## 云之龙咨询集团有限公司

# 招 标 文 件

项目名称:广西医科大学东盟国际口腔医学院物流传输系 统采购

项目编号: GXZC2023-G1-000248-YZLZ

采 购 人:广西医科大学

采购代理机构:云之龙咨询集团有限公司

(YZLNN2022-G1-648-GXZC)

#### 2023 年 3 月

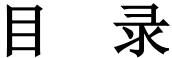

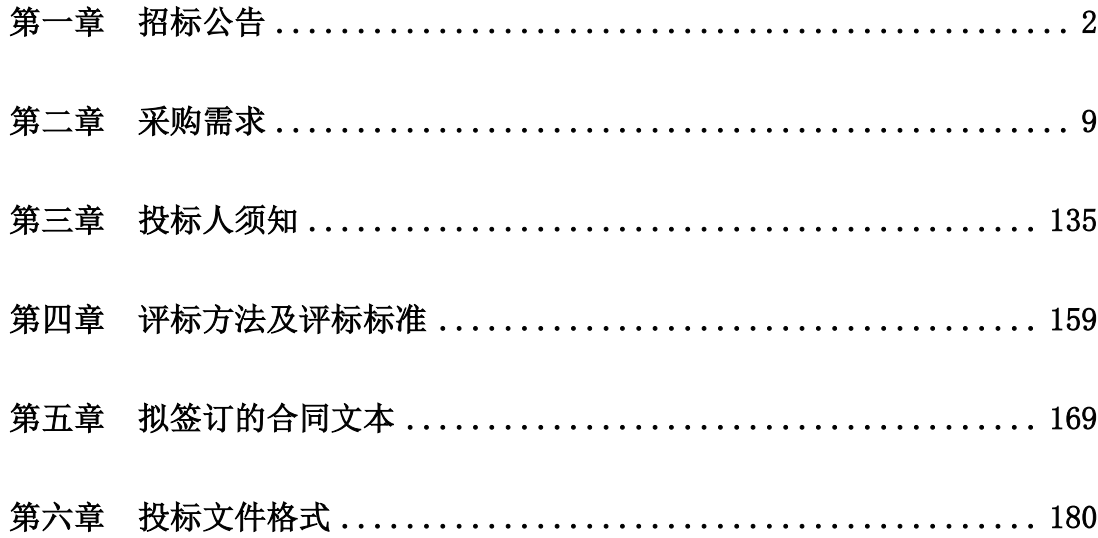

## 第一章 招标公告

#### <span id="page-2-0"></span>项目概况

广西医科大学东盟国际口腔医学院物流传输系统采购招标项目的潜在投标人应在"政采云" 平台(https://www.zcygov.cn)获取(下载)招标文件,并于 2023年 3 月 27 日上午 9 时 30 分(北京时间)前按要求递交(上传)投标文件。

#### 一、项目基本情况

项目编号:GXZC2023-G1-000248-YZLZ;政府采购计划编号:广西政采[2022]23534 号 项目名称:广西医科大学东盟国际口腔医学院物流传输系统采购

预算金额: 2000 万元

最高限价: 2000 万元

采购需求:

单分标;预算金额:2000 万元

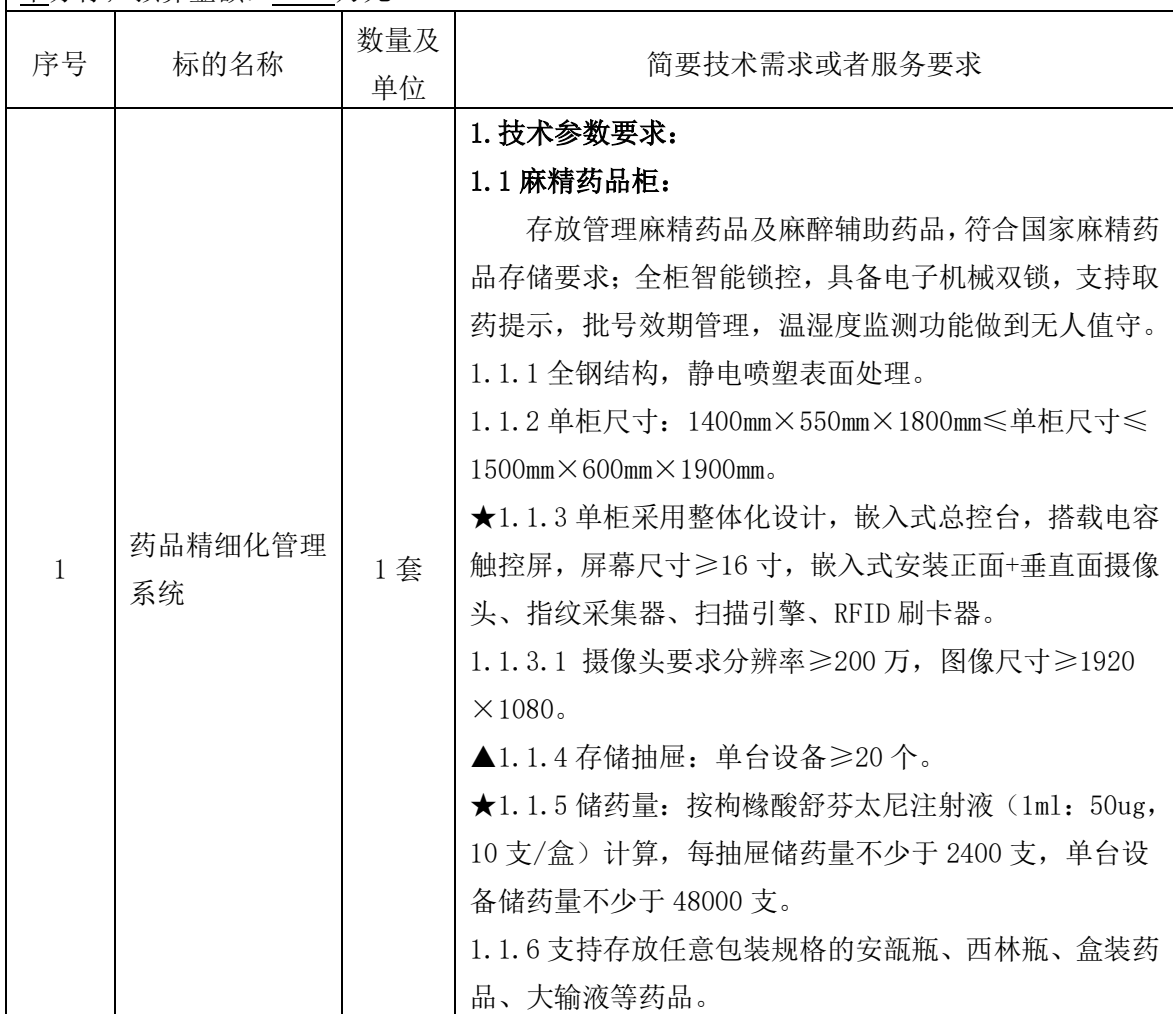

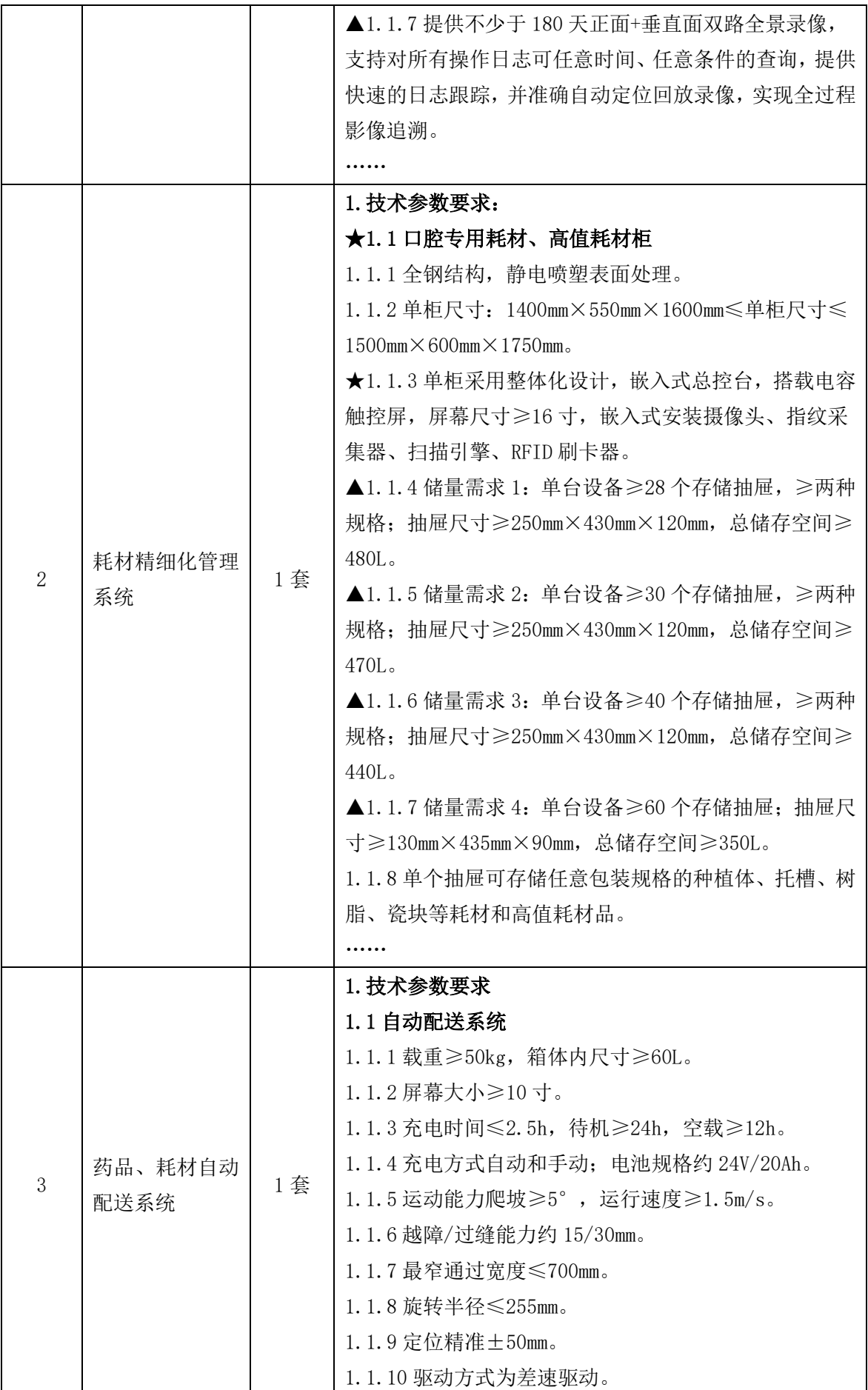

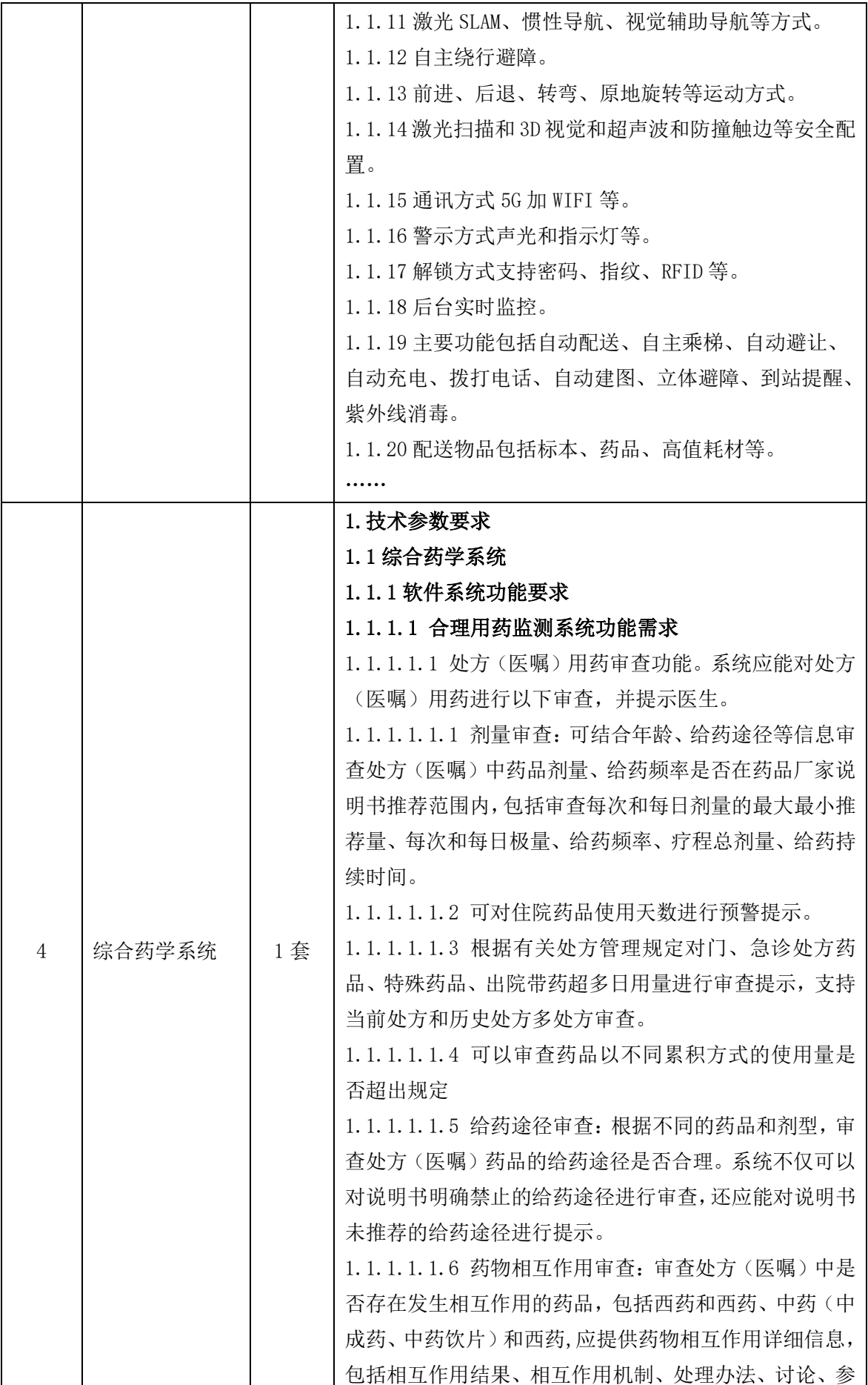

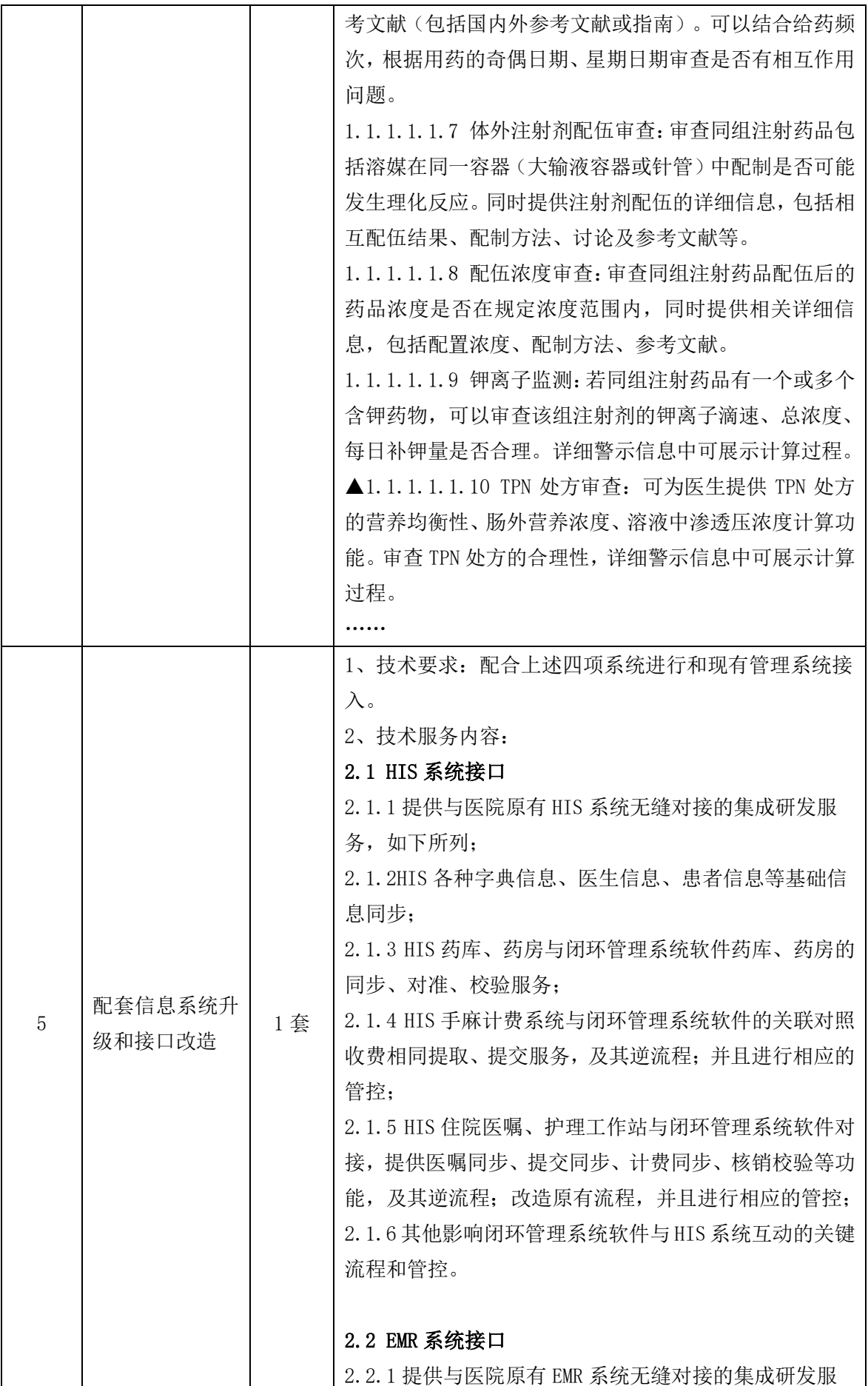

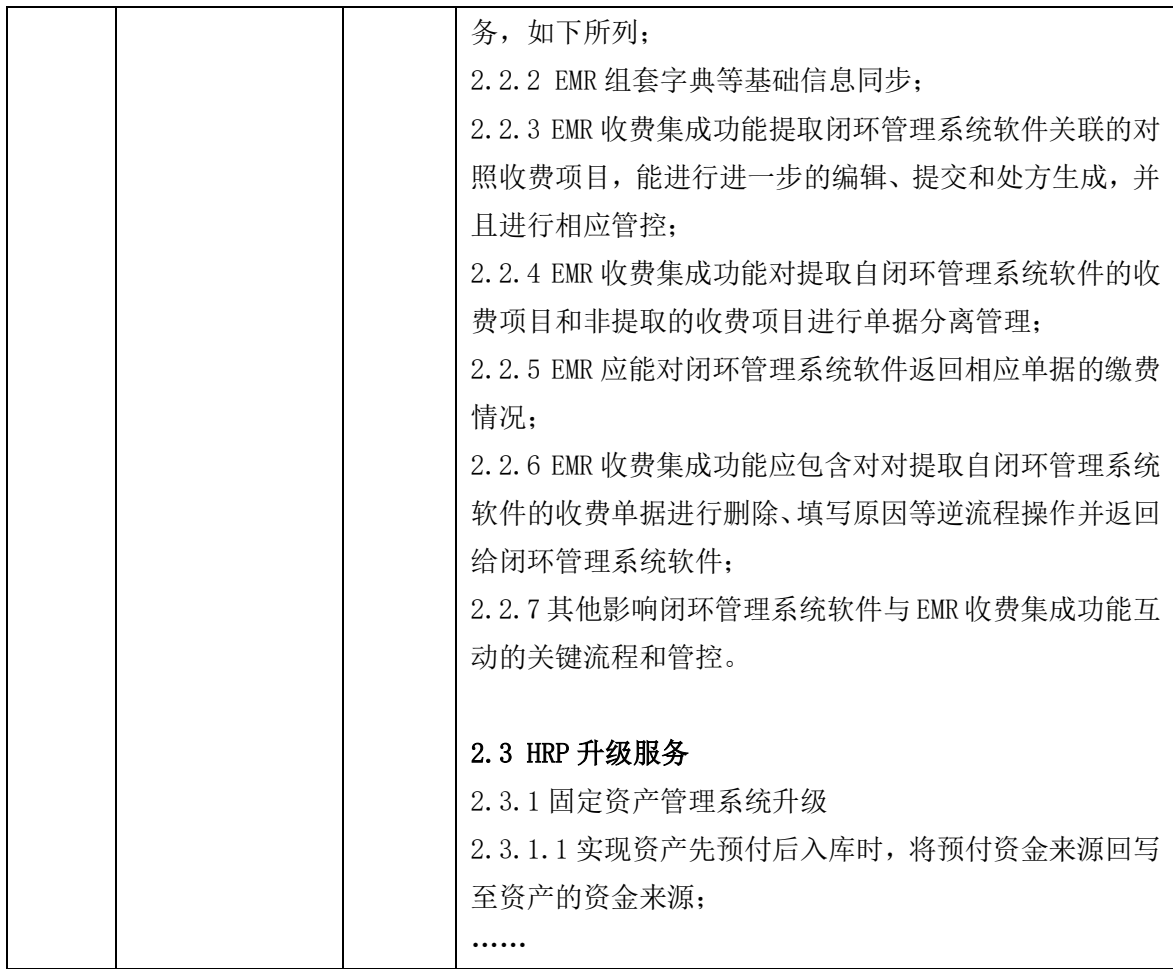

合同履行期限:自合同签订之日起至合同履约完毕。

#### 本项目不接受联合体投标。

#### 二、申请人的资格要求:

1.满足《中华人民共和国政府采购法》第二十二条规定;

2.落实政府采购政策需满足的资格要求:无;

3.本项目的特定资格要求:无。

#### 三、获取招标文件

时间:2023 年 3 月 6 日至 2023 年 3 月 13 日,每天上午 0:00 至 12:00,下午 12:00 至 23:59 (北京时间,法定节假日除外)

地点:"政采云"平台(https://www.zcygov.cn)

方式:网上下载。本项目不提供纸质文件,潜在供应商需使用账号登录或者使用 CA 登录"政 采云"平台(https: //www.zcygov.cn)-进入"项目采购"应用,在获取采购文件菜单中选择 项目,并按系统操作获取招标文件(或在"政采云电子投标客户端-获取采购文件"跳转到政采 云系统获取)。电子投标文件制作需要基于"政采云"平台获取的招标文件编制,通过其他方式 获取招标文件的,将有可能导致供应商无法在"政采云"平台编制及上传投标文件。

采购文件售价:0 元。

#### 四、提交投标文件截止时间、开标时间和地点

2023 年 3 月 27 日上午 9 时 30 分(北京时间)

地点:

投标地点: "政采云"平台 (https://www.zcygov.cn)

开标地点: "政采云"平台电子开标大厅。

#### 五、公告期限

自本公告发布之日起 5 个工作日。

#### 六、其他补充事宜

1.网上查询地址

http://www.ccgp.gov.cn(中国政府采购网)、http://zfcg.gxzf.gov.cn(广西壮族自治 区政府采购网)、http://gxggzy.gxzf.gov.cn(广西公共资源交易中心网站)

2.本项目需要落实的政府采购政策

- (1)政府采购促进中小企业发展。
- (2)政府采购支持采用本国产品的政策。
- (3)强制采购节能产品;优先采购节能产品、环境标志产品。
- (4)政府采购促进残疾人就业政策。

(5)政府采购支持监狱企业发展。

#### 3.投标人投标注意事项

(1)本项目为全流程电子化采购项目,通过"政采云"平台(https://www.zcygov.cn) 实行在线电子投标,投标人应先安装"政采云电子投标客户端"(请自行前往"政采云"平台 进行下载),并按照本项目招标文件和"政采云"平台的要求编制、加密后在投标截止时间前 通过网络上传至 "政采云"平台(加密的电子投标文件是指后缀名为"jmbs"的文件), 投标 人在"政采云"平台提交电子投标文件时,请填写参加远程开标活动经办人联系方式。投标人 登录"政采云"平台,依次进入"服务中心-项目采购-操作流程-电子招投标-政府采购项目电 子交易管理操作指南**-**供应商"查看电子投标具体操作流程。

(2)未进行网上注册并办理数字证书(CA 认证)的投标人将无法参与本项目政府采购活动, 投标人应当在投标截止时间前,完成电子交易平台上的 CA 数字证书办理及投标文件的提交(投 标人可登录"广西政府采购网",依次进入"办事服务-下载专区"或者登陆"政采云"平台, 依次进入"服务中心-入驻与配置"中查看 CA 数字证书办理操作流程。如在操作过程中遇到问 题或者需要技术支持,请致电政采云客服热线:95763)。

(3) CA 证书在线解密: 投标人投标时, 需凭制作投标文件时用来加密的有效数字证书 (CA 认证)登录"政采云"平台电子开标大厅现场按规定时间对加密的投标文件进行解密,否则后 果自负。

注:

①为确保网上操作合法、有效和安全,请投标人确保在电子投标过程中能够对相关数据电

文进行加密和使用电子签章,妥善保管 CA 数字证书并使用有效的 CA 数字证书参与整个招标活 动。

②投标人应当在投标截止时间前完成电子投标文件的上传、提交,投标截止时间前可以补 充、修改或者撤回投标文件。补充或者修改投标文件的,应当先行撤回原投标文件,补充、修 改后重新上传、提交,投标截止时间前未完成上传、提交的,视为撤回投标文件。投标截止时 间以后上传递交的投标文件, "政采云"平台将予以拒收。

4.为配合采购人进行政府采购项目执行和备案,未在政采云注册的供应商可在获取采购文件 后登录政采云进行注册,如在操作过程中遇到问题或者需要技术支持,请致电政采云客服热线: 95763。

#### 七、对本次招标提出询问,请按以下方式联系。

1.采购人信息

- 名 称:广西医科大学
- 地 址:广西南宁市双拥路 22 号
- 联系方式: 吴智辉, 0771-5330800
- 2.采购代理机构信息
- 名 称:云之龙咨询集团有限公司
- 地 址:广西南宁市良庆区云英路 15 号 3 号楼云之龙咨询集团大厦 6 楼
- 联系方式:陈柠、廖宇静,0771-2618118、2611889、2611898

3.项目联系方式

项目联系人:陈柠、廖宇静

<span id="page-8-0"></span>电 话:0771-2618118、2611889、2611898

### 第二章采购需求

说明:

1.为落实政府采购政策需满足的要求

(1)本招标文件所称中小企业必须符合《政府采购促进中小企业发展管理办法》(财库〔2020〕 46号)的规定。

(2)根据《财政部 发展改革委 生态环境部 市场监管总局关于调整优化节能产品、环境标 志产品政府采购执行机制的通知》(财库〔2019〕9 号)和《关于印发节能产品政府采购品目清 单的通知》(财库〔2019〕19 号)的规定,采购需求中的产品属于节能产品政府采购品目清单 内标注"★"的(详见本章后附的节能产品政府采购品目清单),投标人的投标货物必须使用政 府强制采购的节能产品,投标人必须在投标文件中提供所投标产品的节能产品认证证书复印件 (加盖投标人电子签章),否则按无效投标处理。如本项目包含的货物属于品目清单内非标注"★" 的产品时,应优先采购,具体详见"第四章 评标方法及评标标准"。

2."实质性要求"是指招标文件中已经指明不满足则投标无效的条款,或者不能负偏离的条 款, 或者采购需求中带"▲"的条款。

(1)本项目凡标注"▲"的条款或要求不响应或不满足的,投标文件即作无效处理。

(2) "技术要求"中标注"★"项为重点参数,未达到这些要求或空白项(即为负偏离) 将影响评分。

3.采购需求中如出现的品牌、型号或者生产厂家仅起参考作用,不属于指定品牌、型号或者 生产厂家的情形。投标人可参照或者选用其他相当的品牌、型号或者生产厂家替代,但选用的投 标产品参数性能必须满足实质性要求。

4.投标人必须自行为其投标产品侵犯他人的知识产权或者专利成果的行为承担相应法律责 任。

5.所属行业依照《中小企业划型标准规定》(工信部联企业〔2011〕300 号)及《国民经济 行业分类》(GB/T4754-2017)的有关规定执行。

6. 评标委员会认为投标人的报价明显低于其他通过符合性审查投标人的报价, 有可能影响 其服务或产品质量或者不能诚信履约的,应当要求其在评标现场合理的时间内提供书面说明, 必要时提交相关证明材料;投标人不能证明其报价合理性的,评标委员会应当将其作为无效投 标处理。

7.本项目采购需求表中要求提供的证明文件材料或承诺书,请在《技术要求偏离表》或《商 务要求偏离表》中应答时,注明相关文件材料或承诺书放置的页码。

8.全文中"使用单位"、"医院"、"我院"均指项目实际使用单位:广西医科大学附属口 腔医院,有具体指征意义者除外(如三级公立医院)。

9

#### <u>单</u>分标(预算金额: 2000万元)

#### 本分标的核心产品为下表的第 2 项产品。

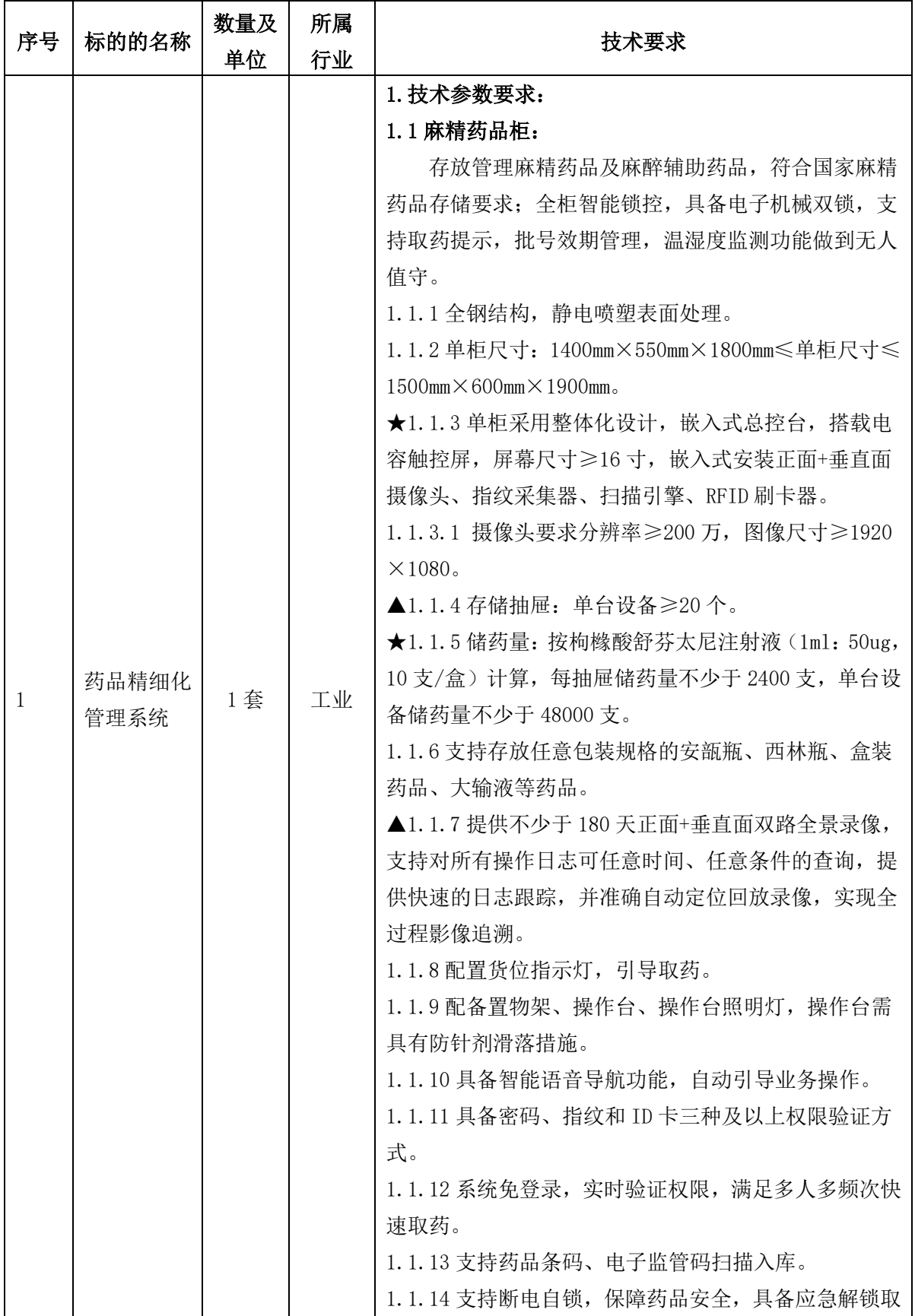

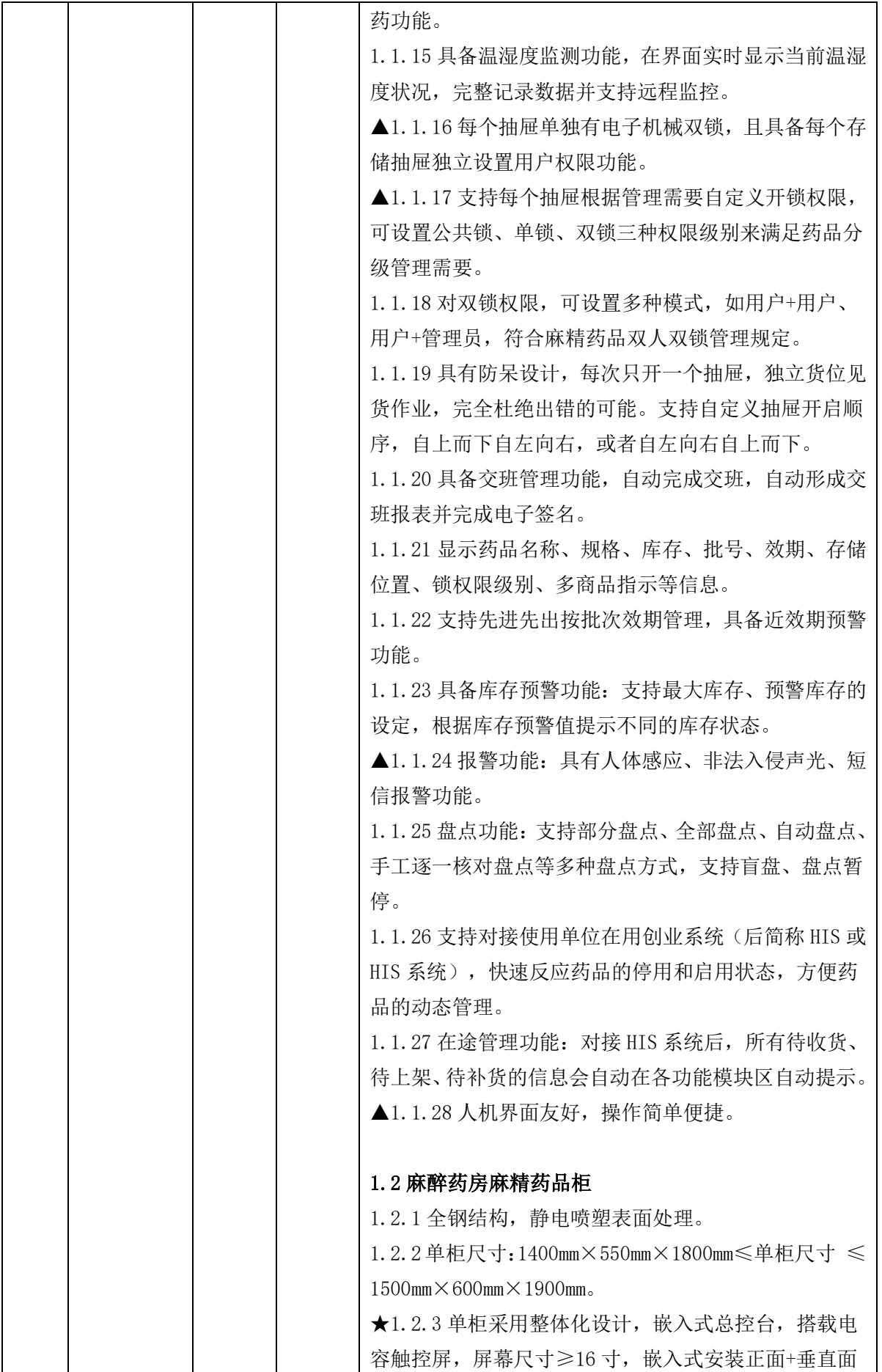

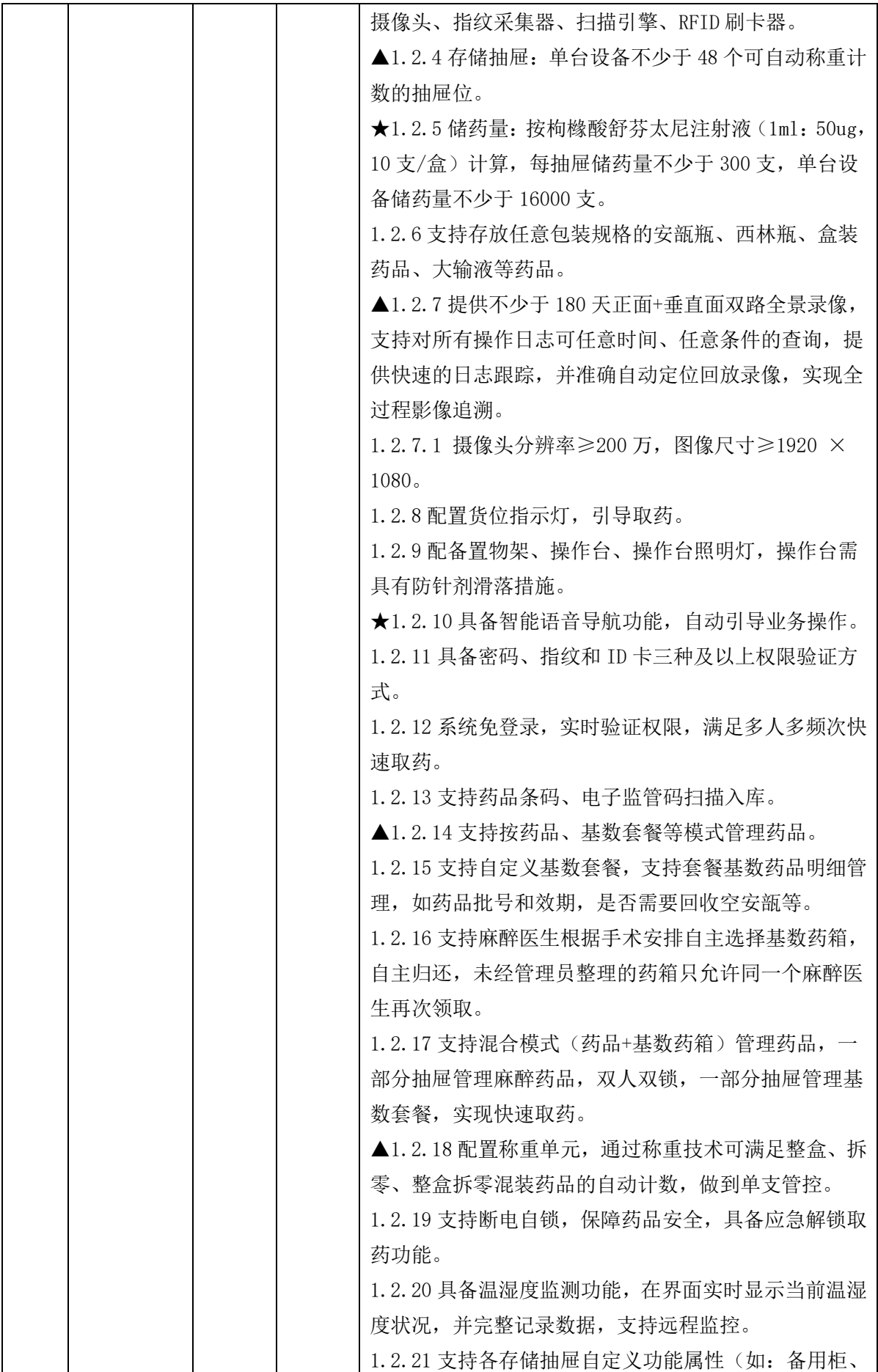

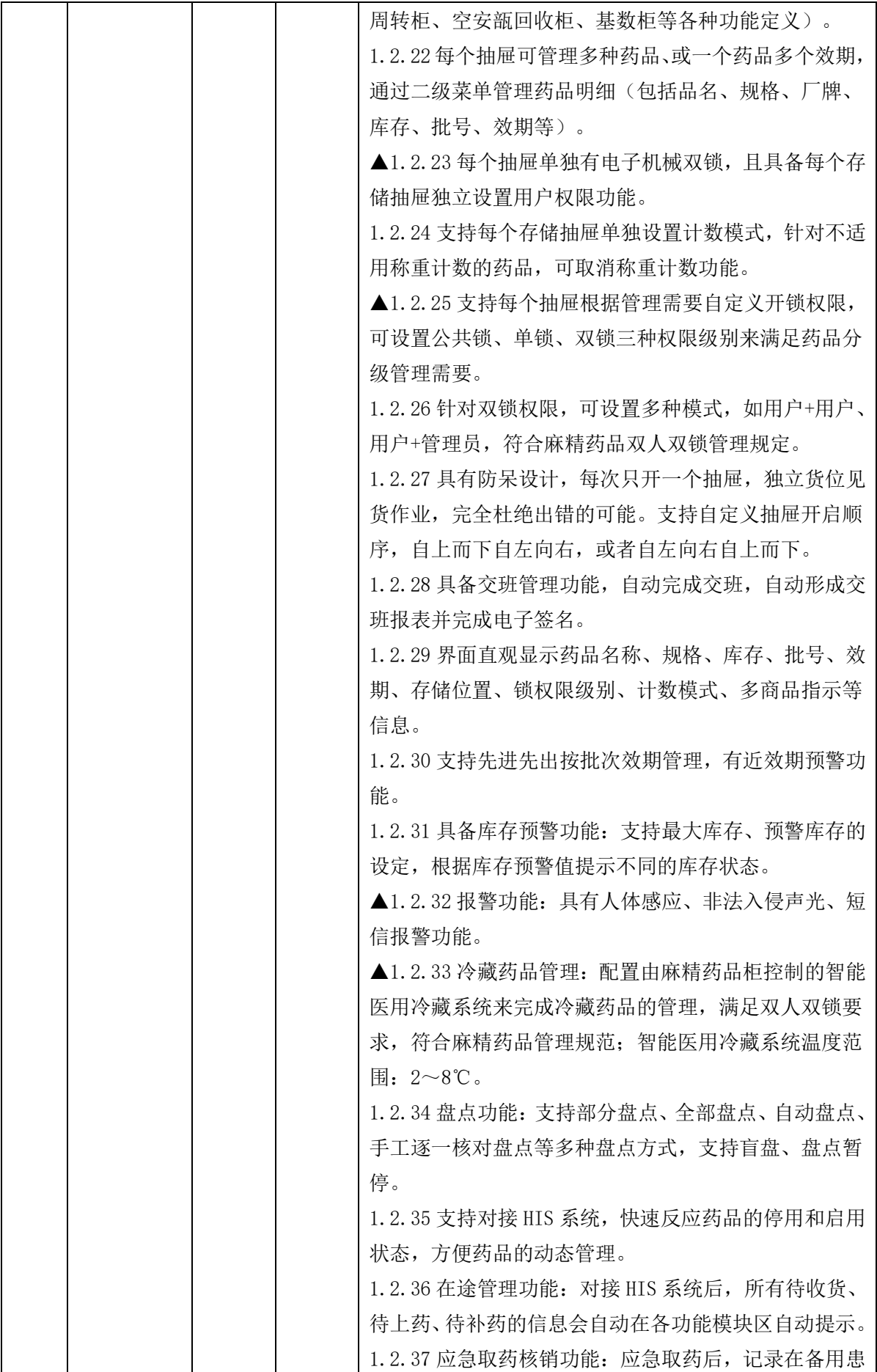

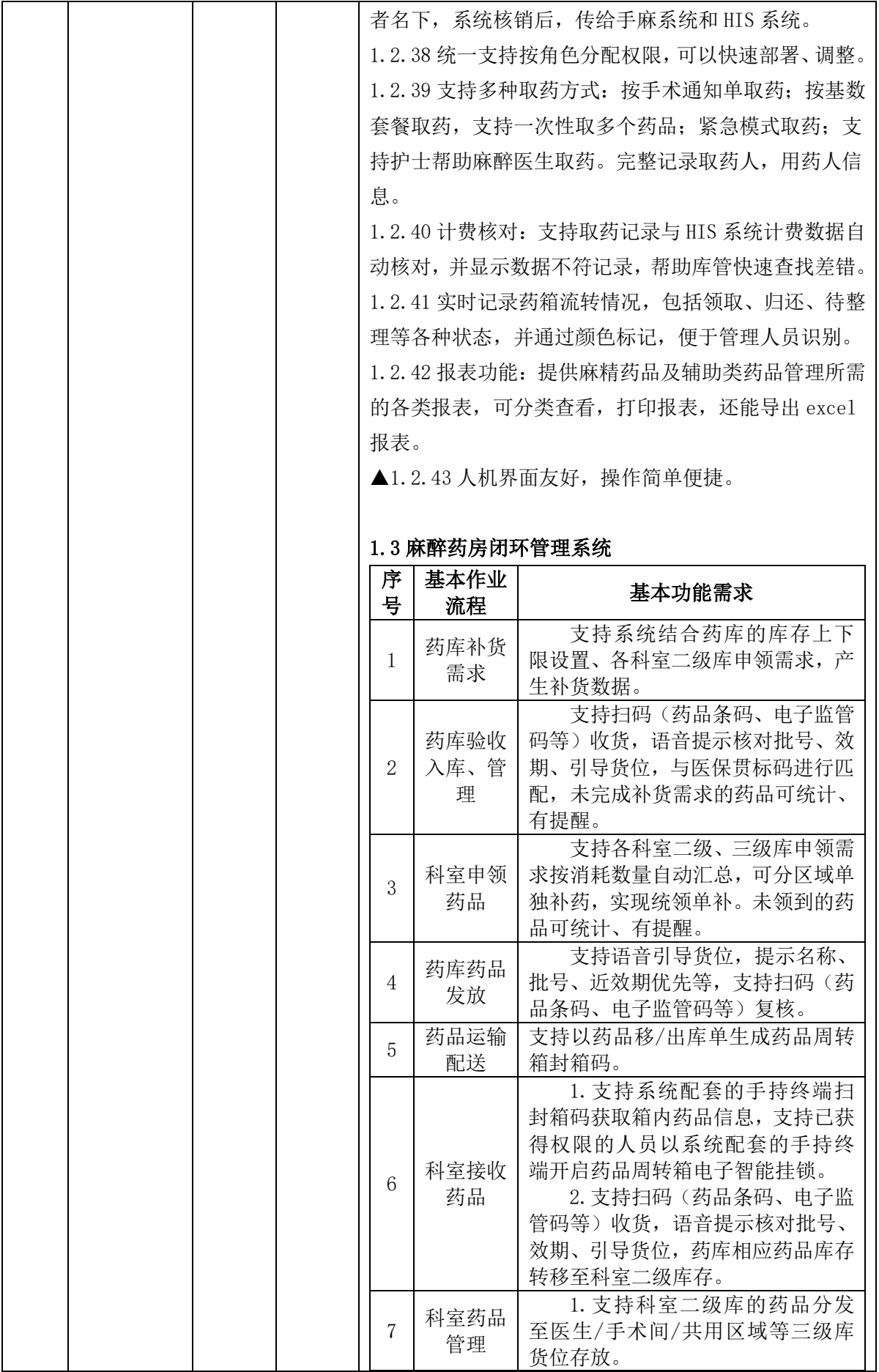

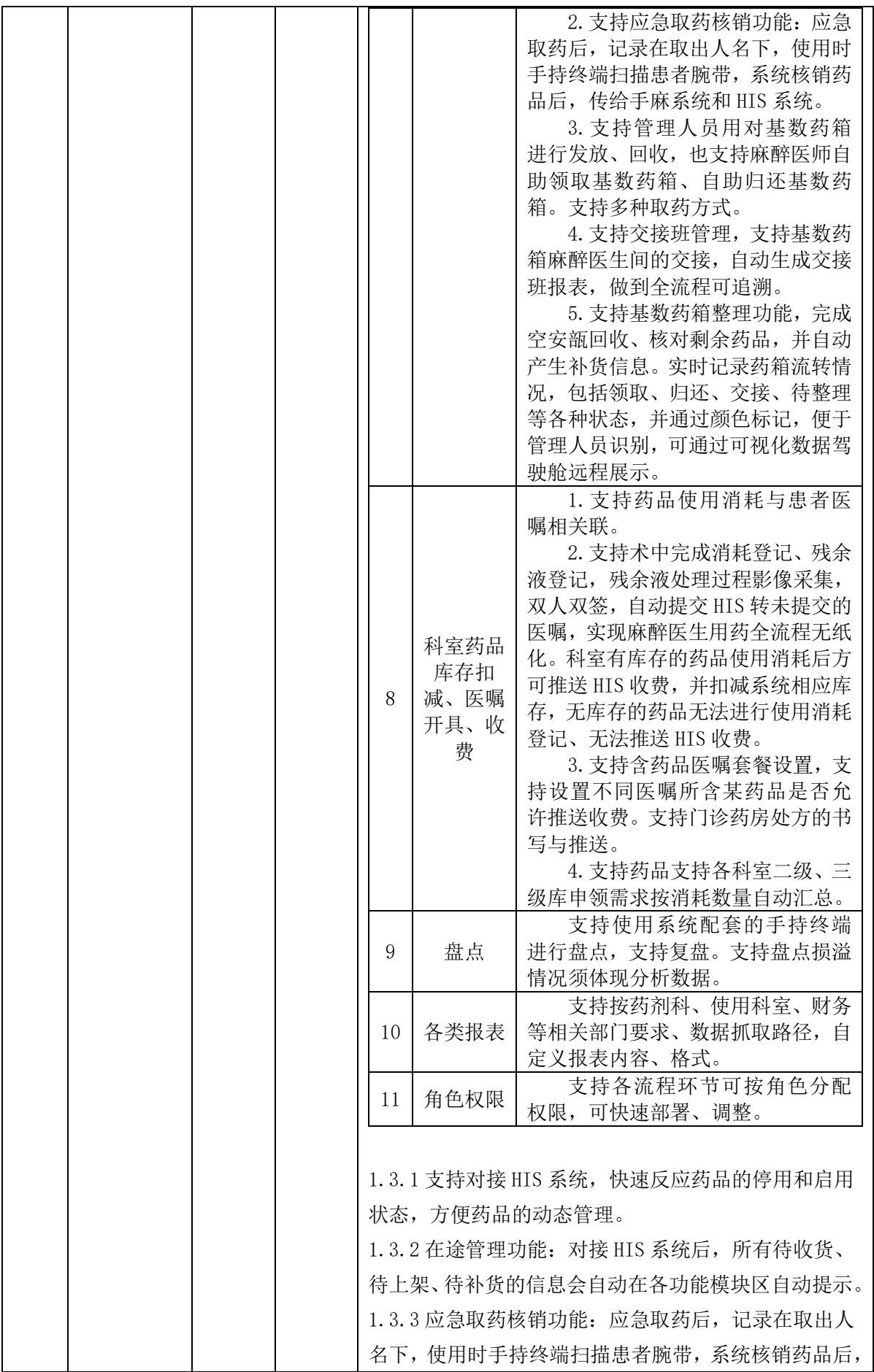

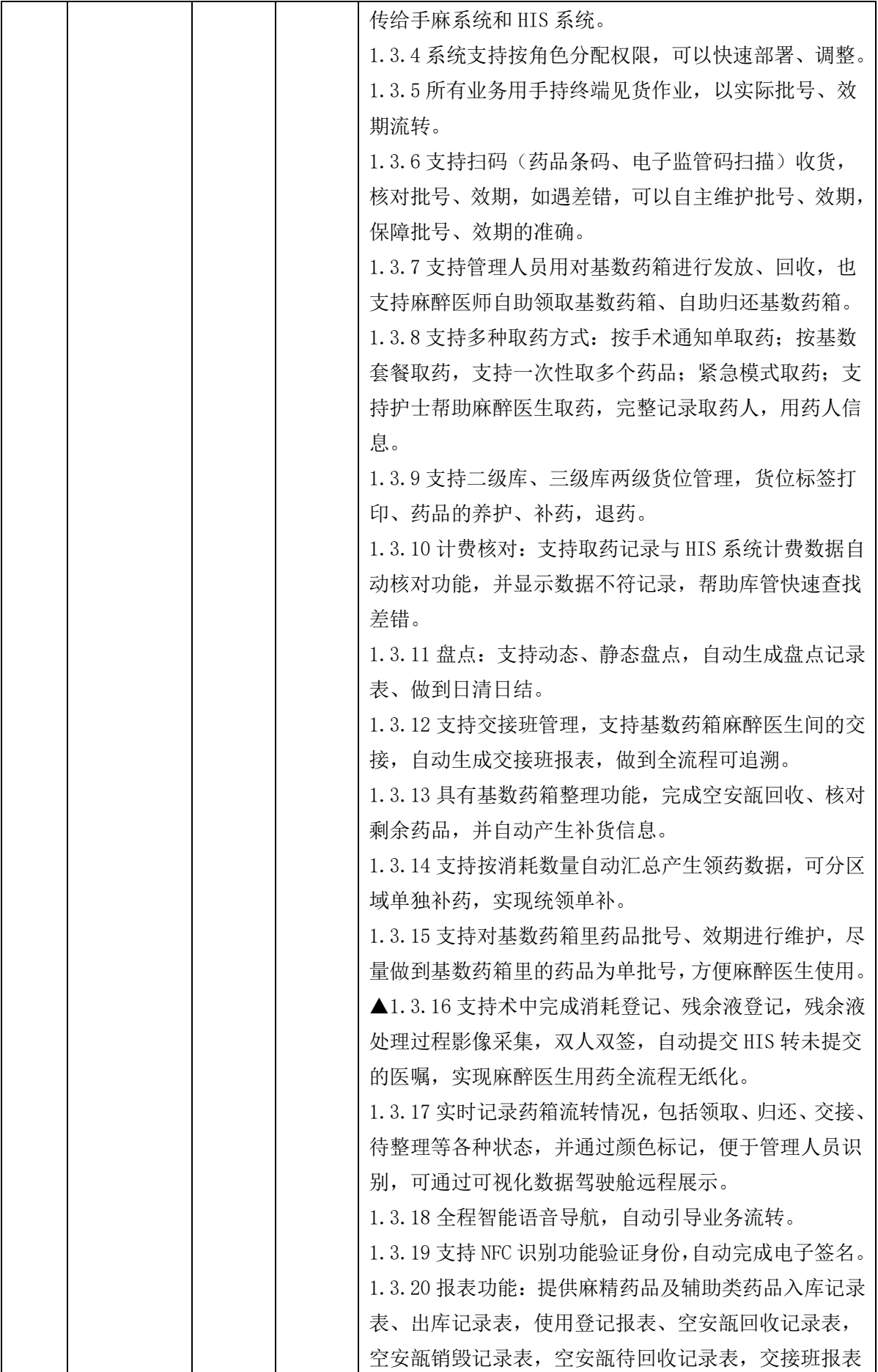

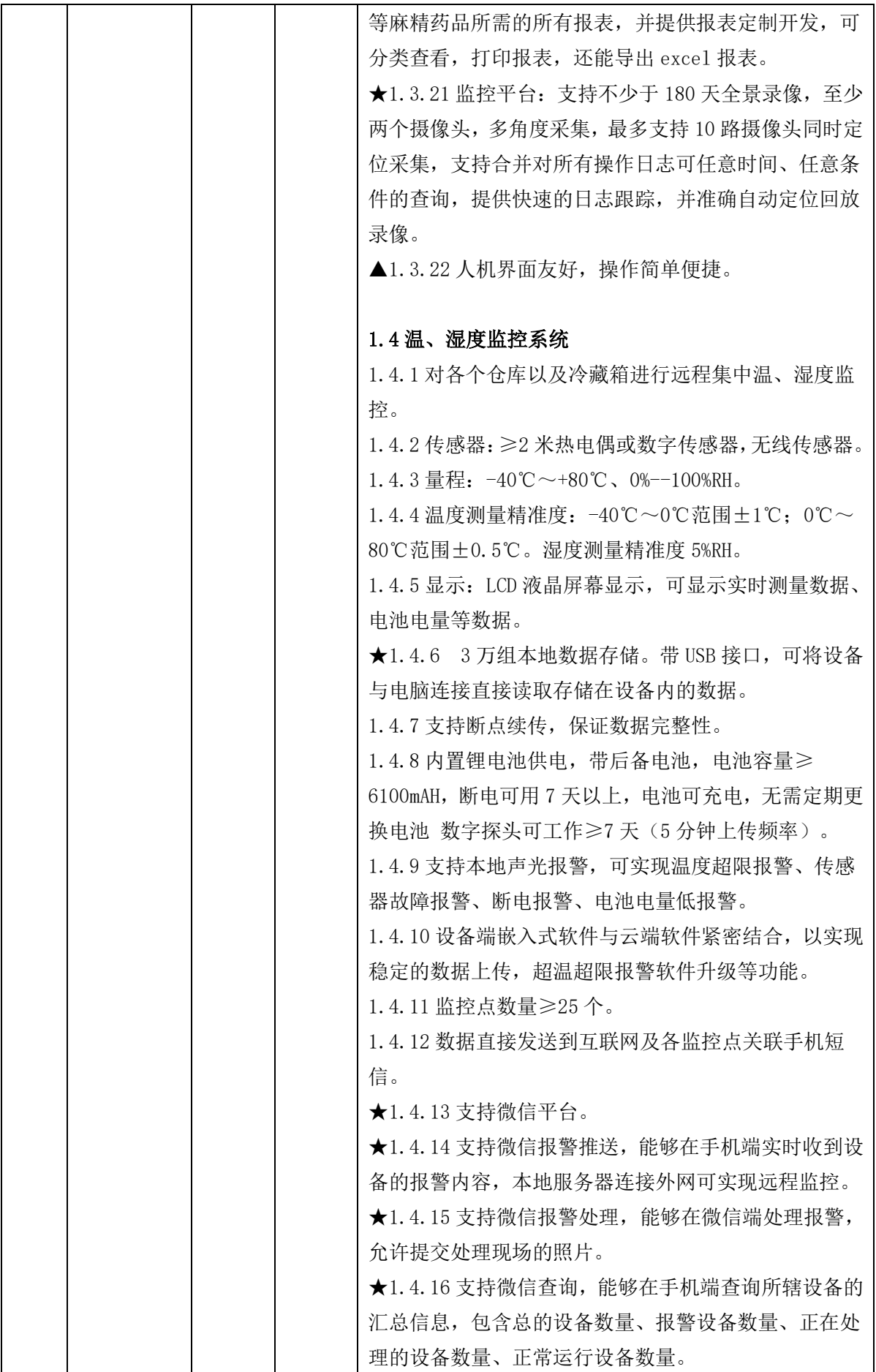

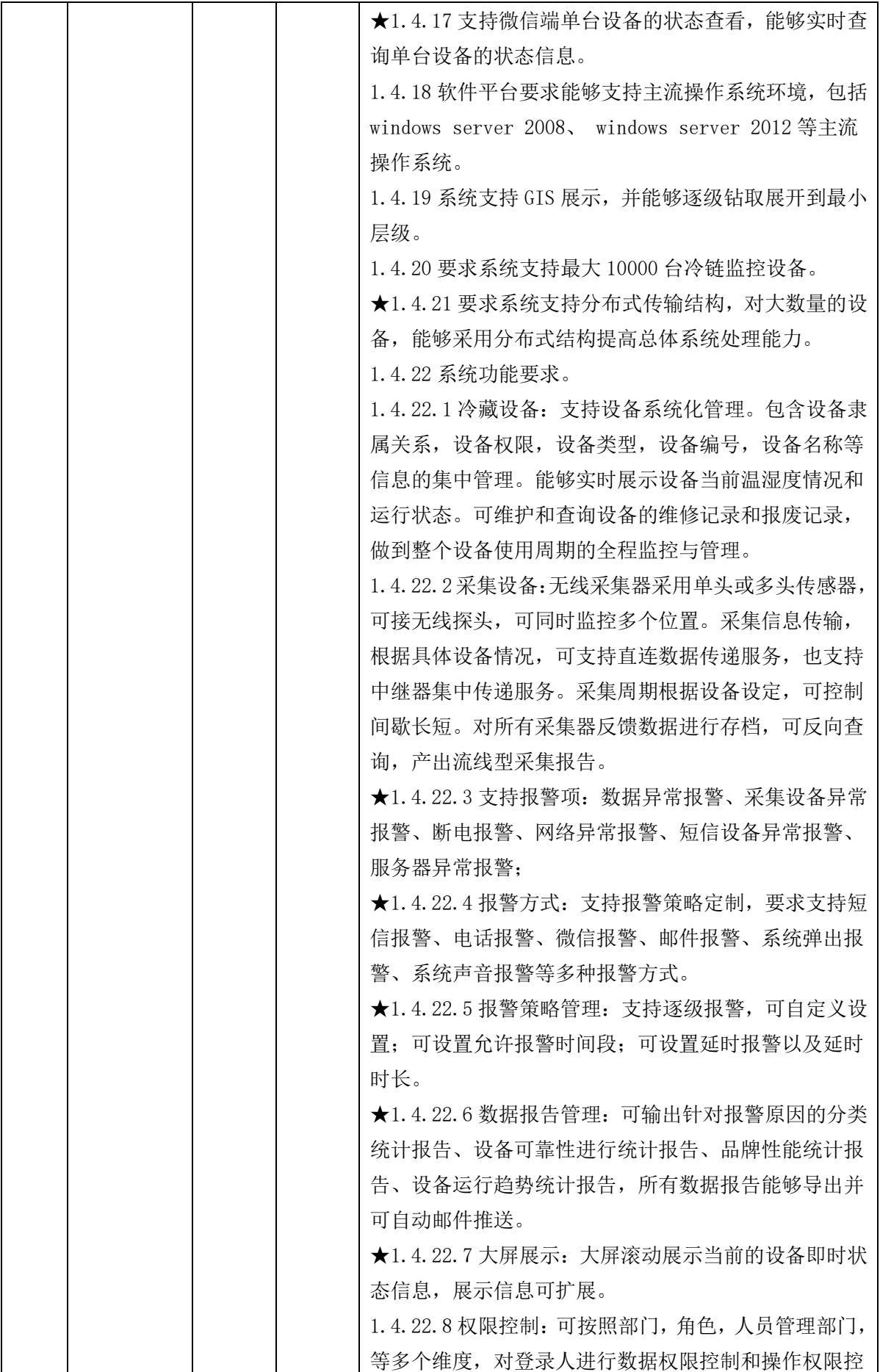

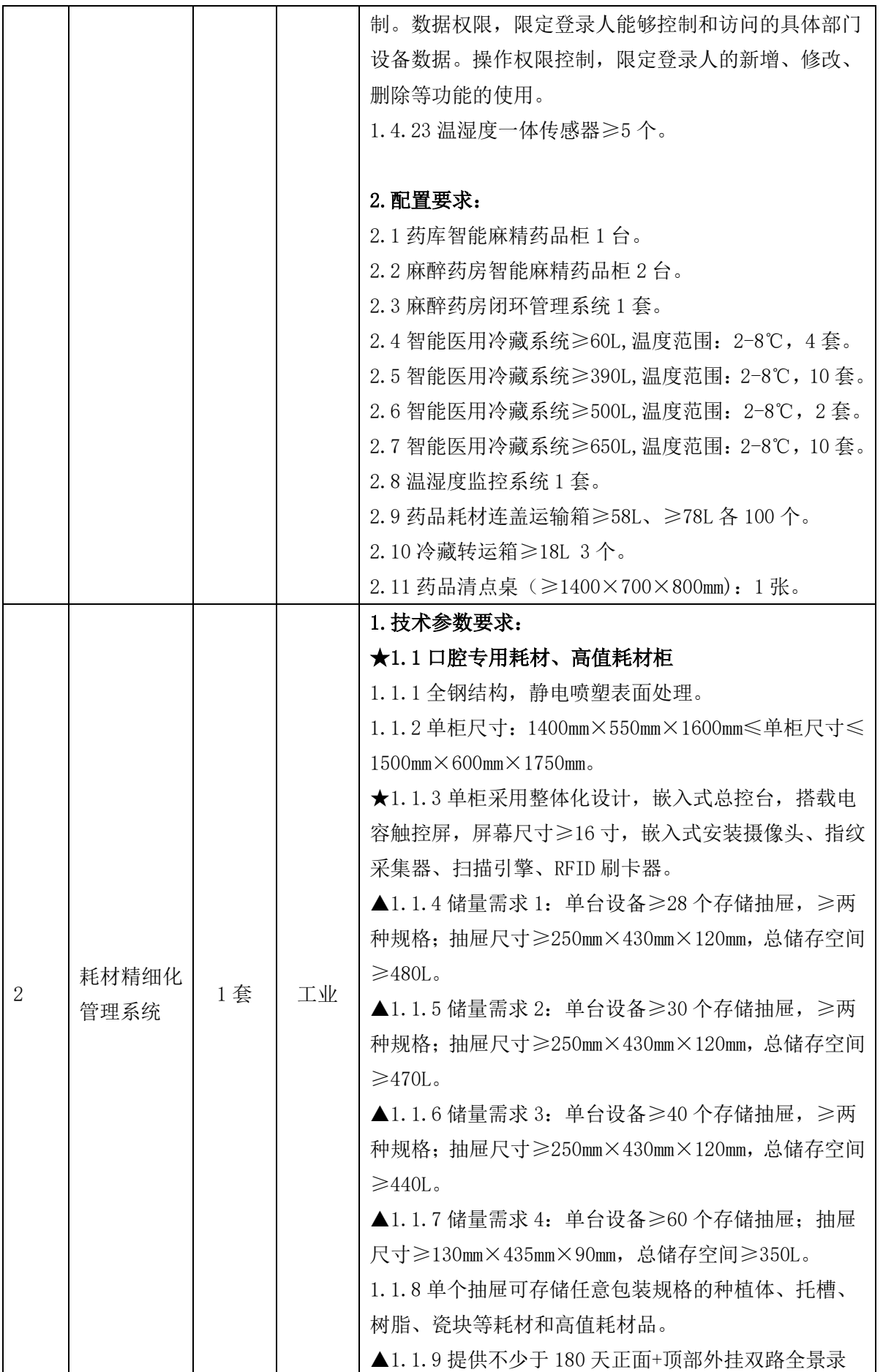

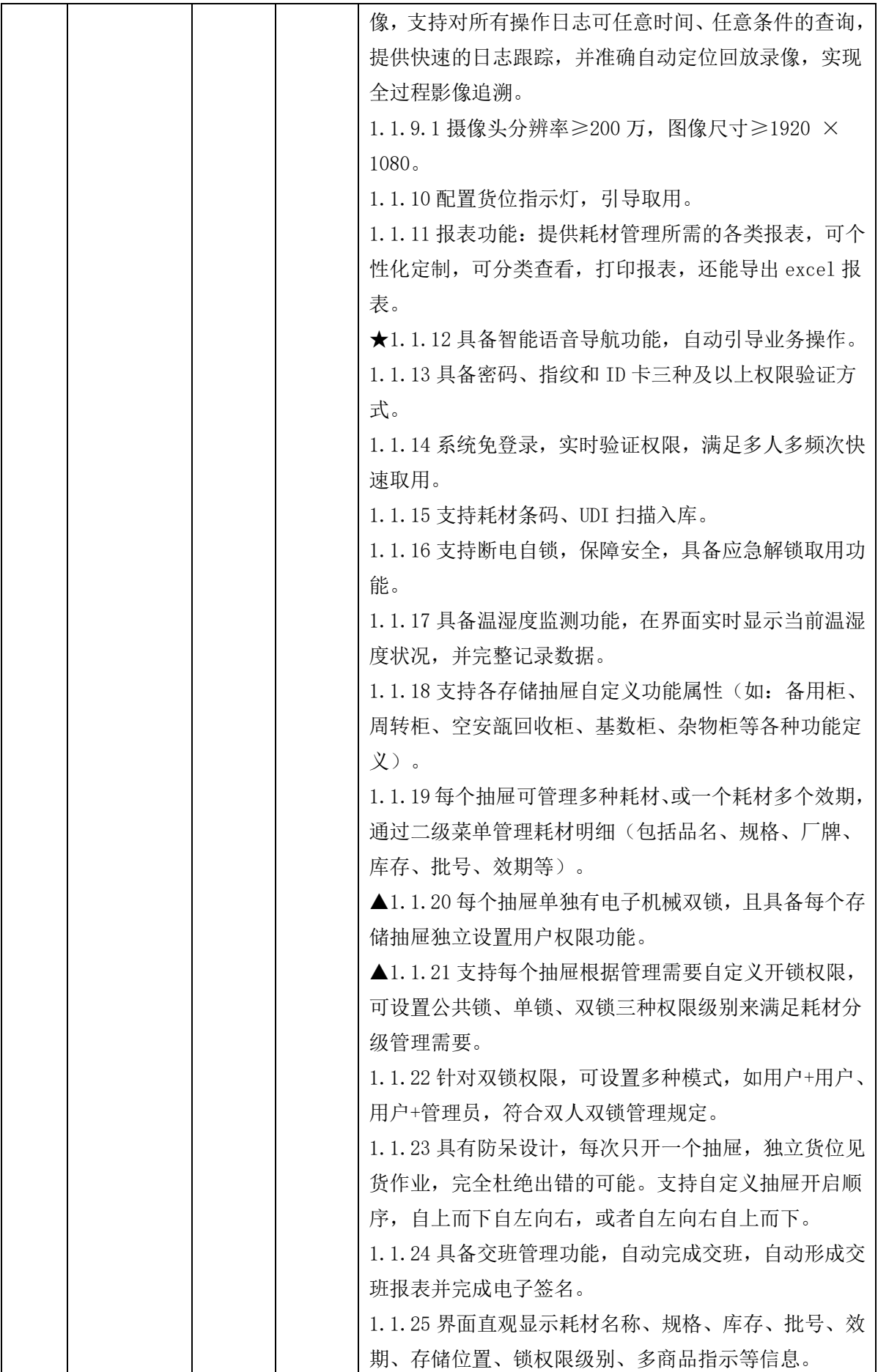

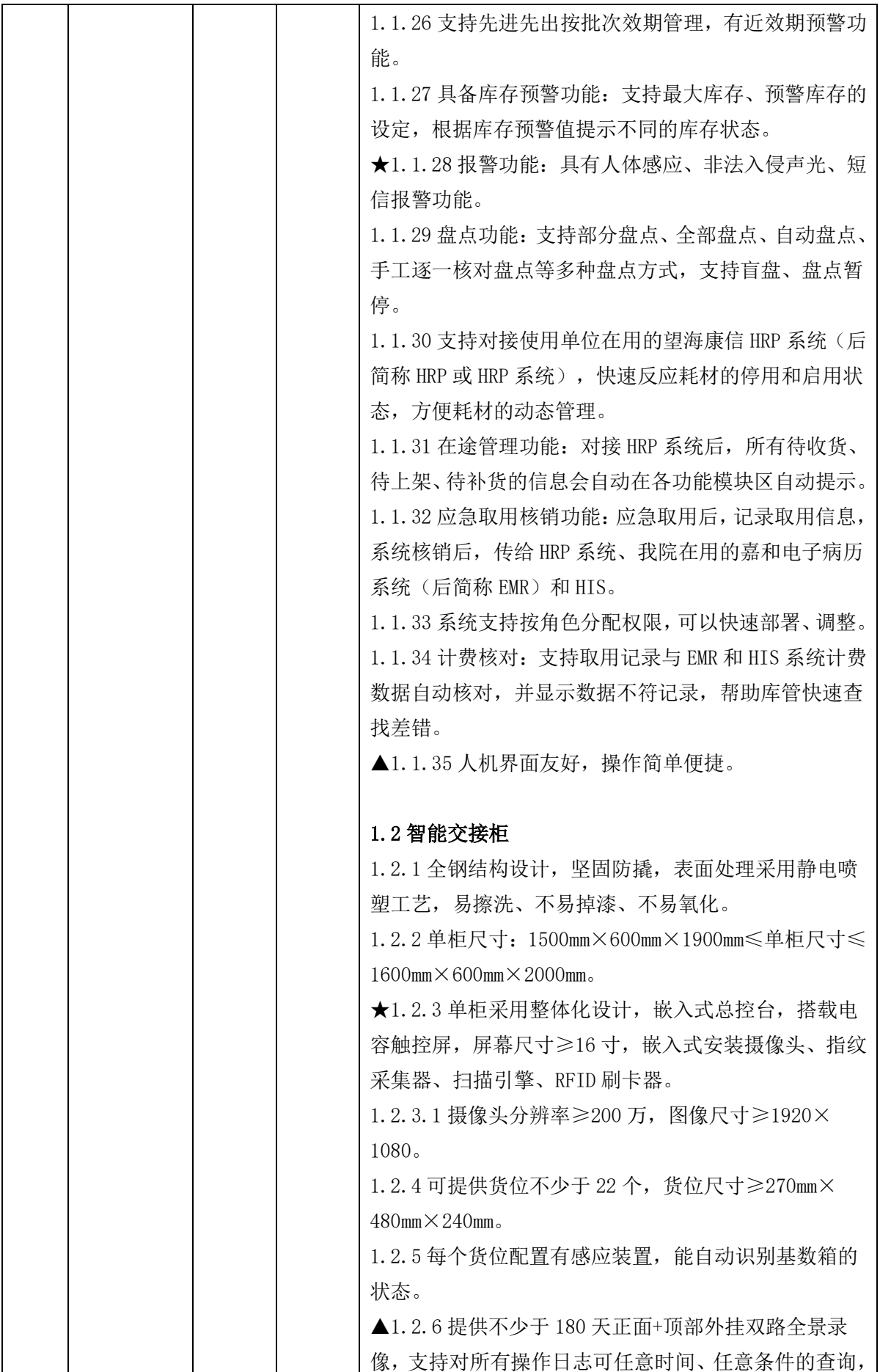

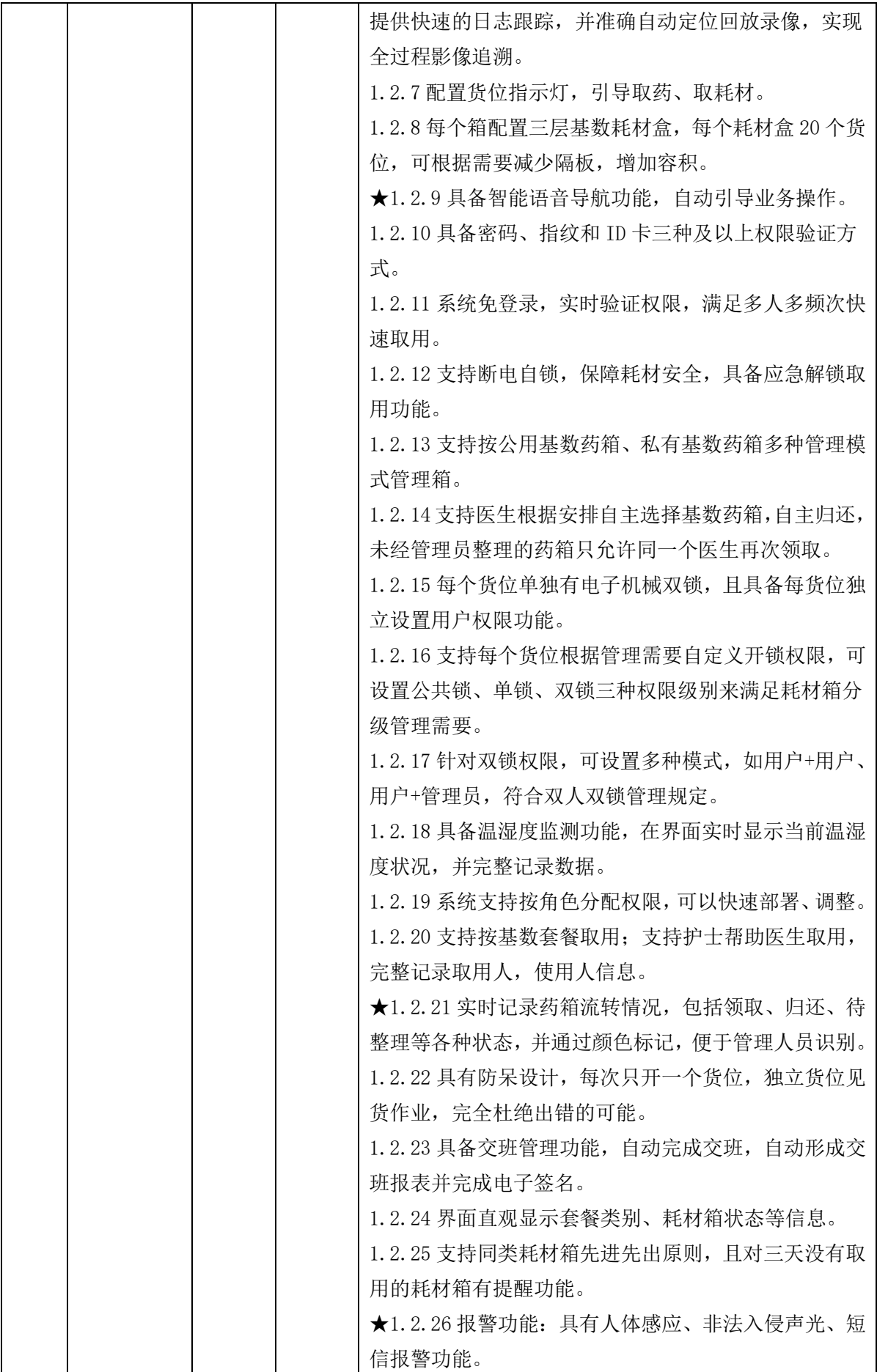

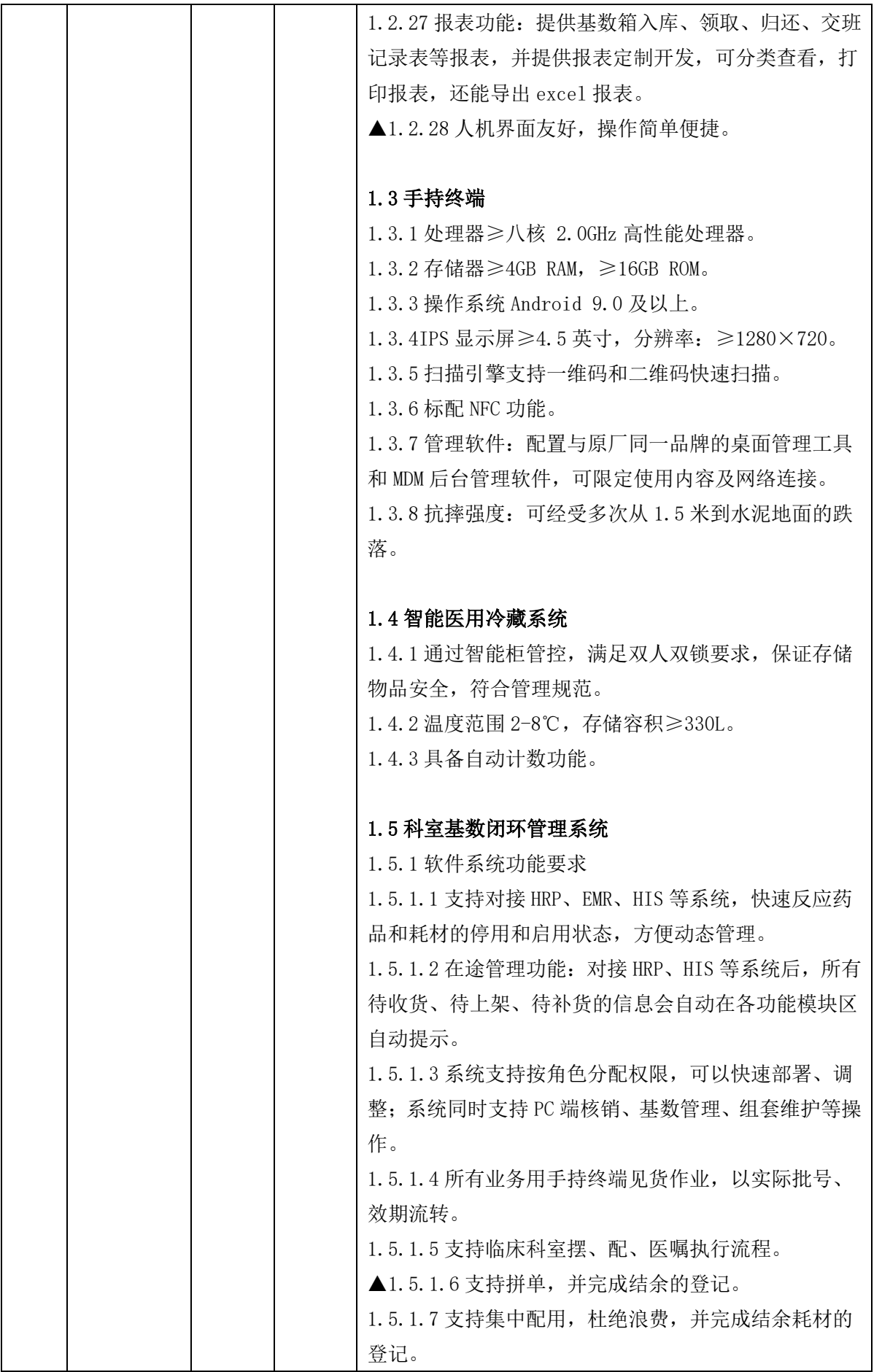

 $\overline{\phantom{a}}$ 

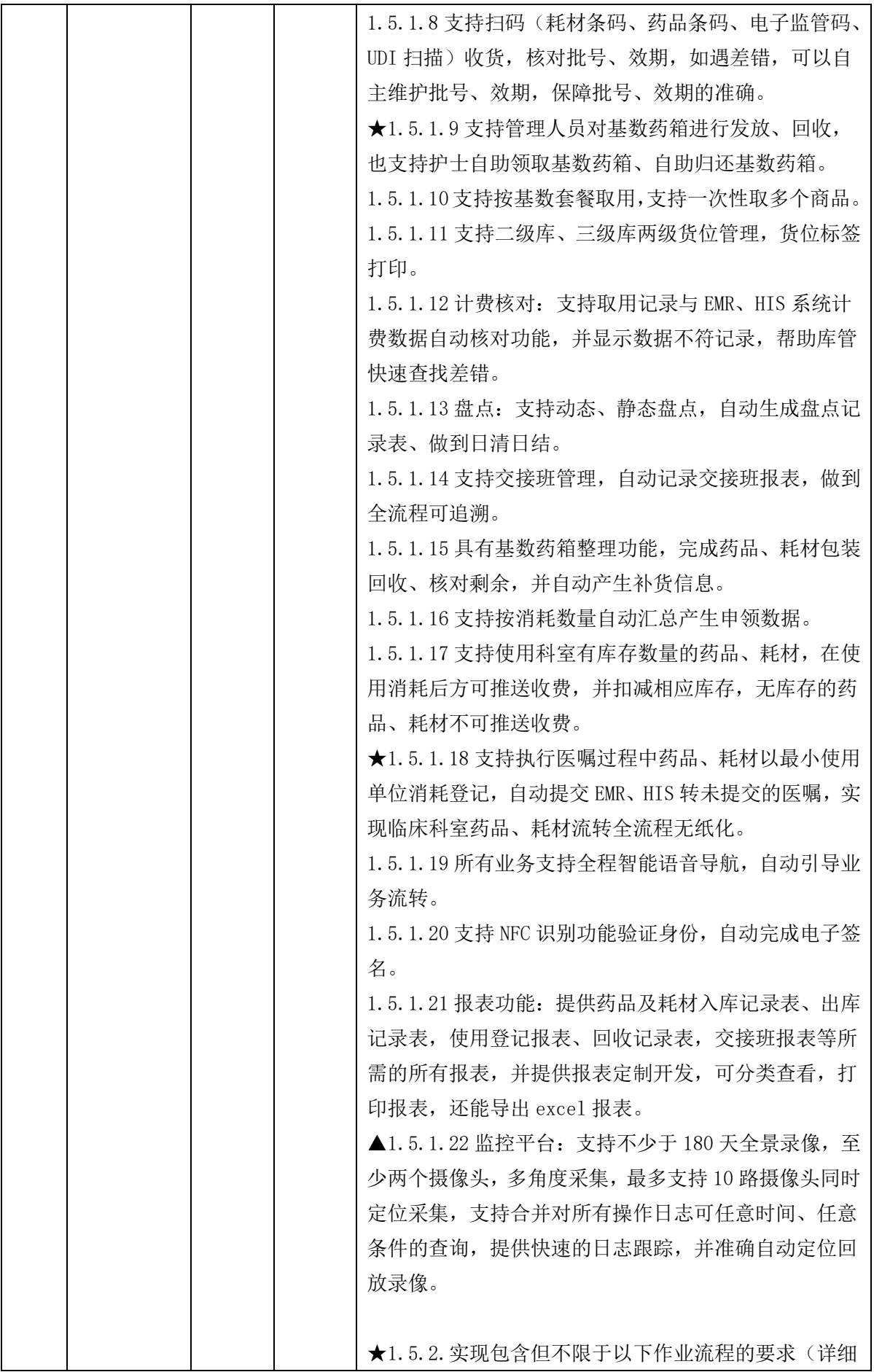

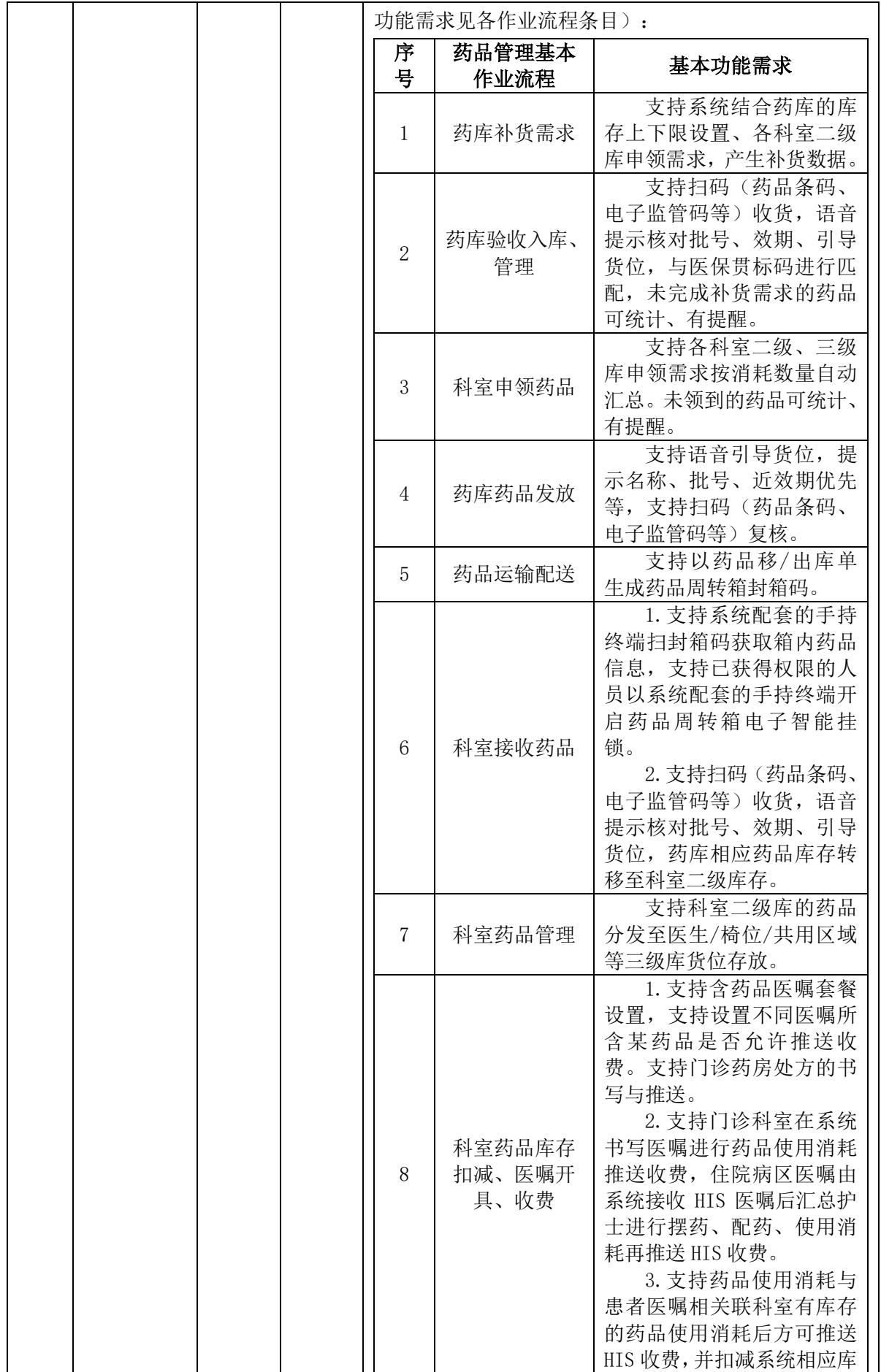

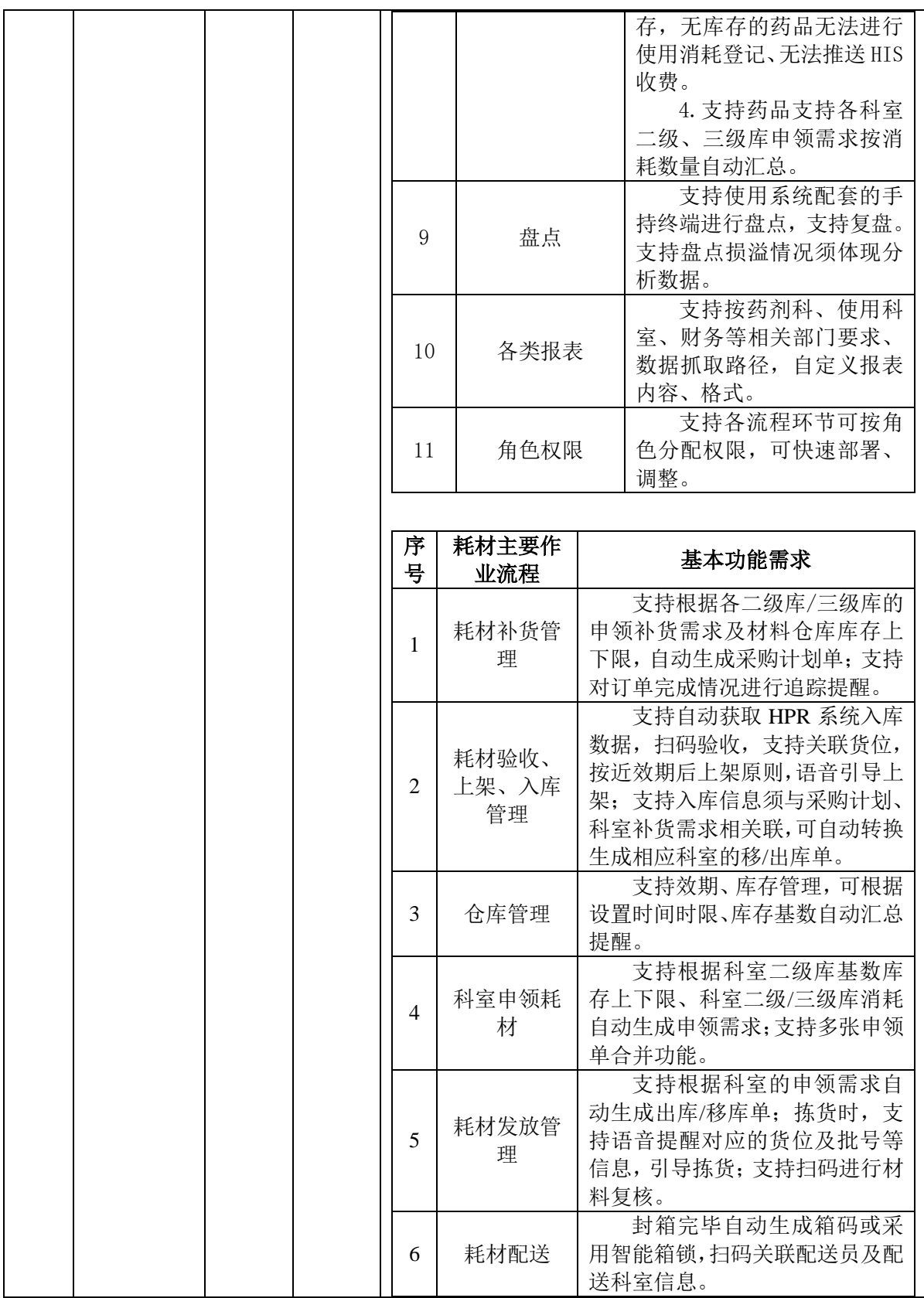

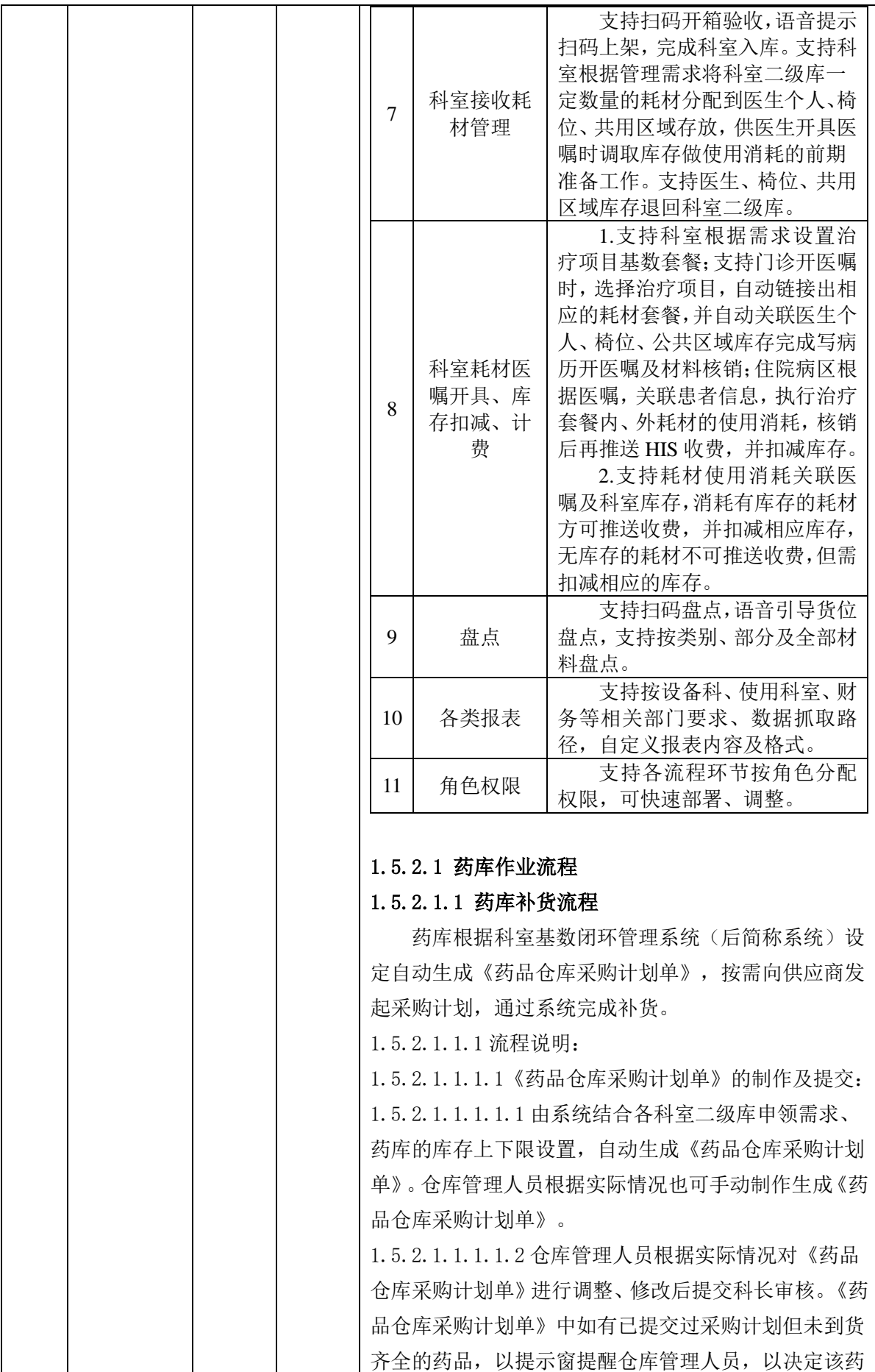

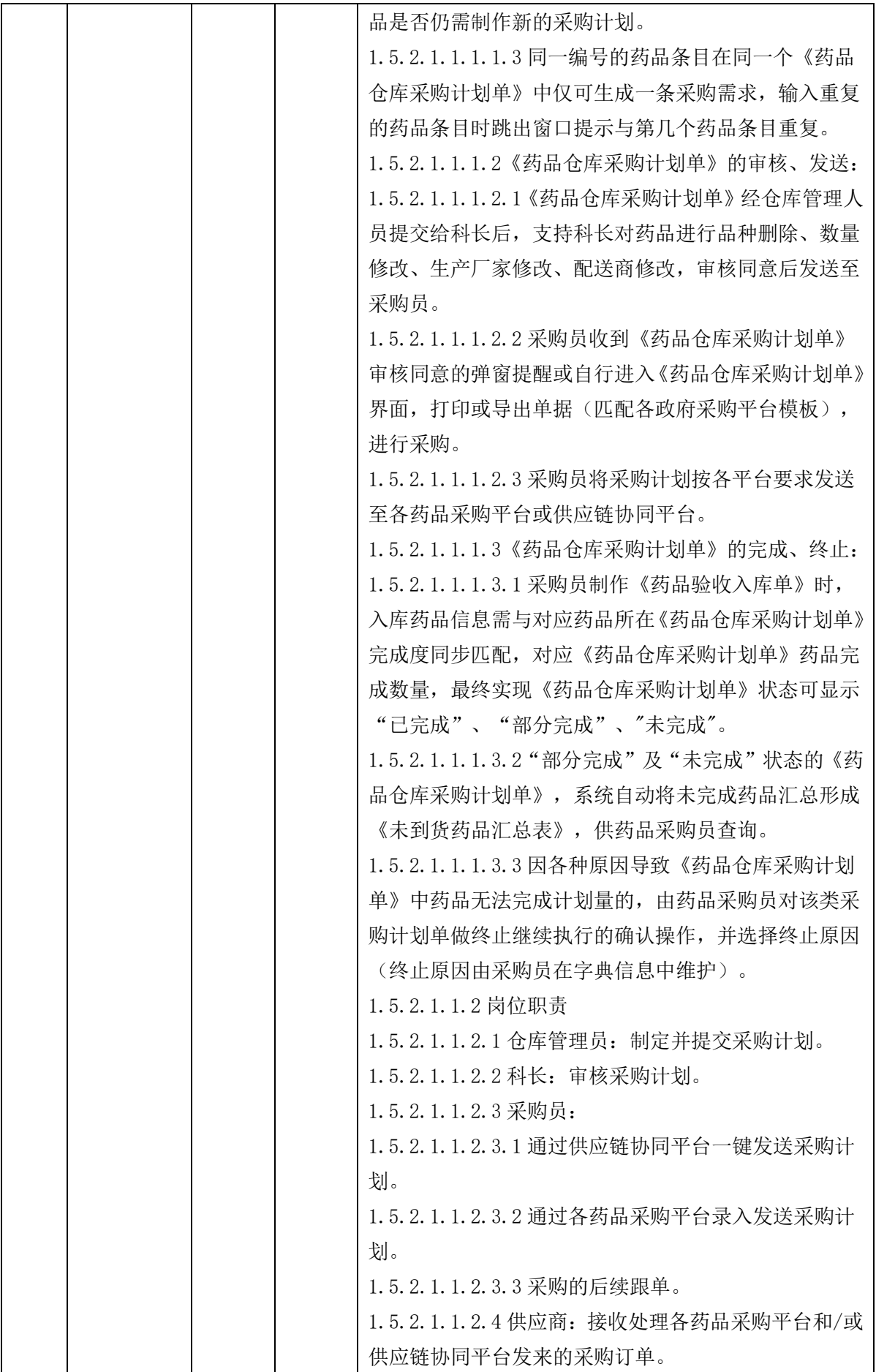

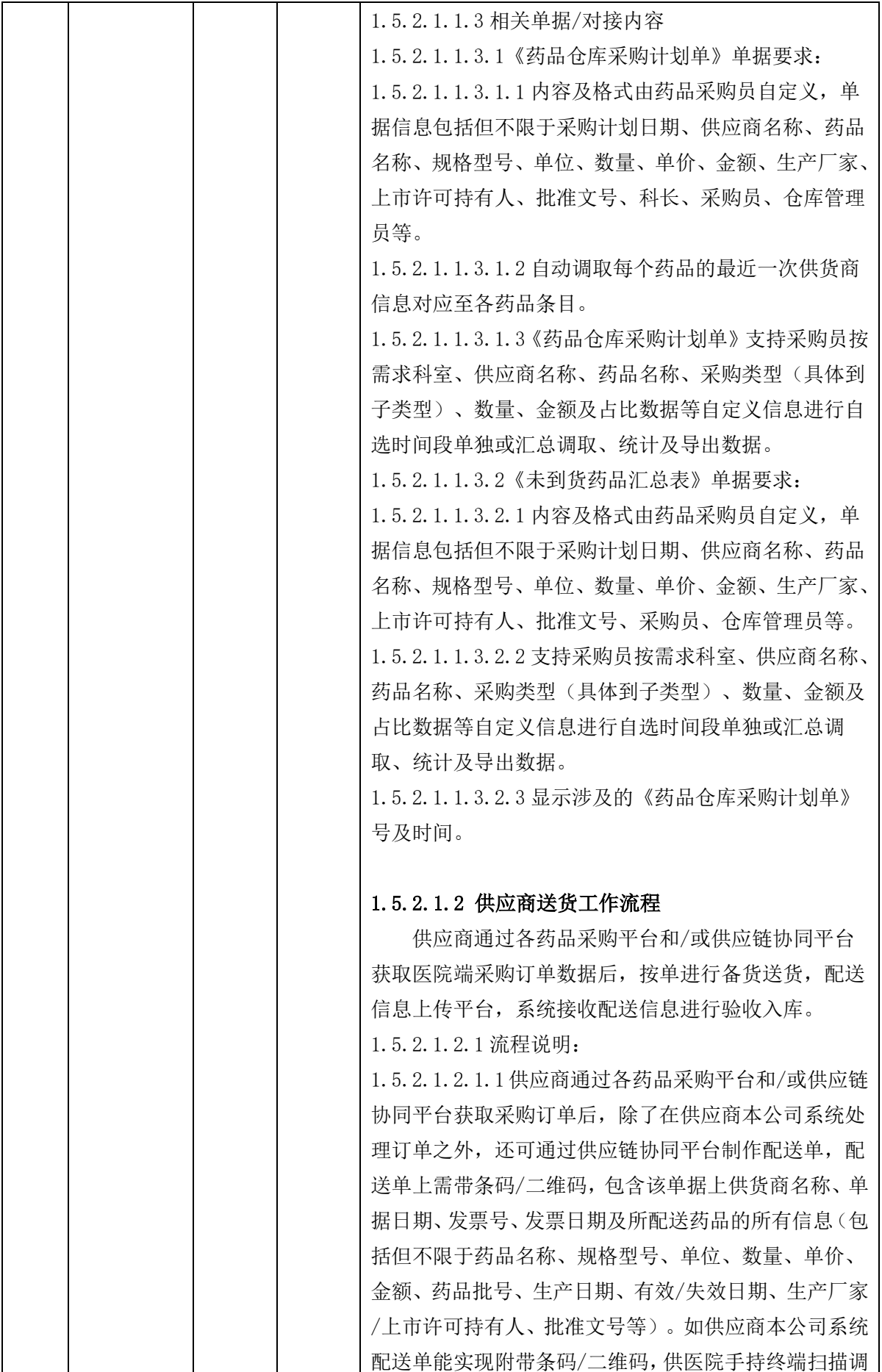

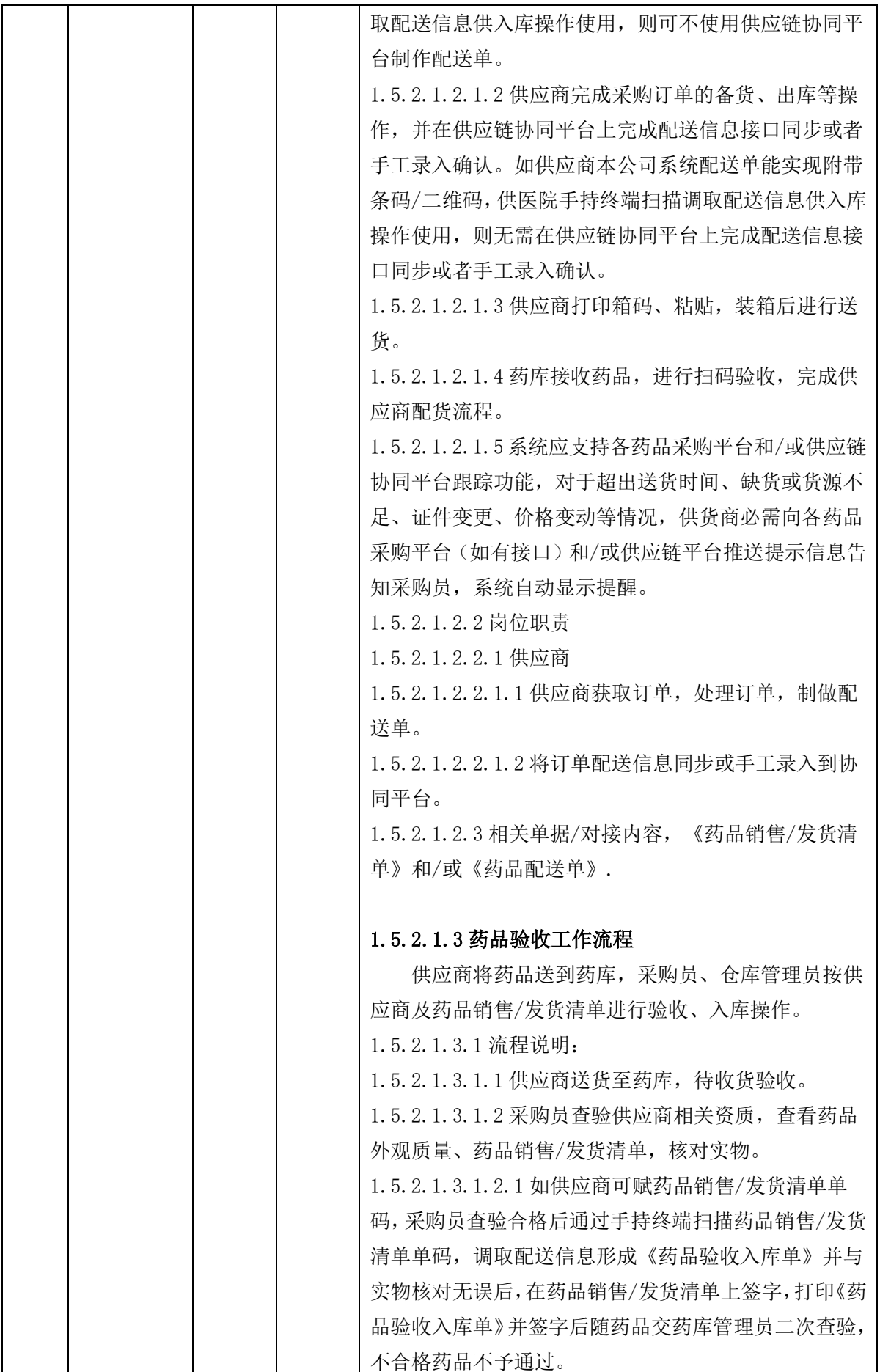

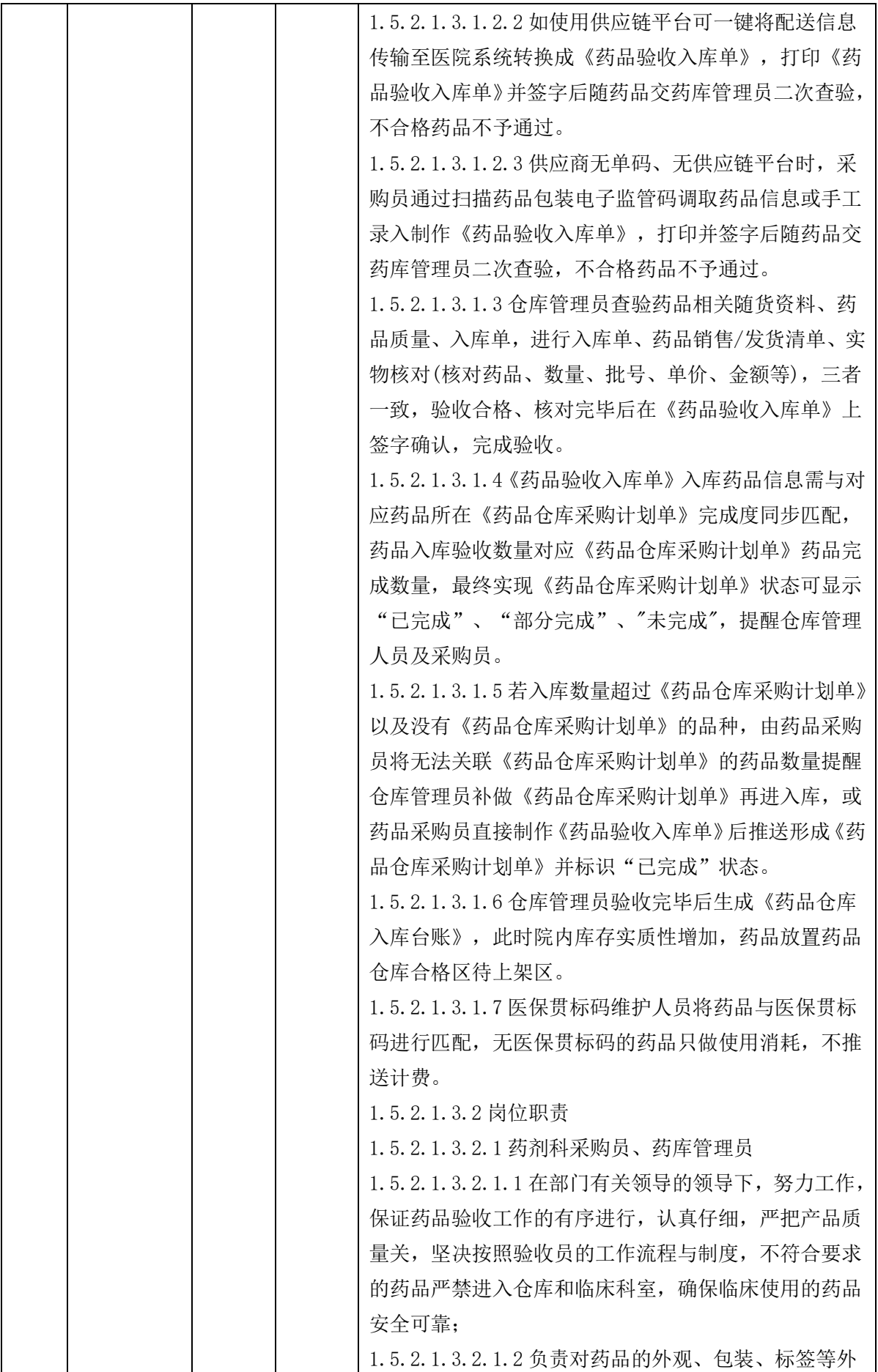

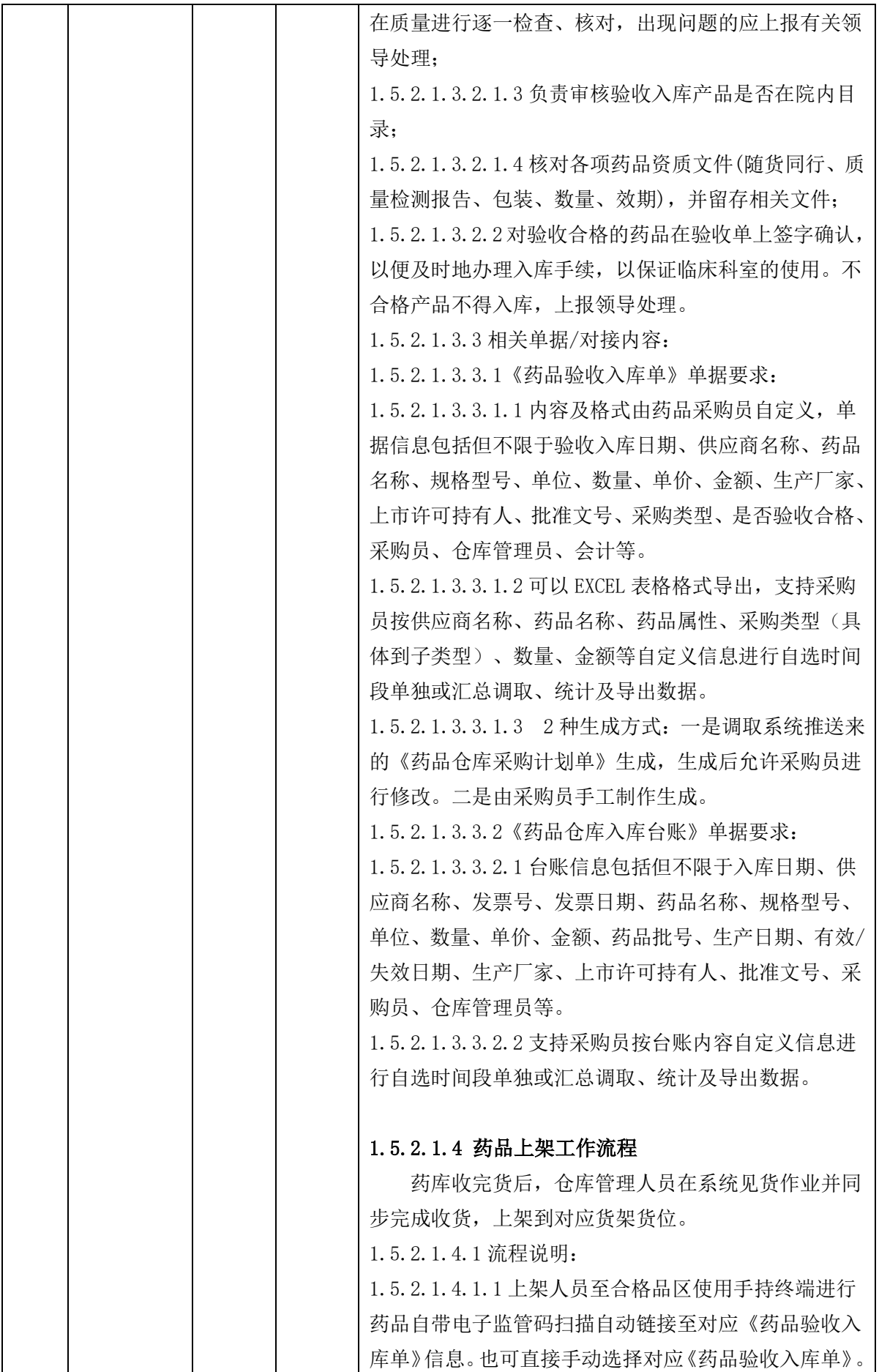

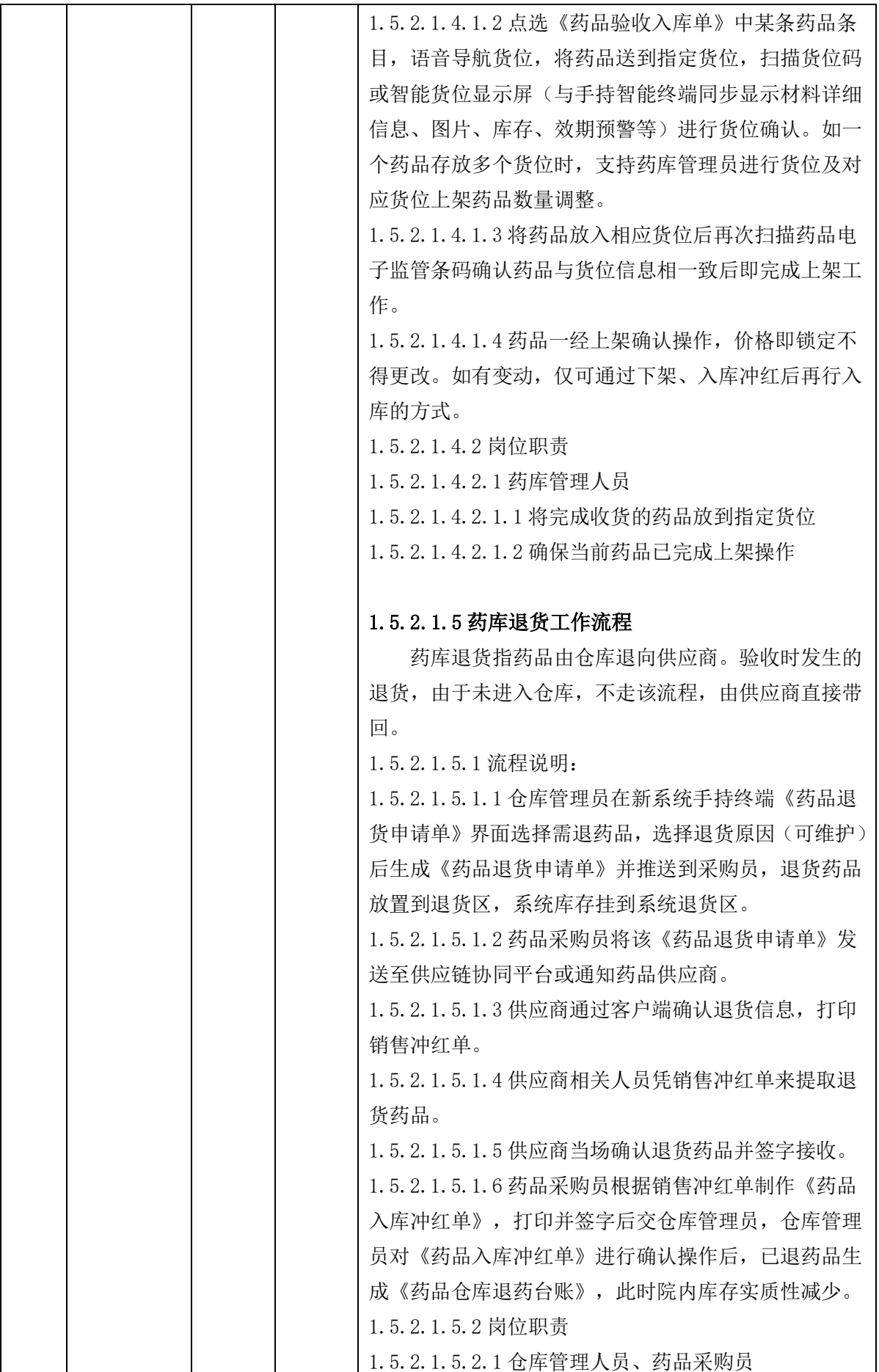

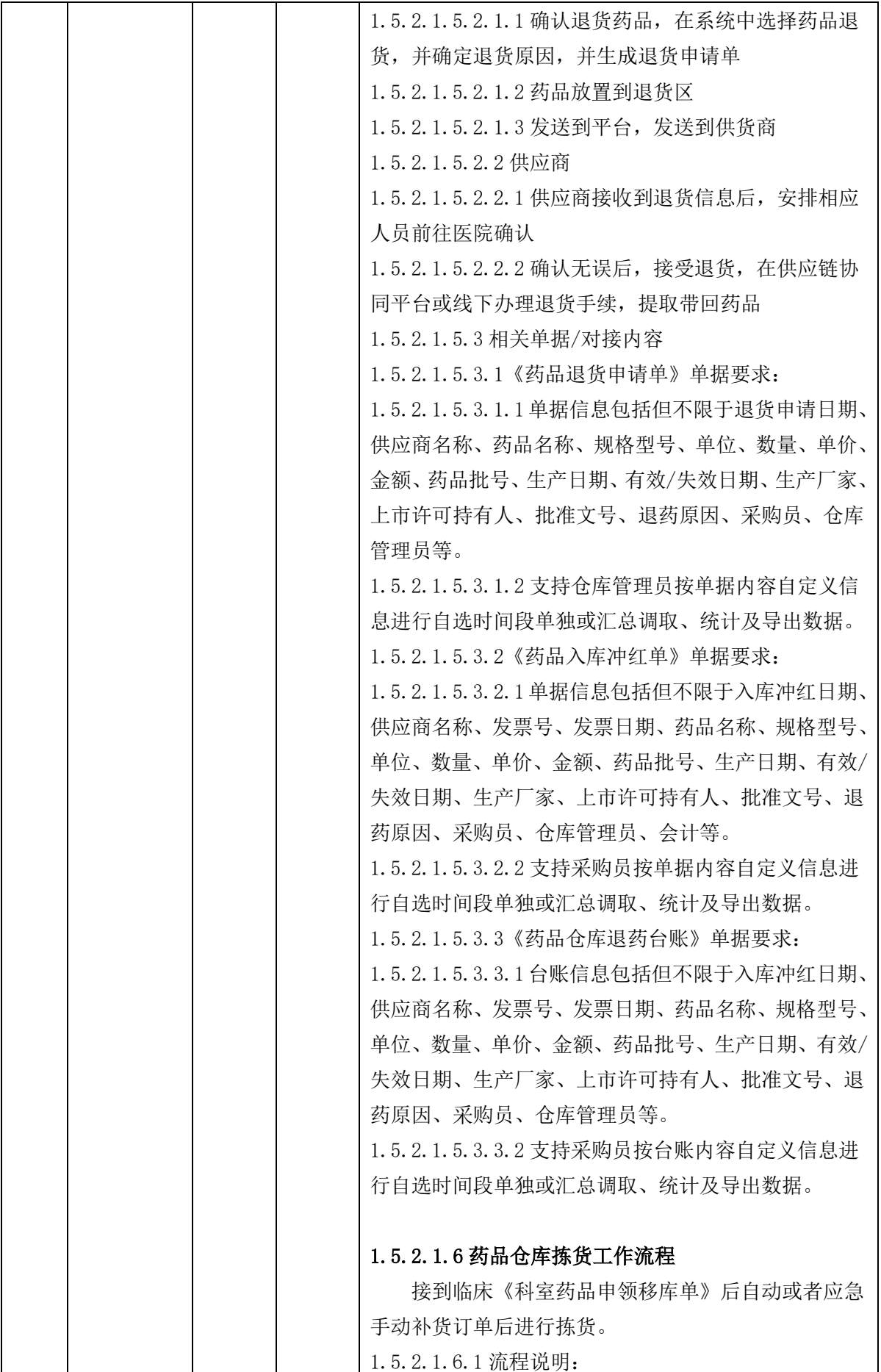

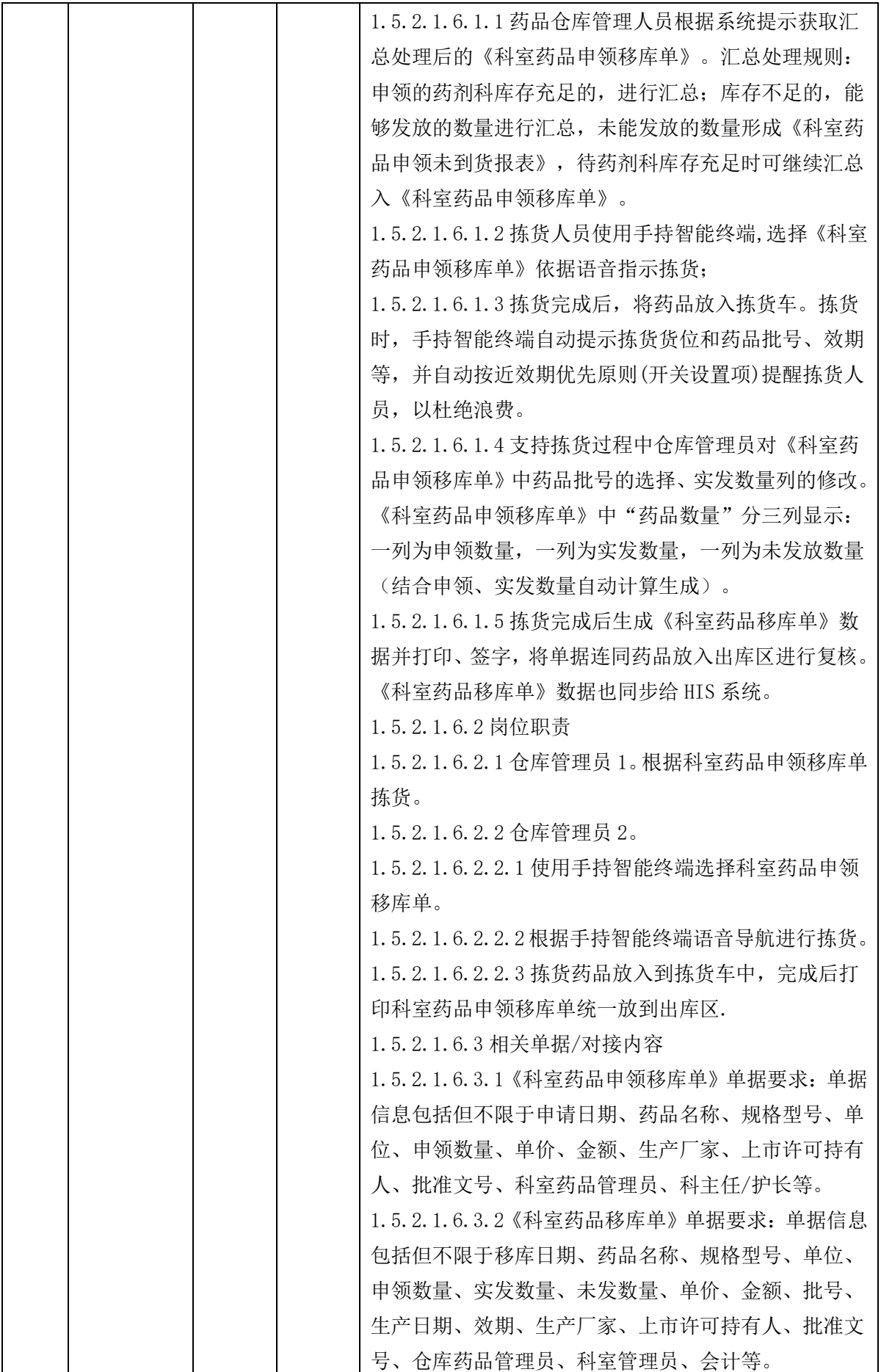
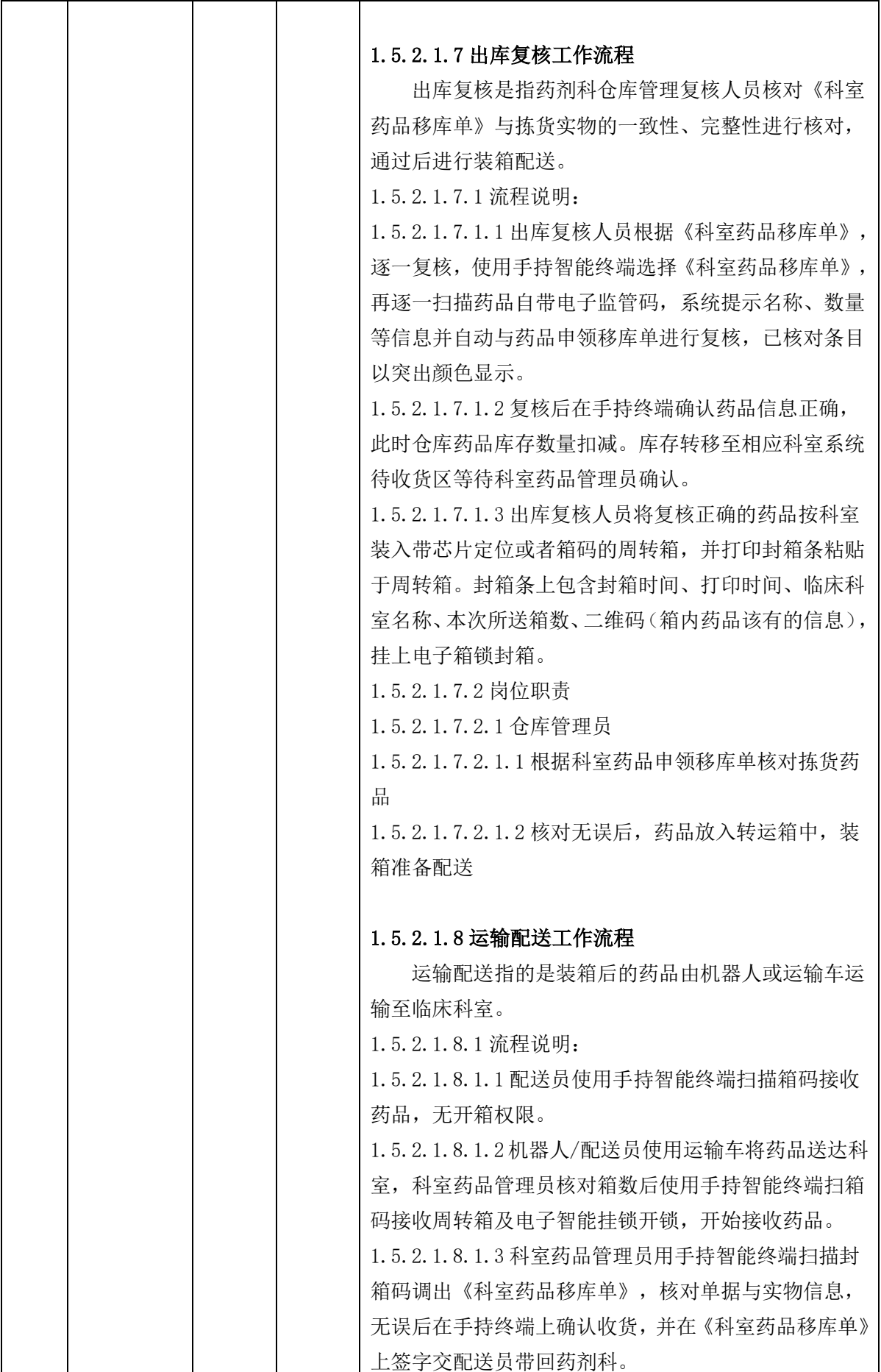

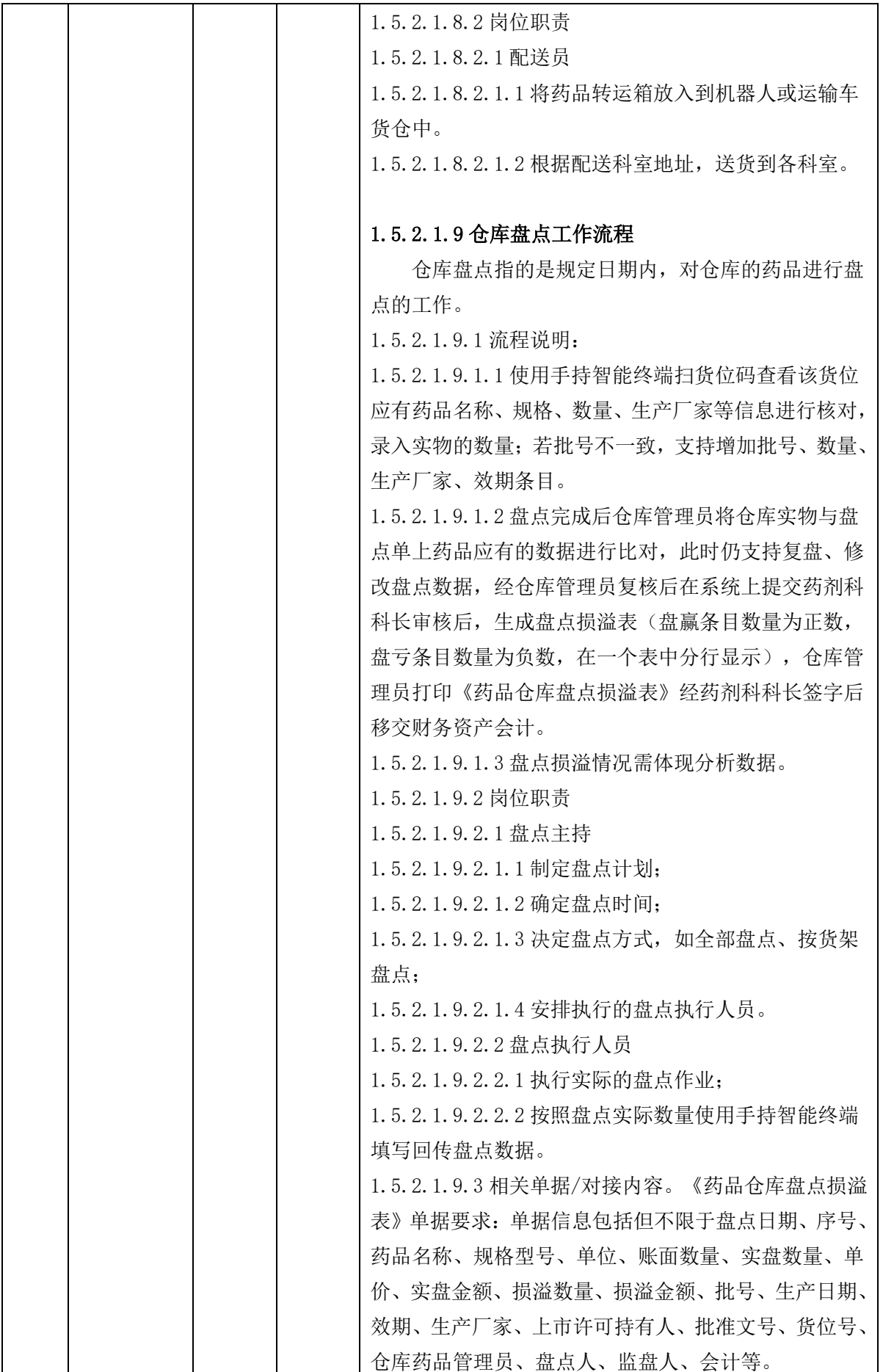

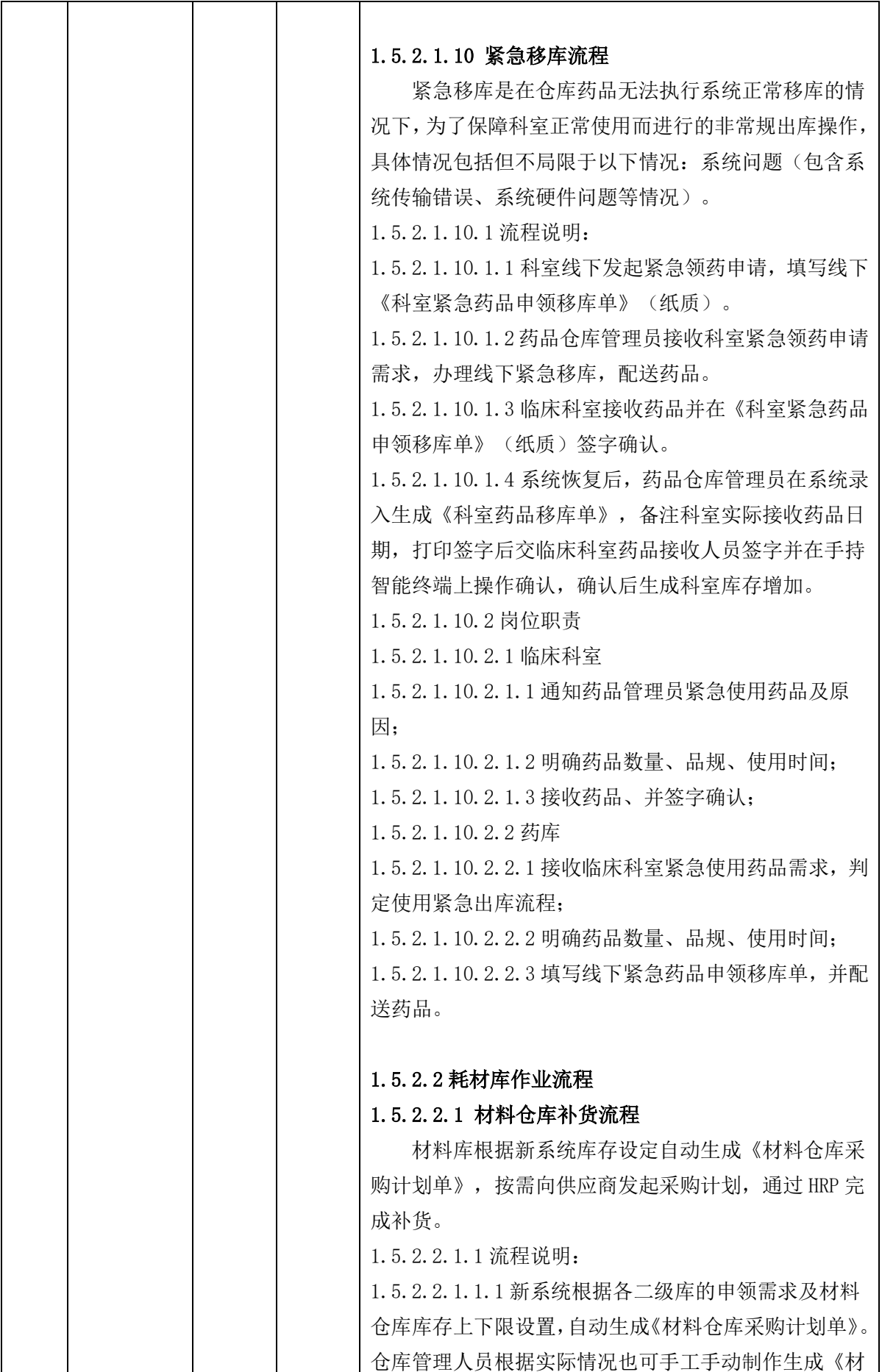

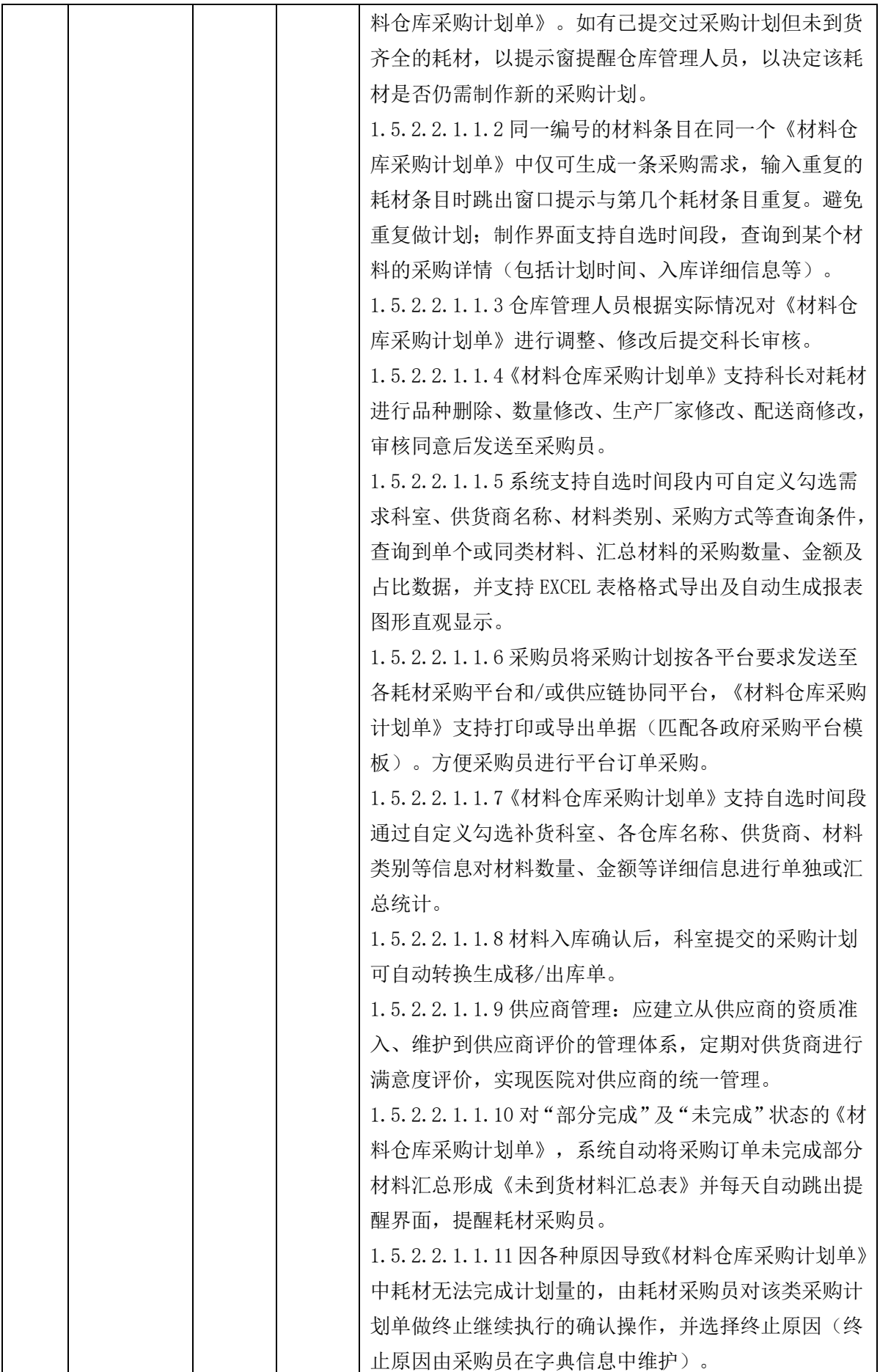

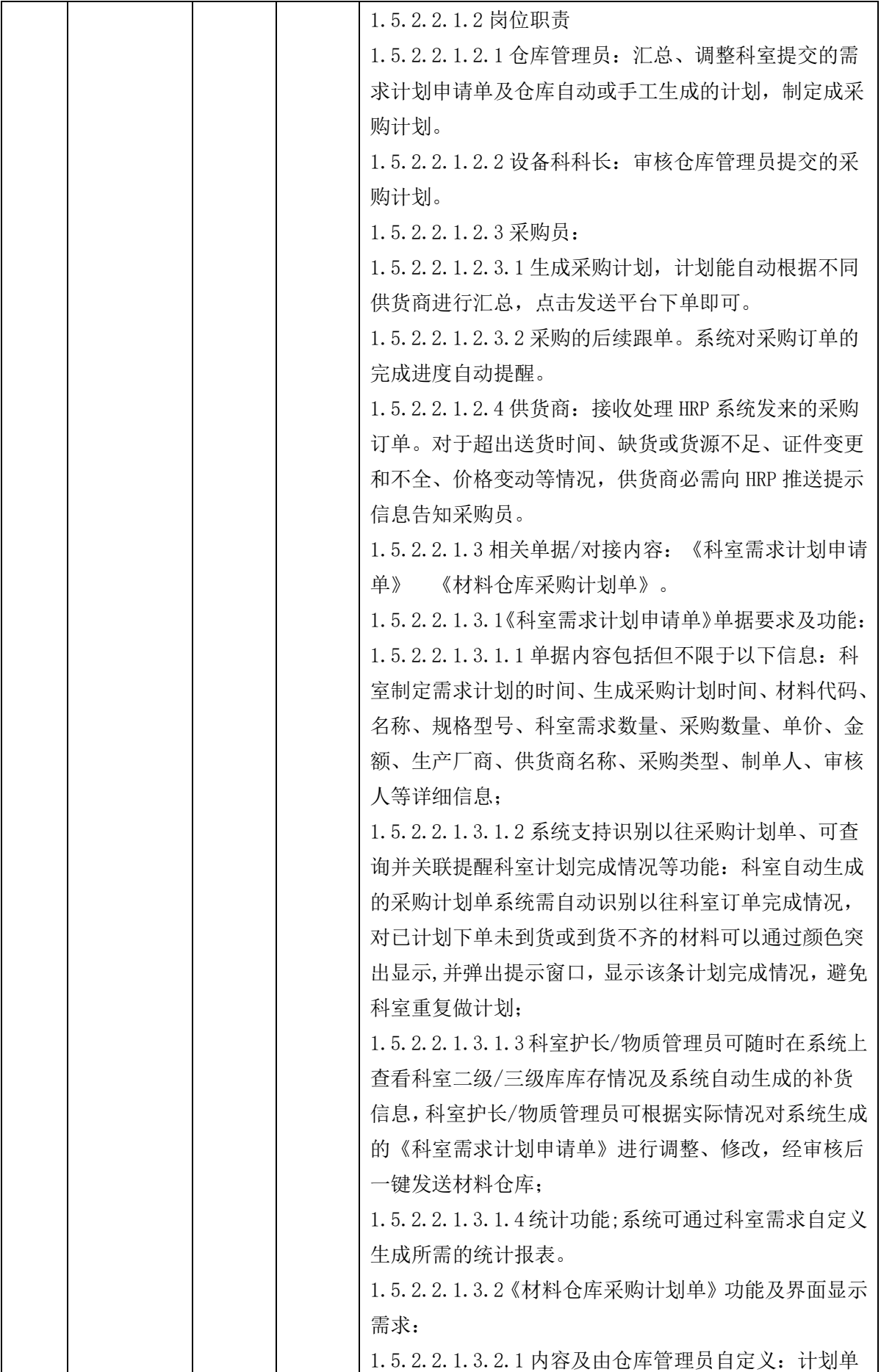

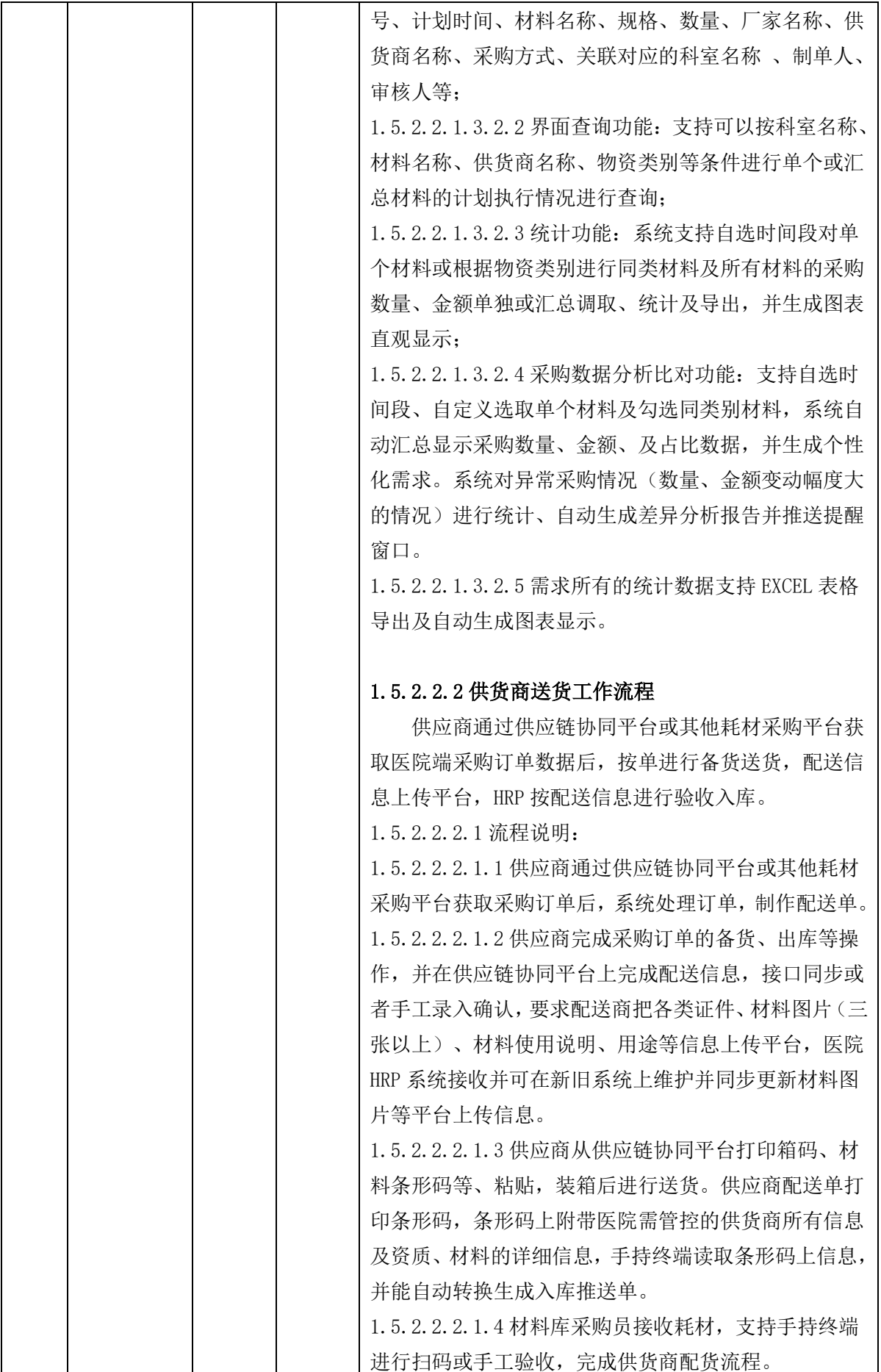

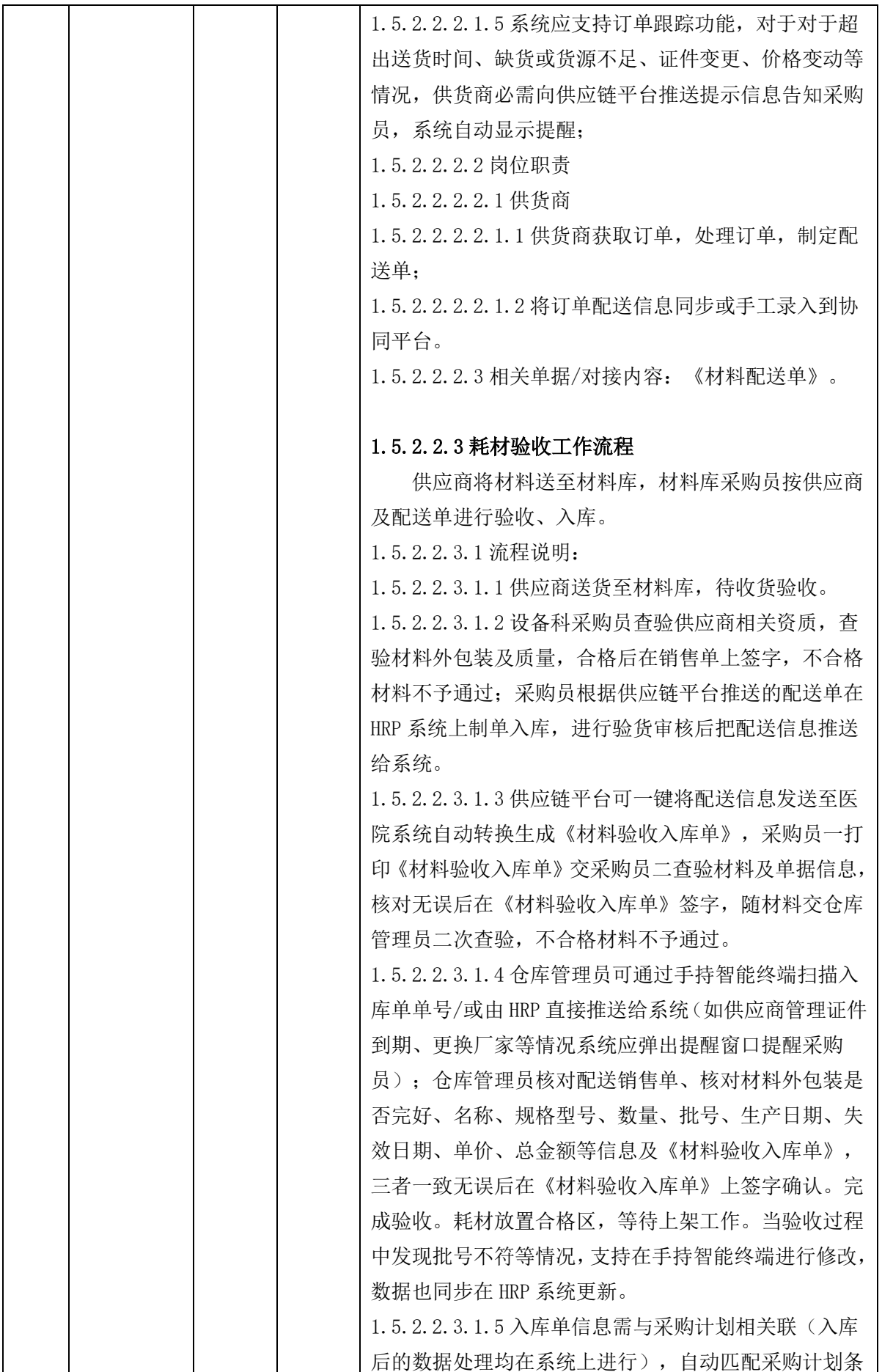

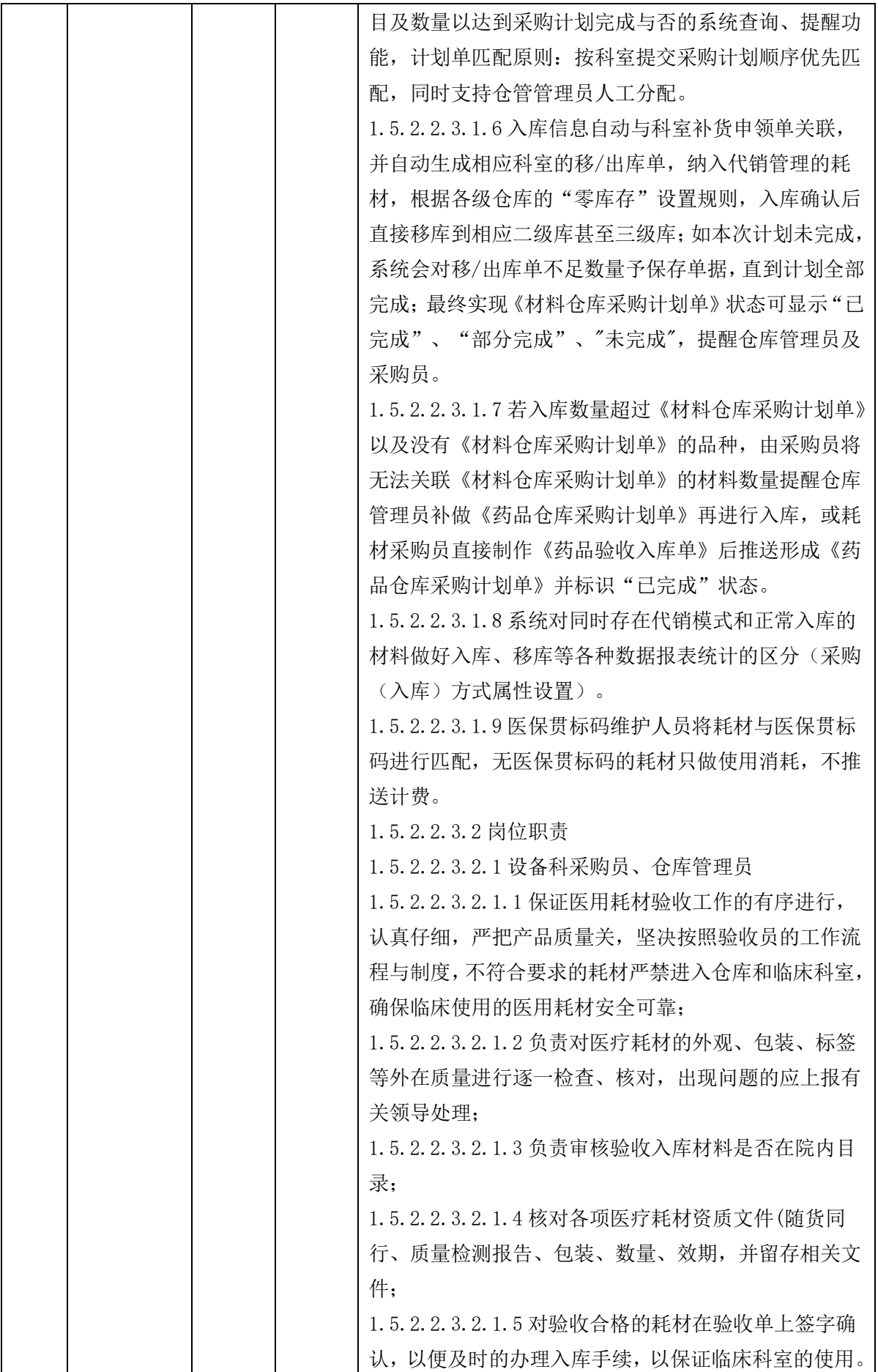

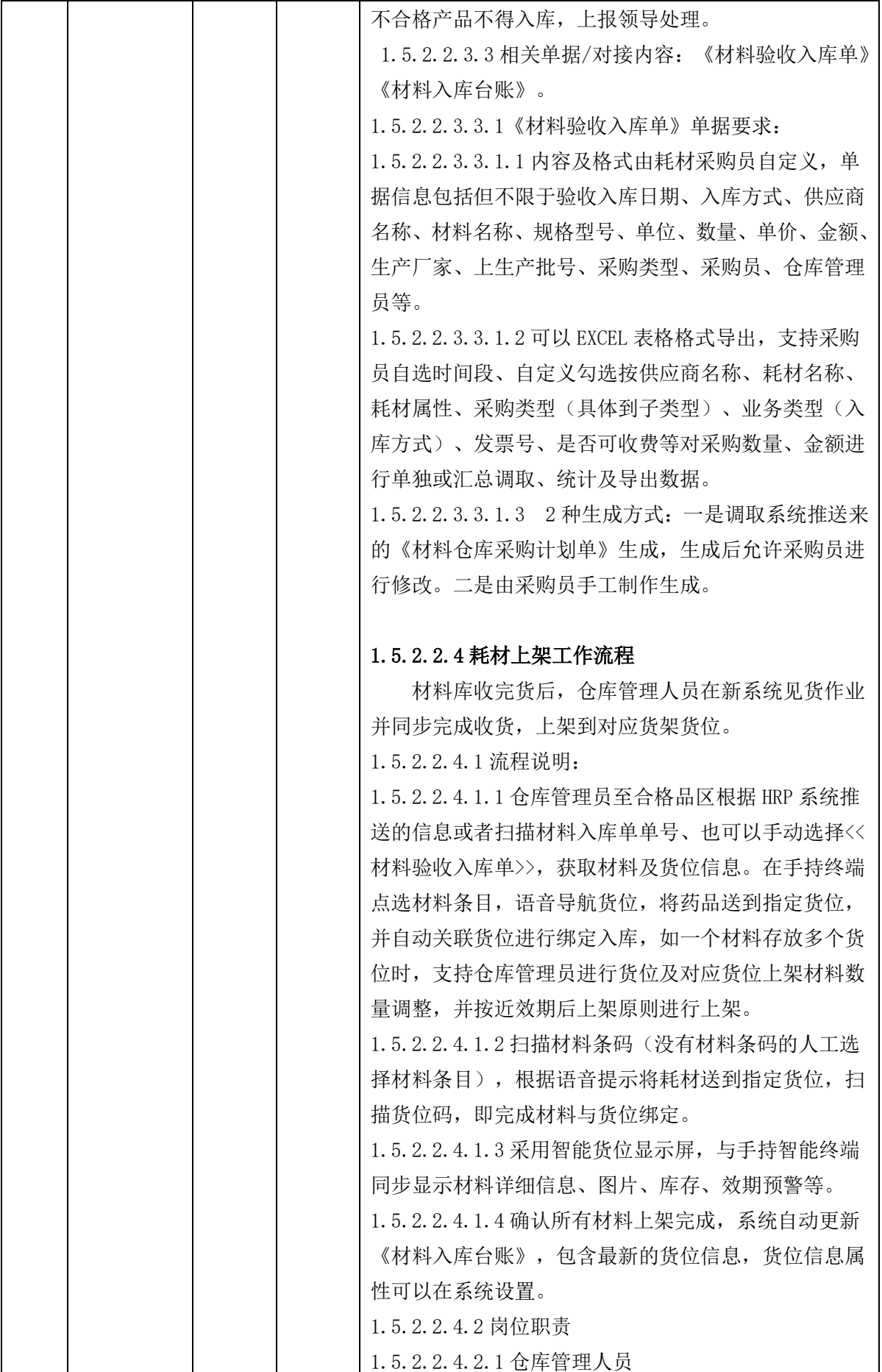

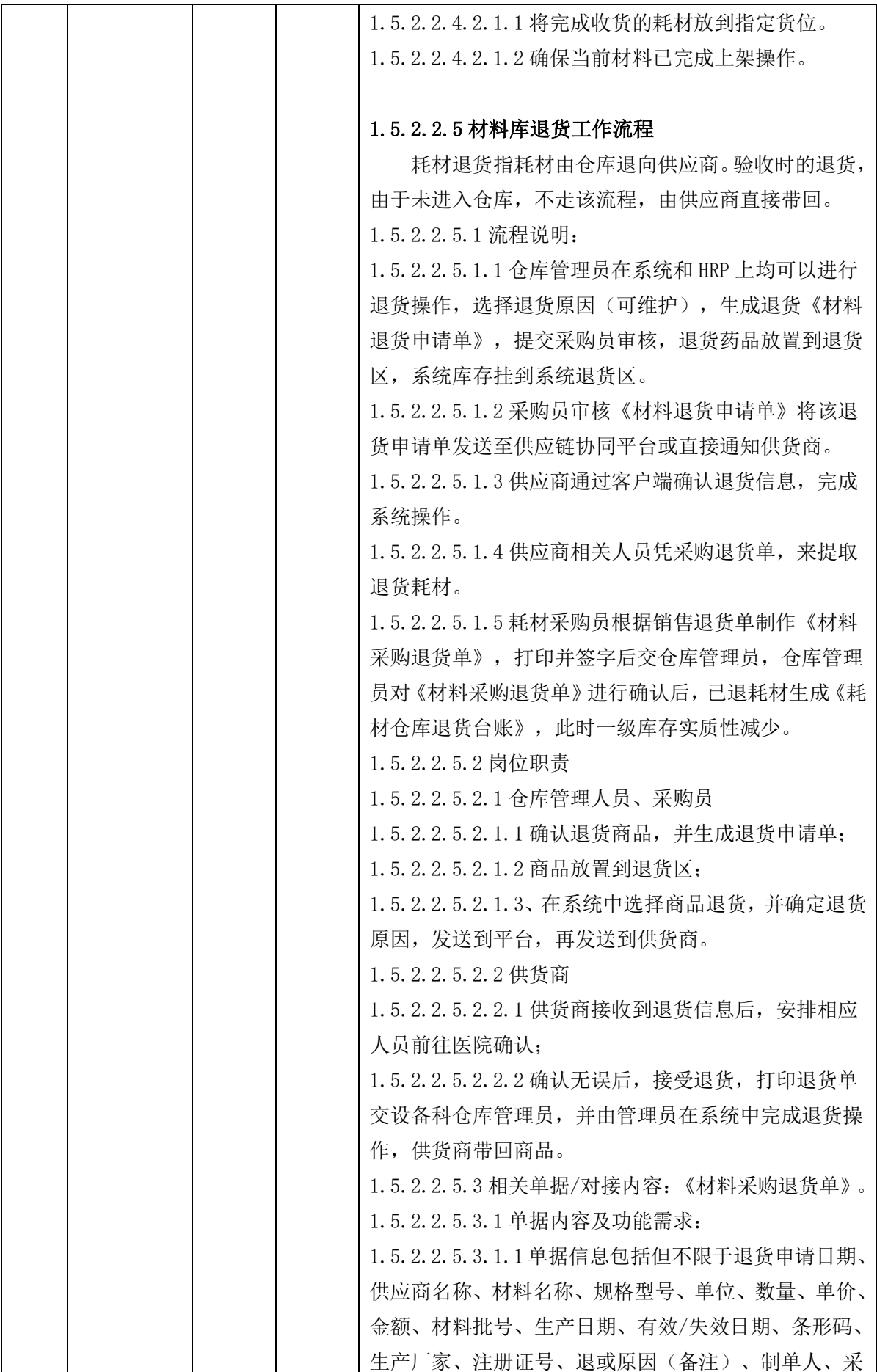

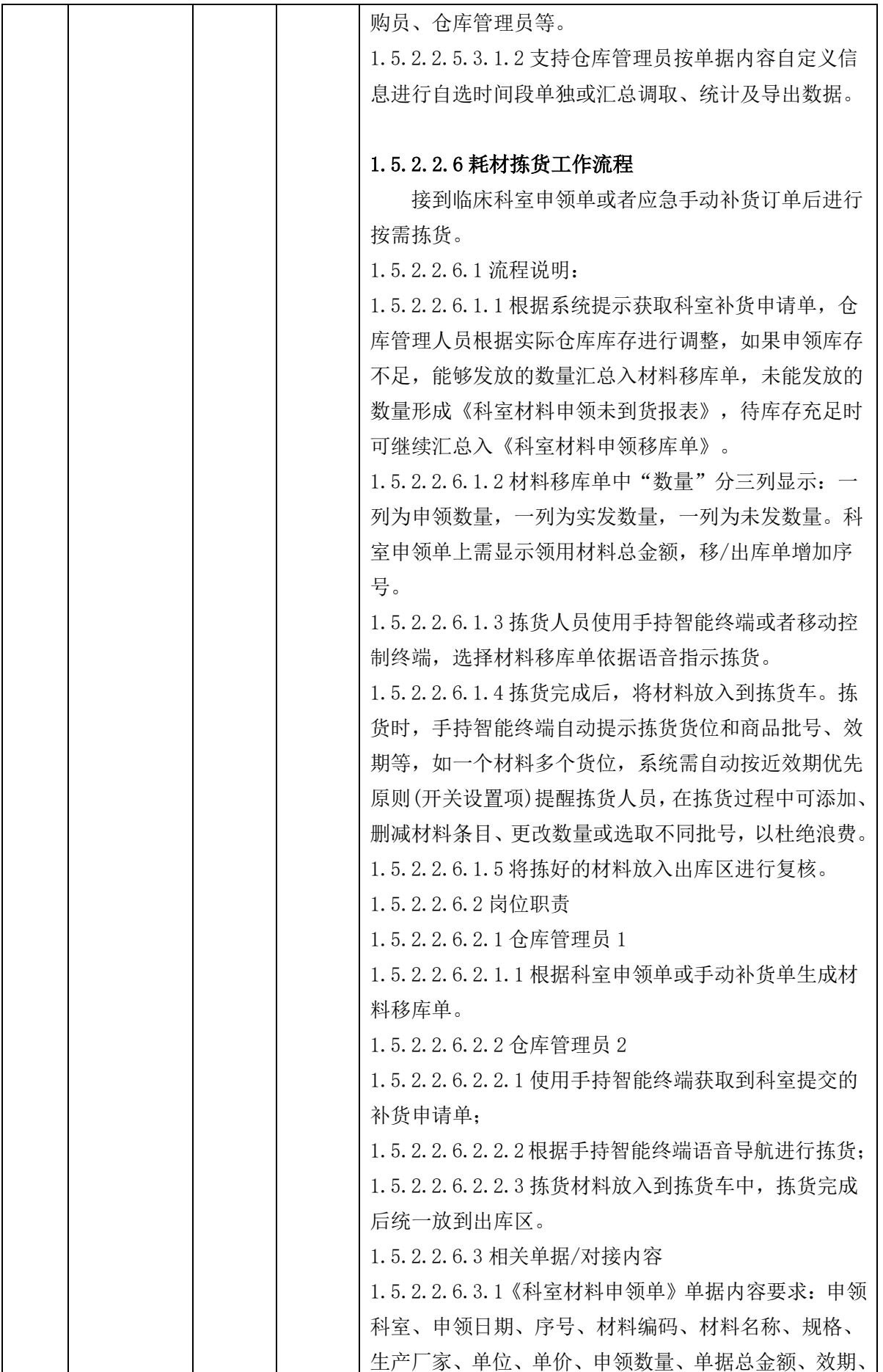

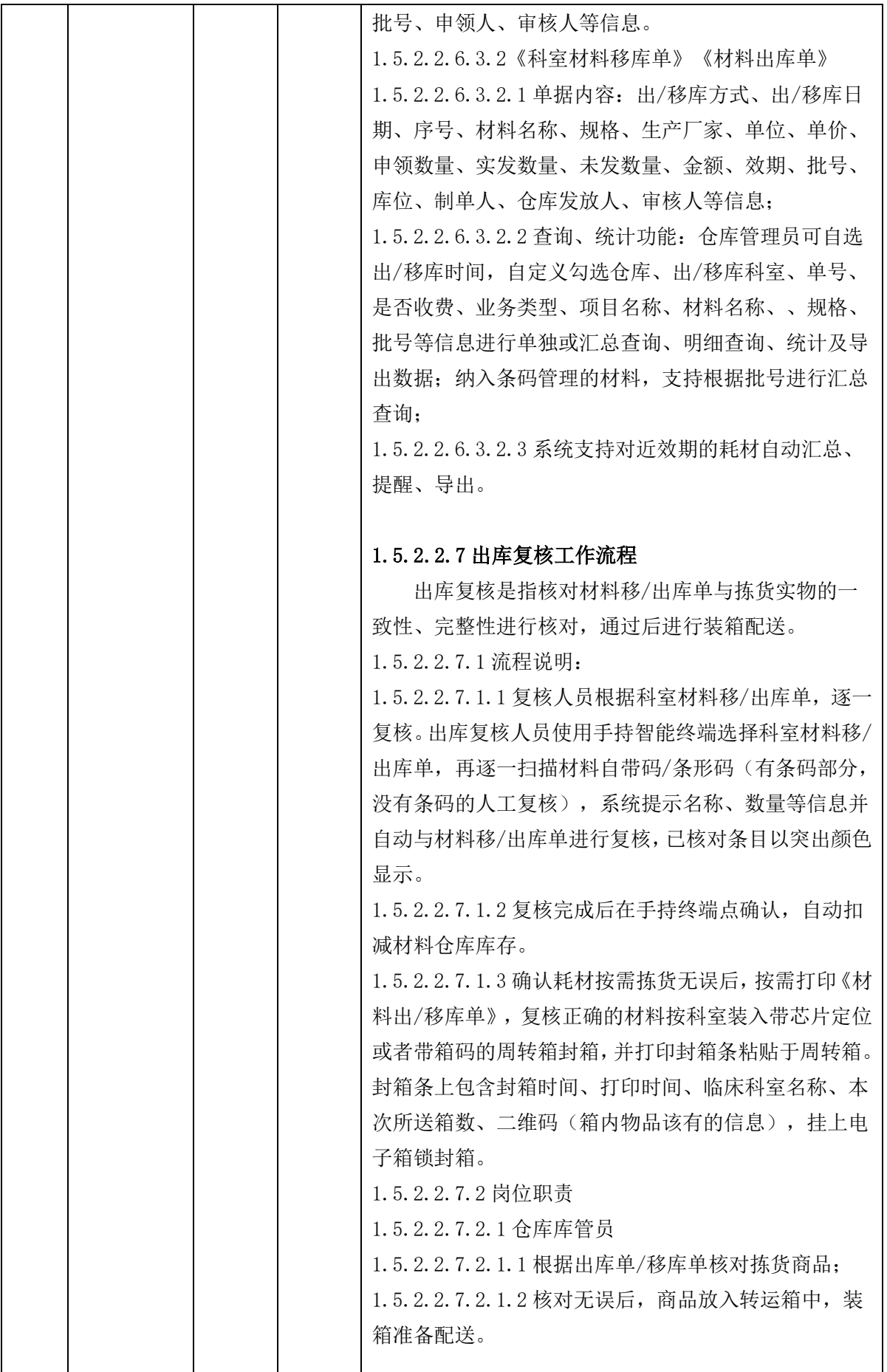

 $\overline{\phantom{a}}$ 

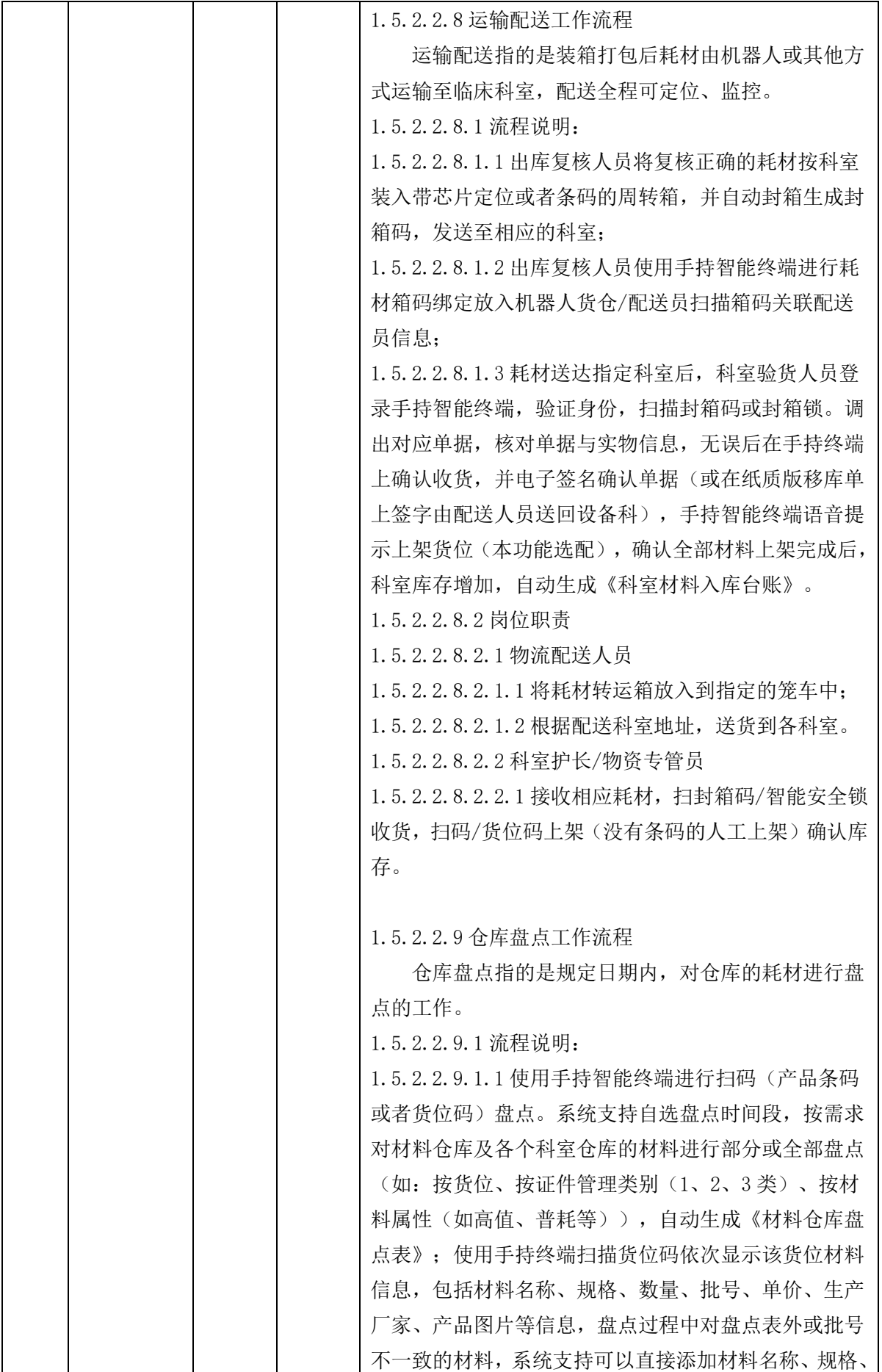

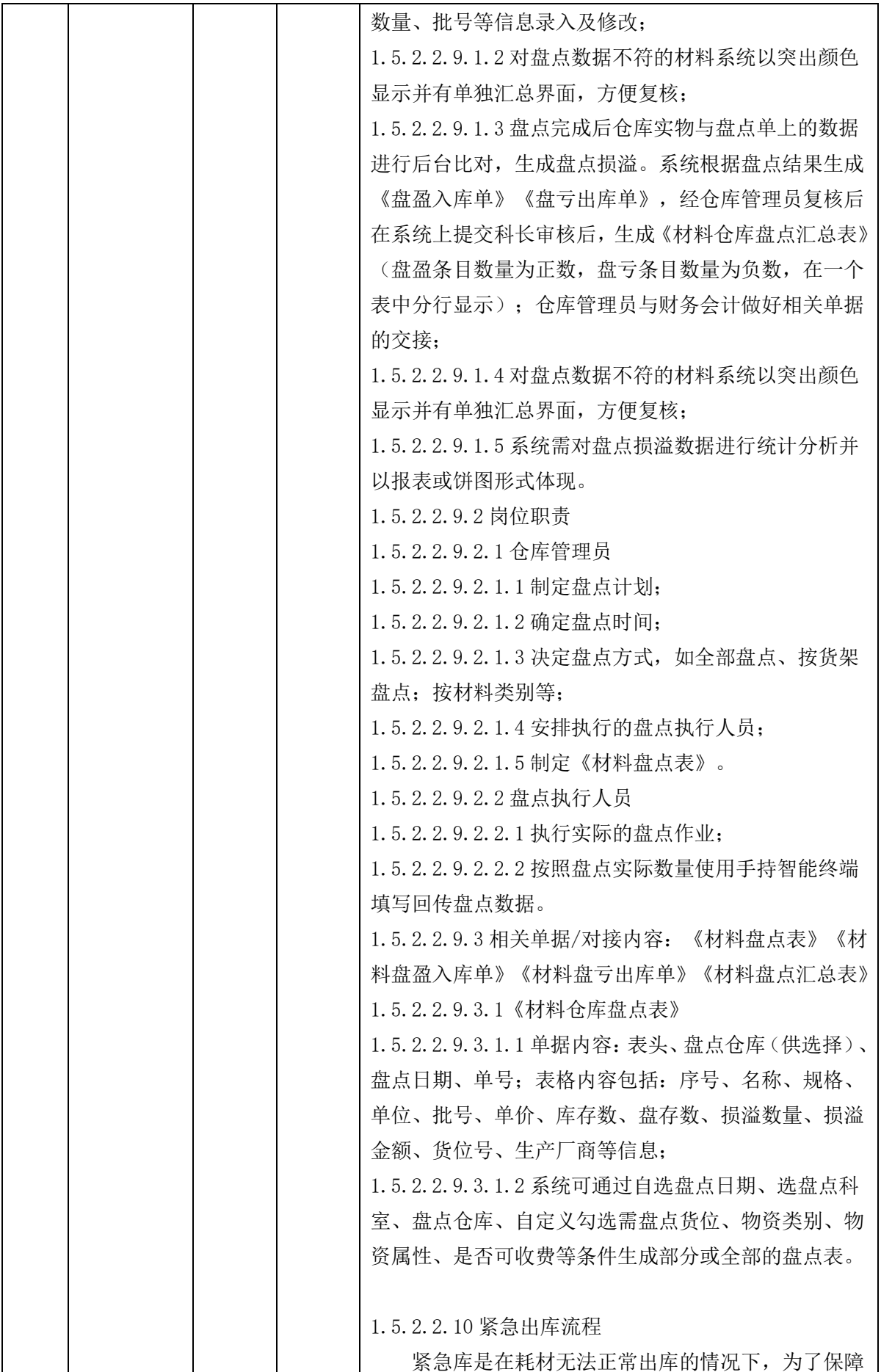

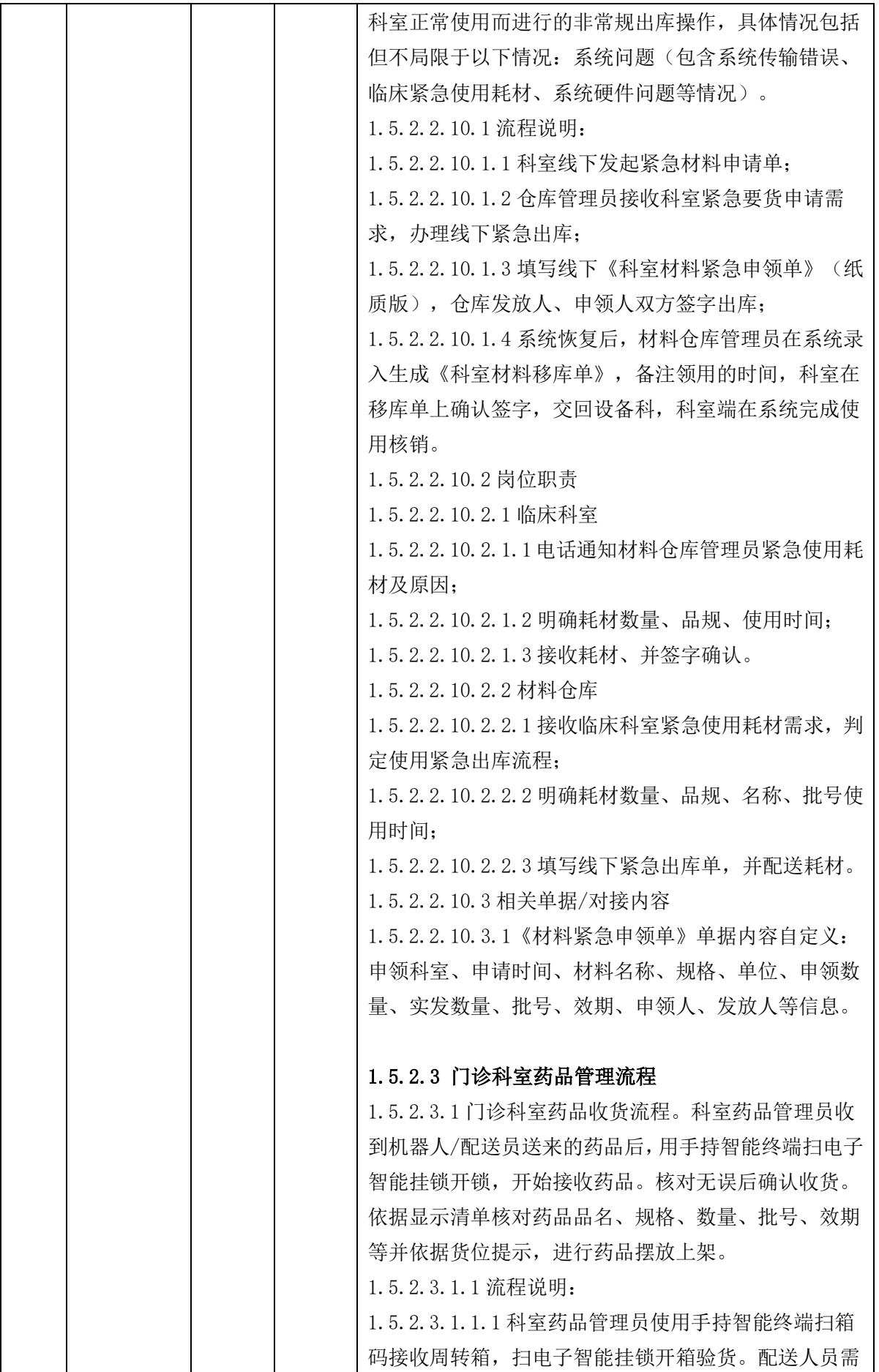

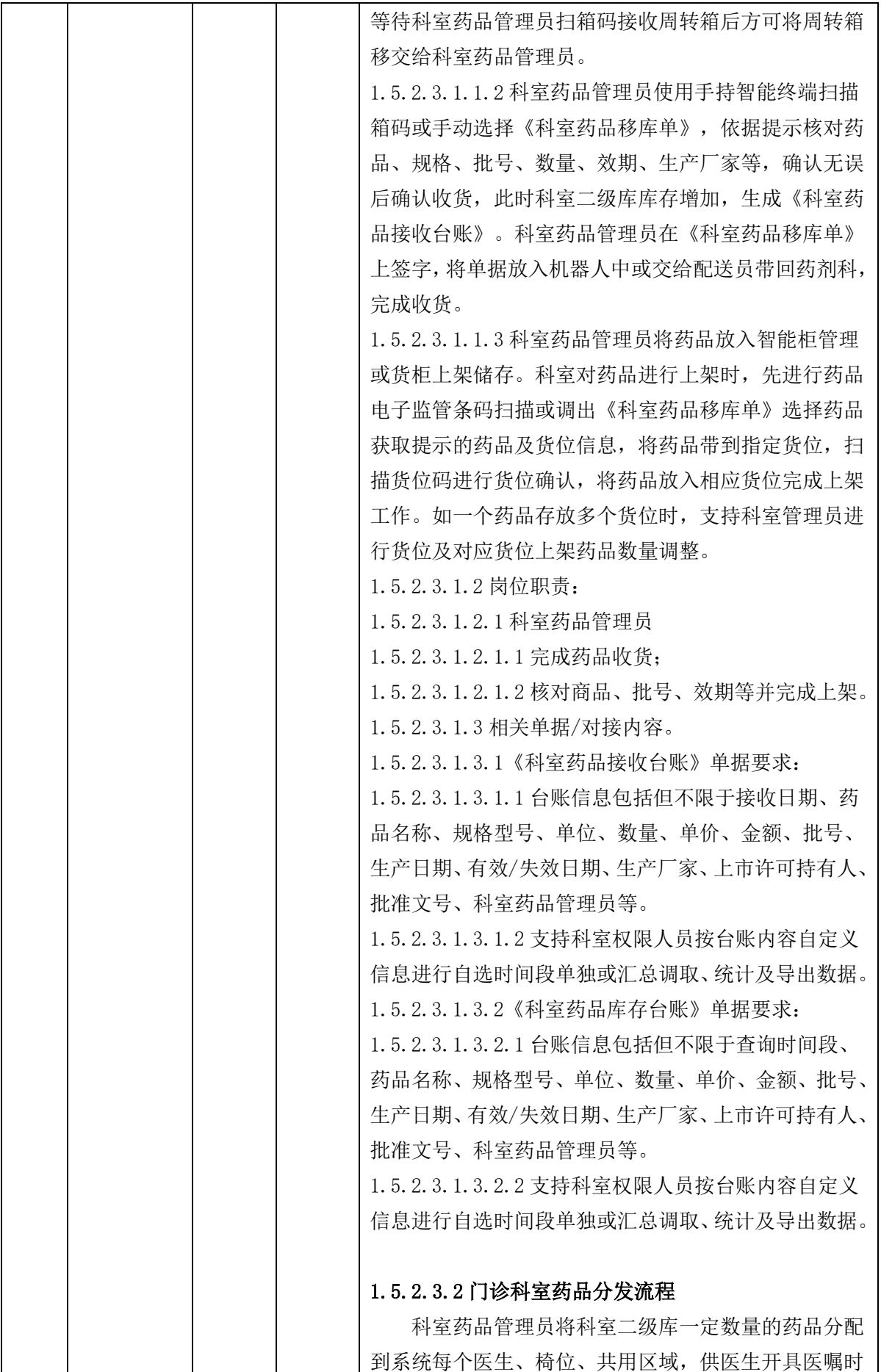

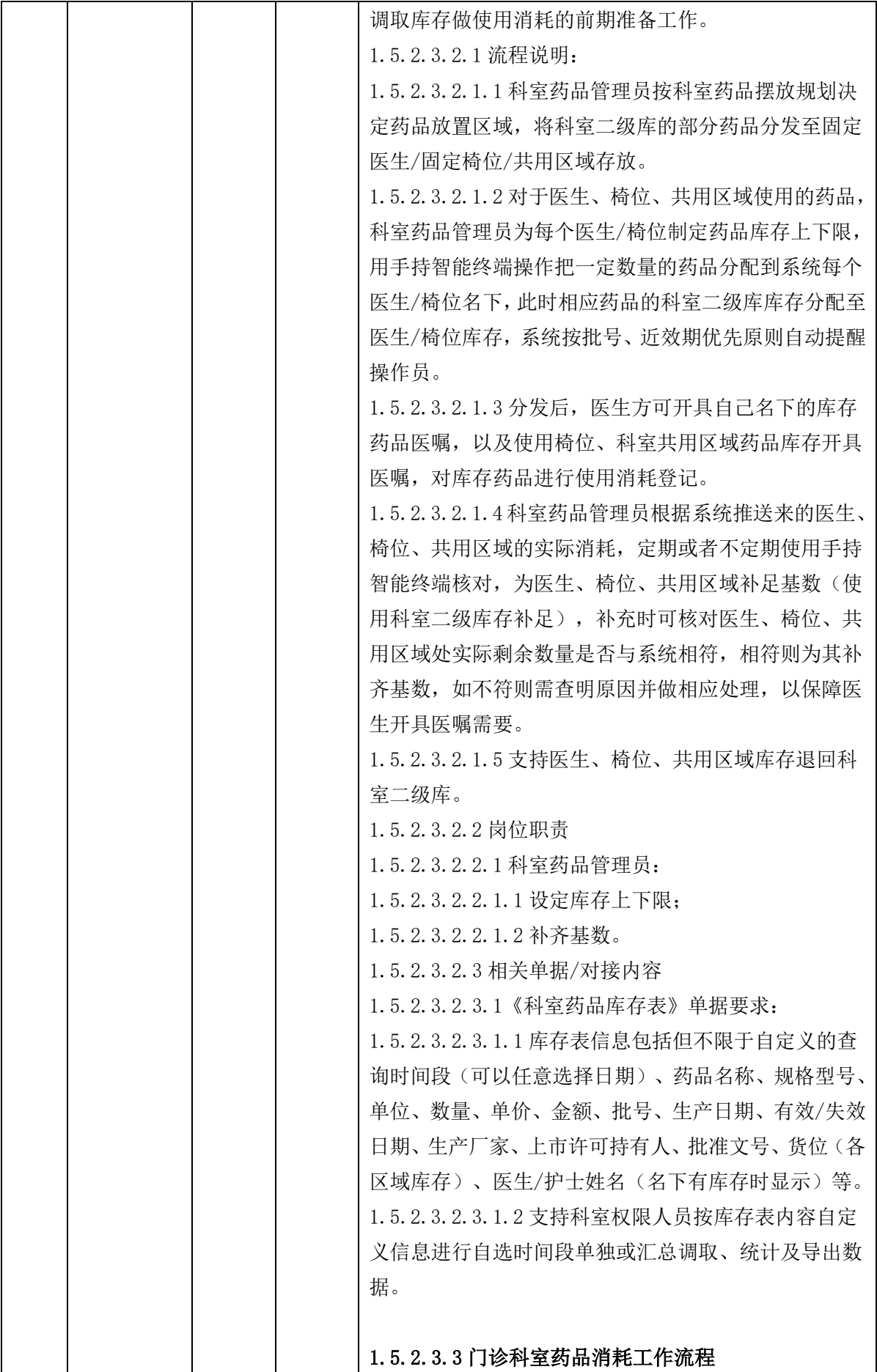

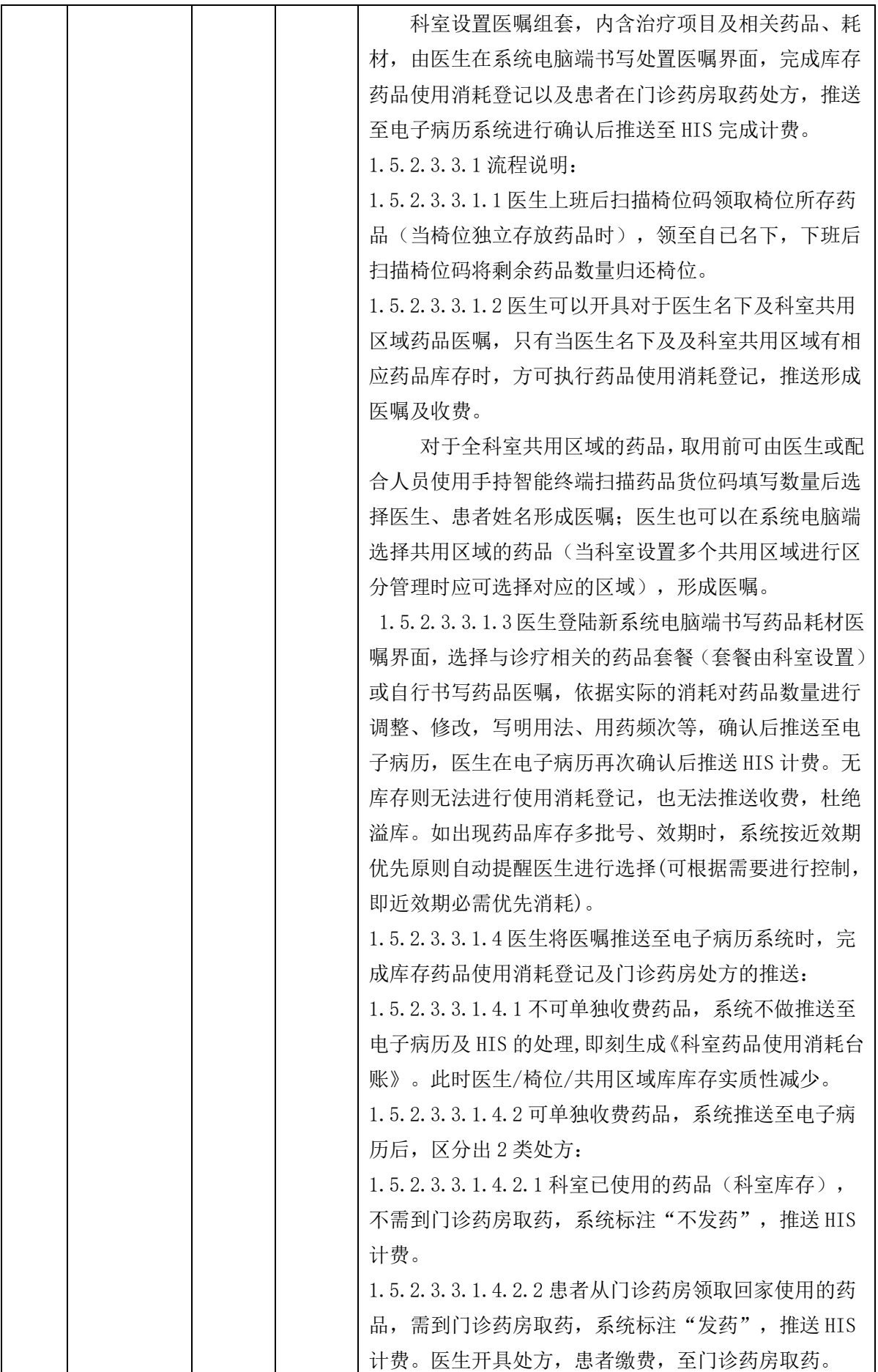

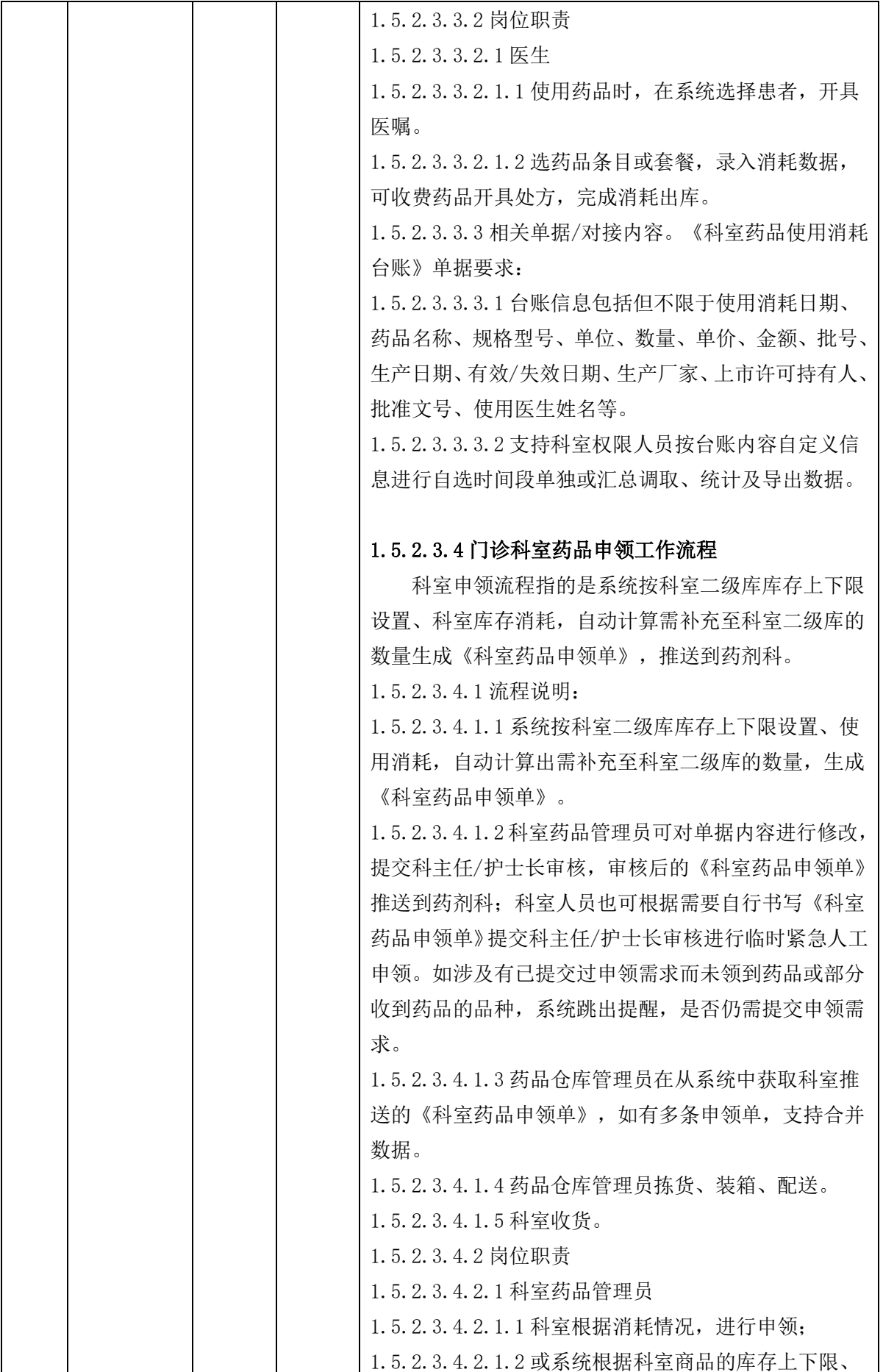

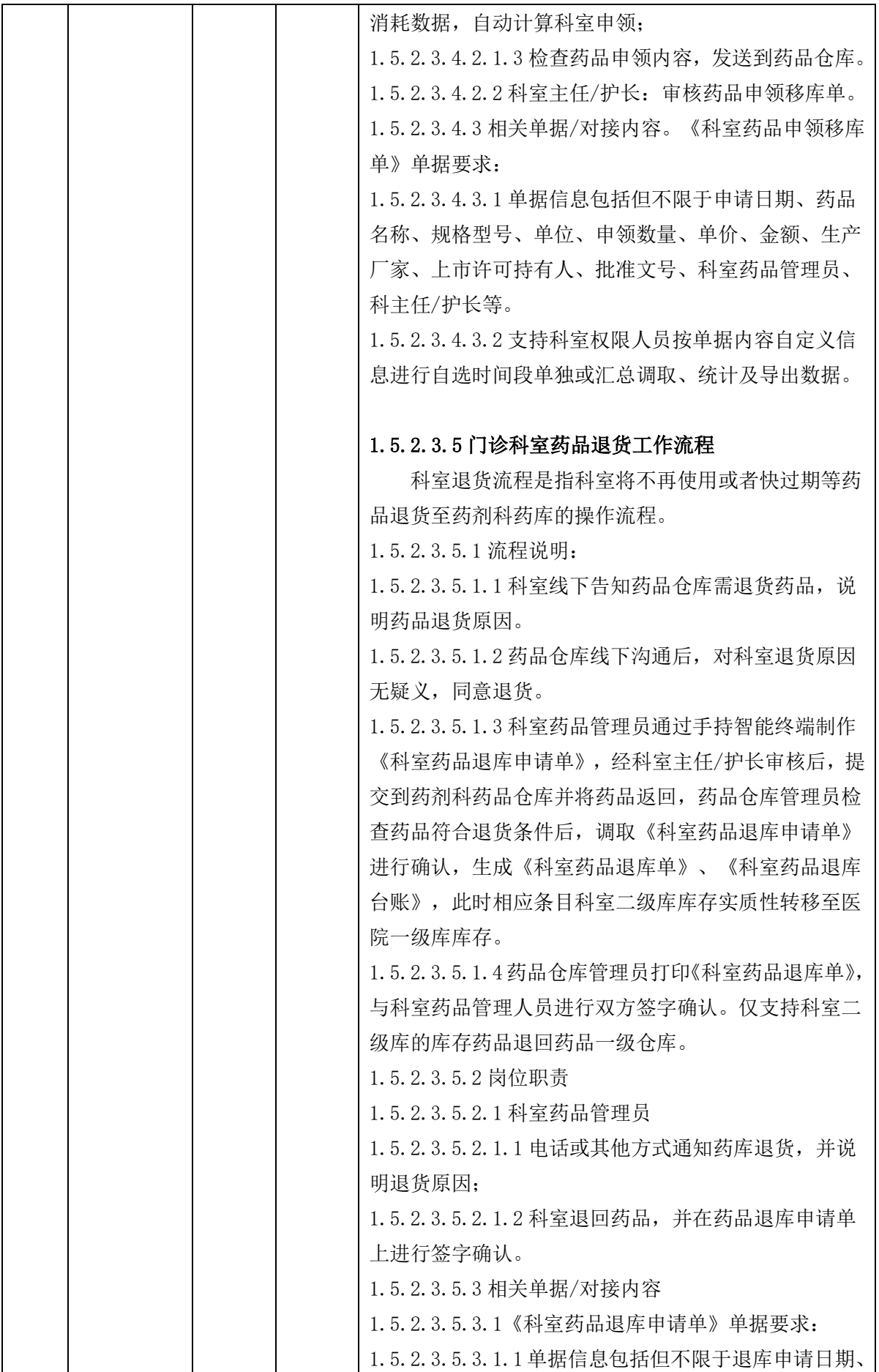

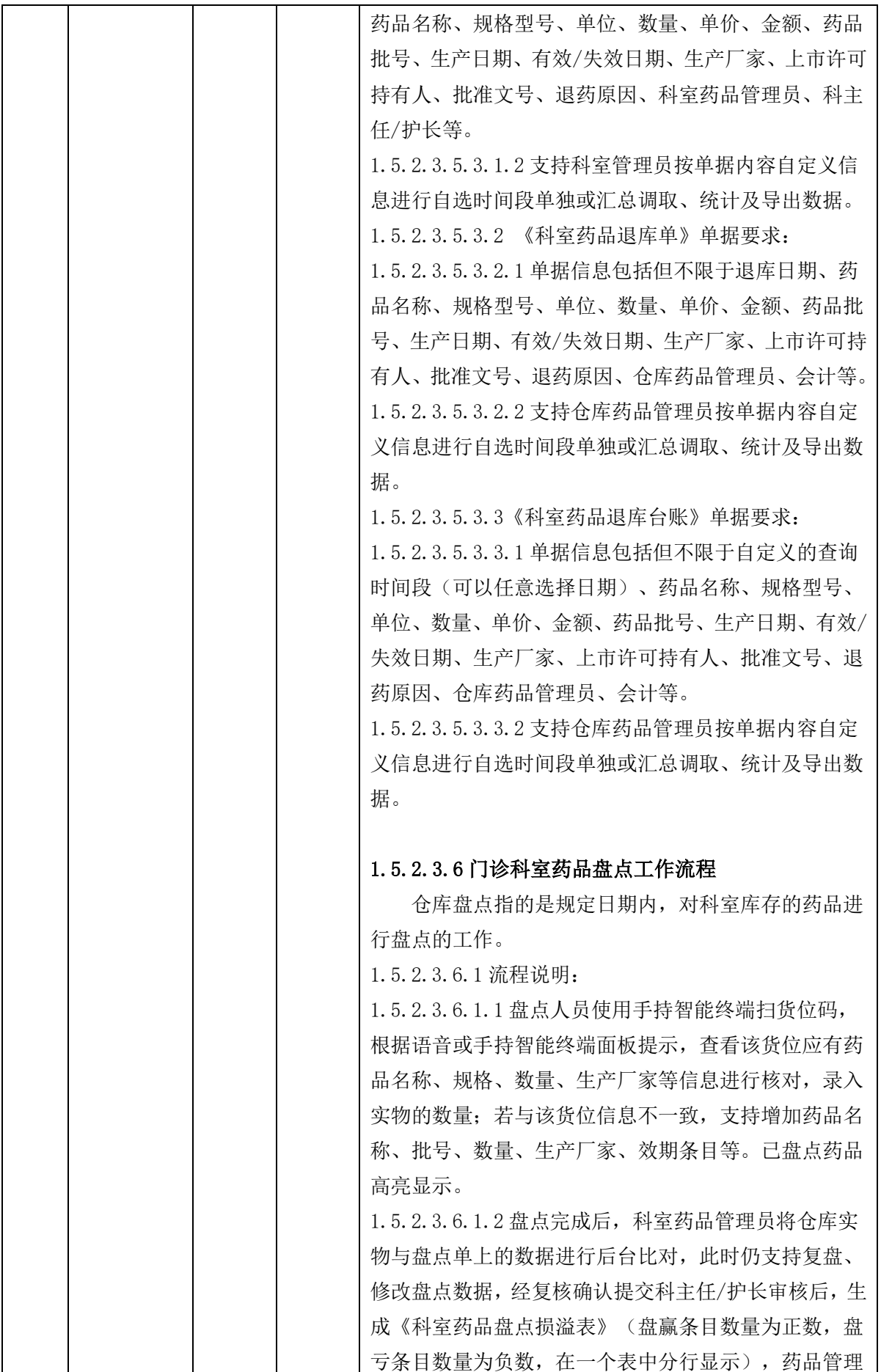

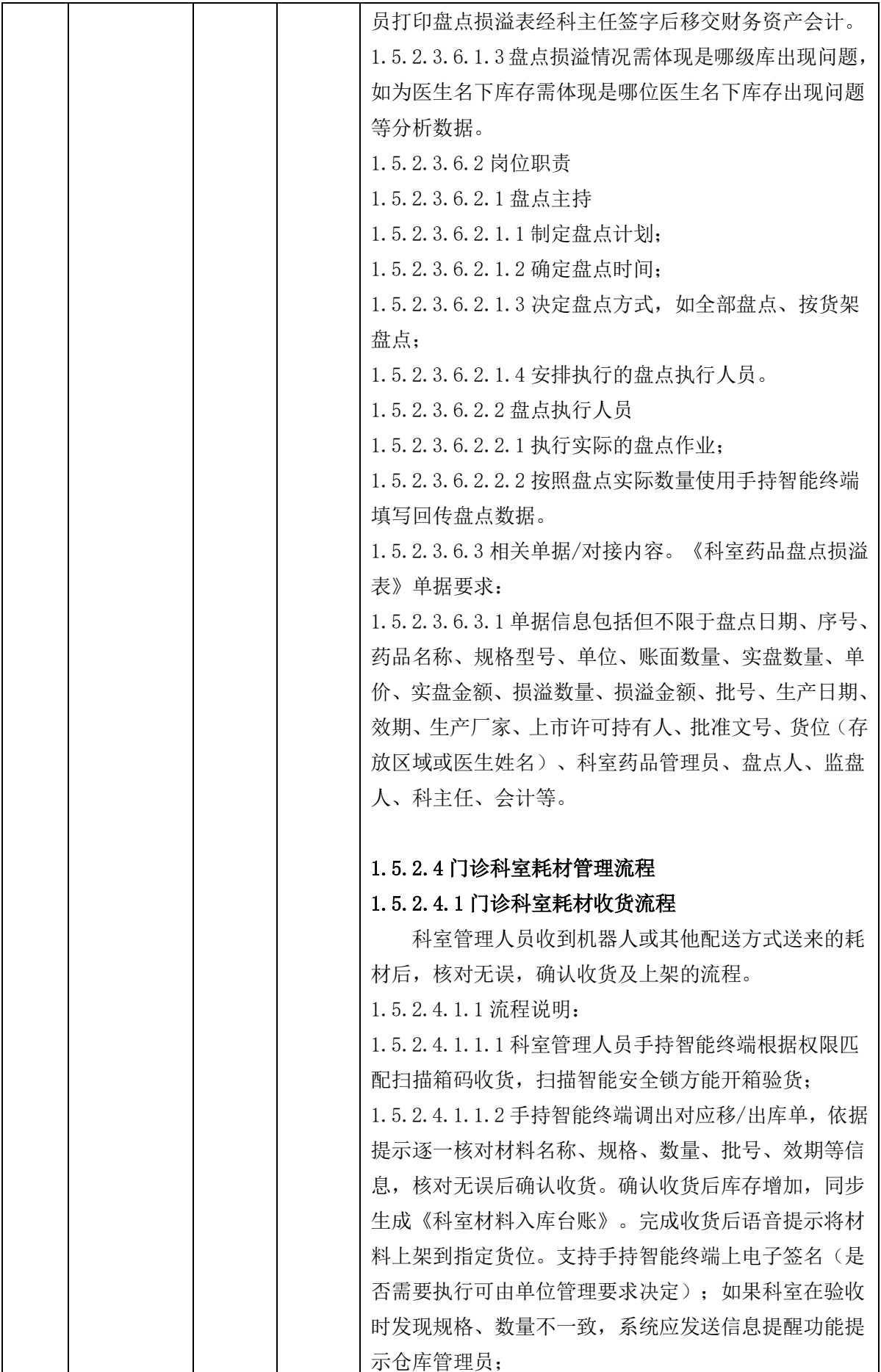

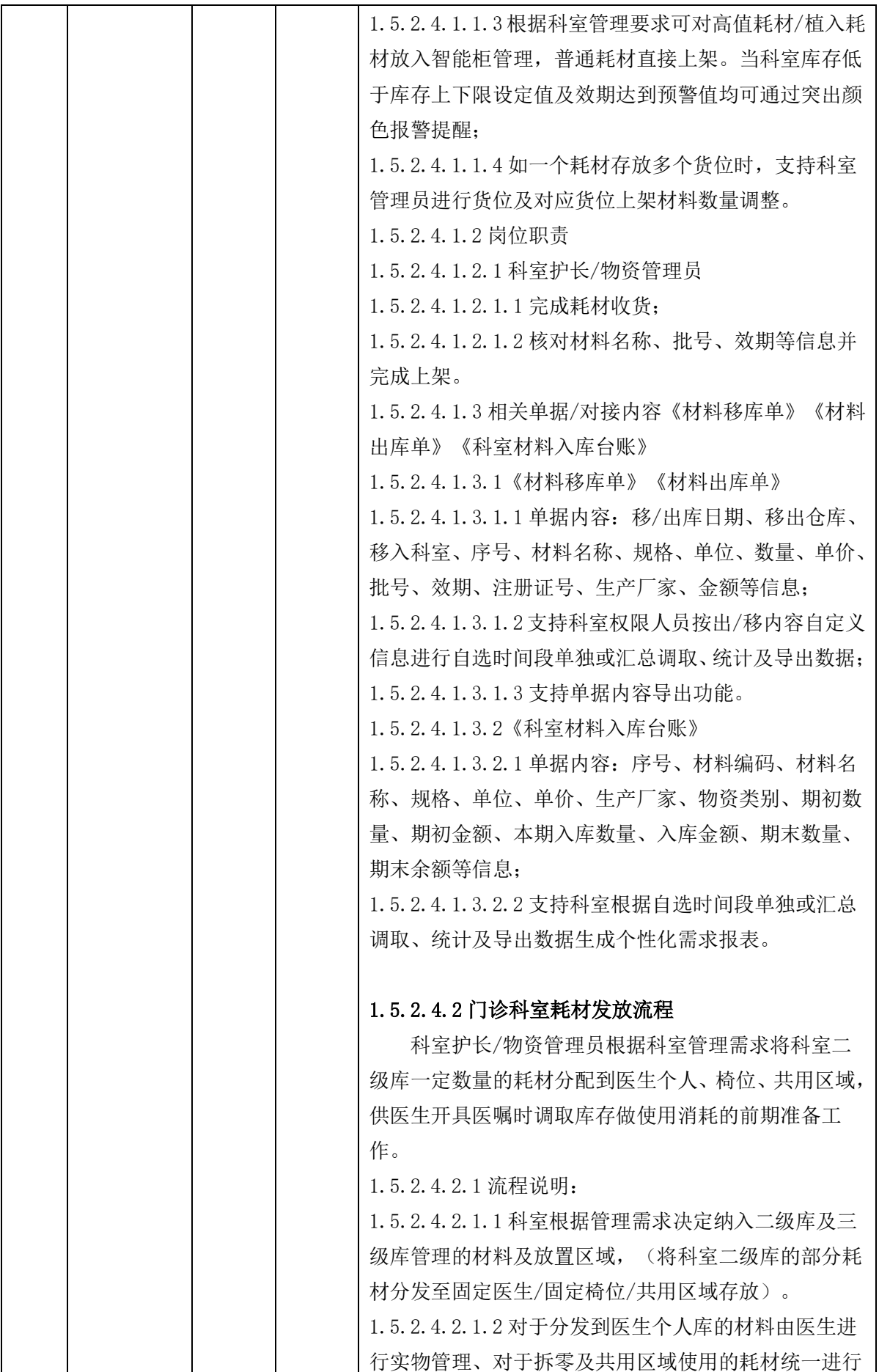

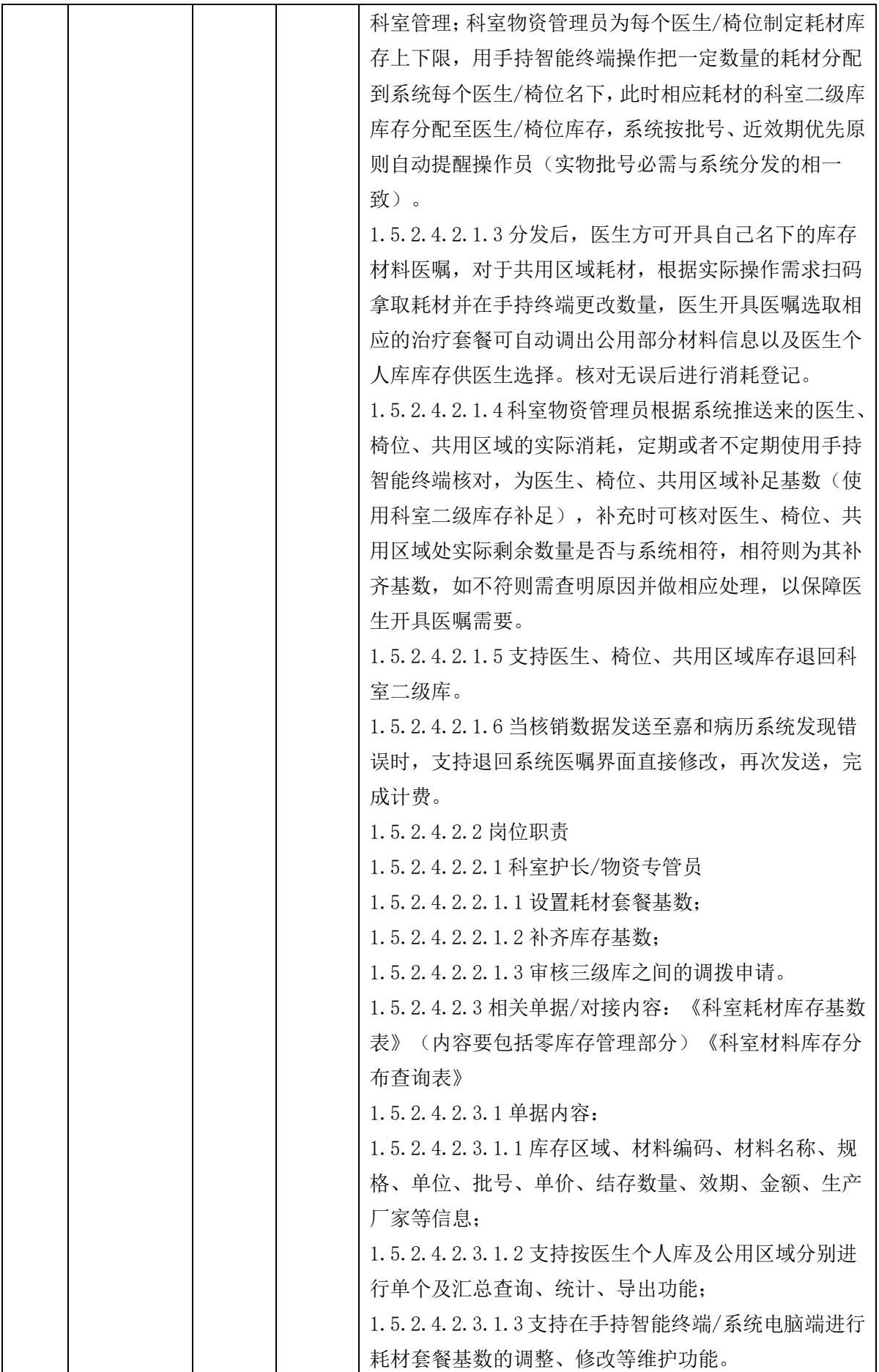

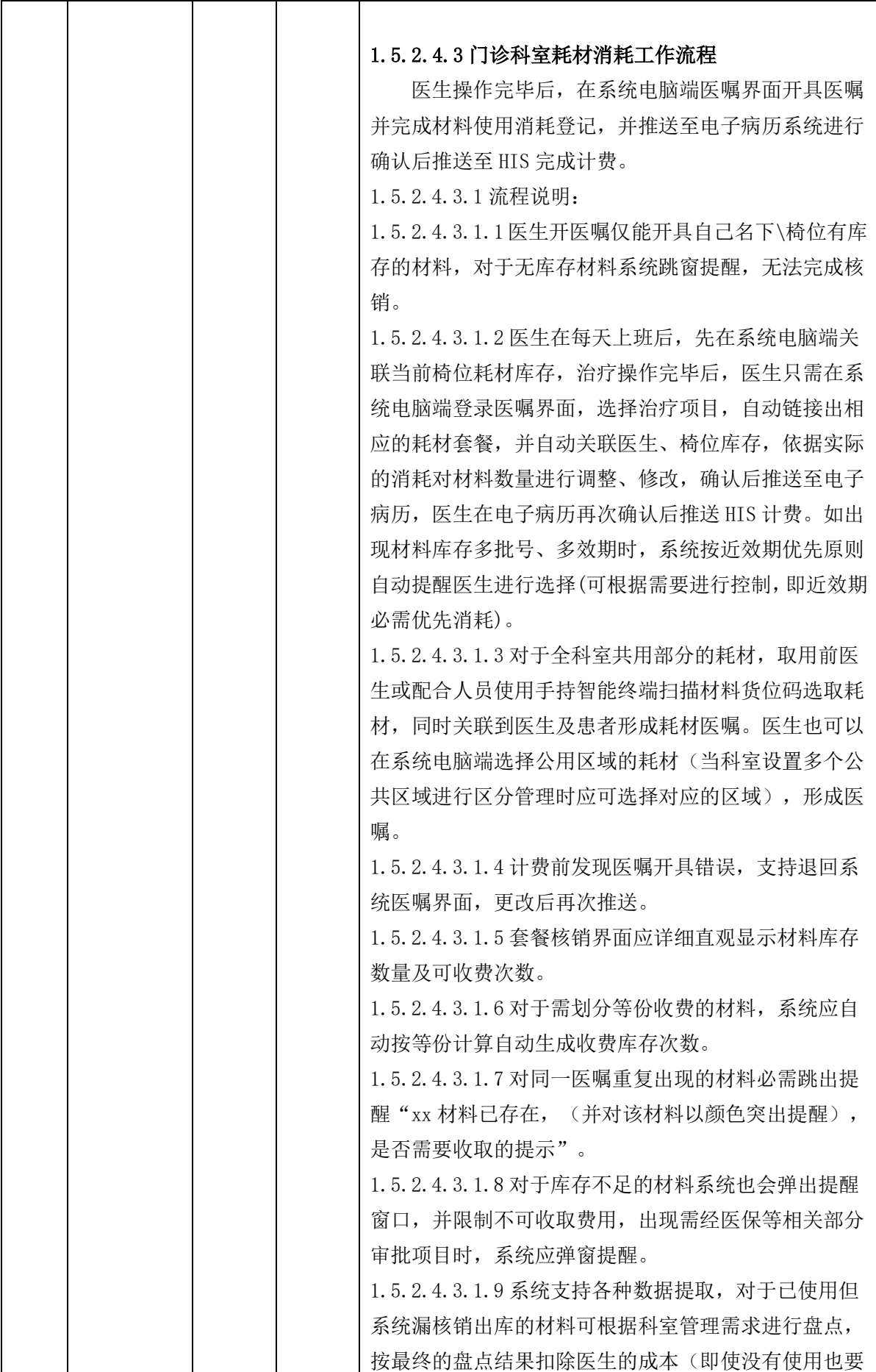

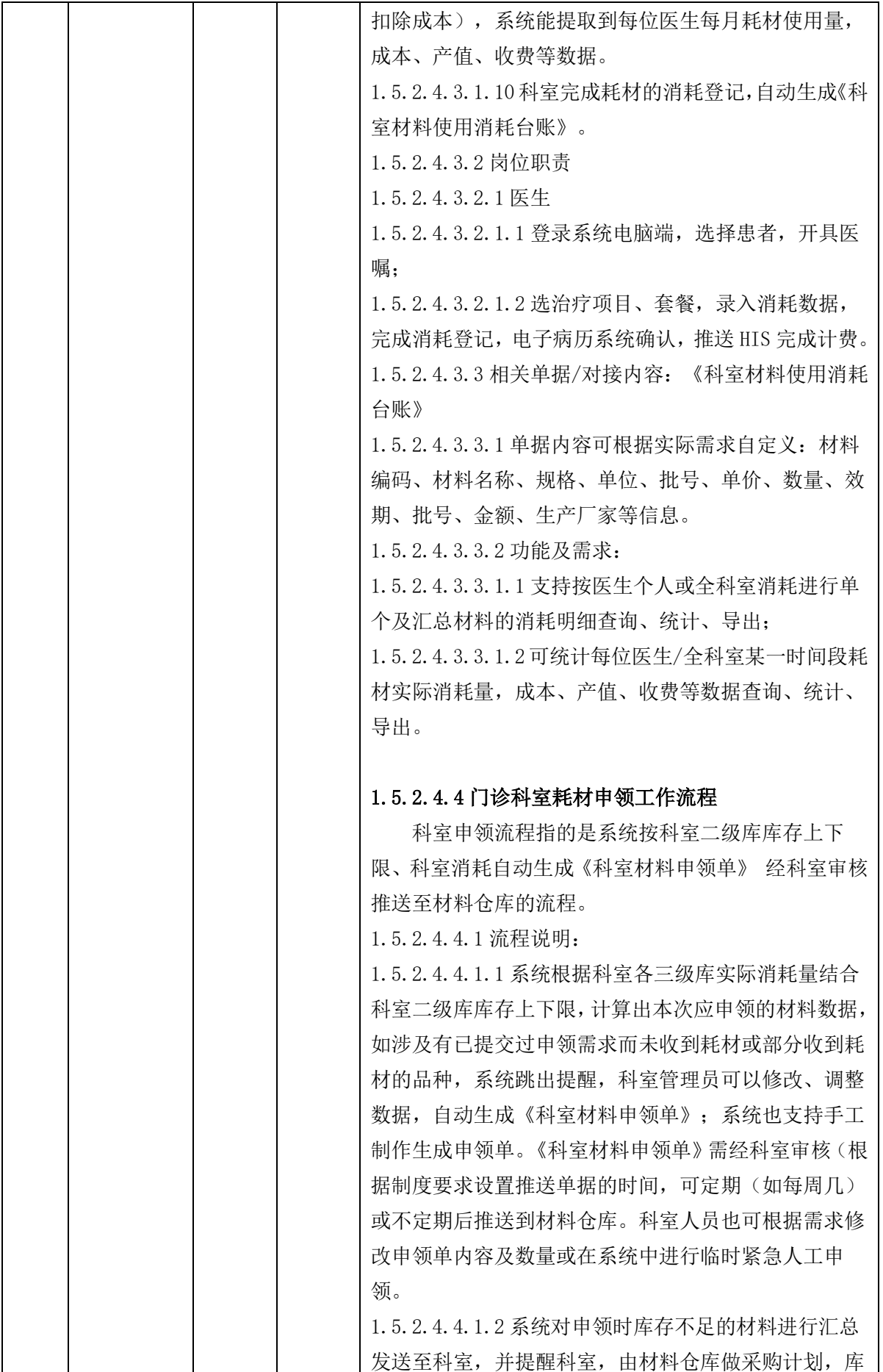

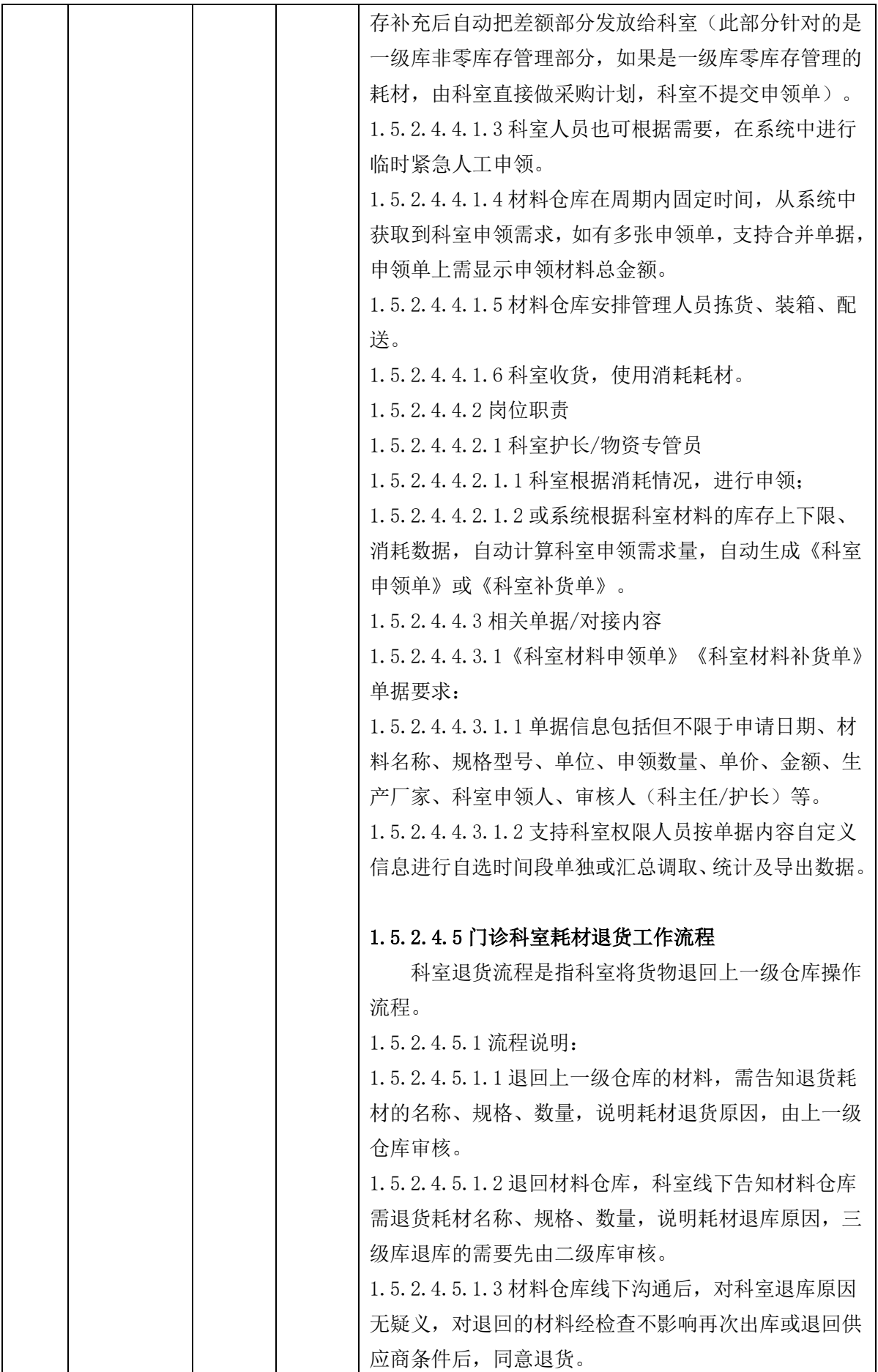

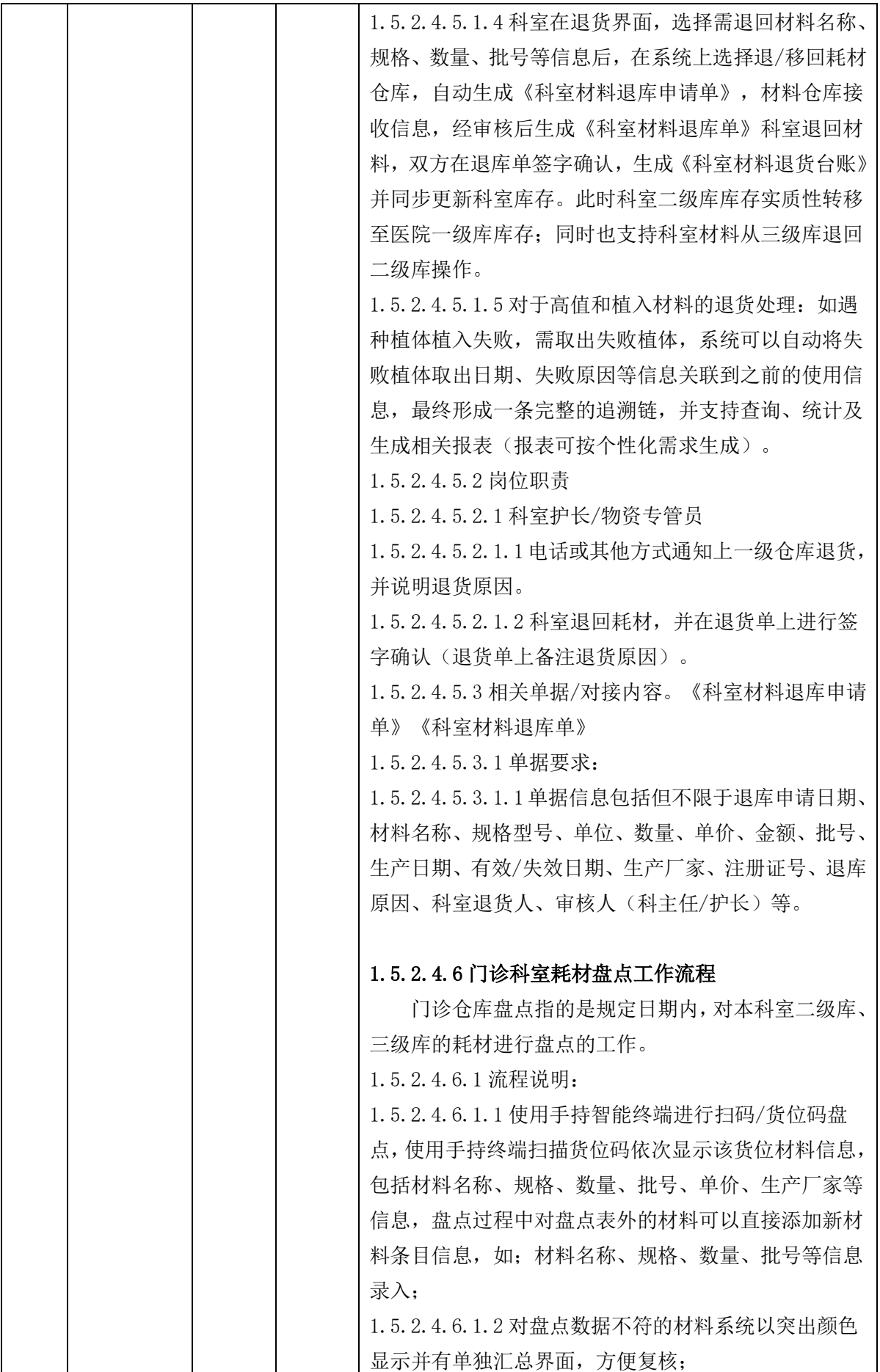

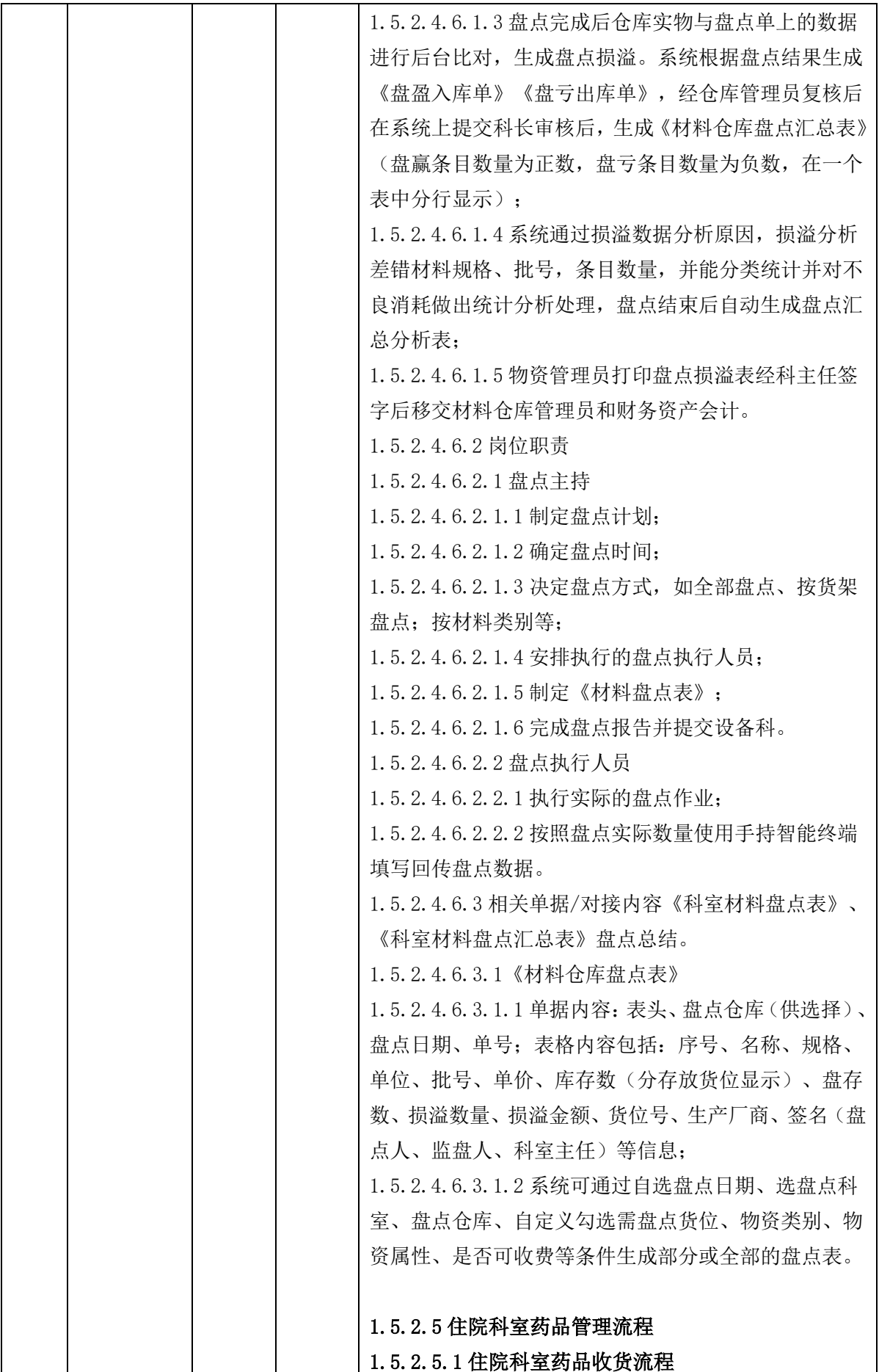

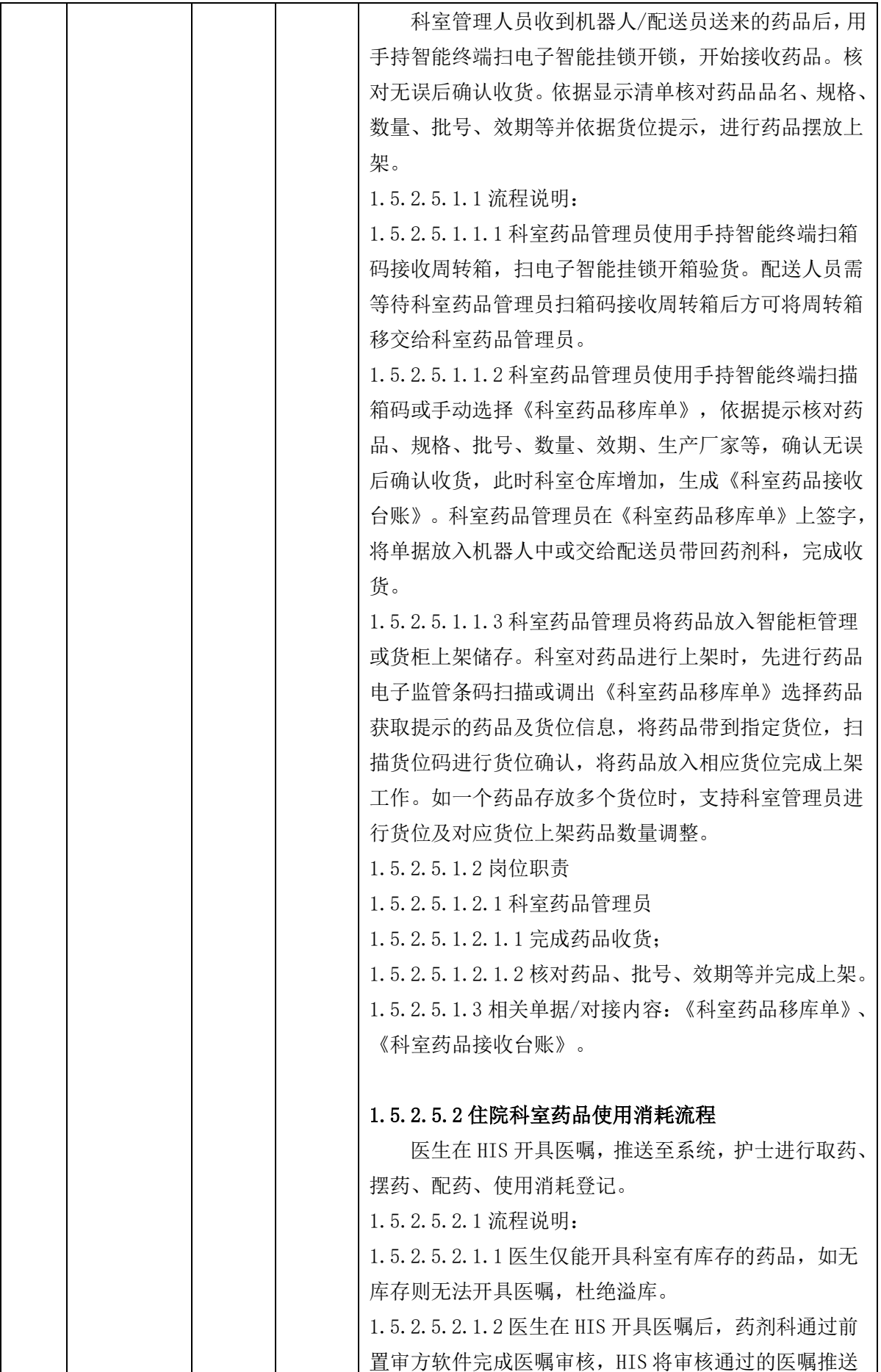

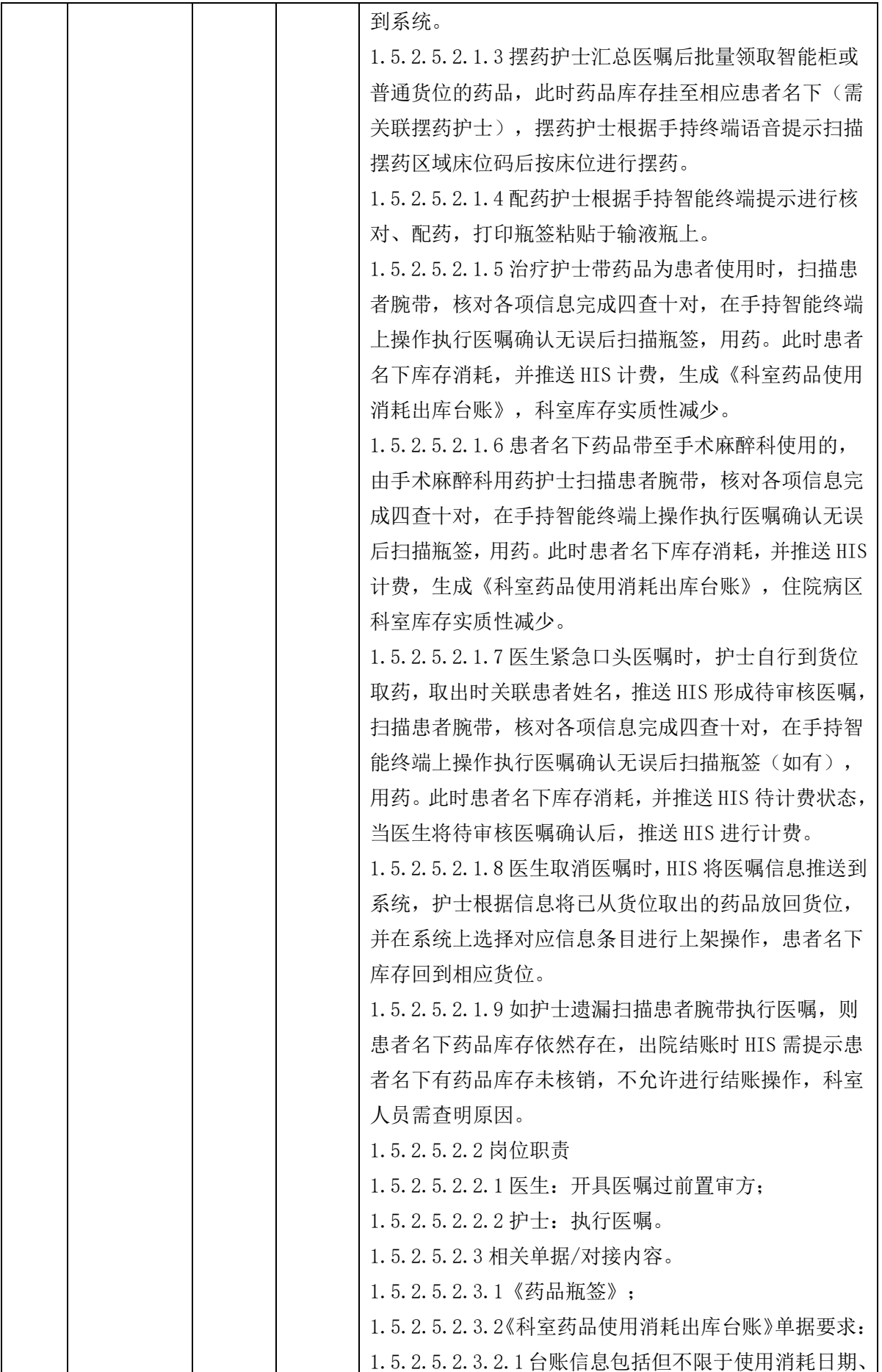

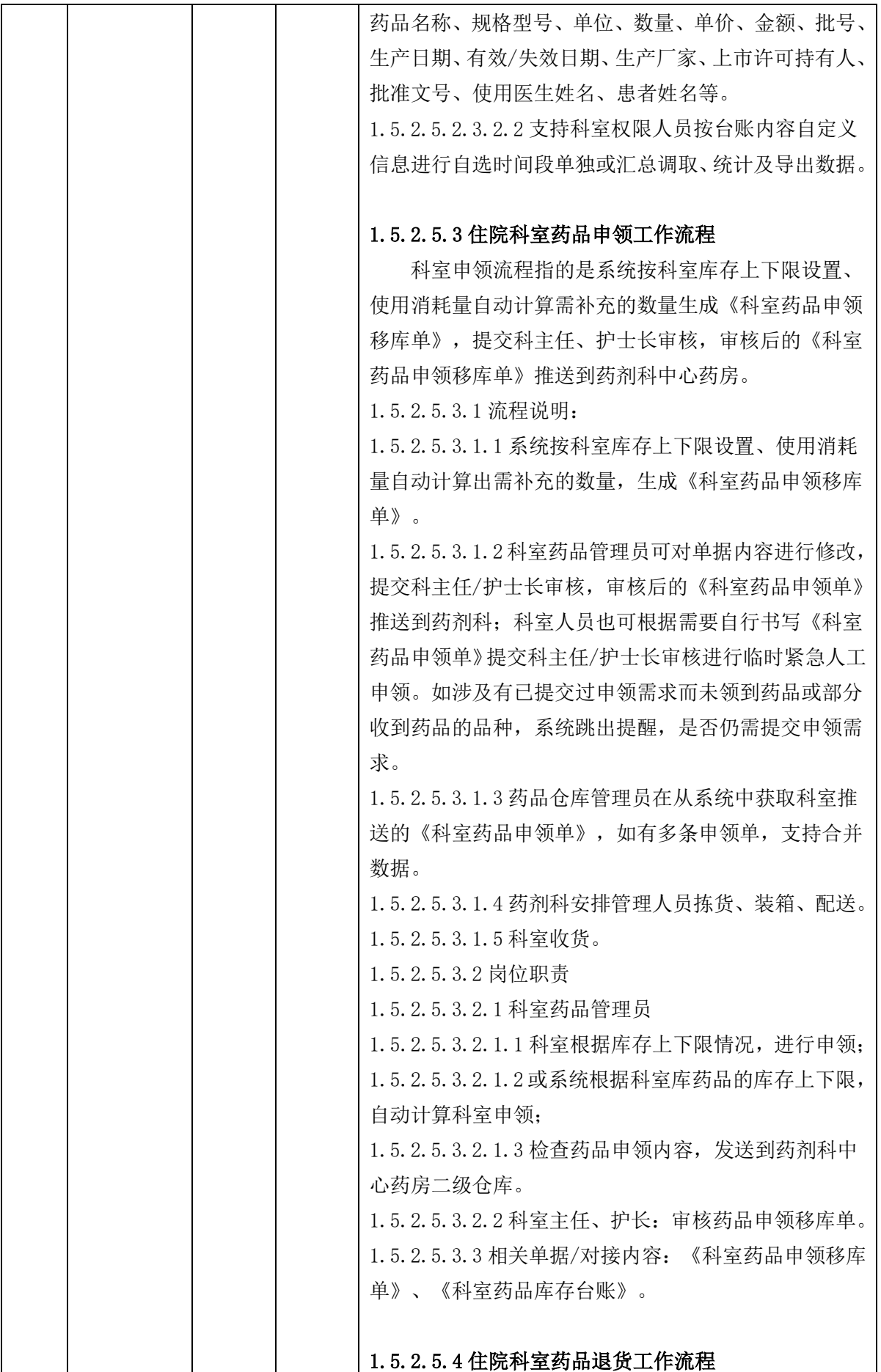

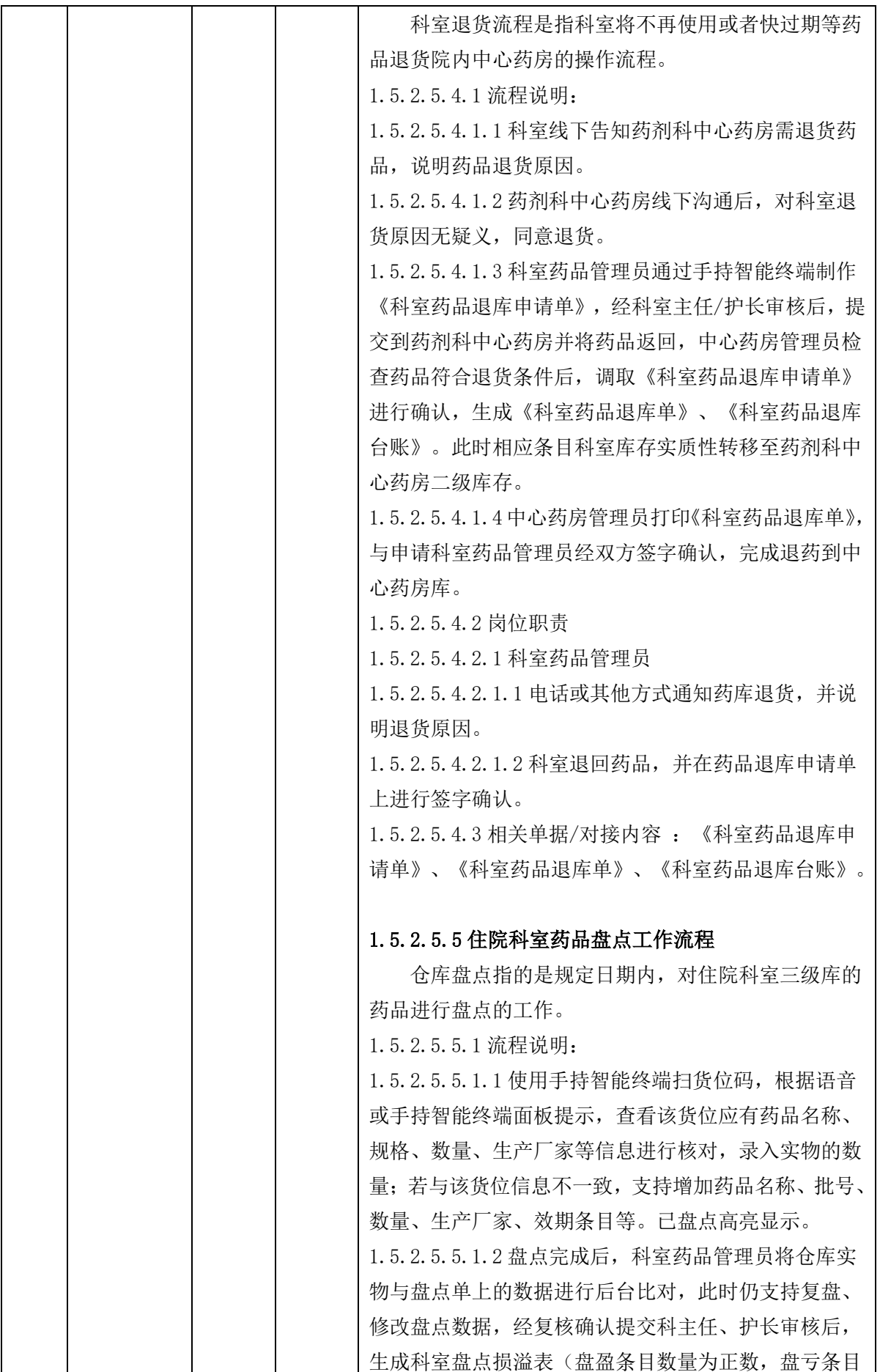

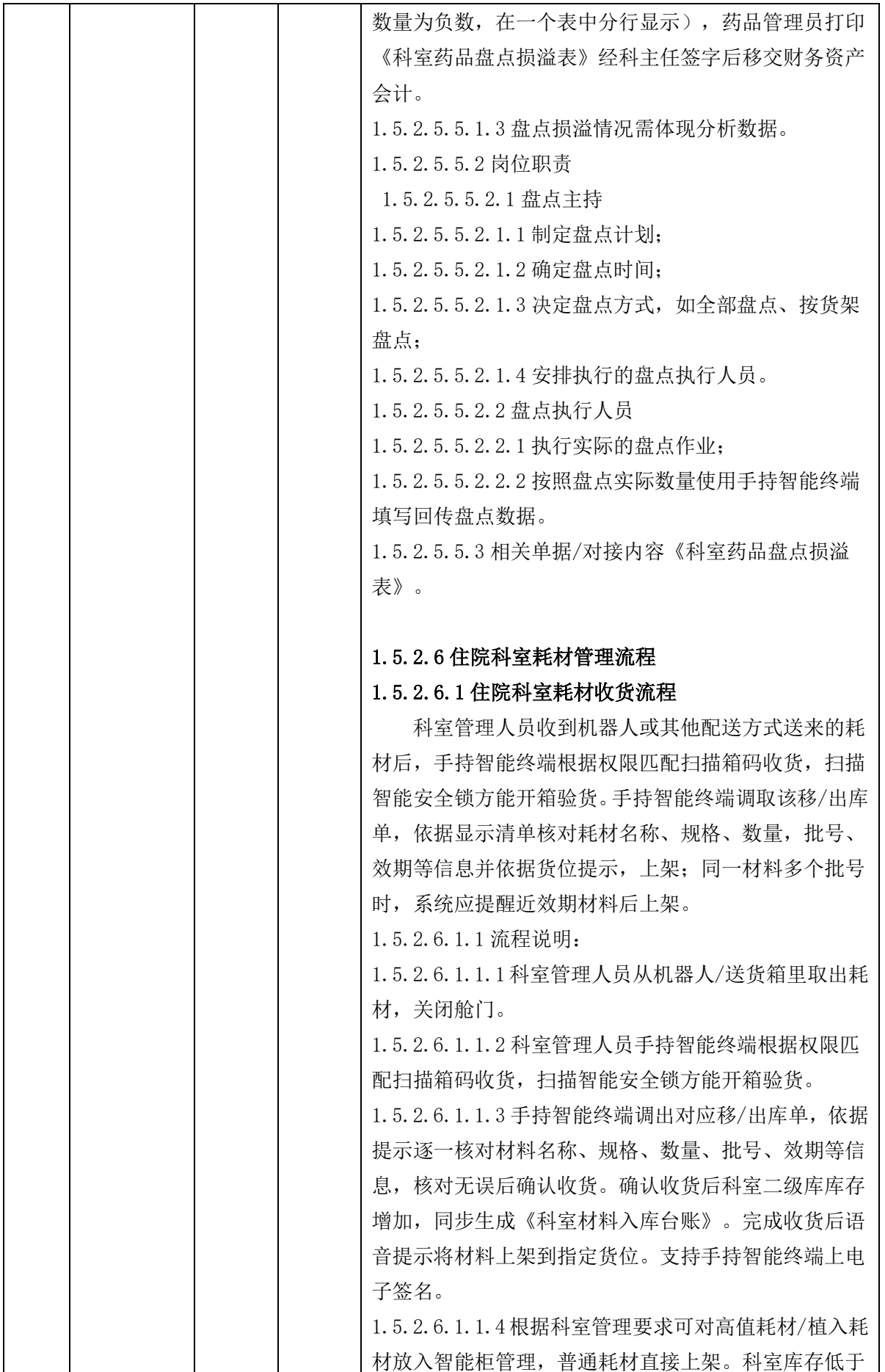

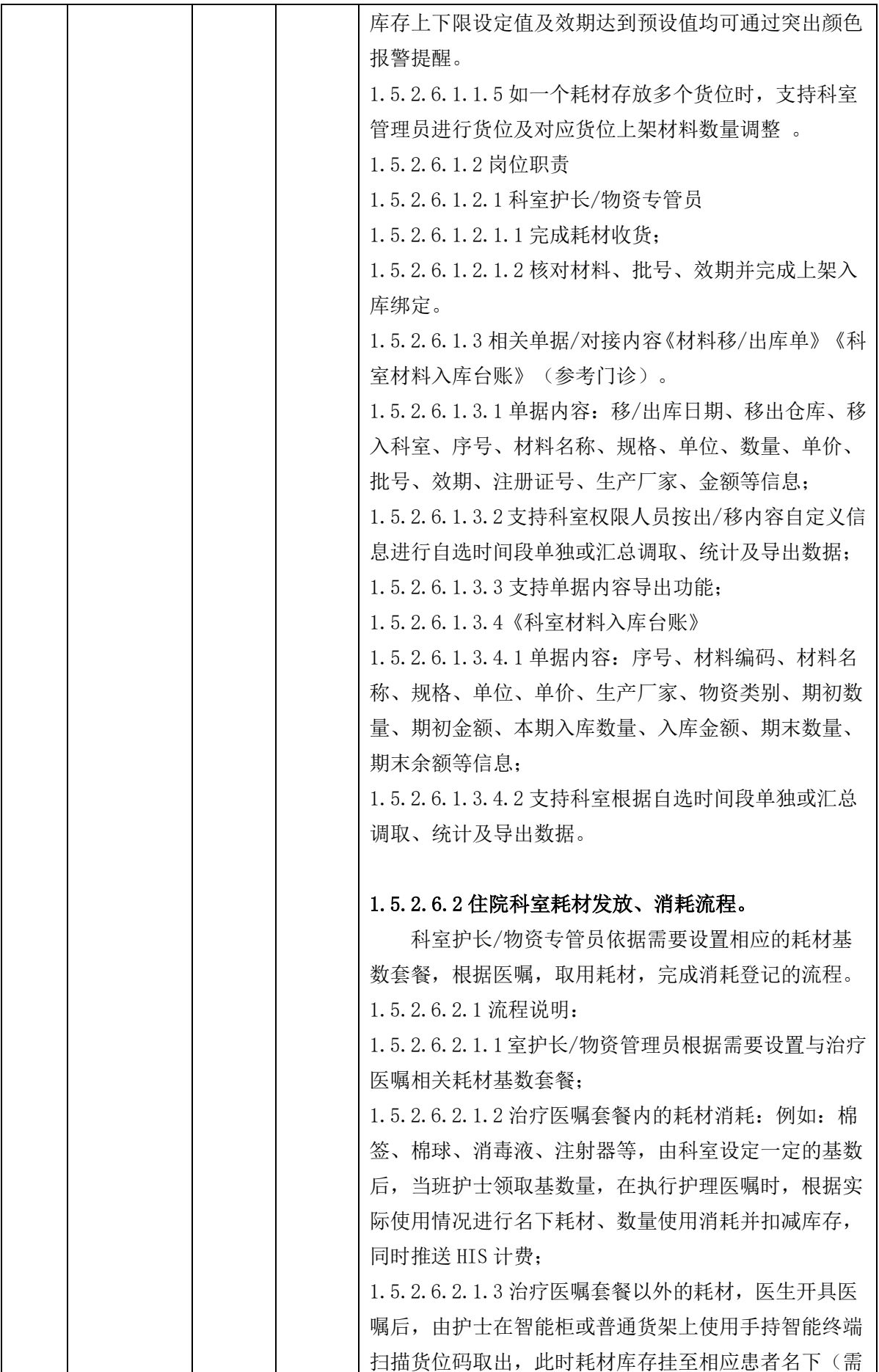

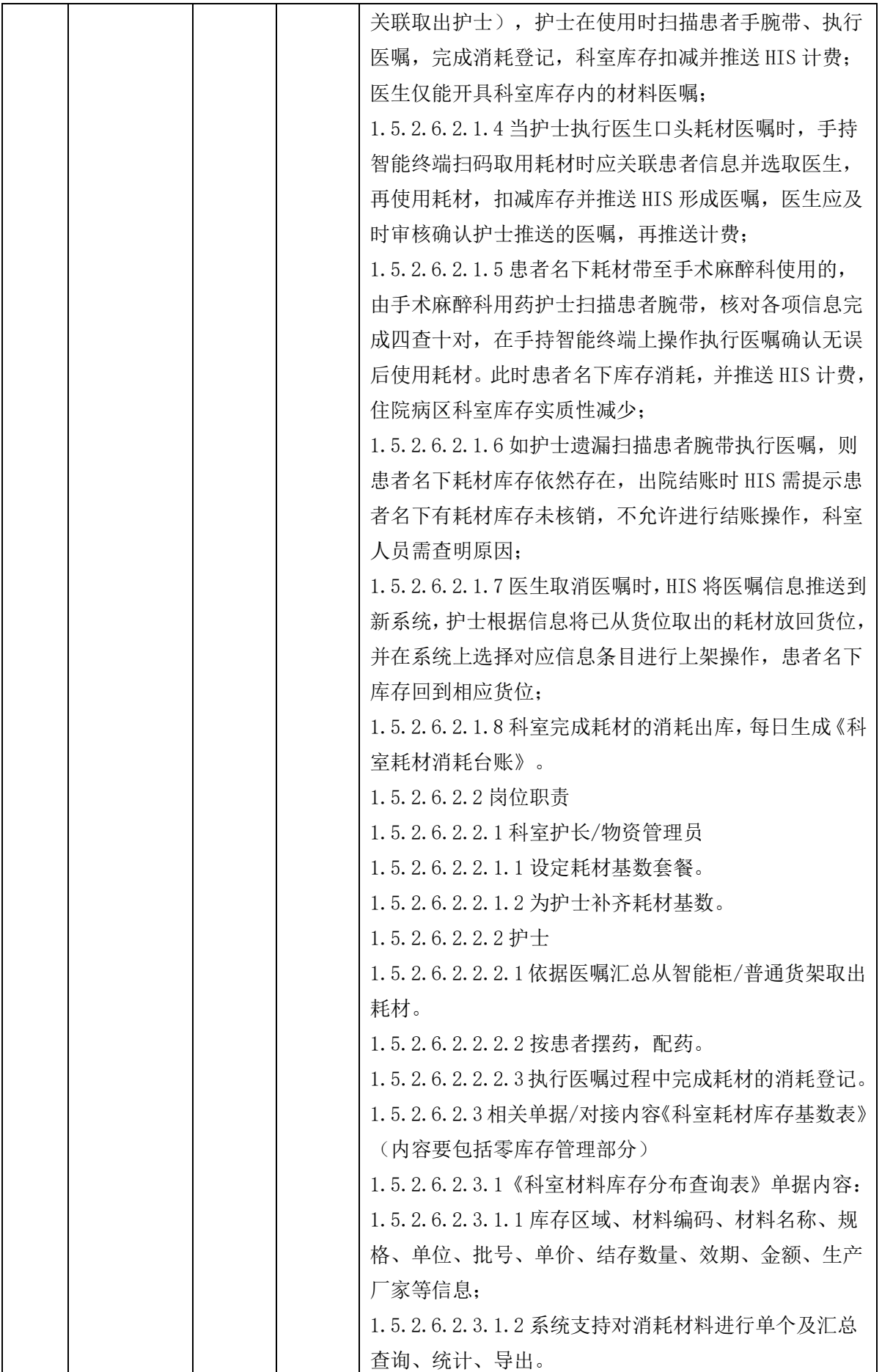
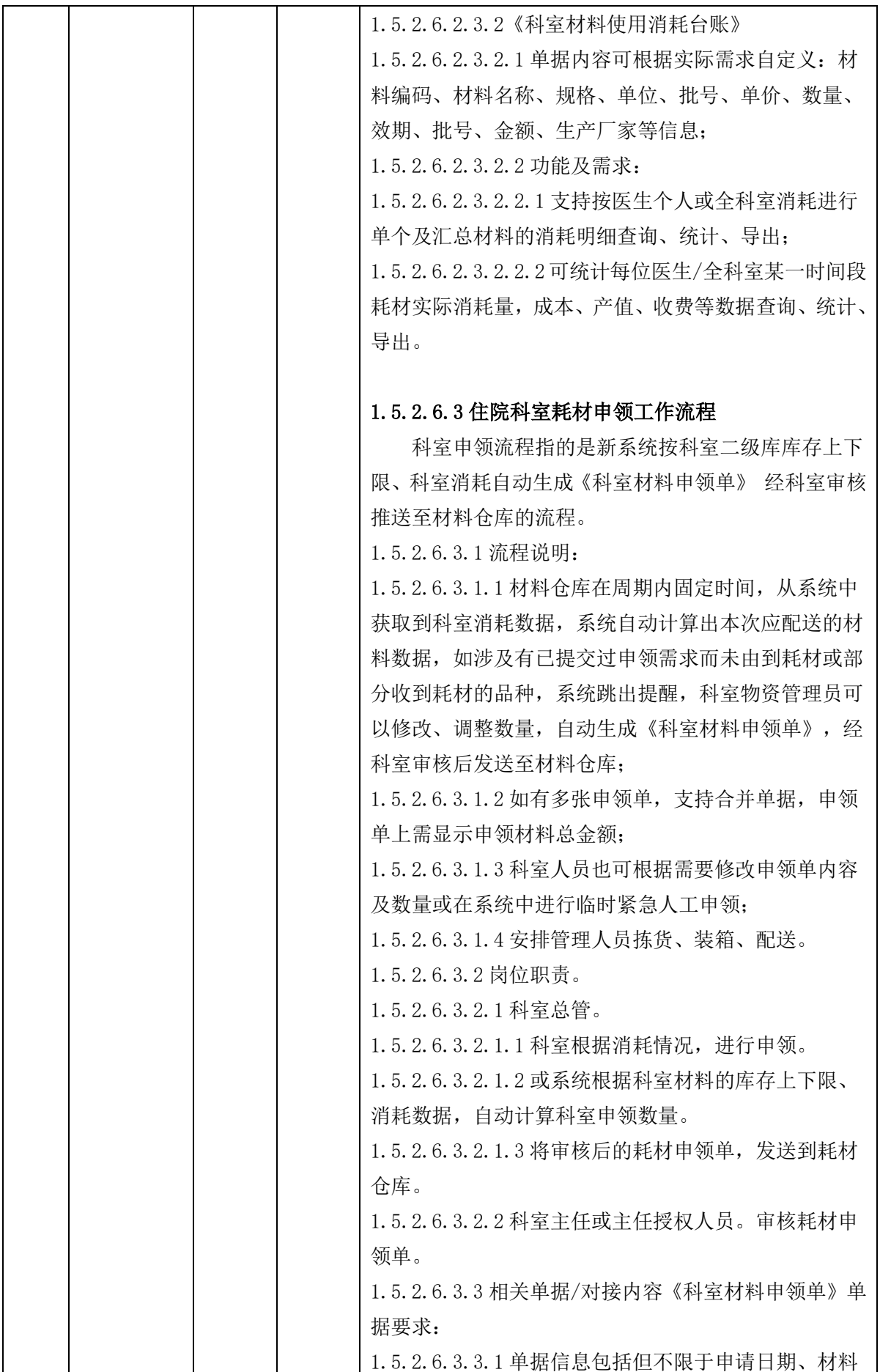

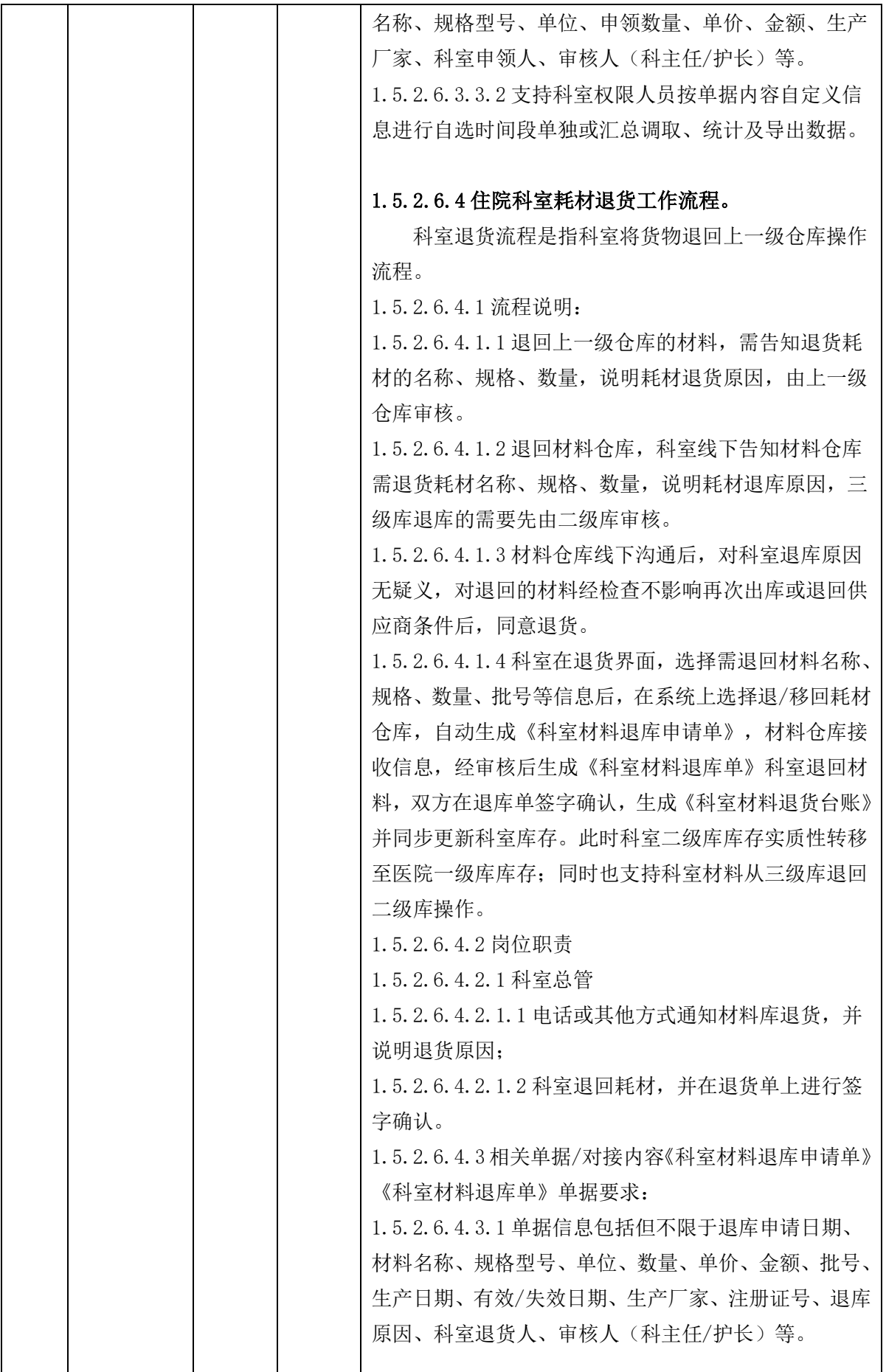

 $\overline{\phantom{a}}$ 

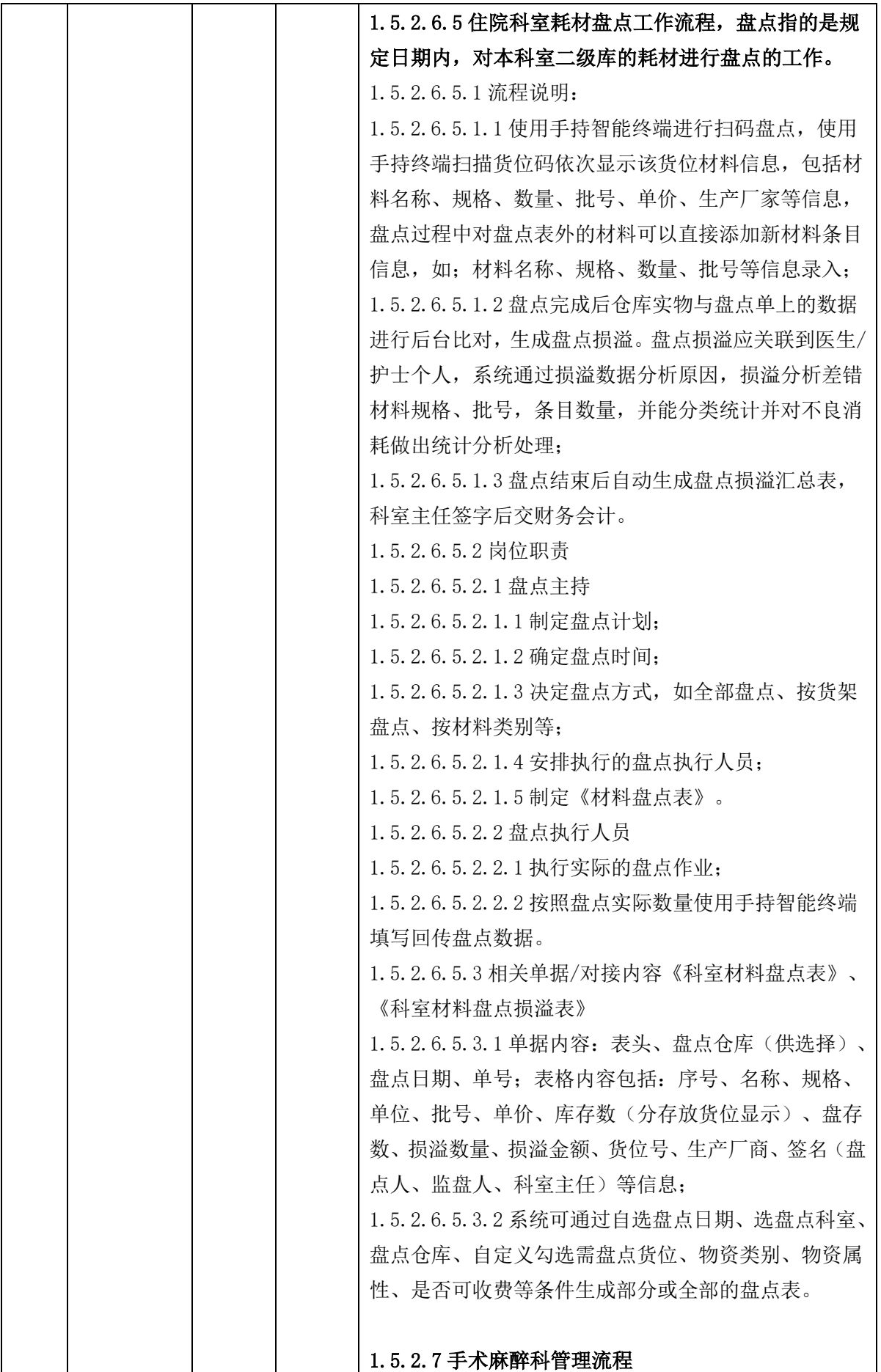

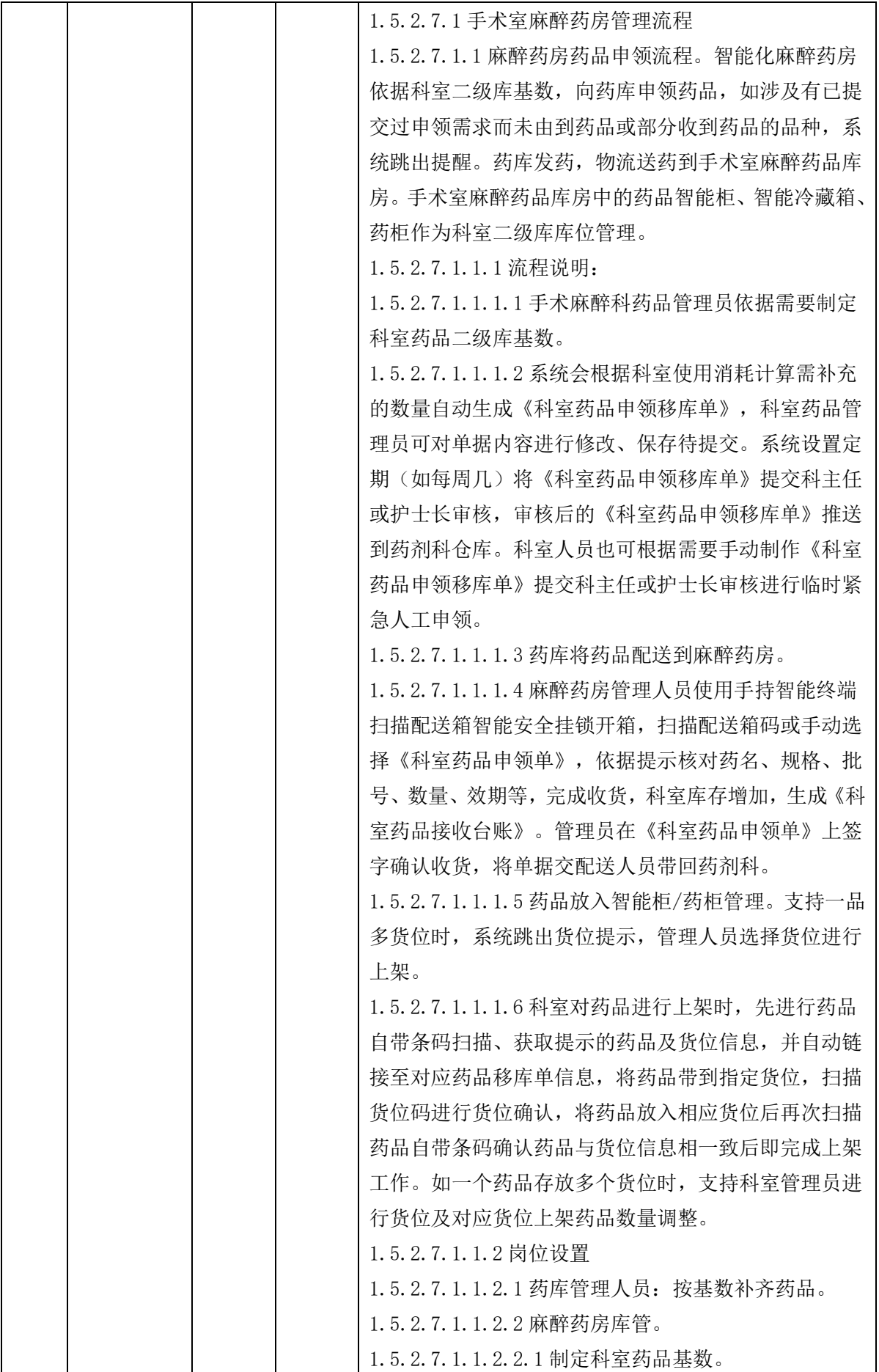

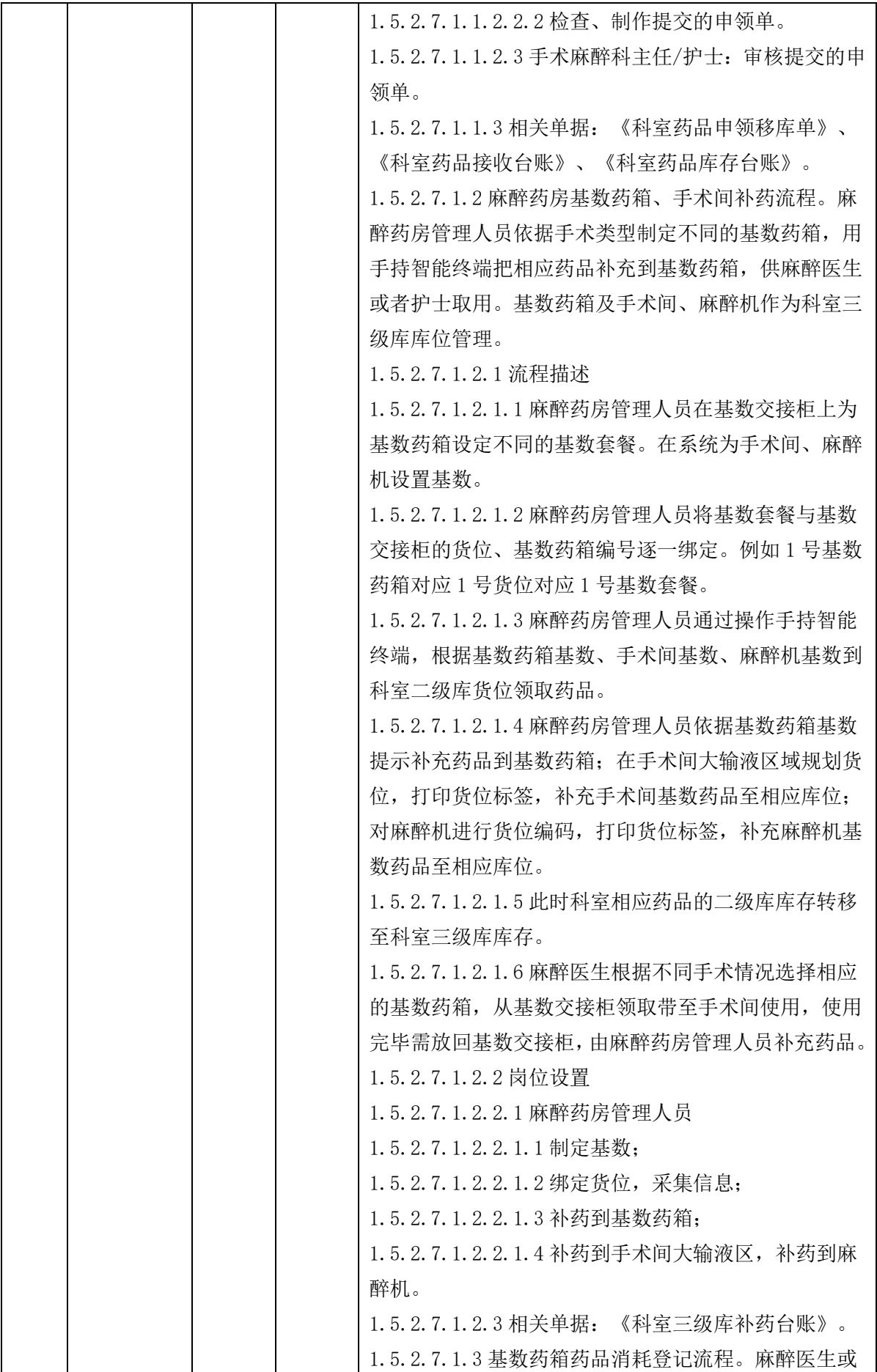

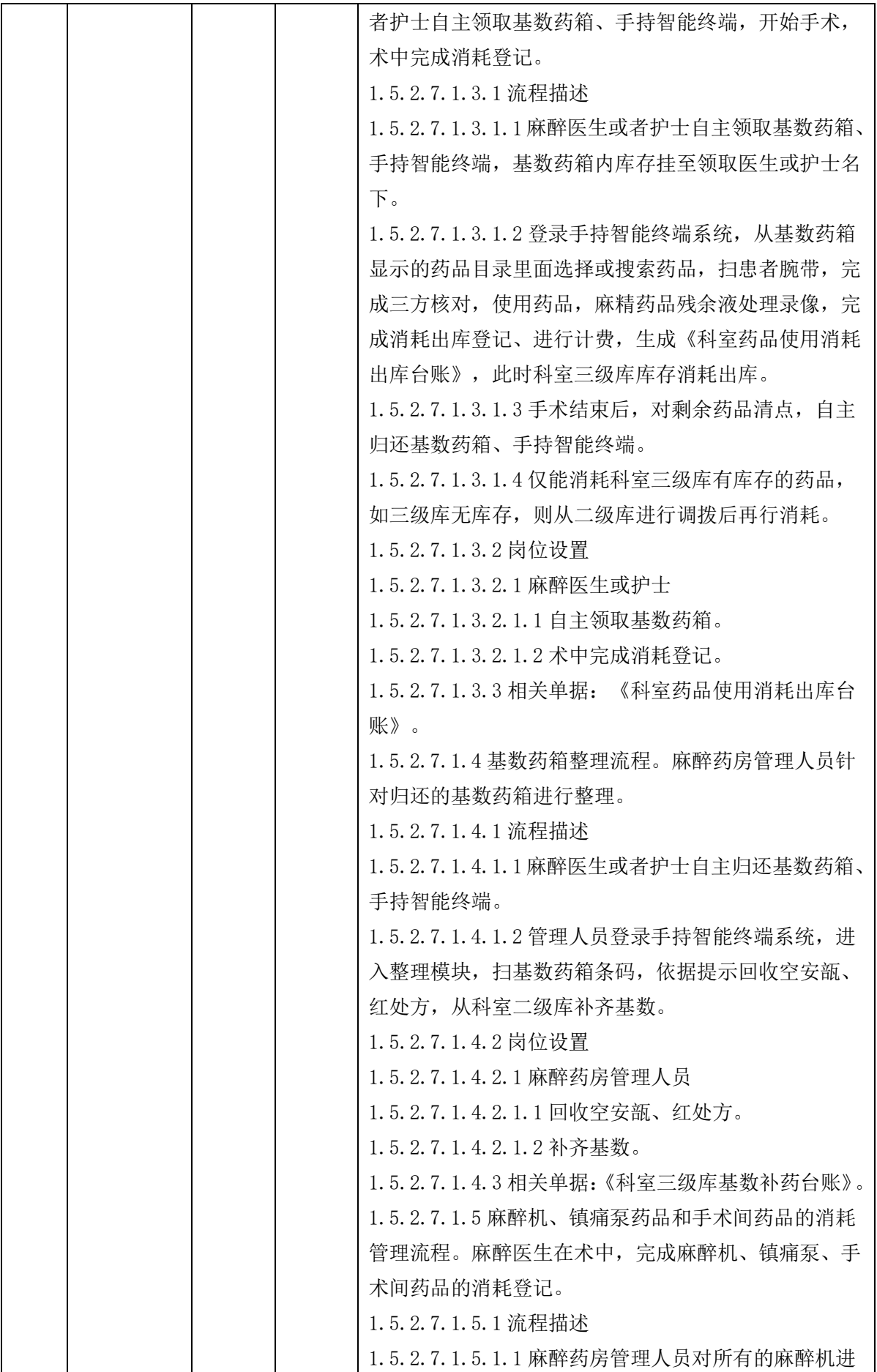

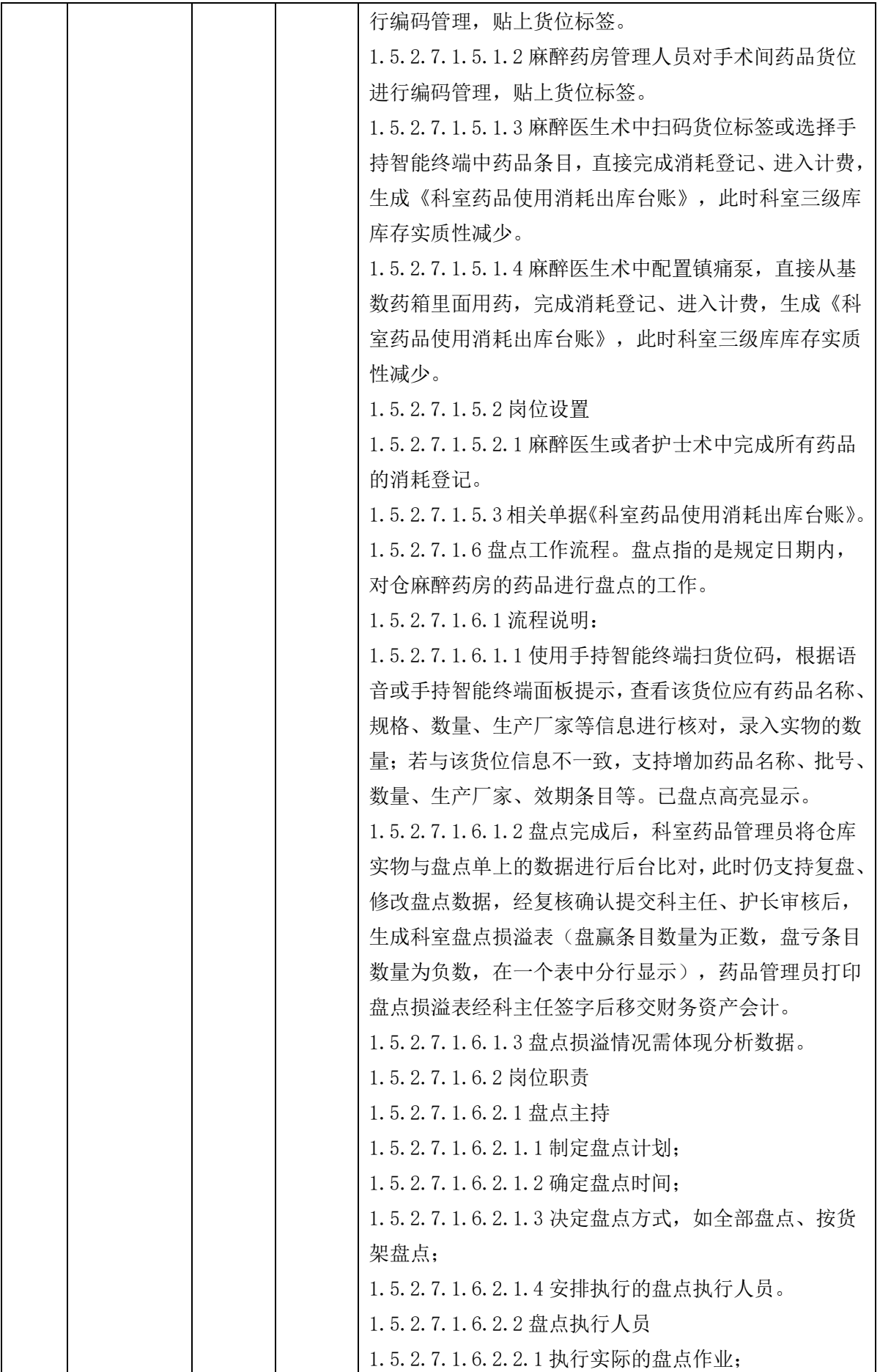

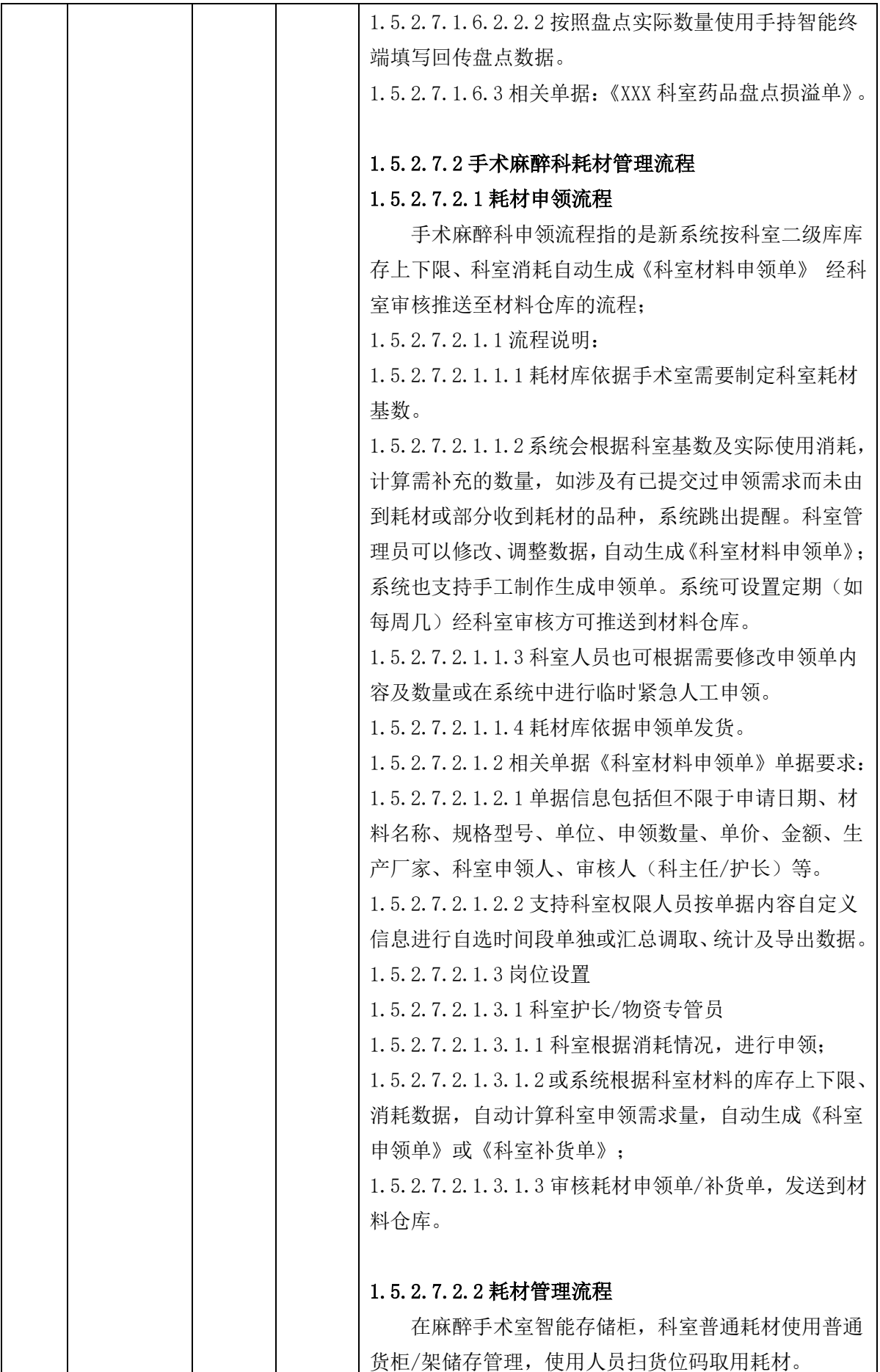

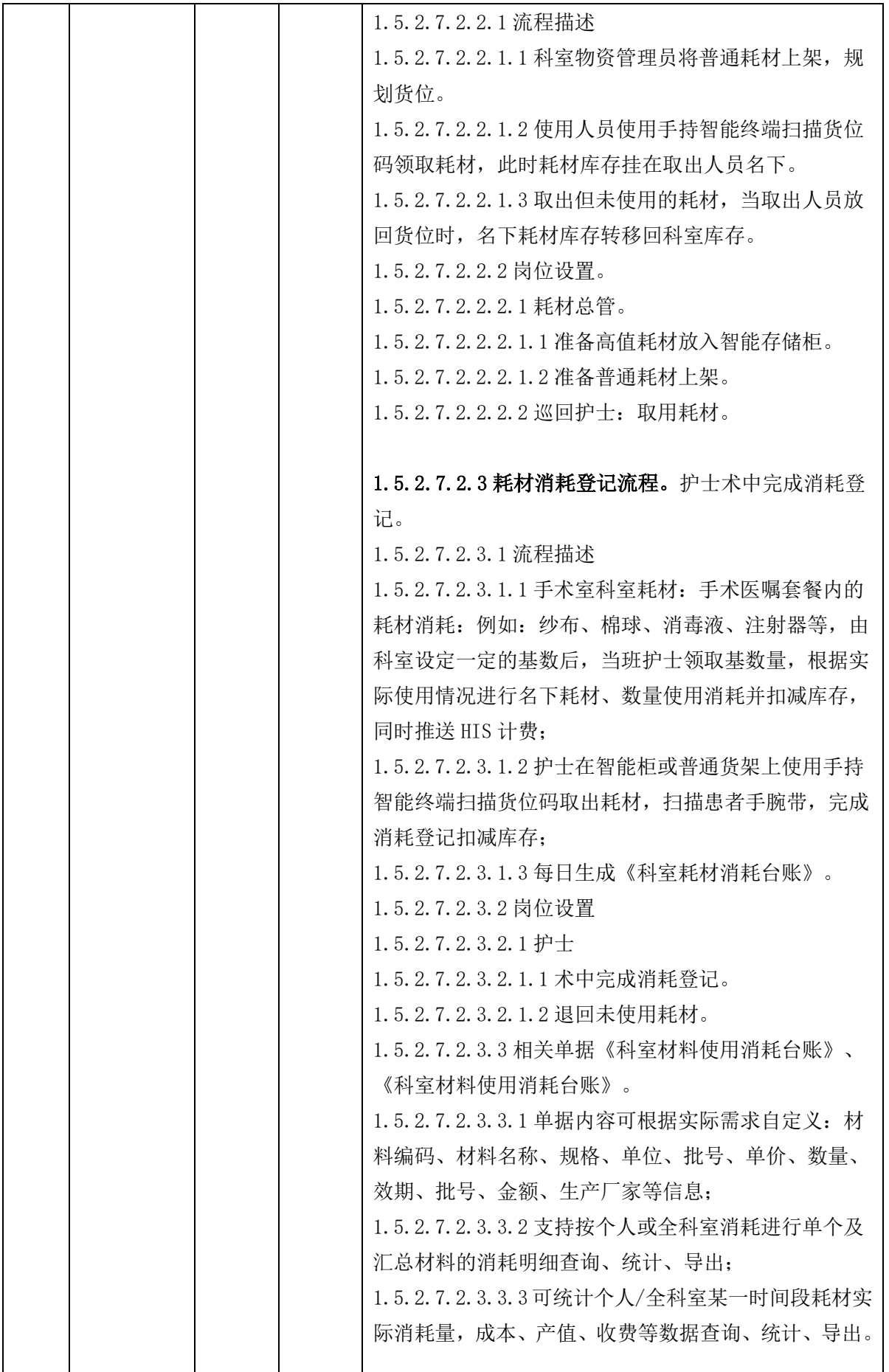

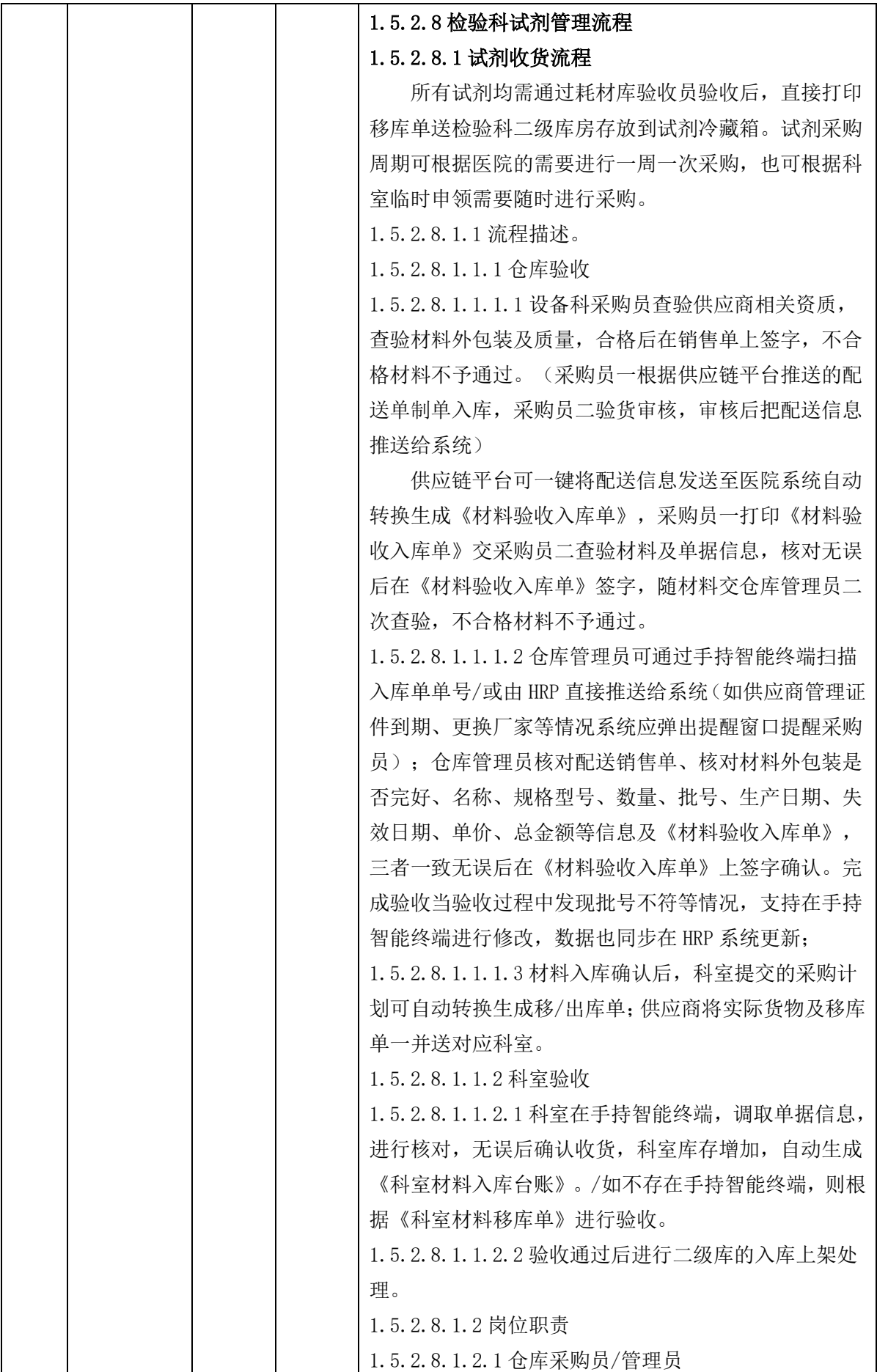

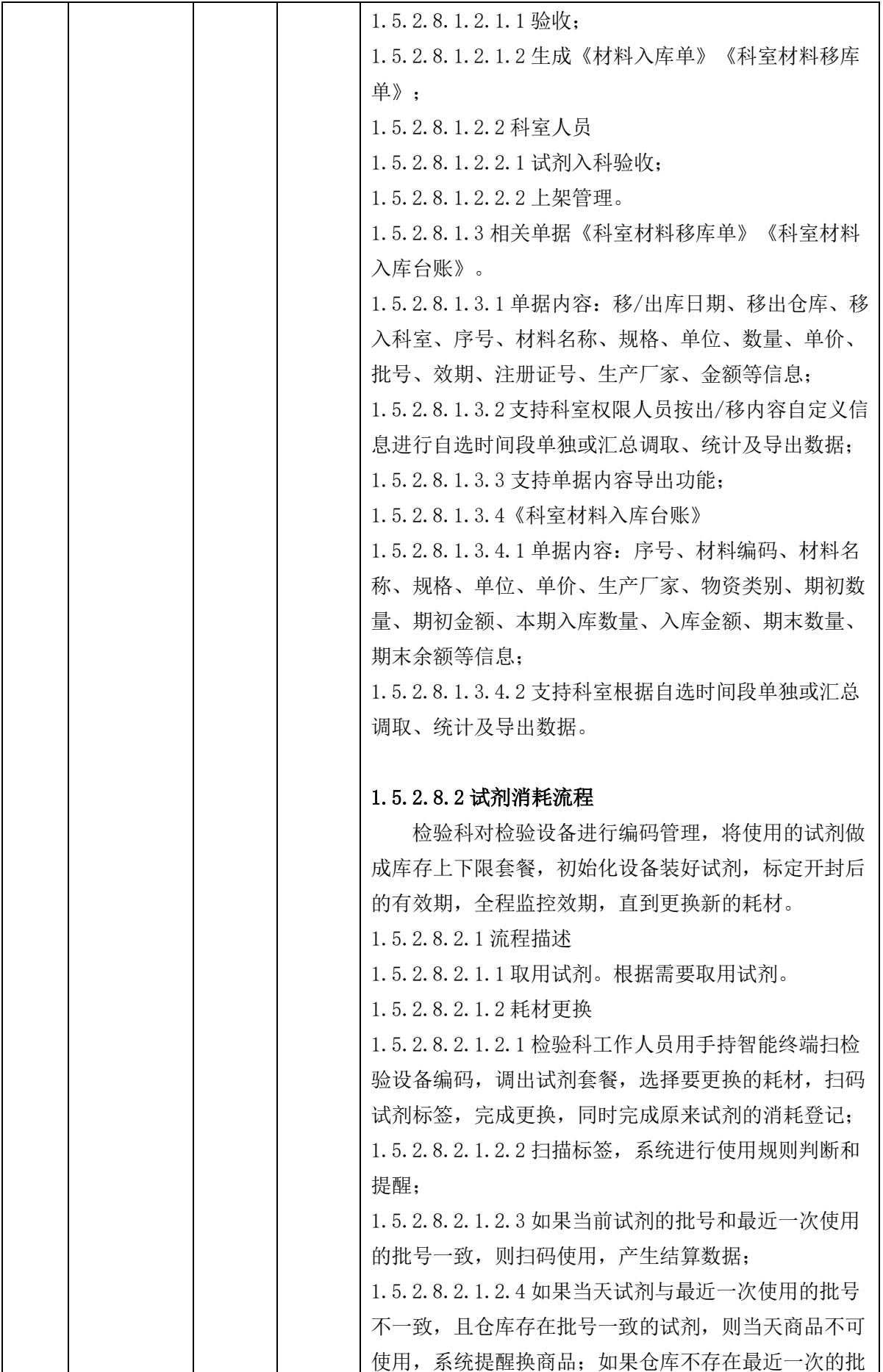

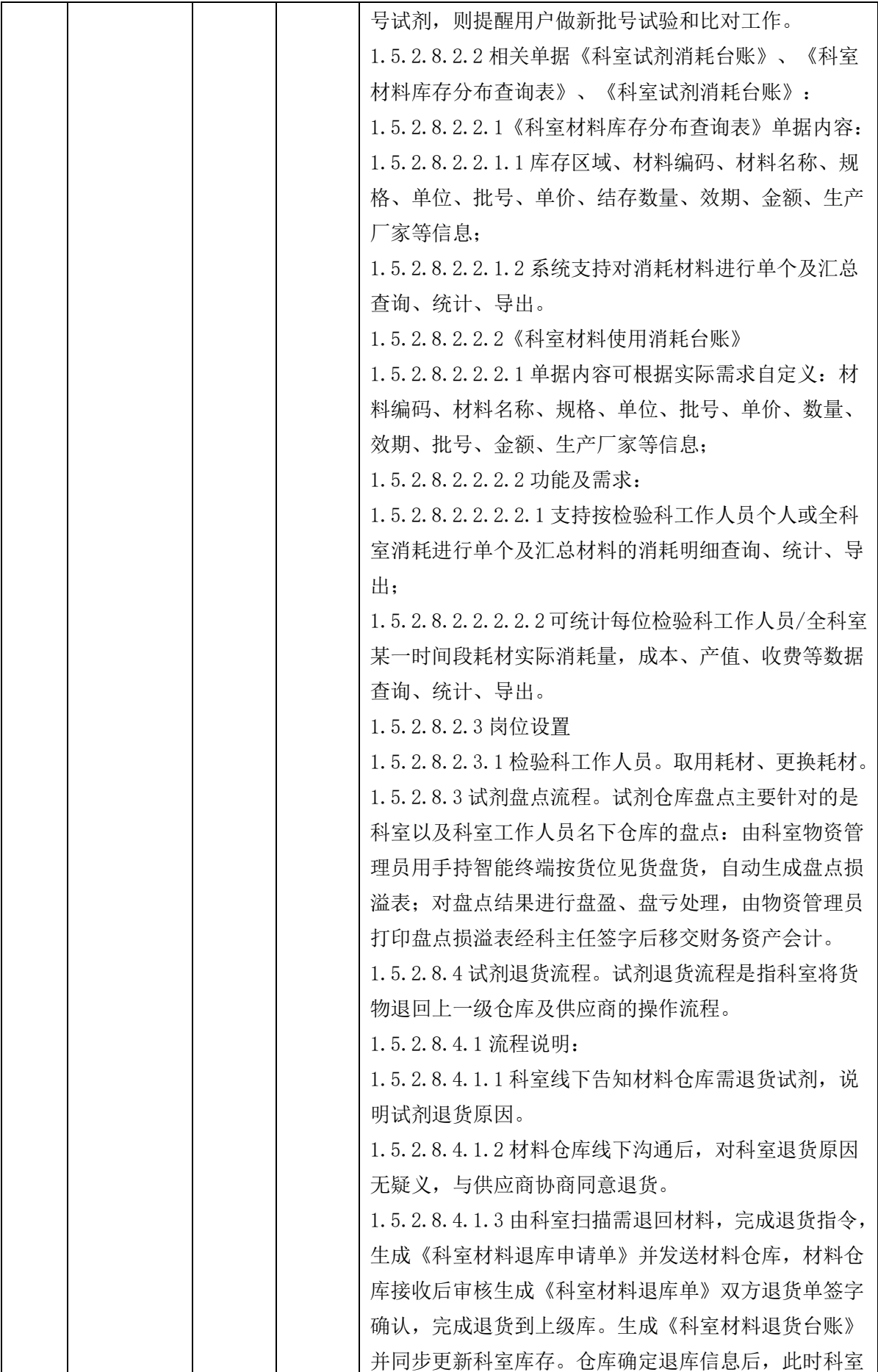

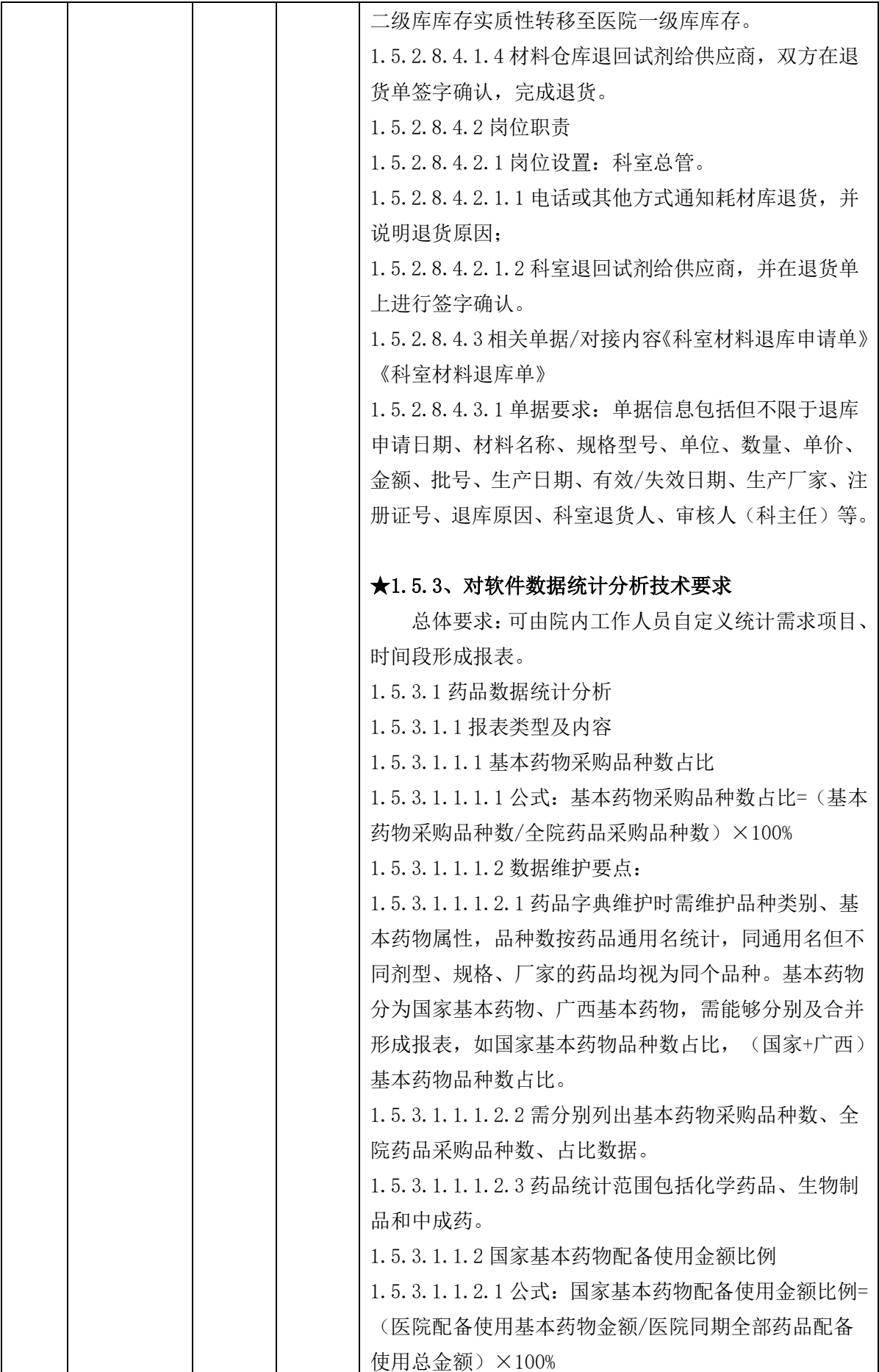

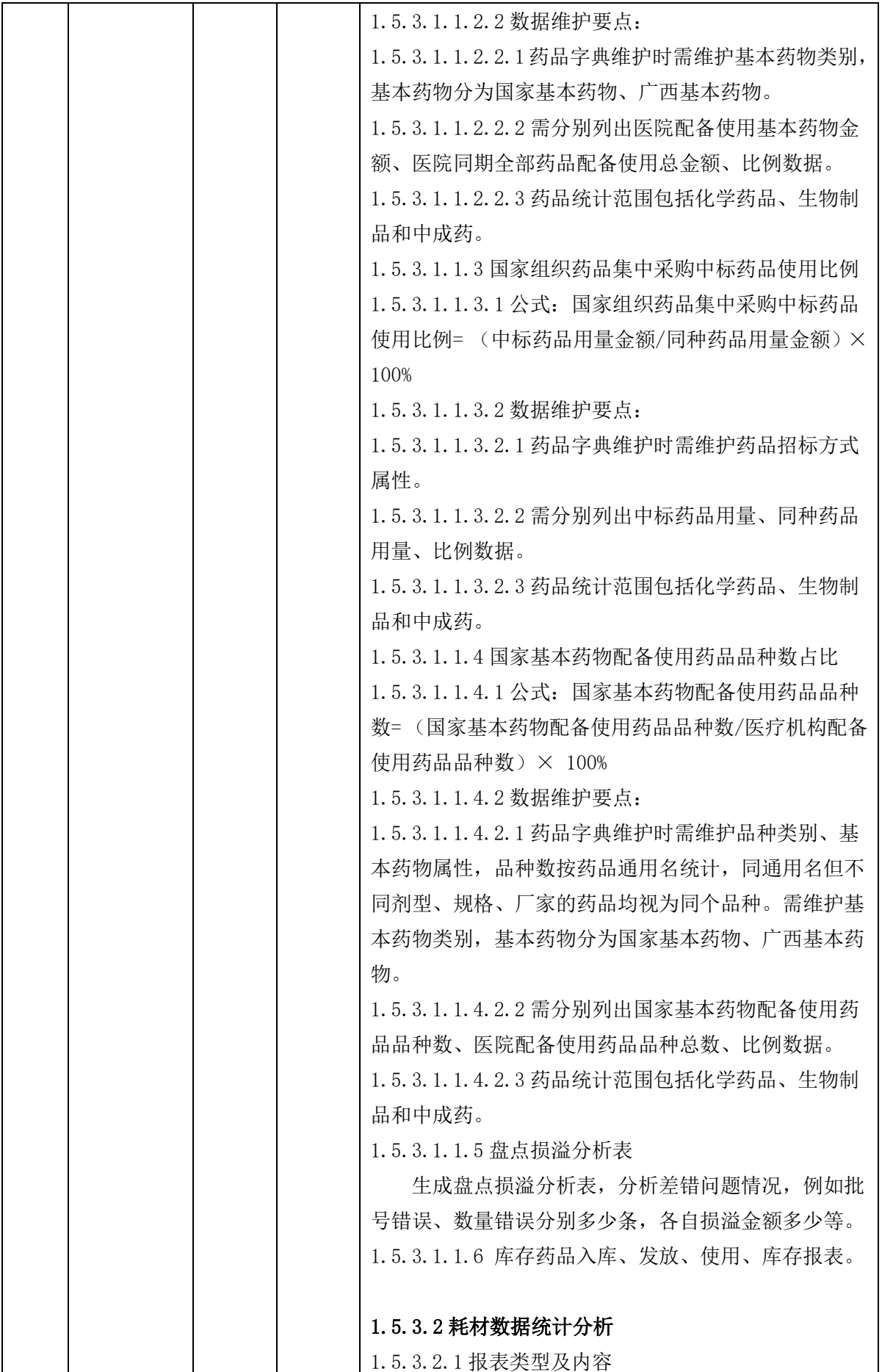

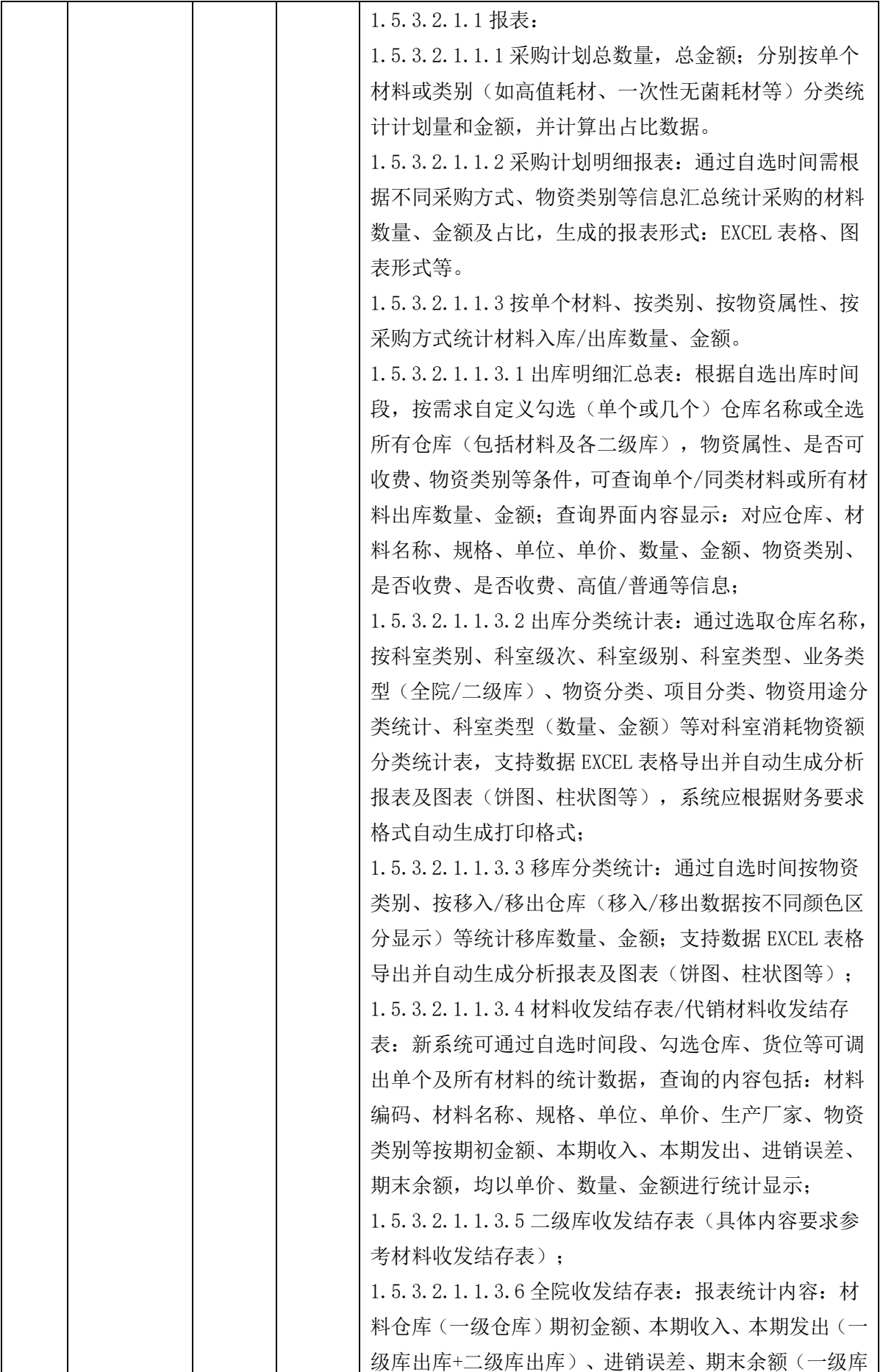

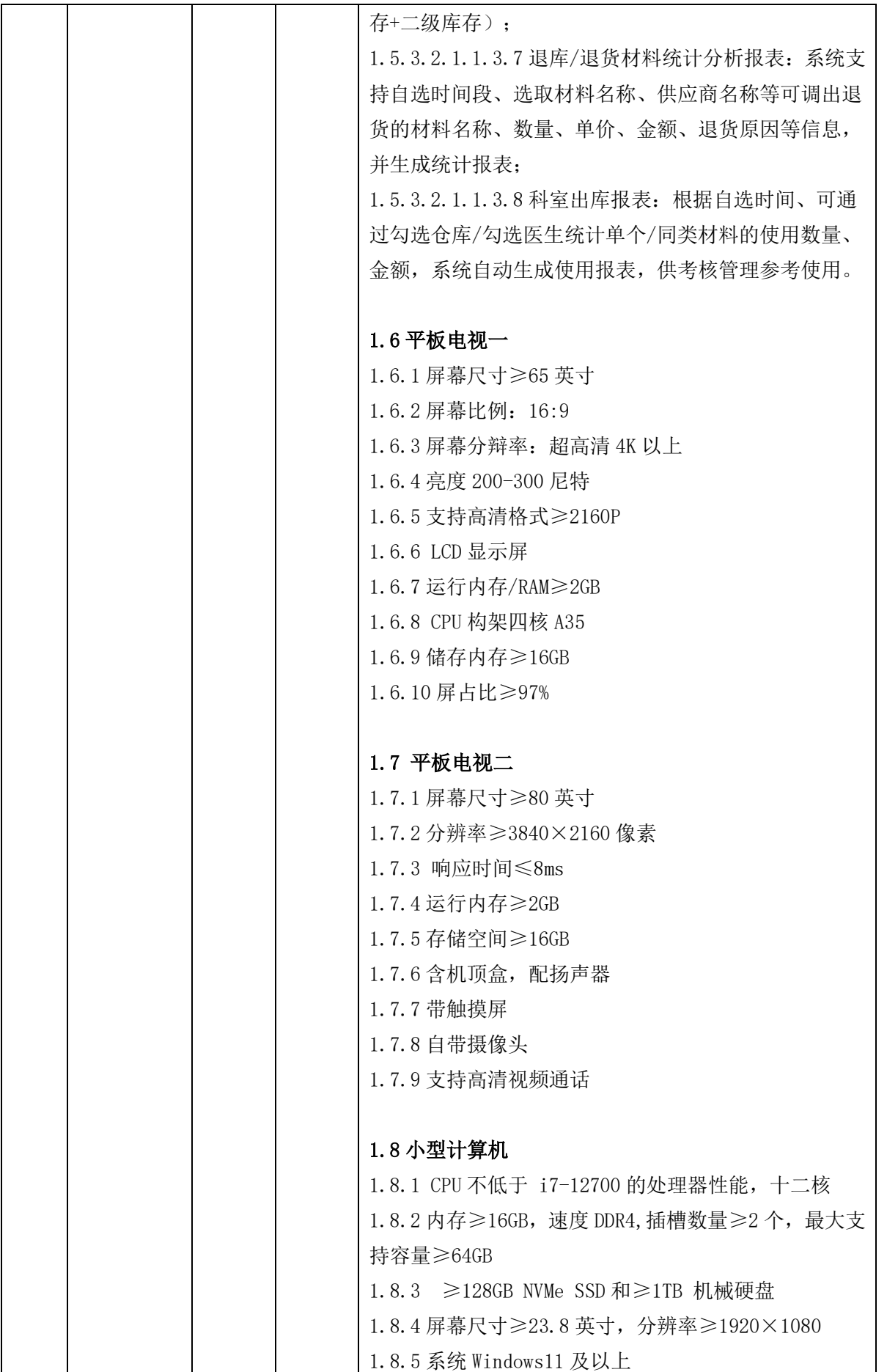

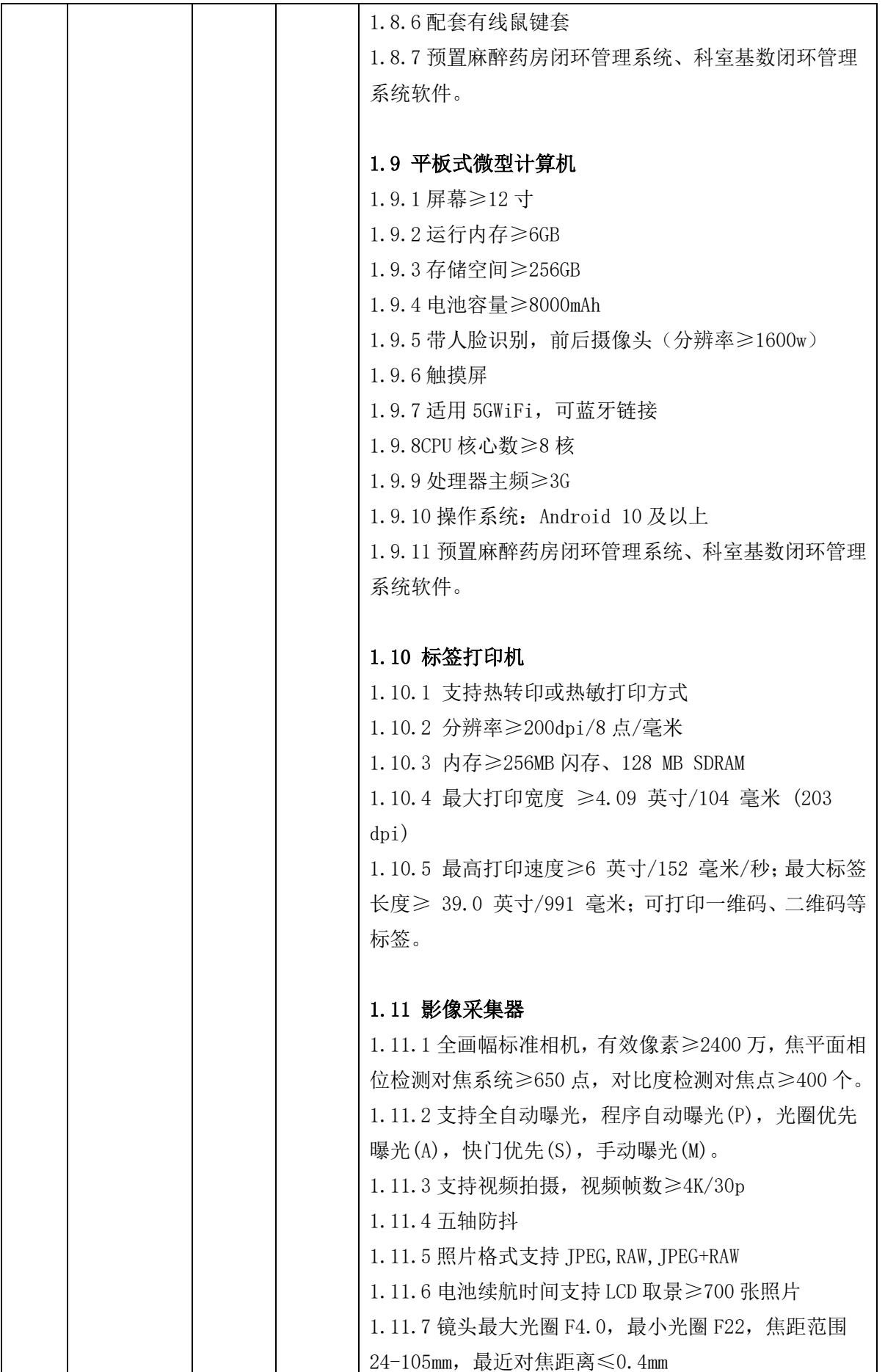

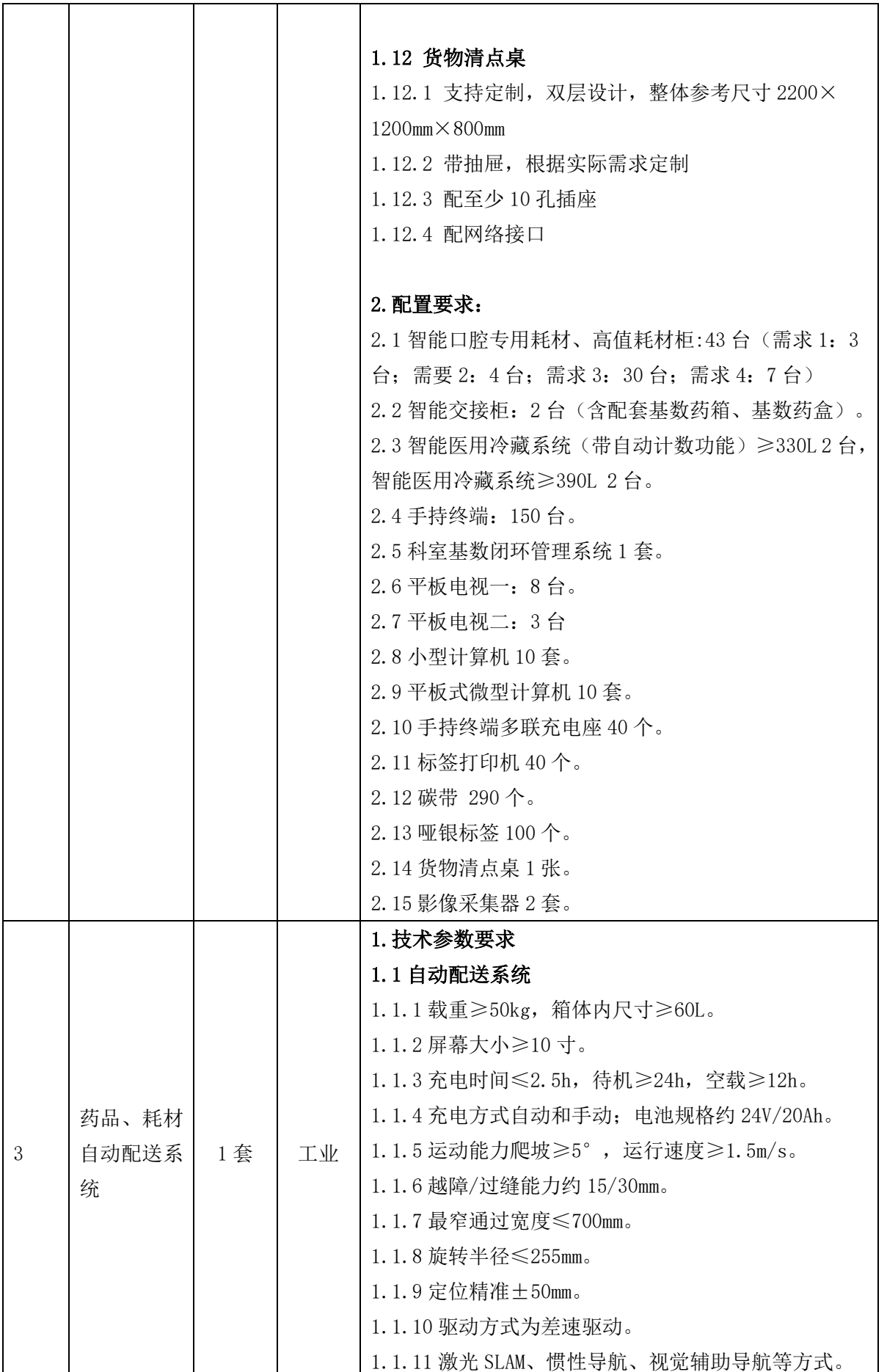

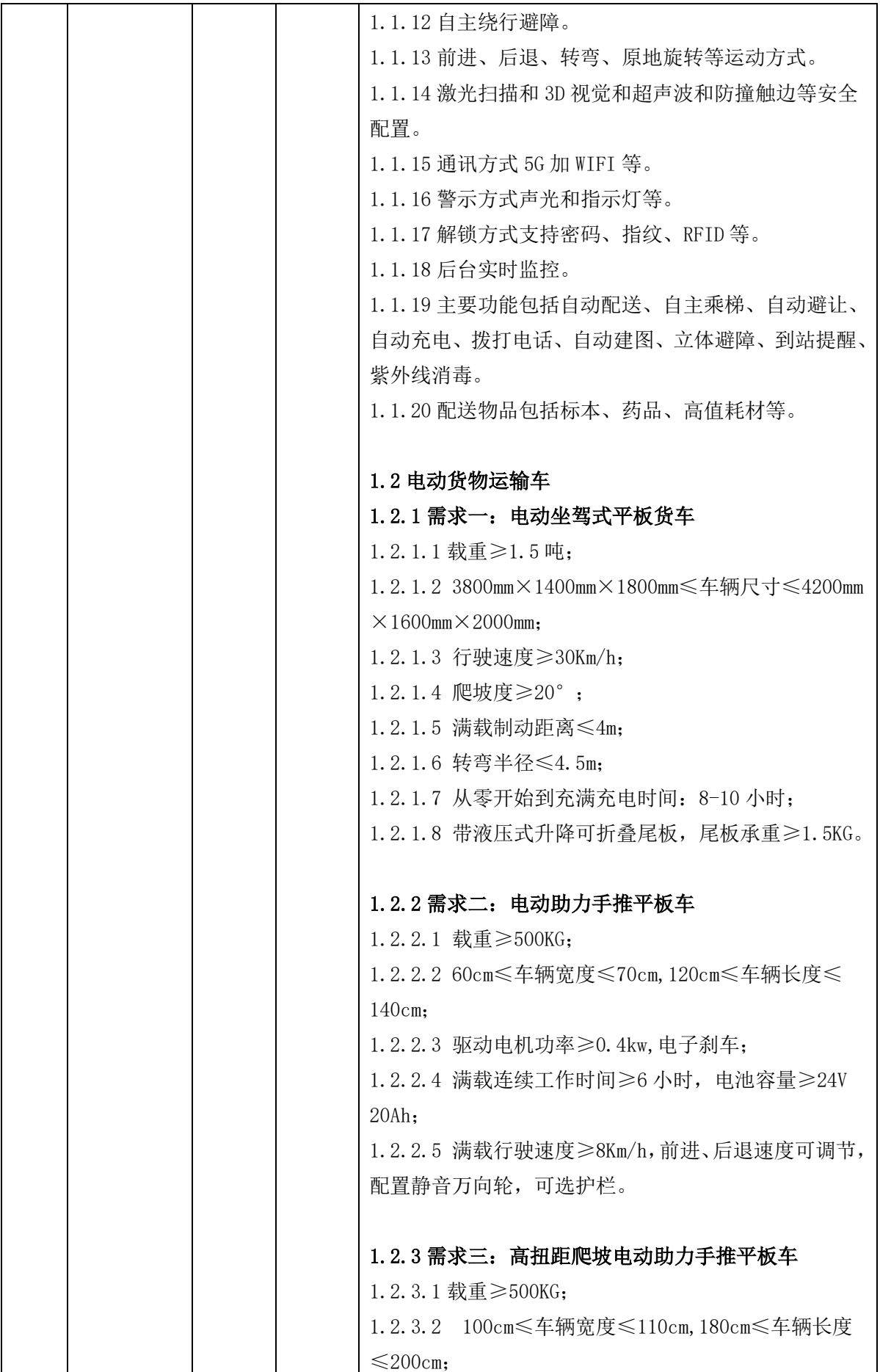

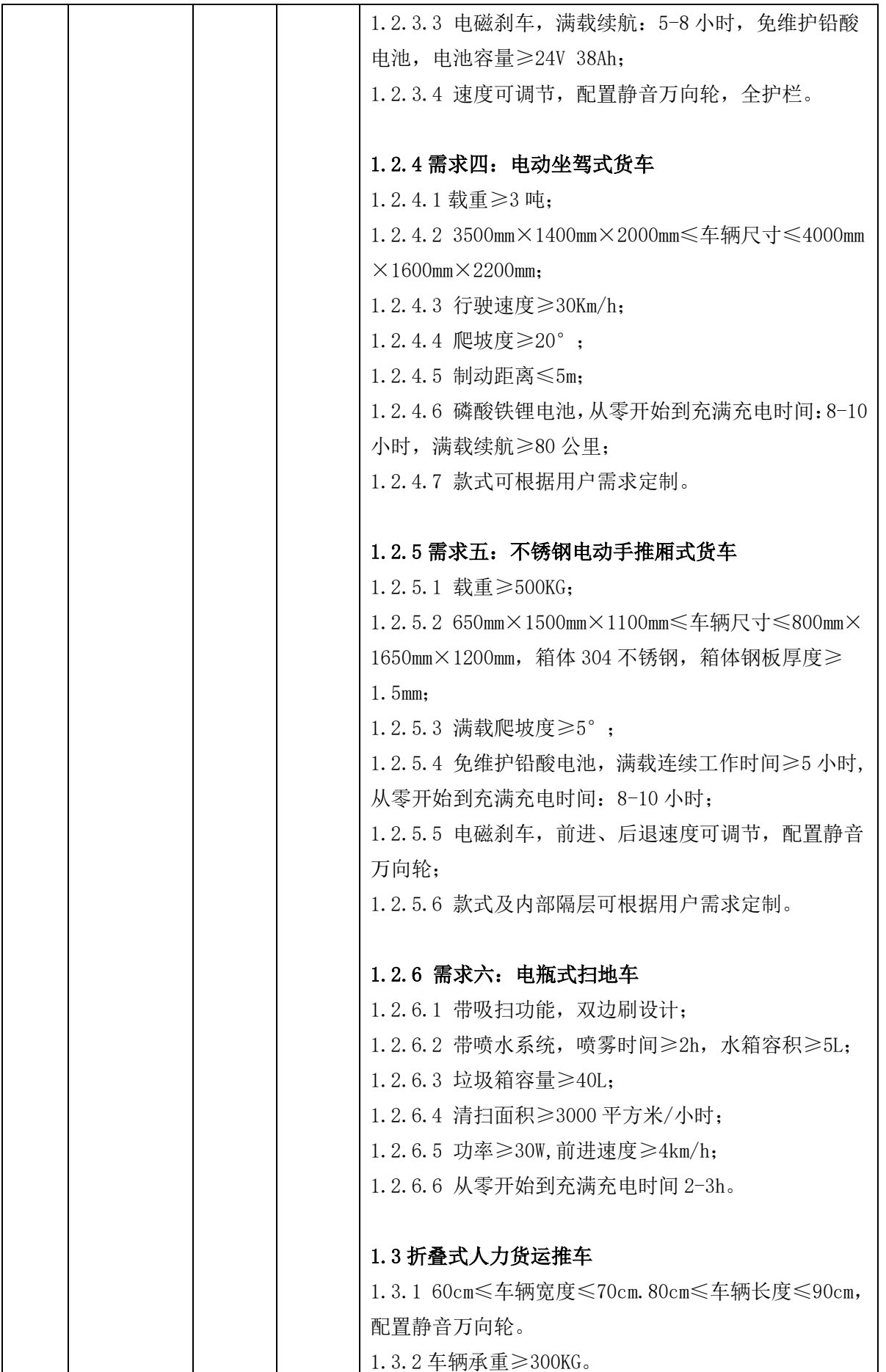

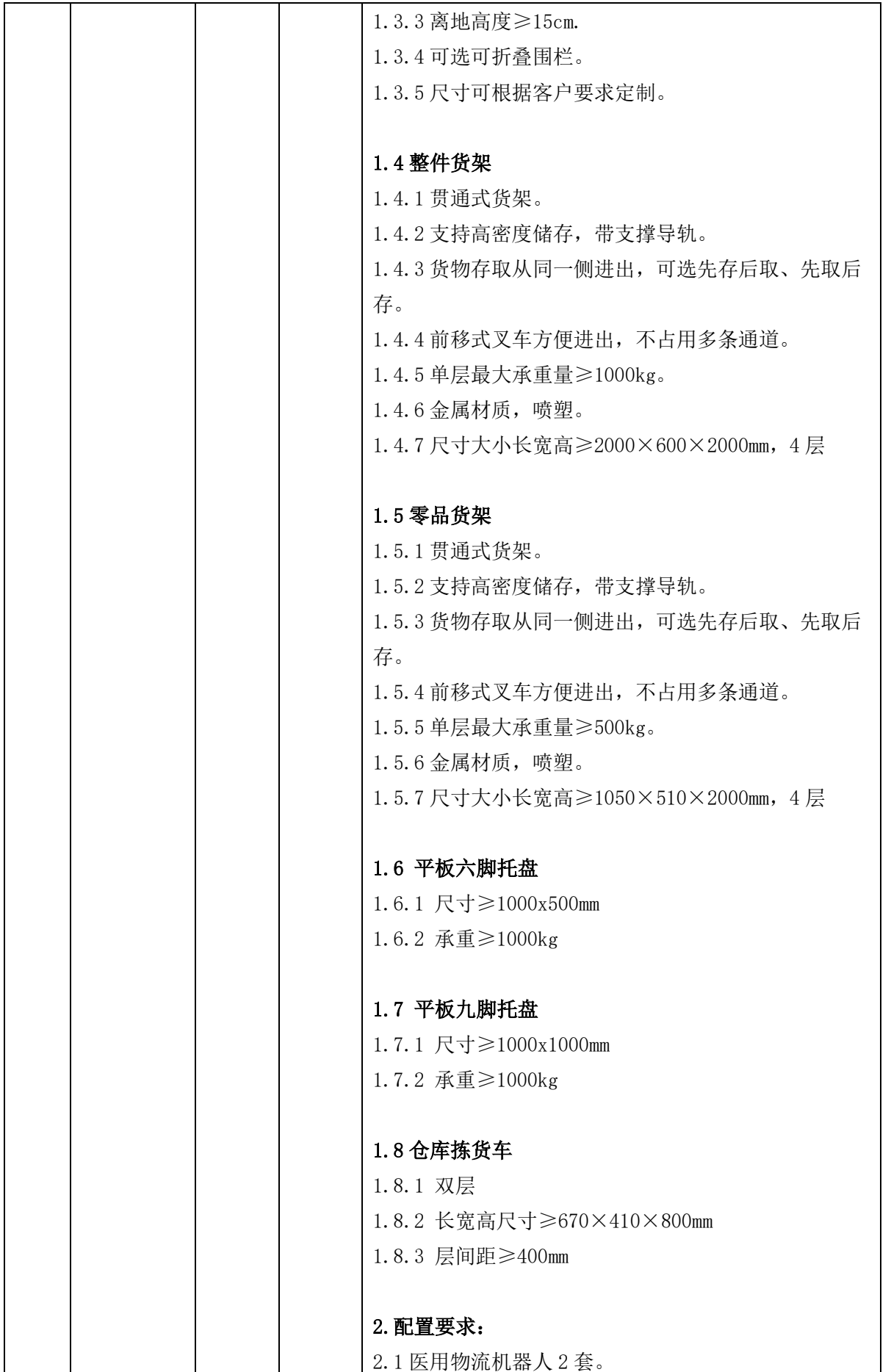

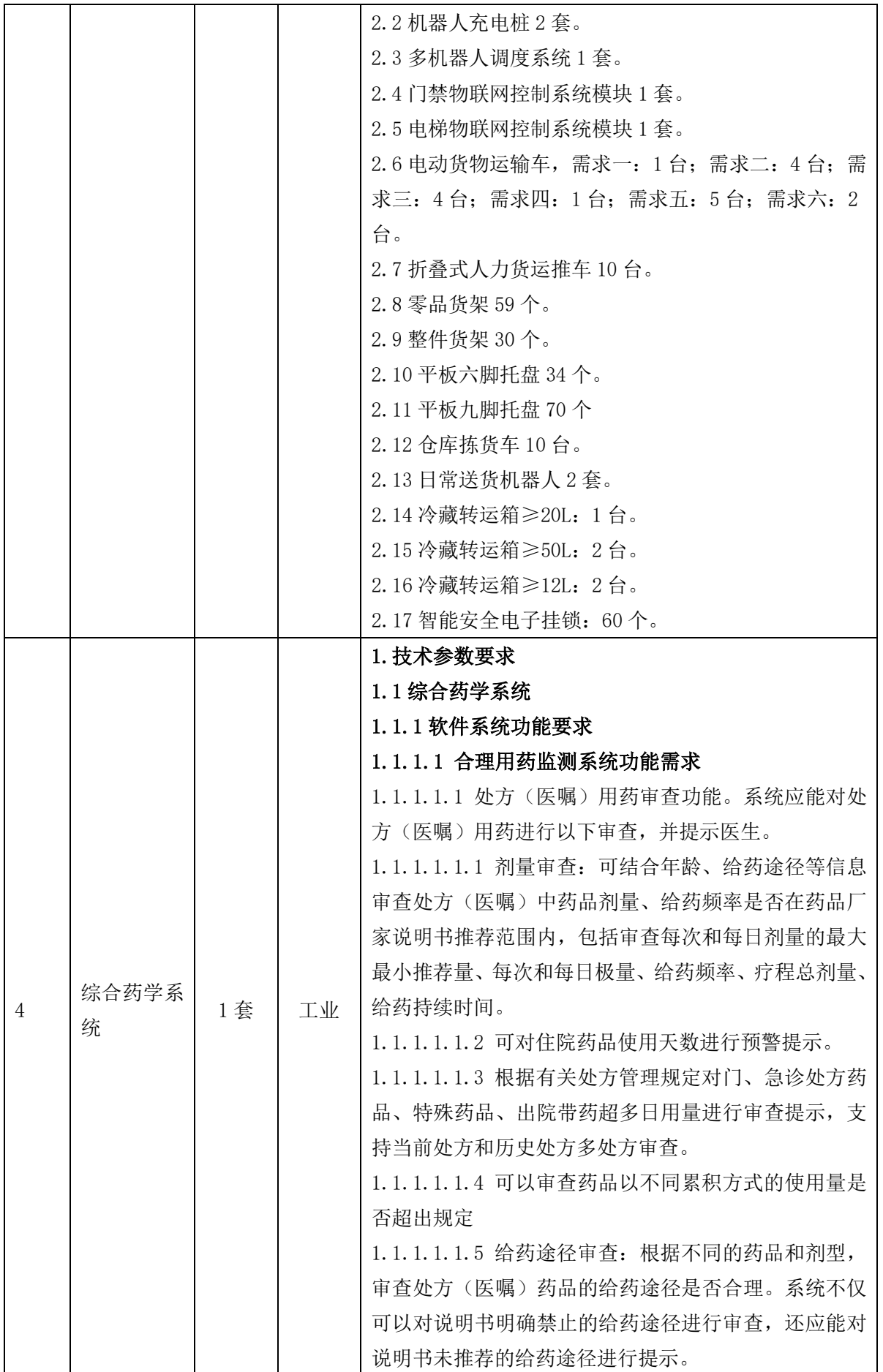

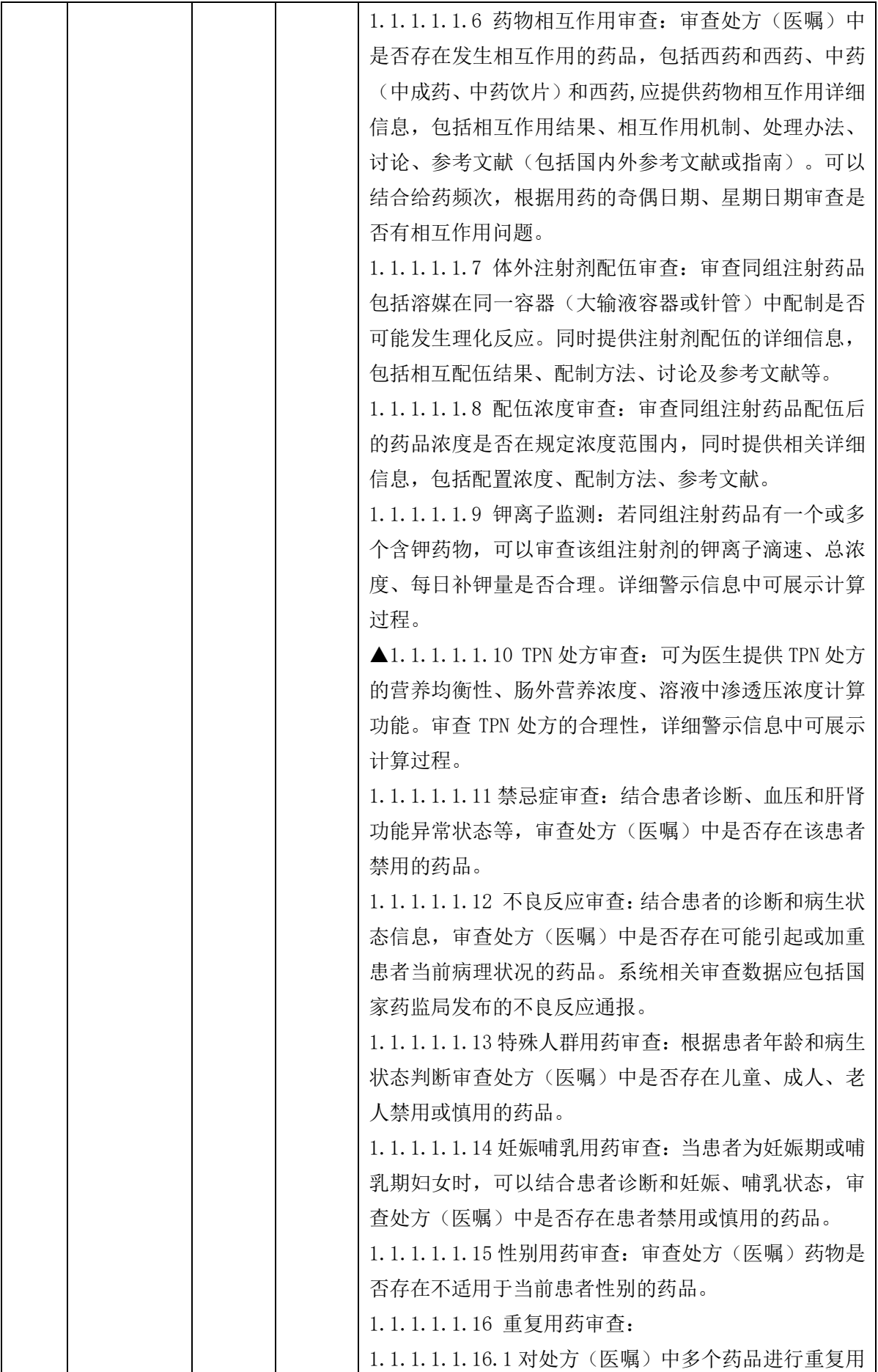

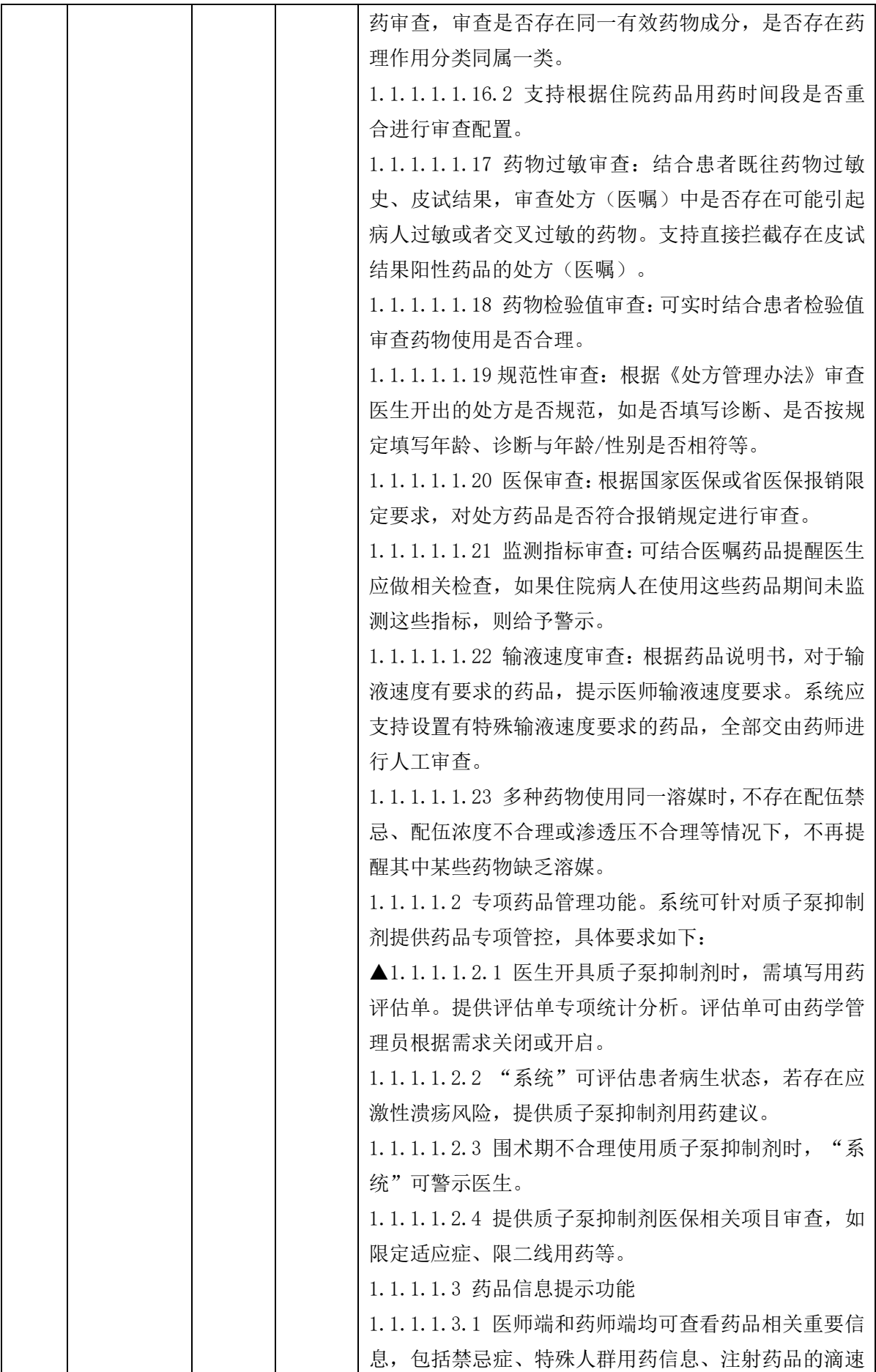

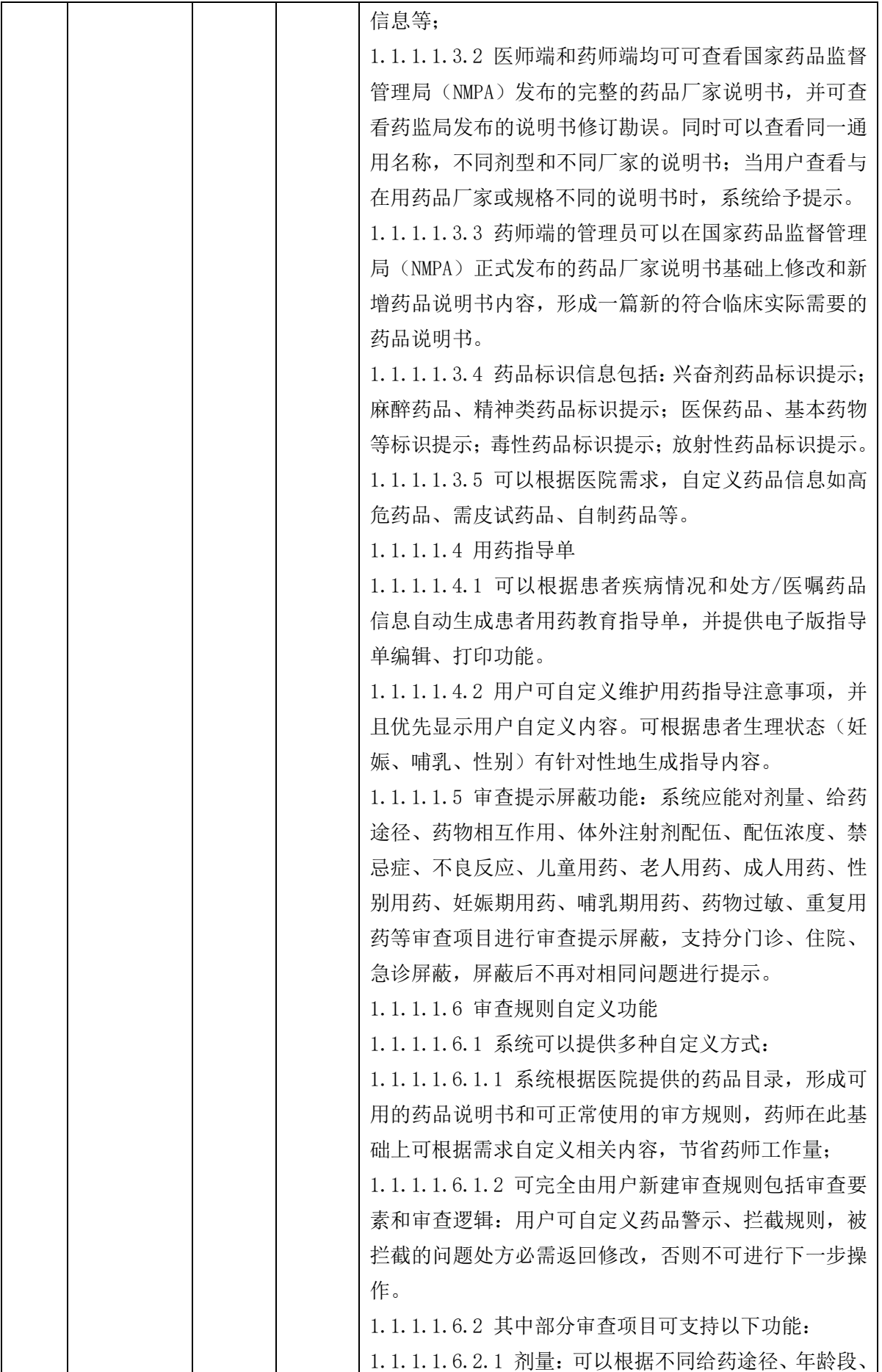

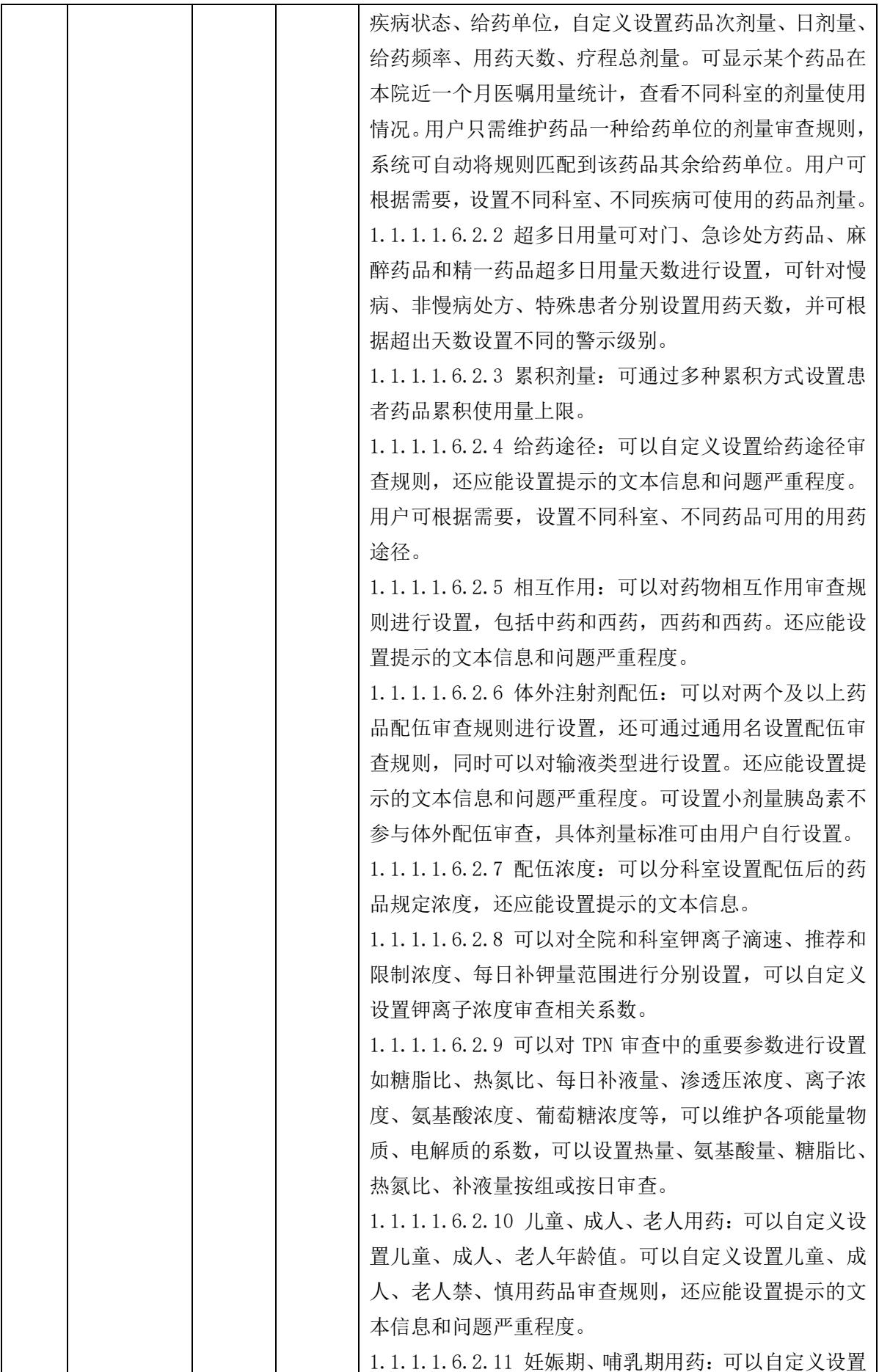

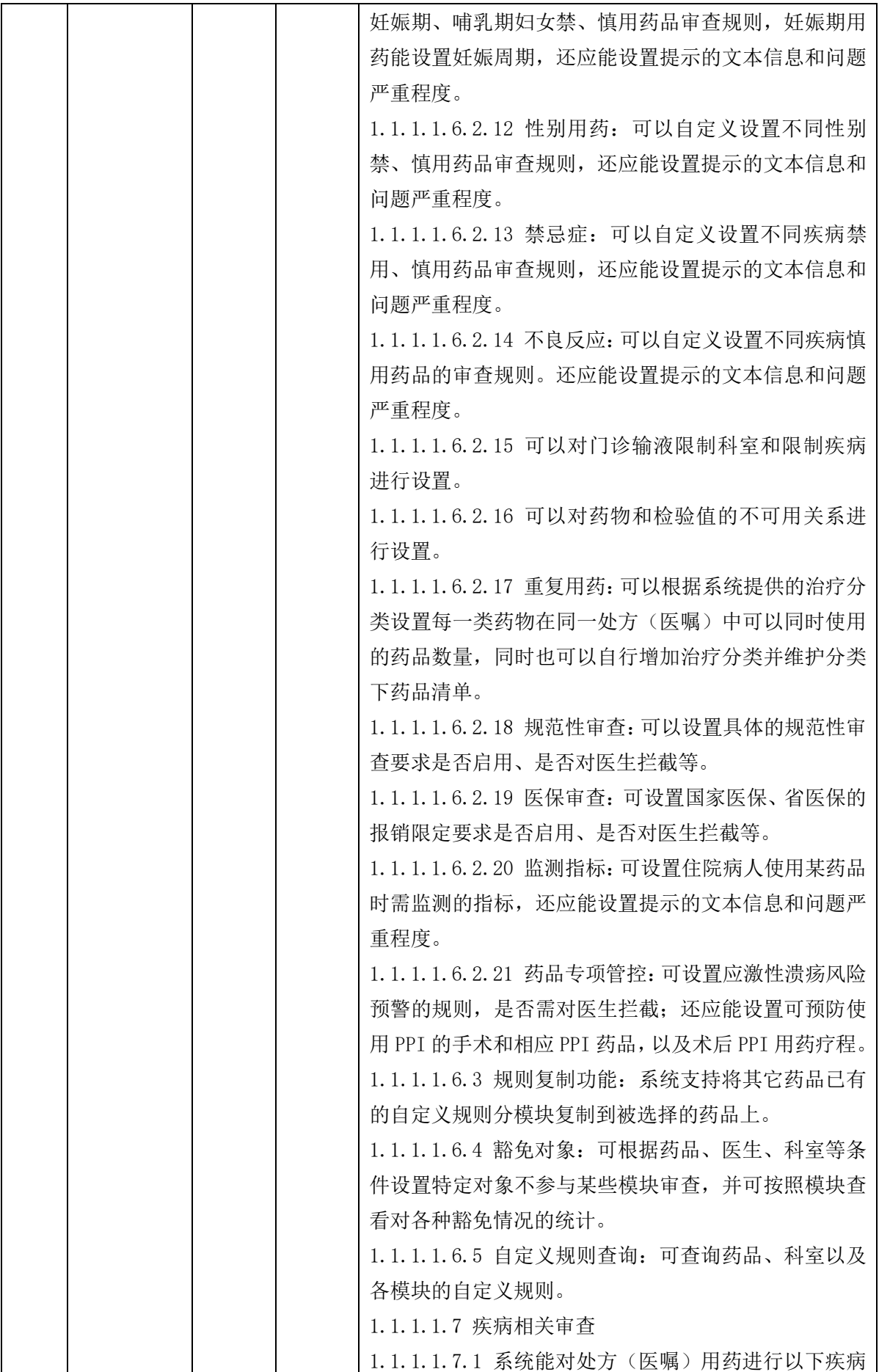

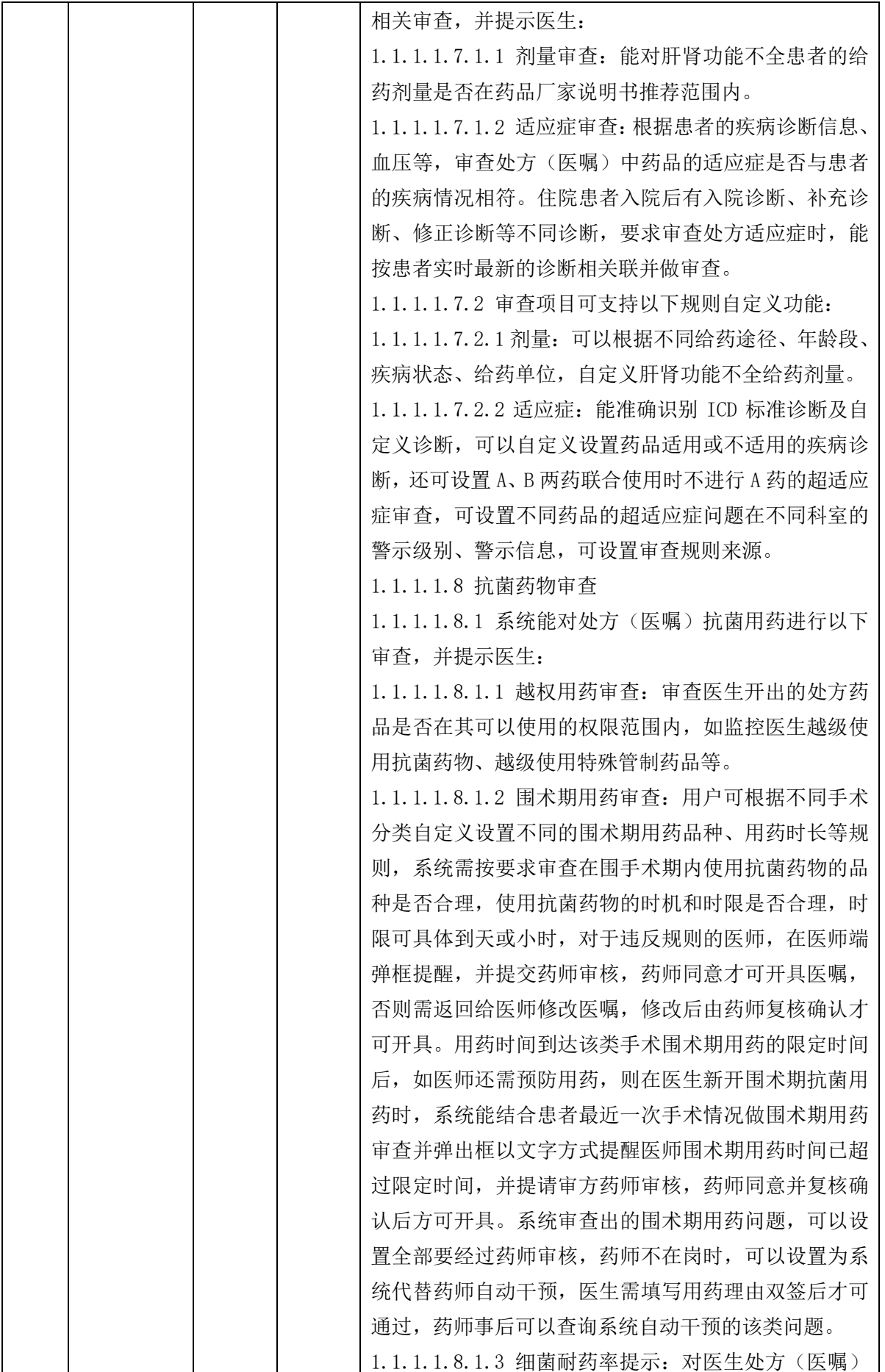

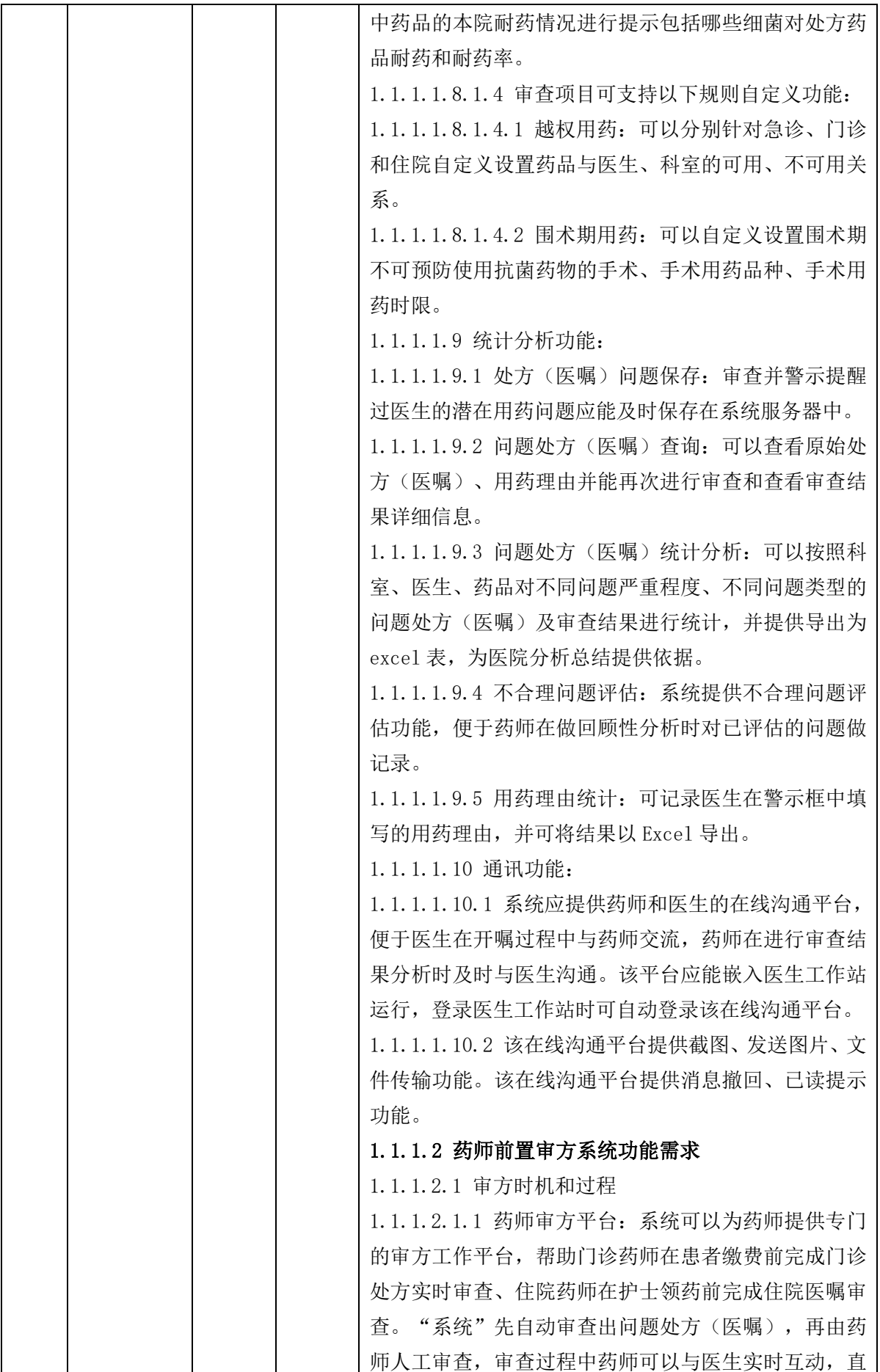

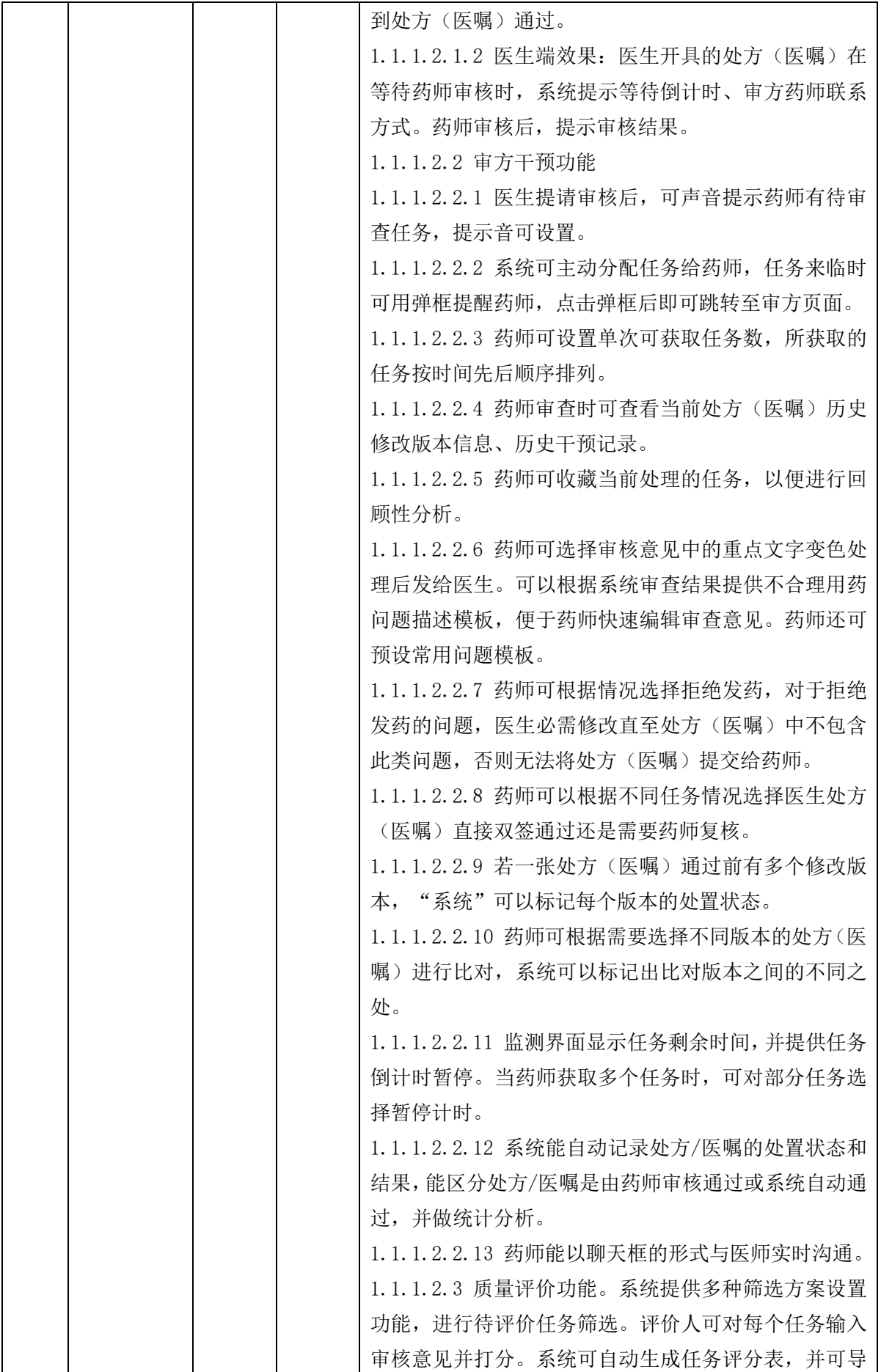

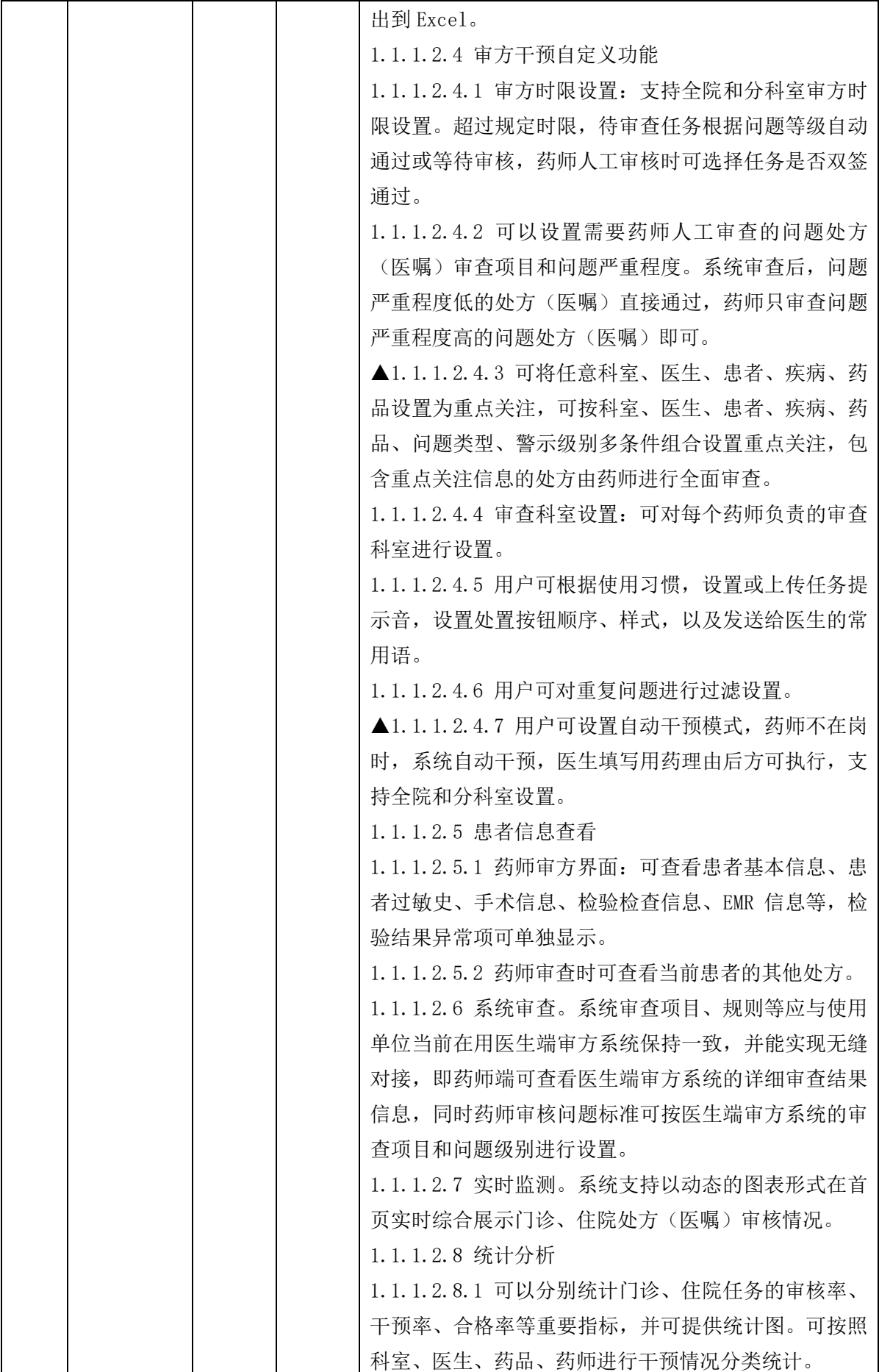

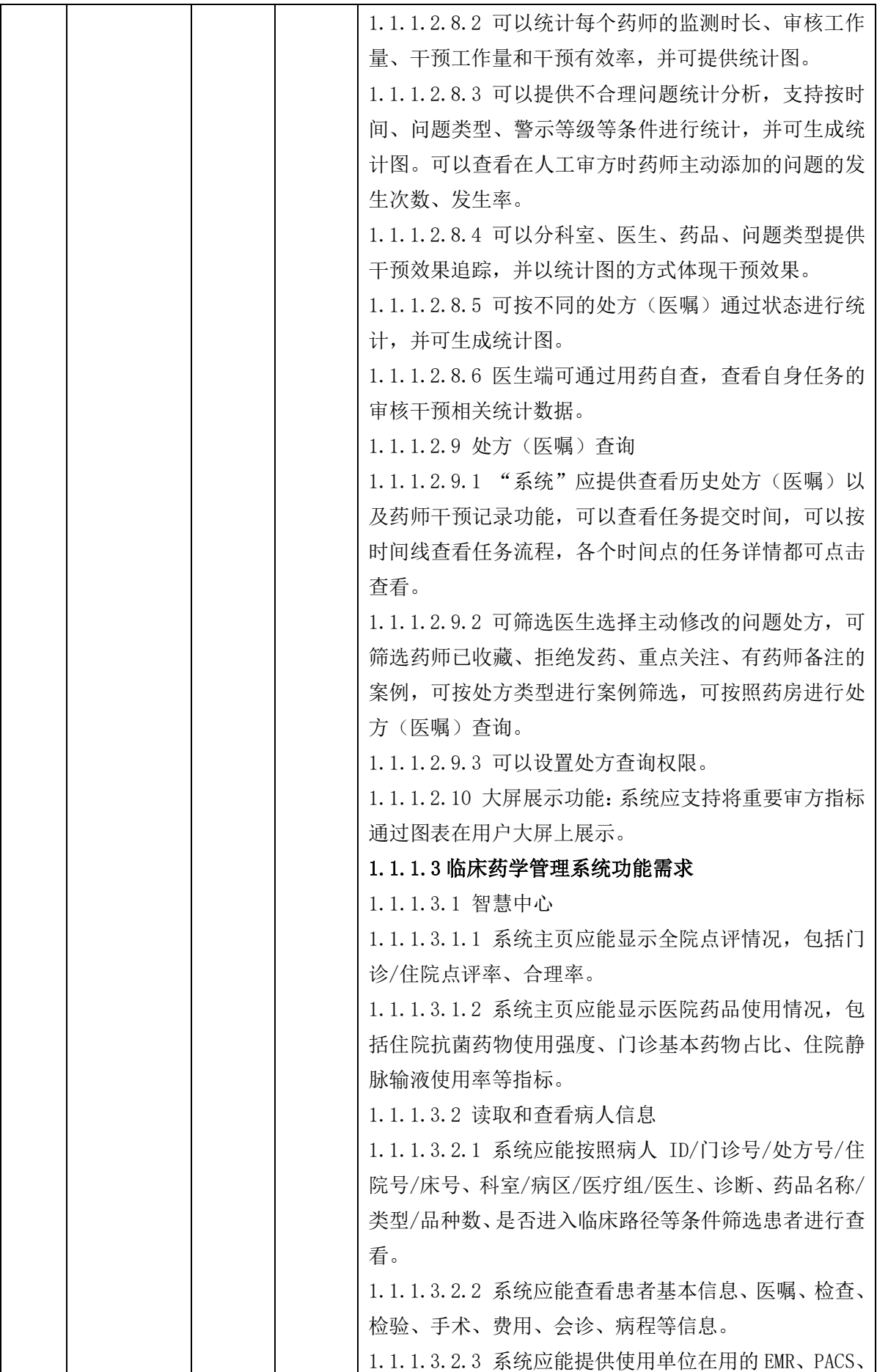

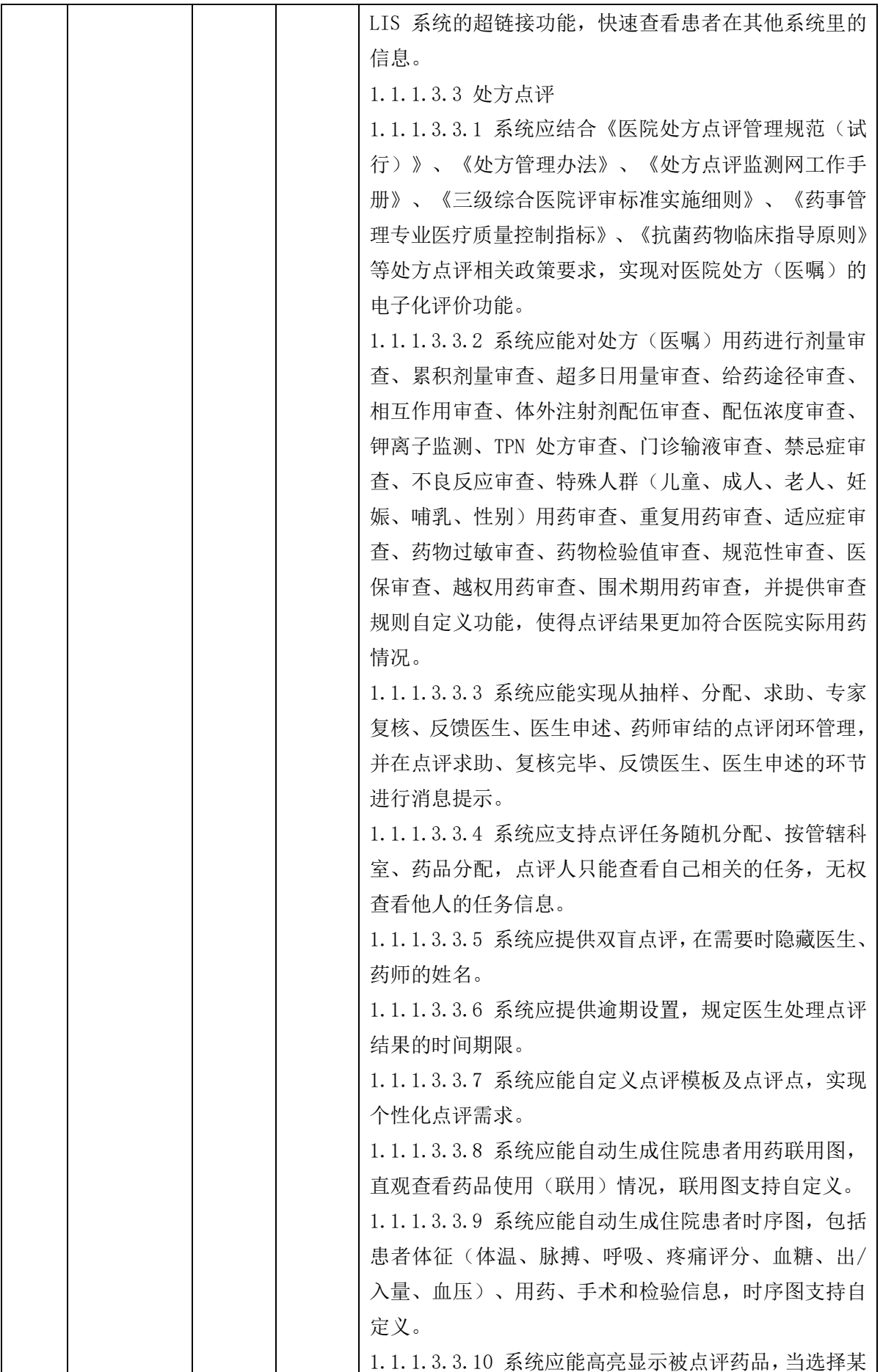

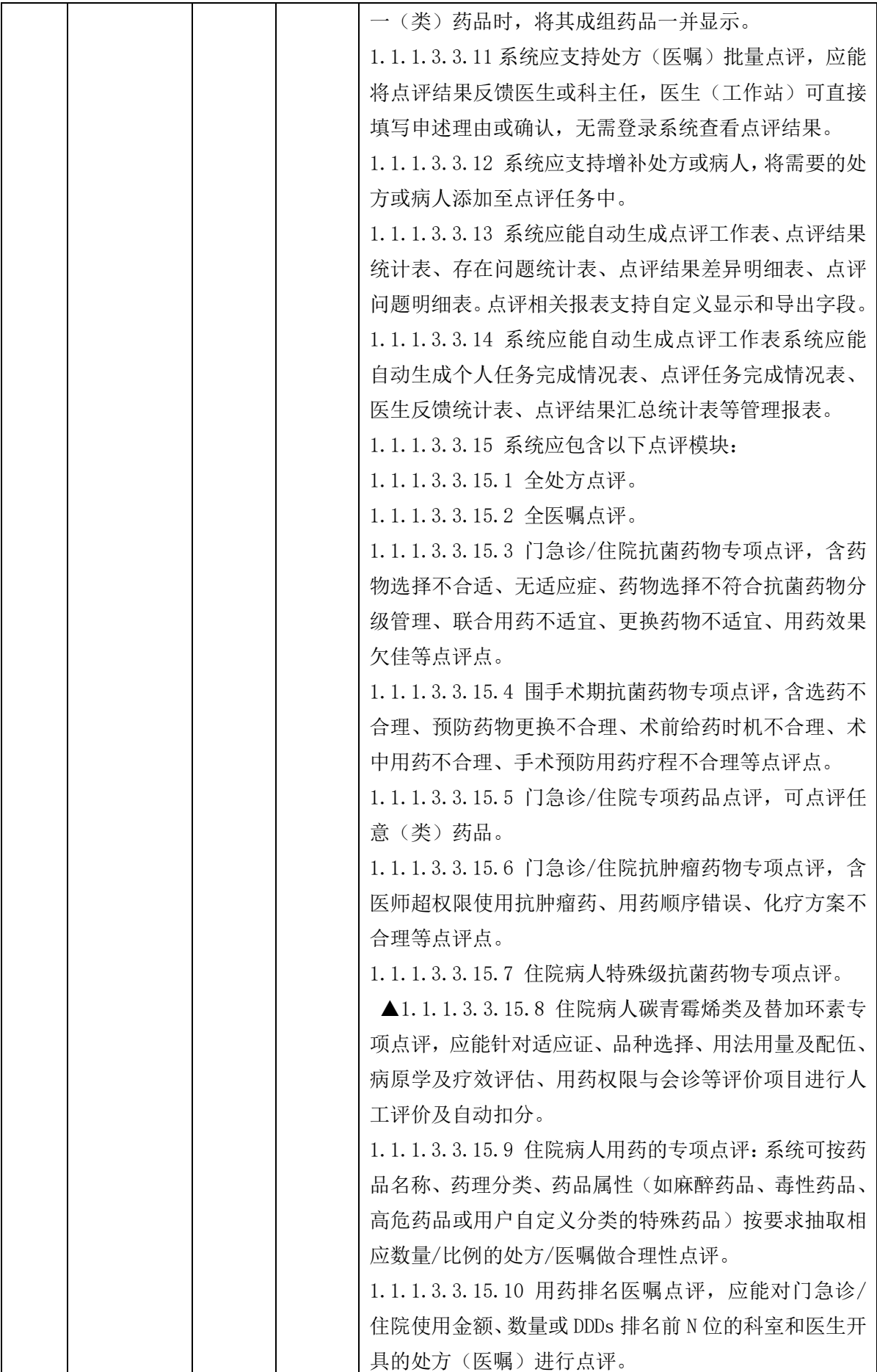

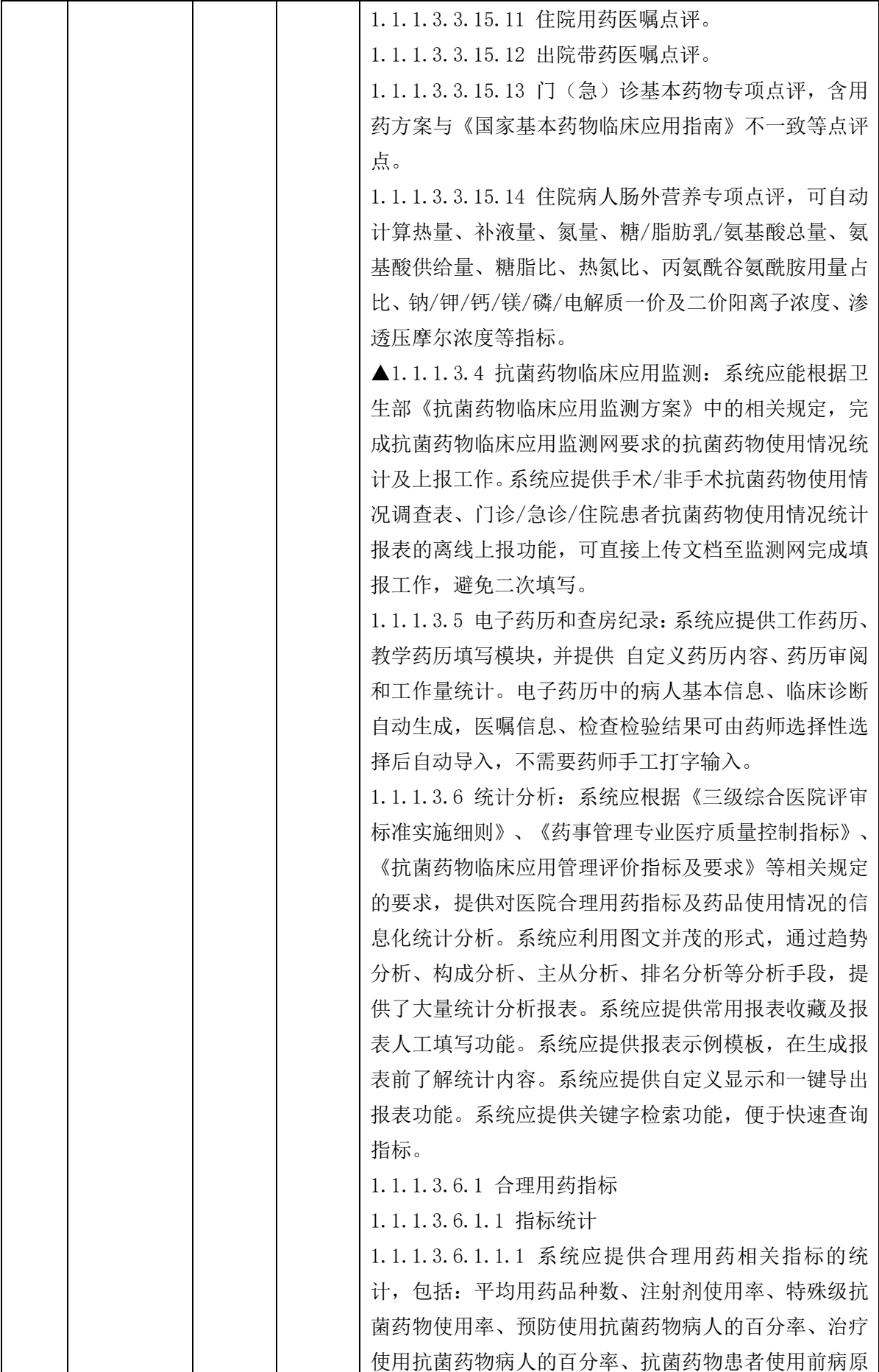

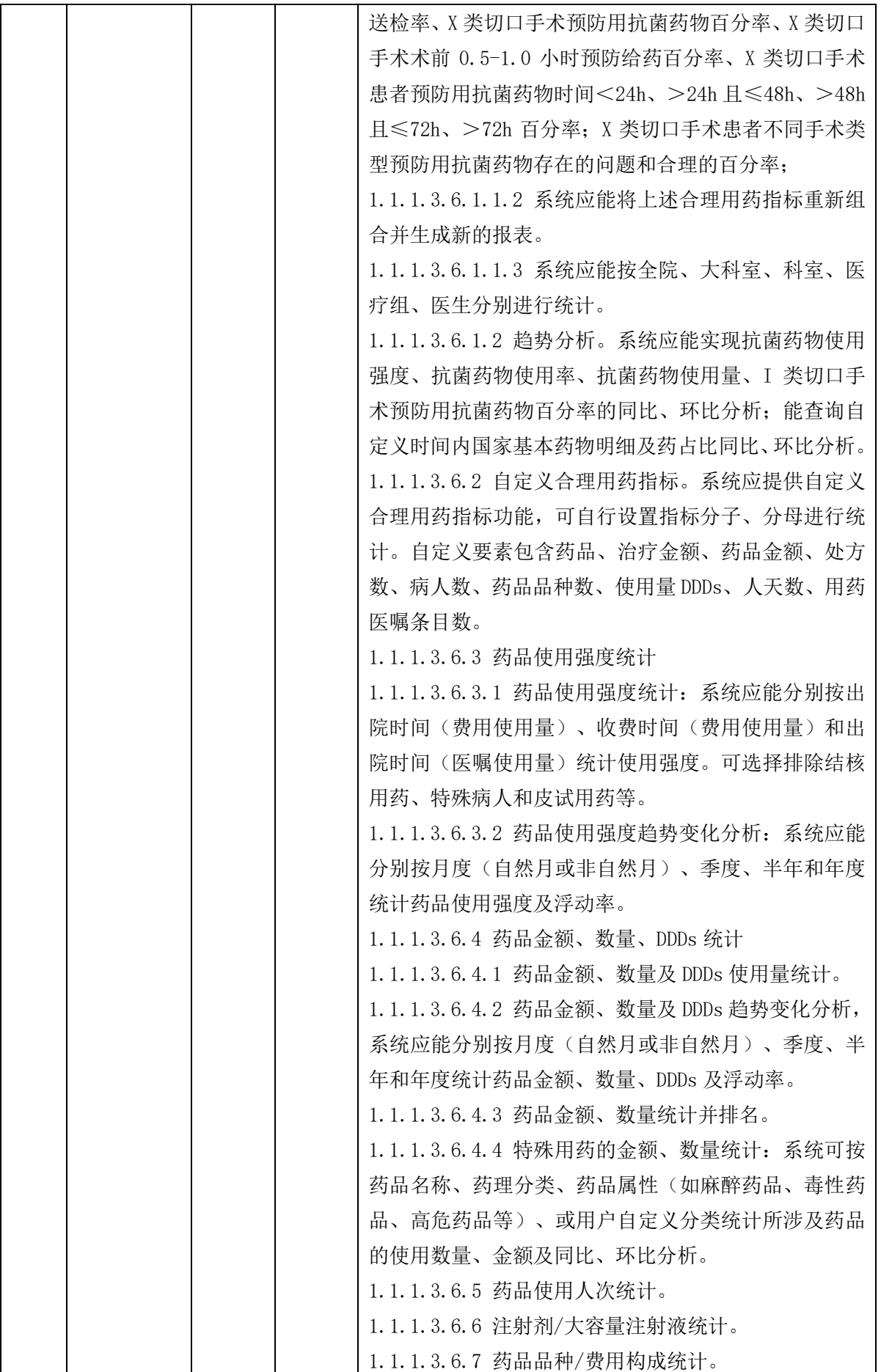
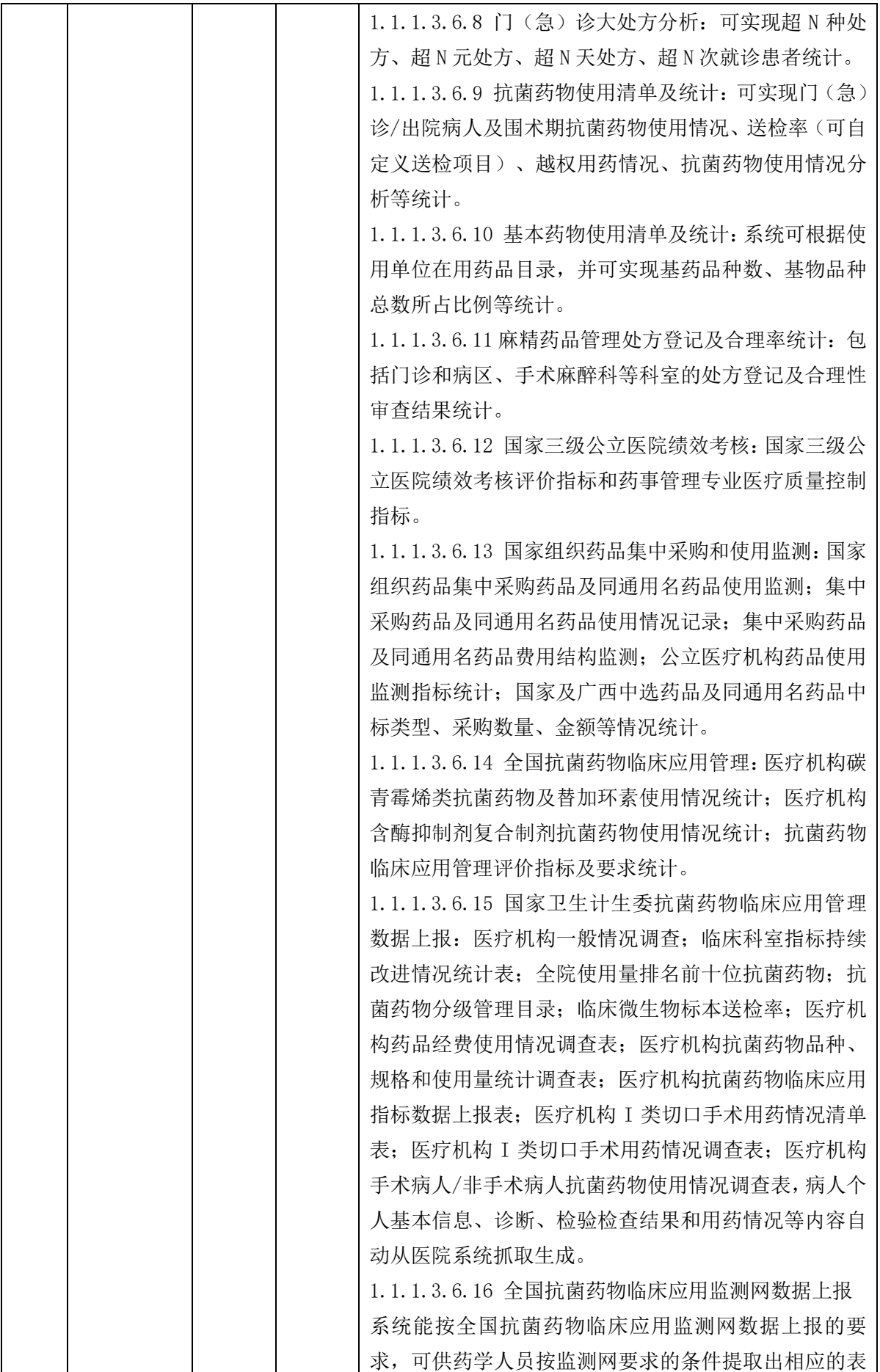

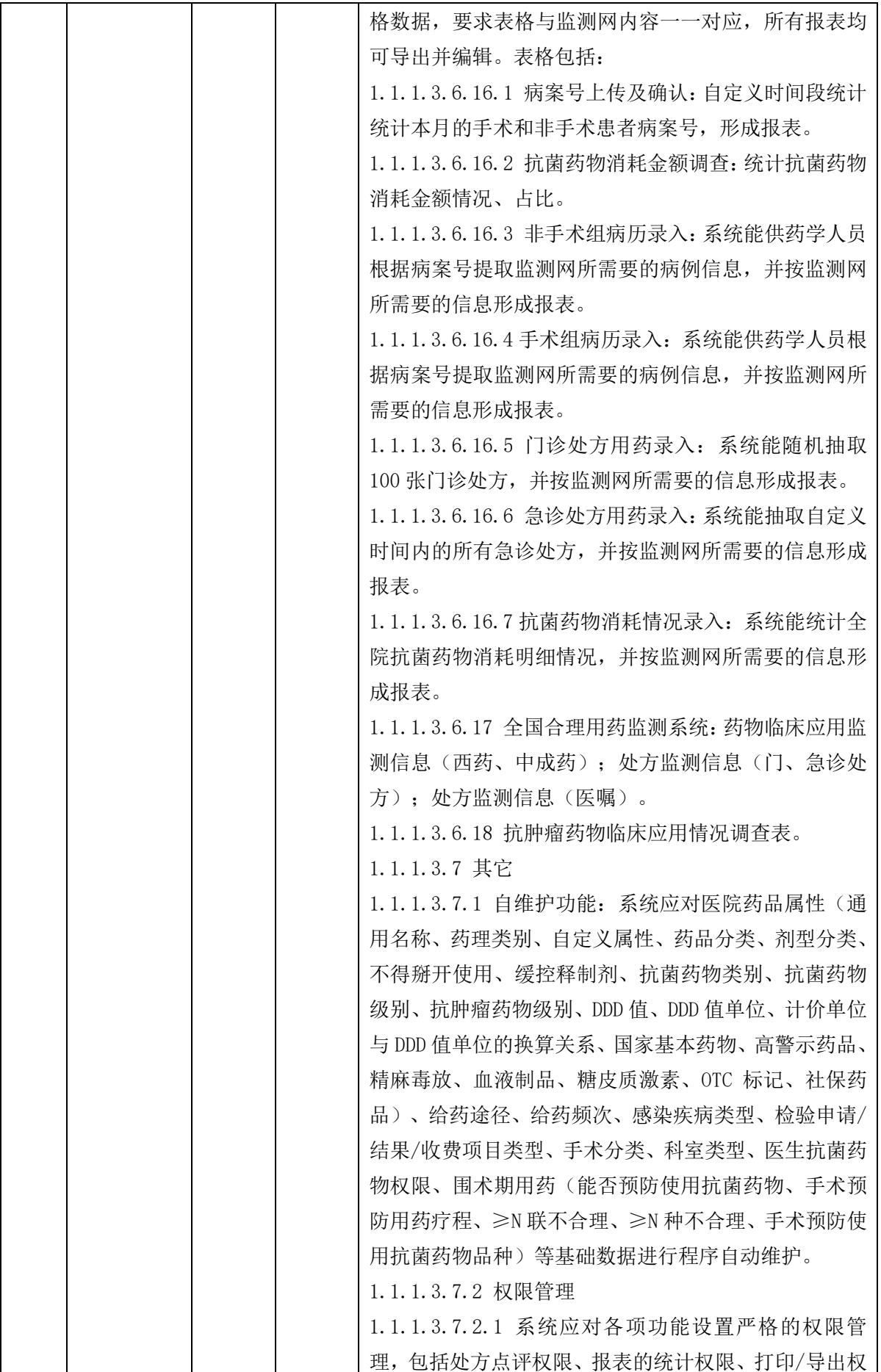

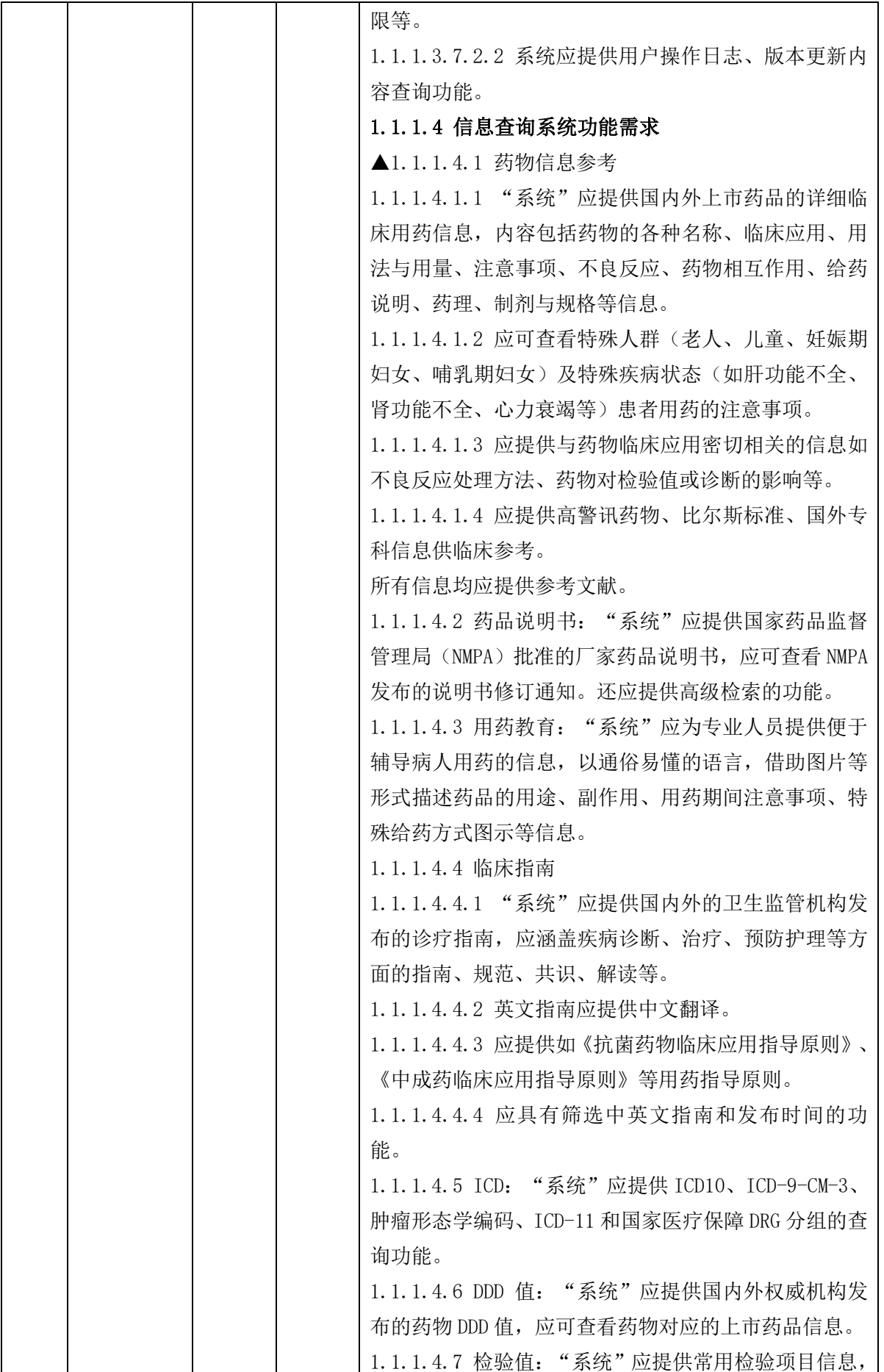

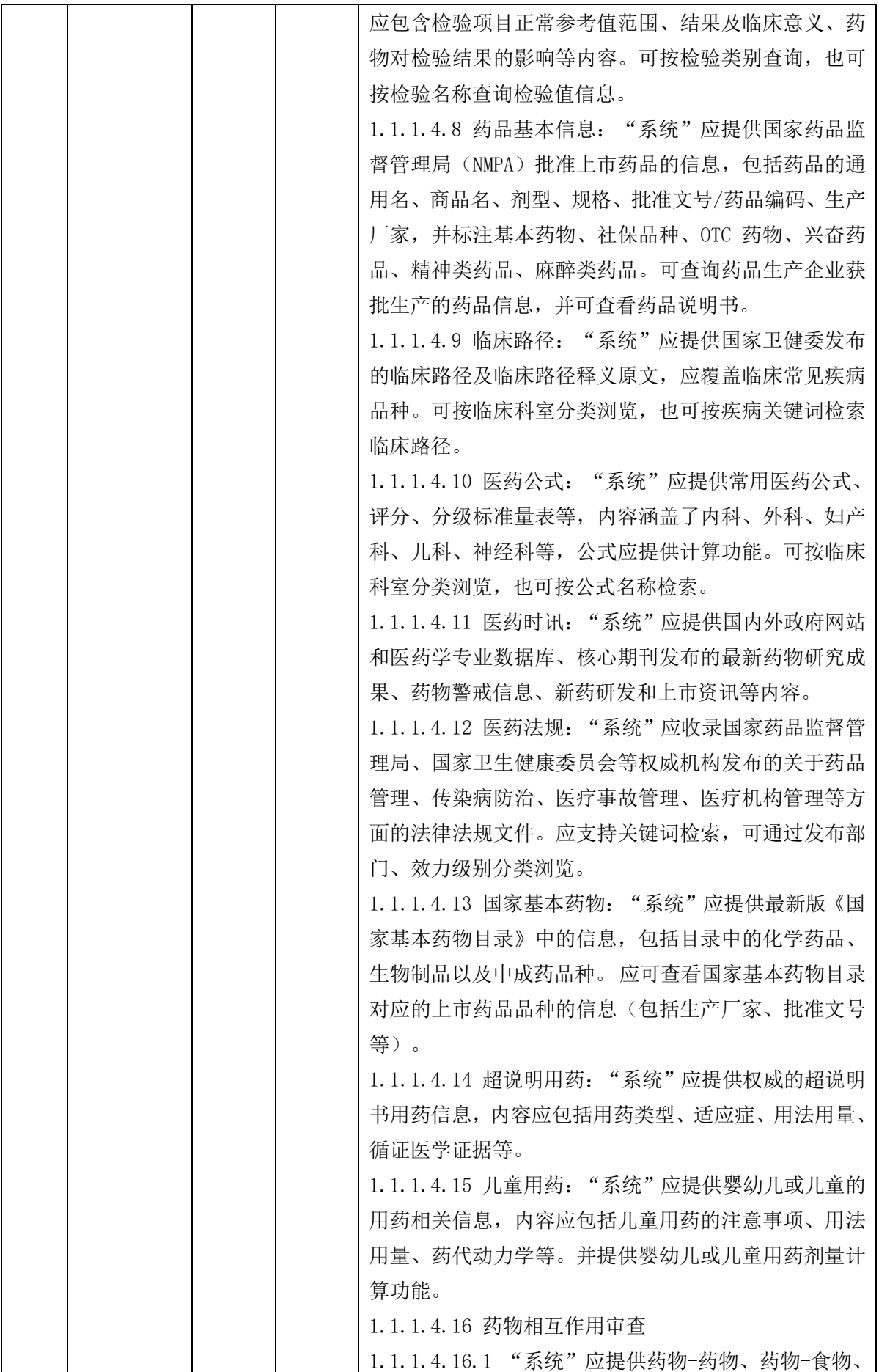

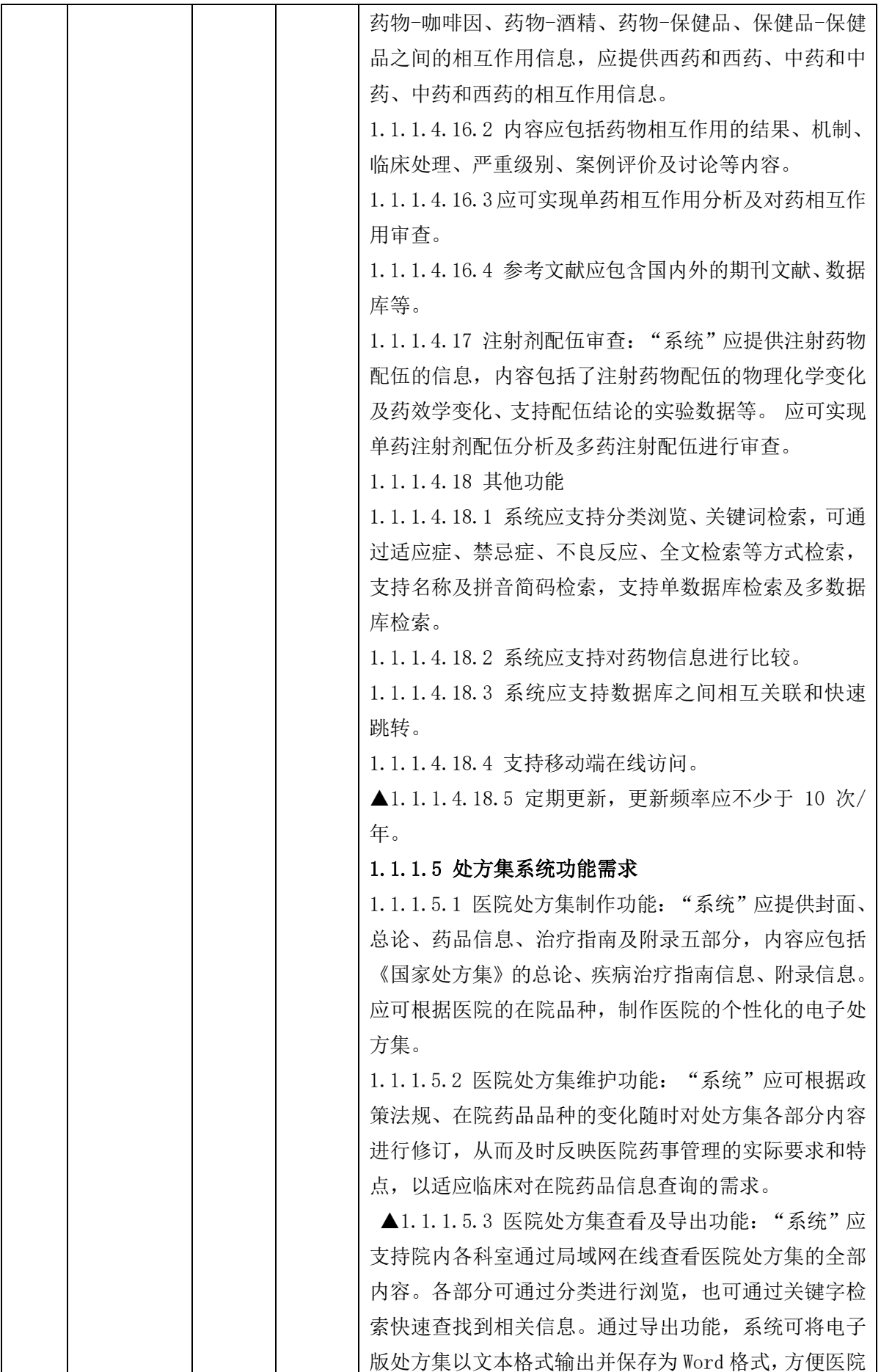

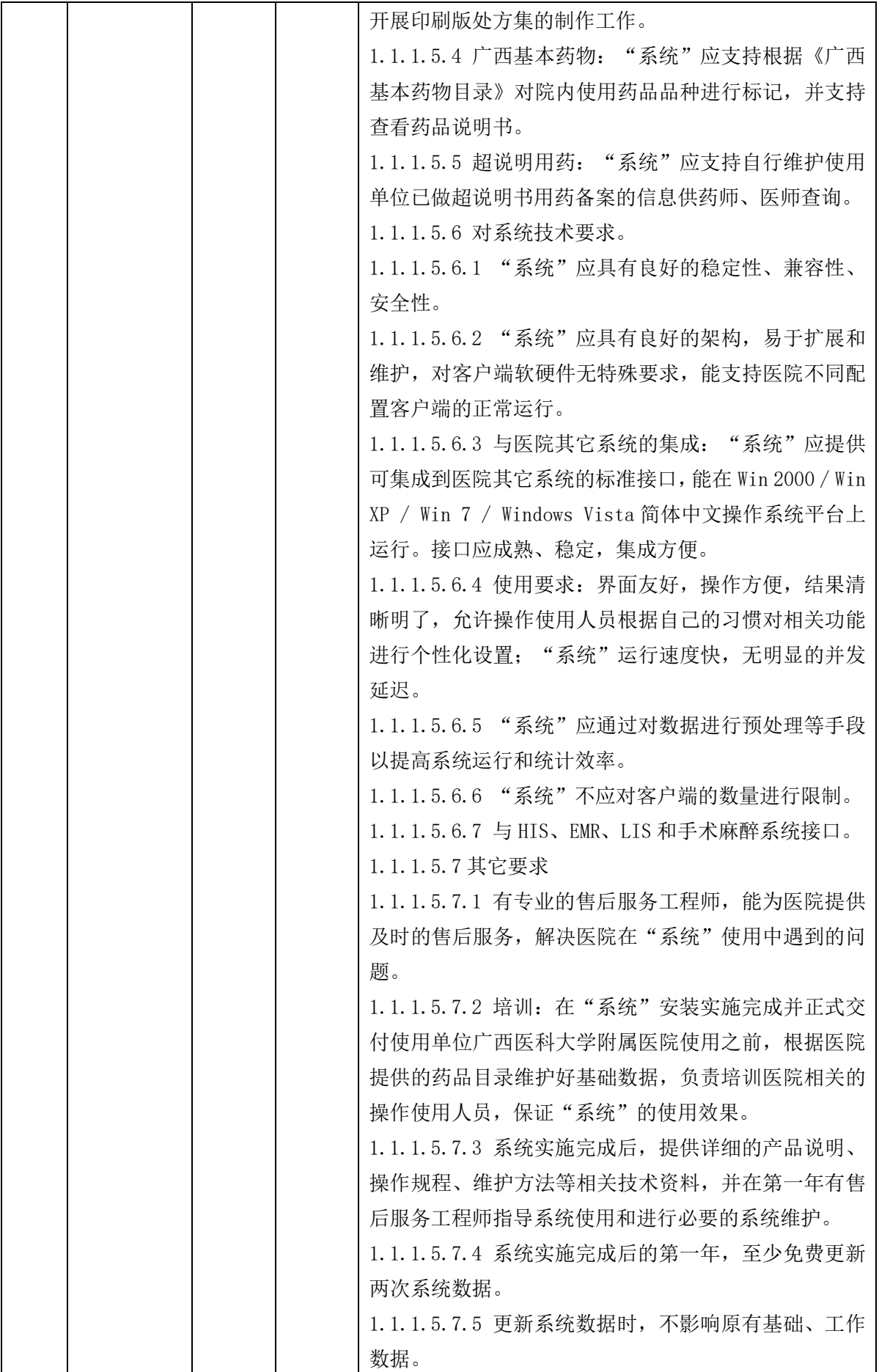

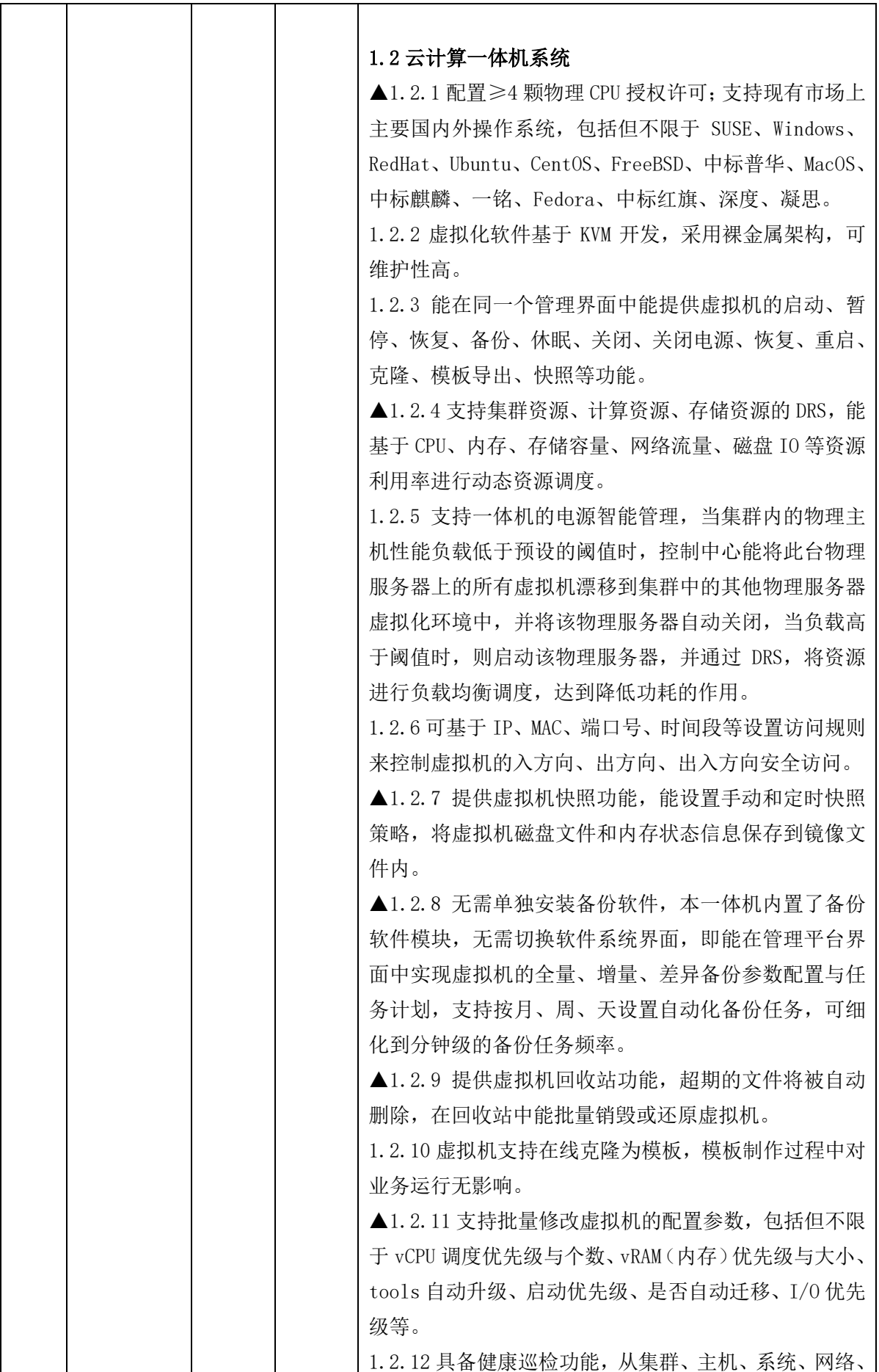

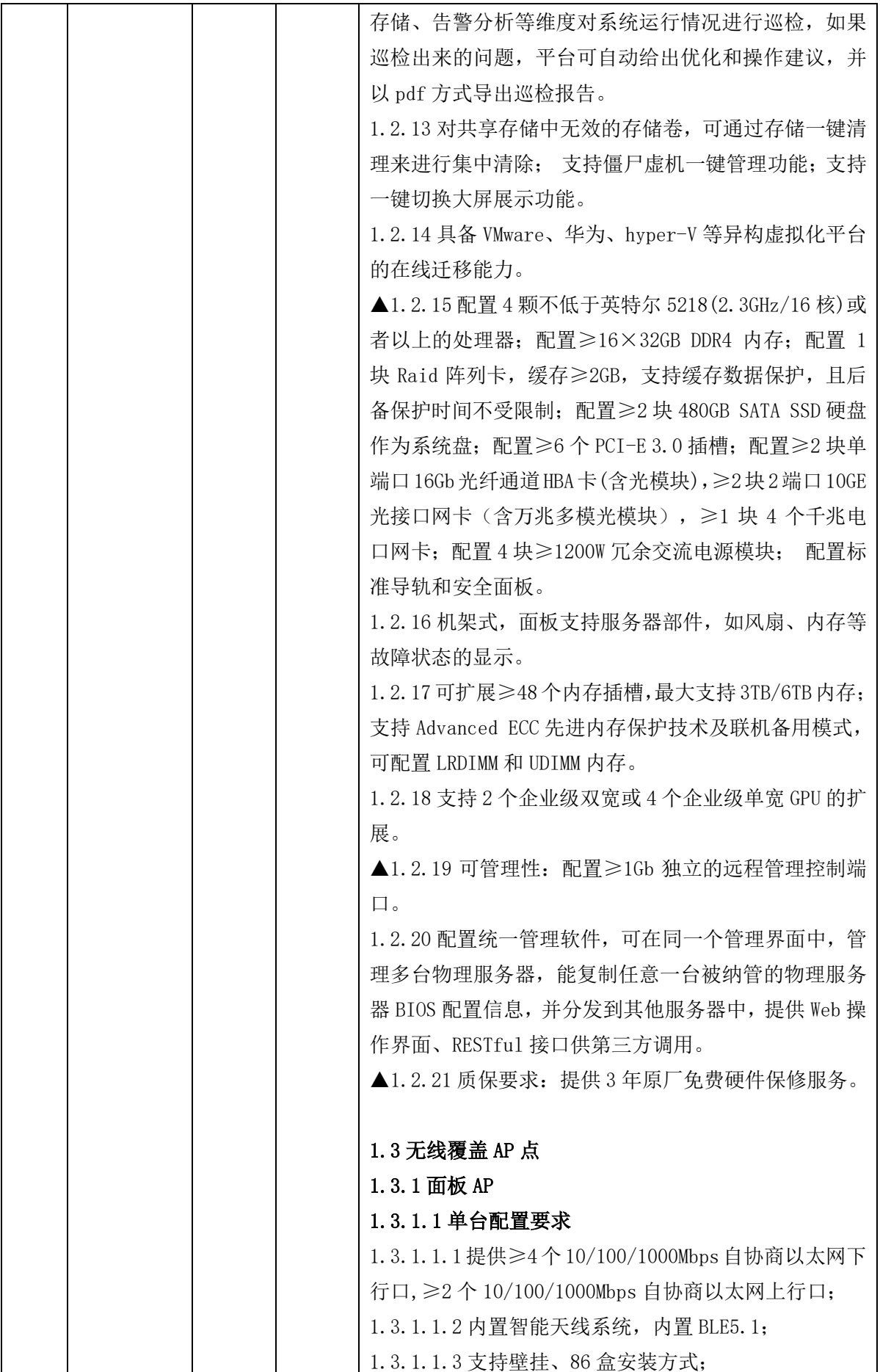

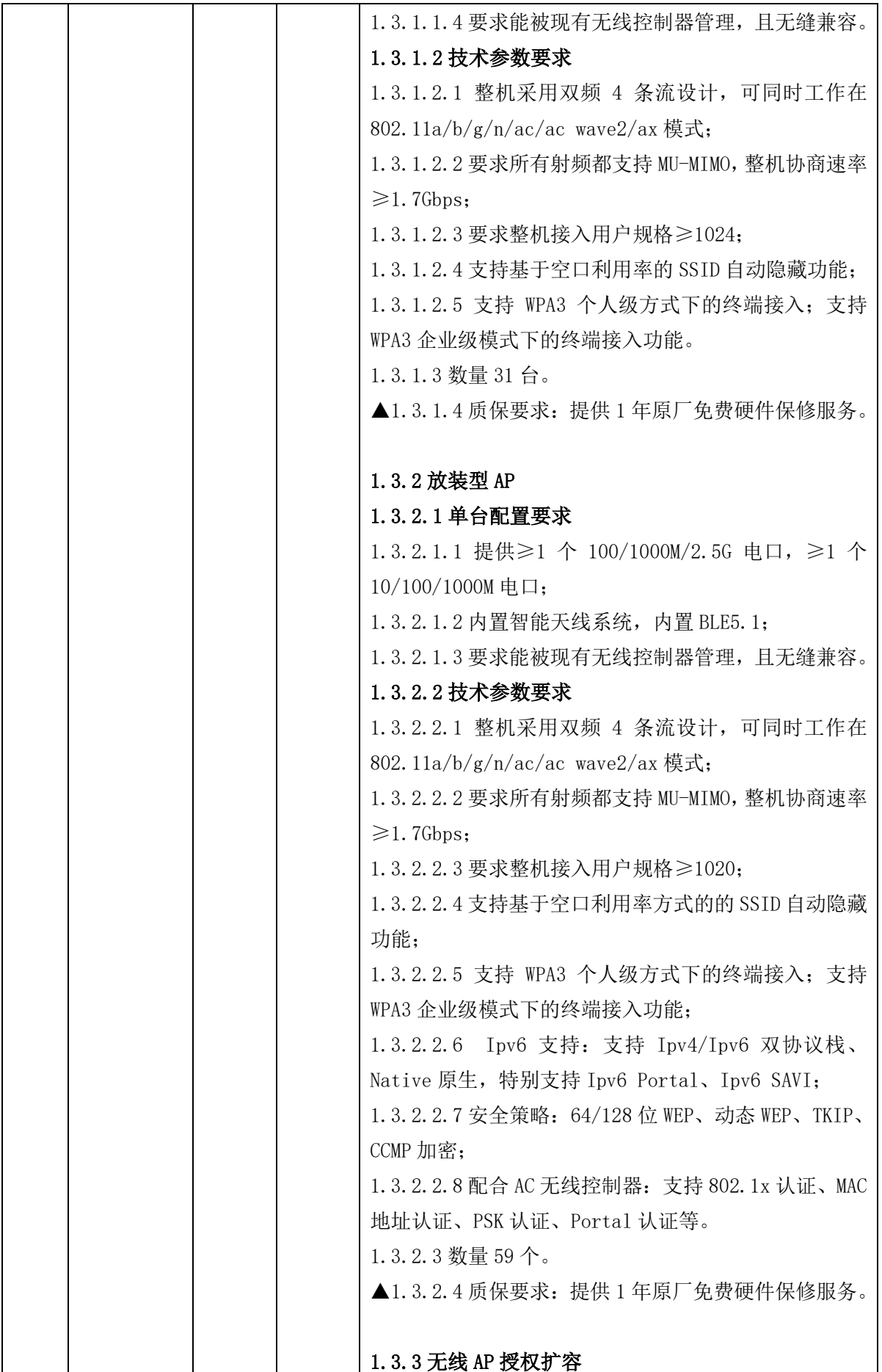

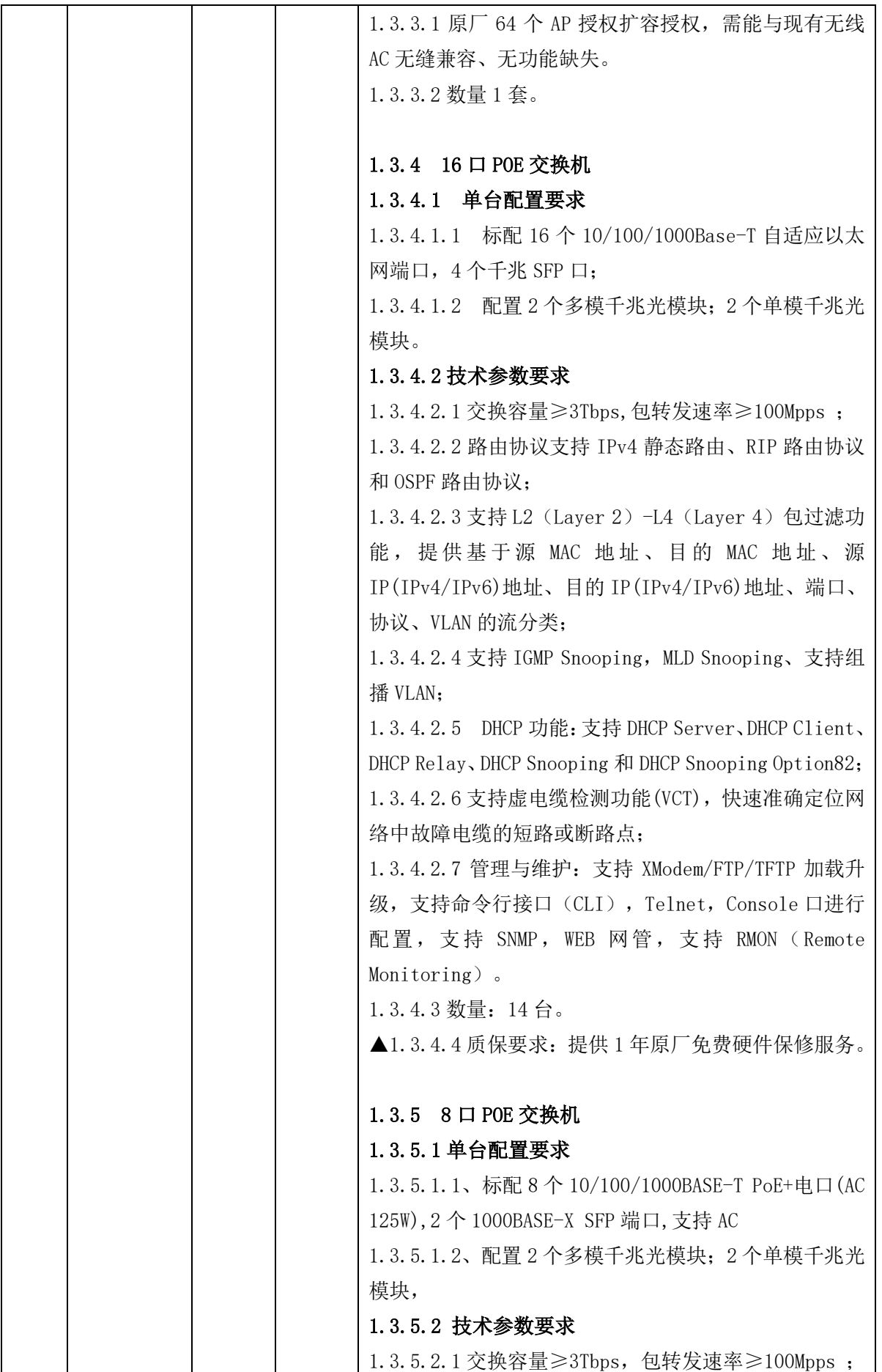

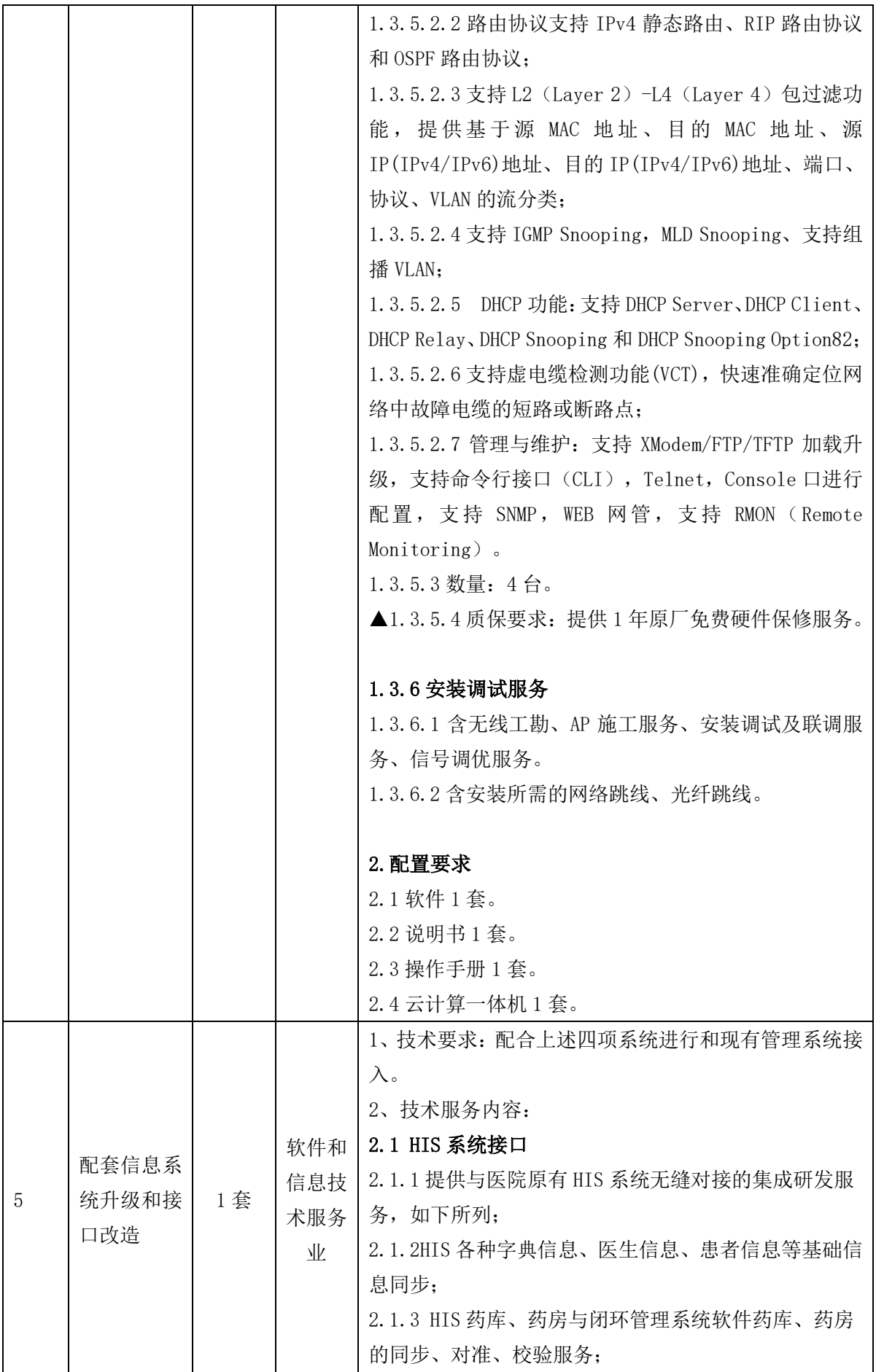

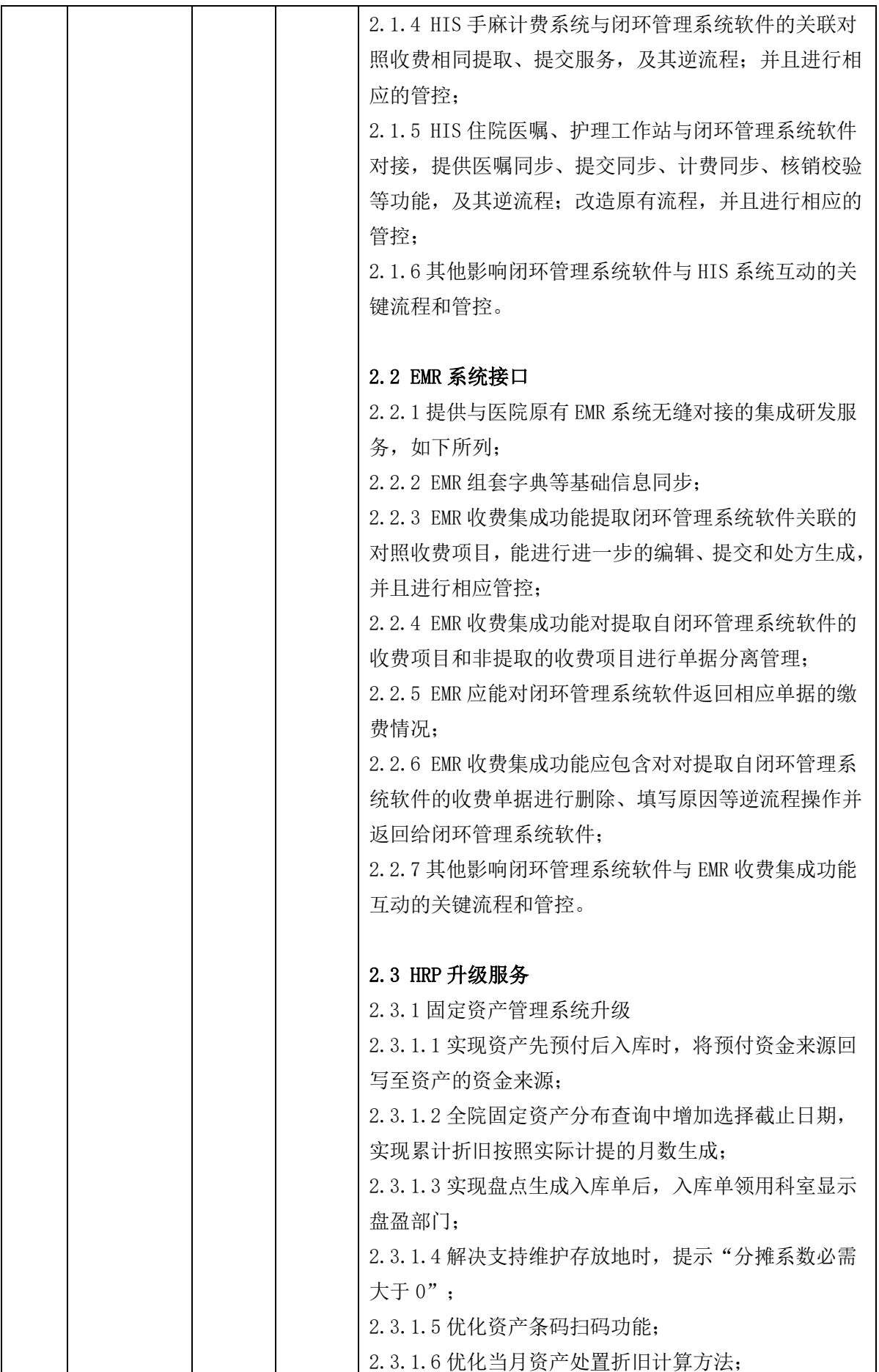

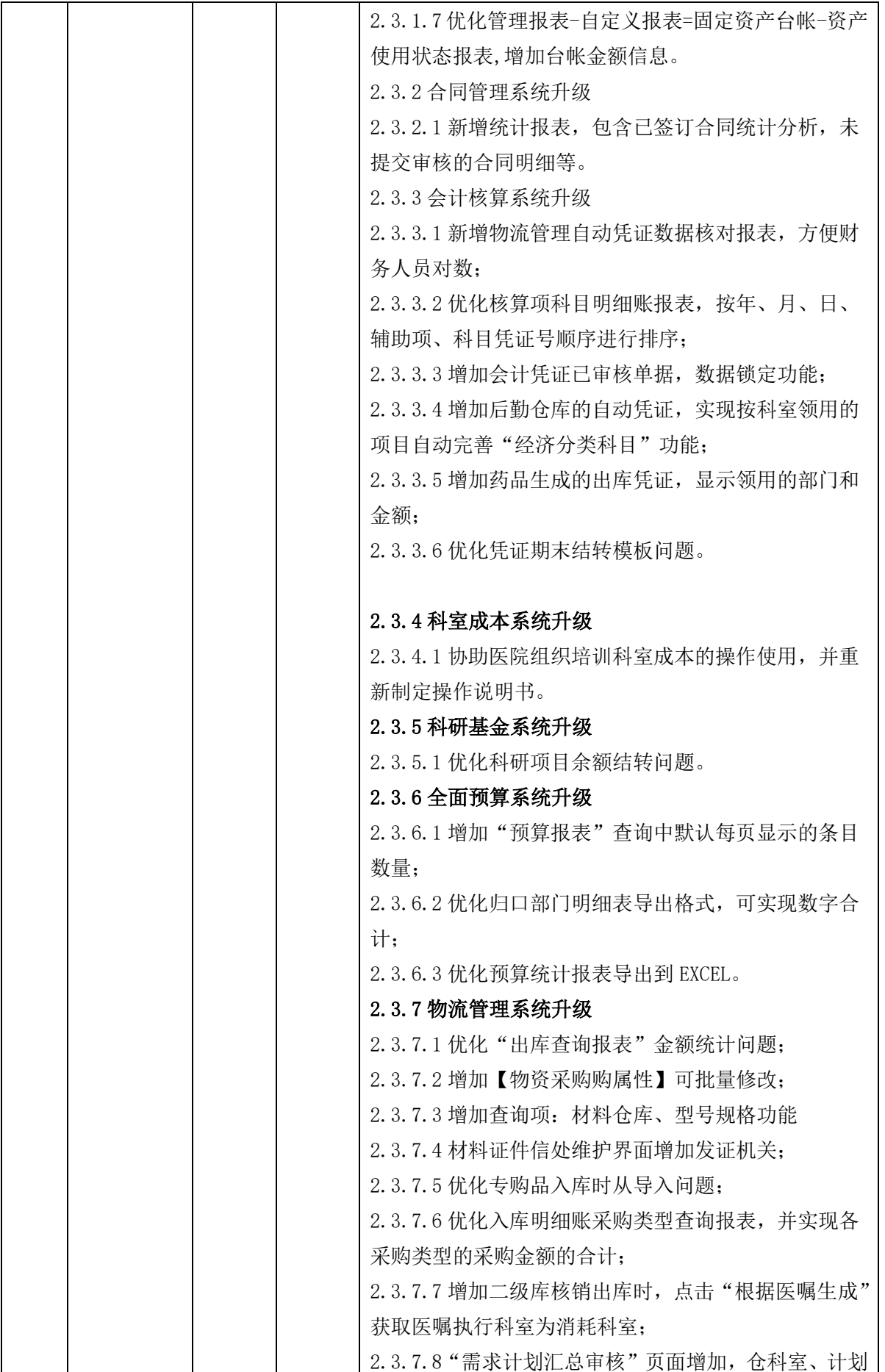

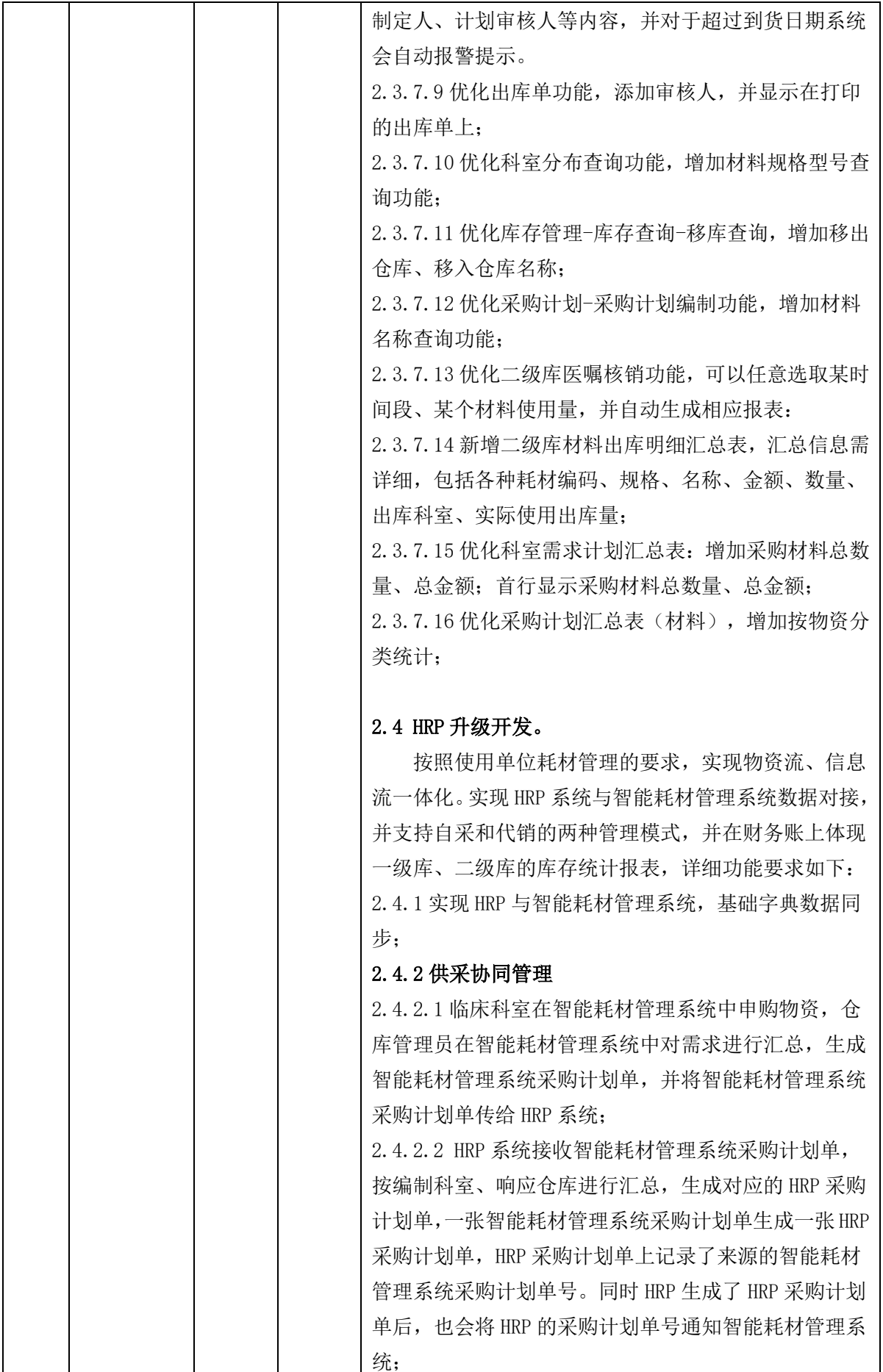

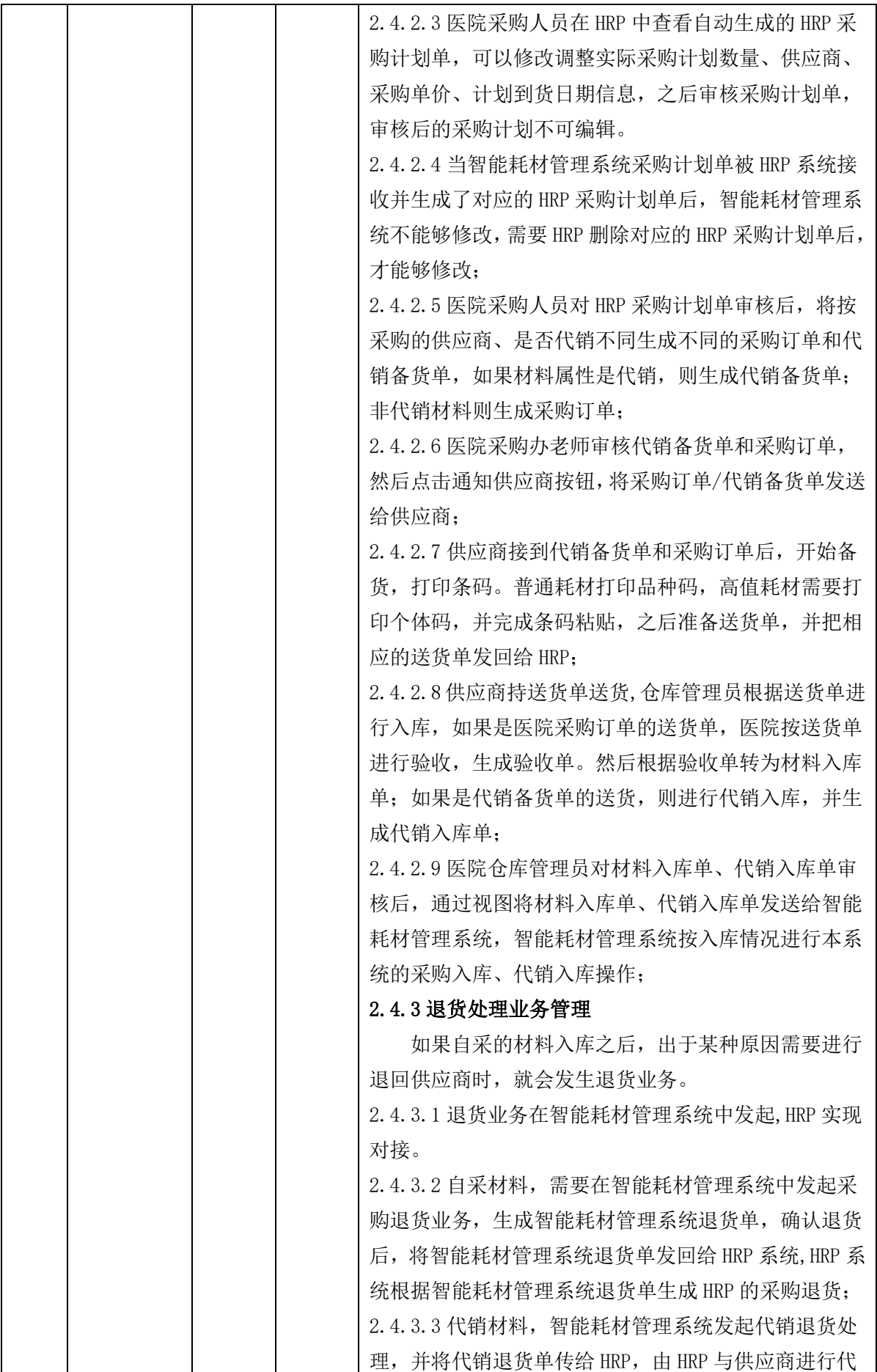

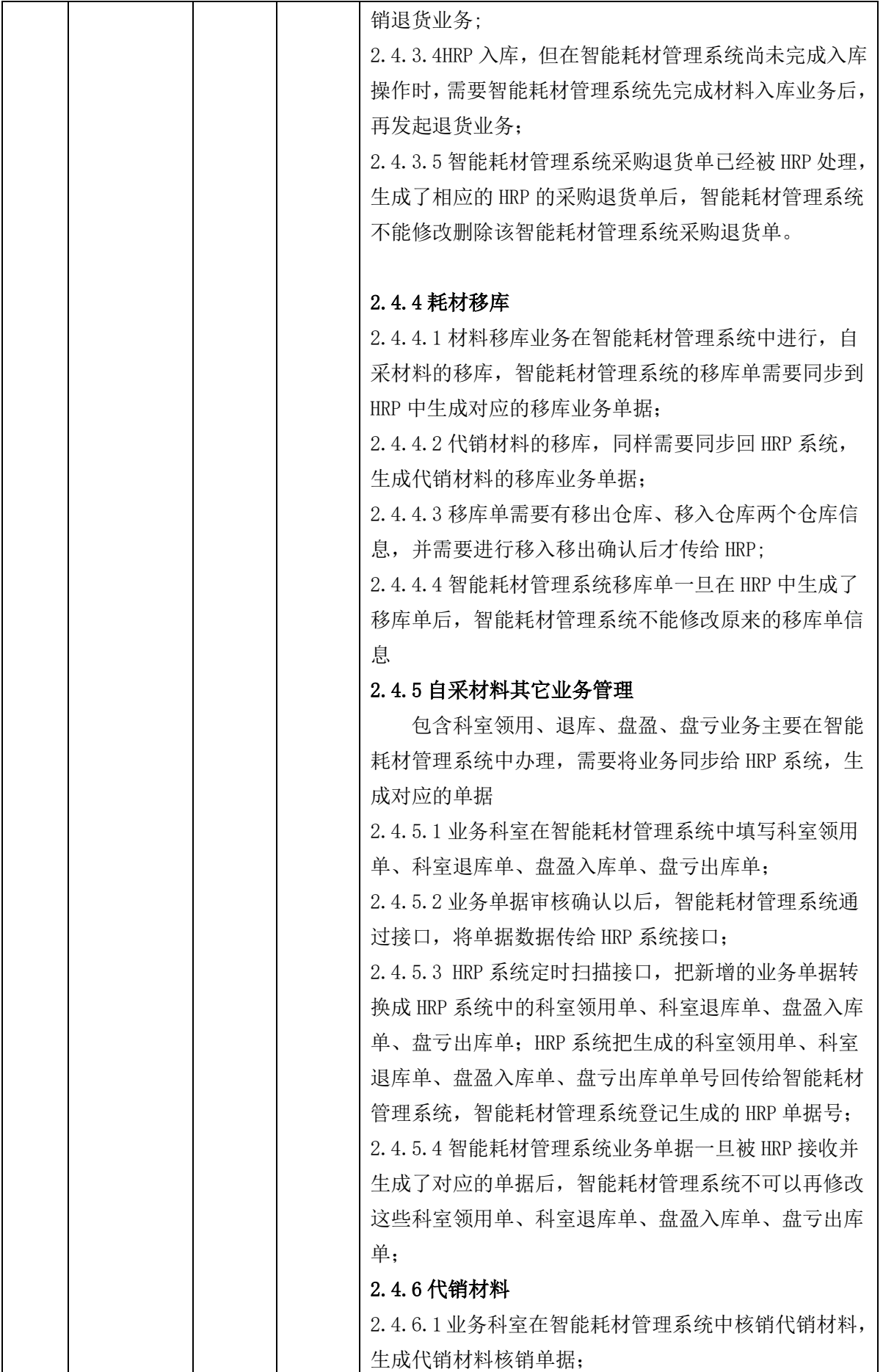

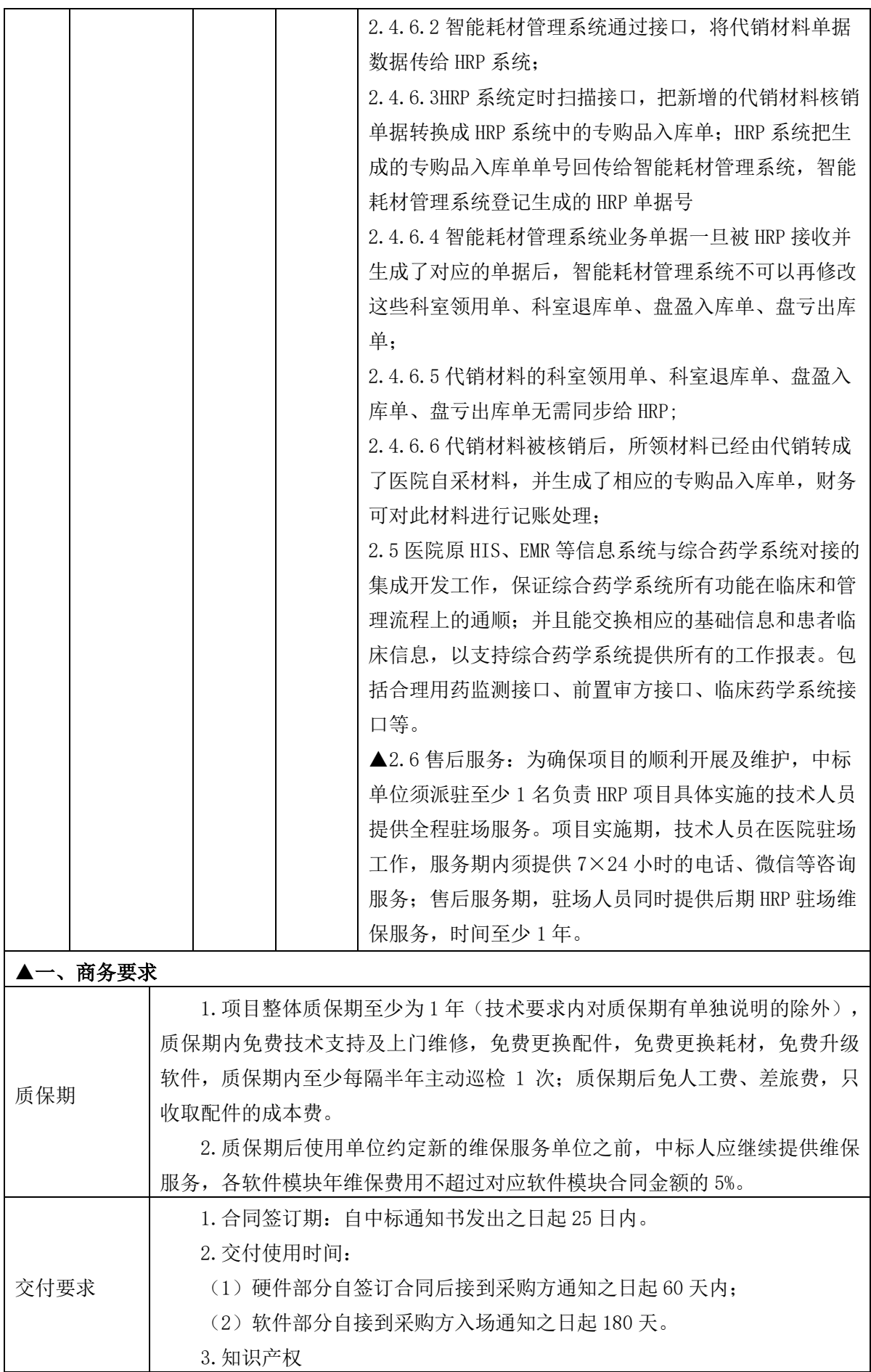

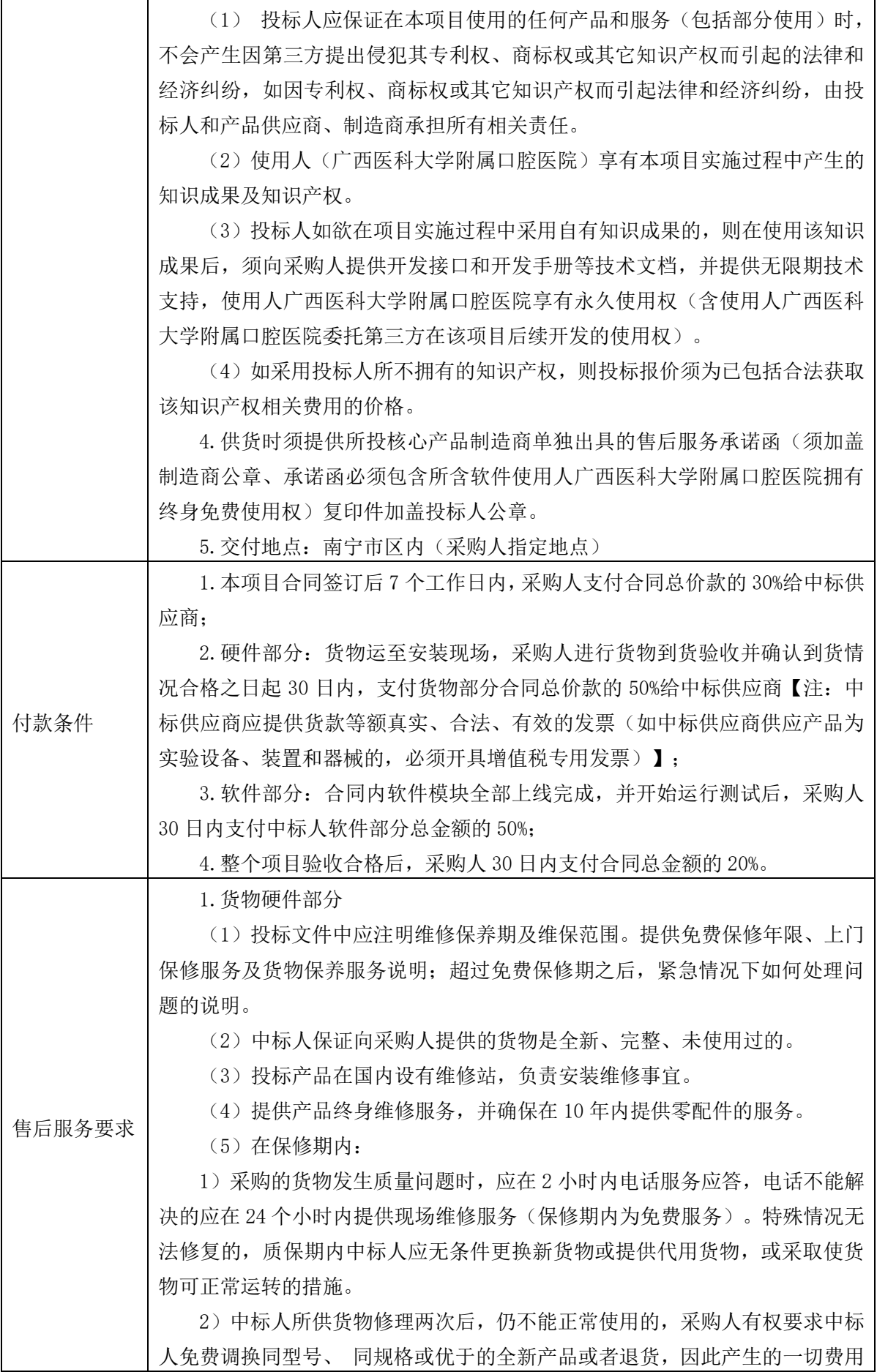

投标人承担。

3)中标人所供货物在保修期起算之日起 15 天内出现货物质量问题,采购 人有权要求中标人无条件免费更换该设备。

4)采购人依据合同规定提出换货的,中标人应在收到采购人通知后 15 日 内无条件更换货物直至合格,换货所产生的费用由中标人自行承担;若更换后 的产品仍存在质量问题,采购人有权终止合同并要求中标人全额退还已支付对 应货物的货款,且中标人应向采购人支付对应货物货款的 10%的违约金。

5) 货物如因故障维修超过 2 天(含 2 天) 的, 保修期相应顺延, 顺延期间 为实际停机时间的 3 倍;

6)保修期内中标人如承诺每年定期上门维护保养,如中标人不按约定履行, 采购人有权按每次扣除中标人 1%履约保证金,直至扣完为止。

7)货物如属于强制计量检定设备,设备验收前,中标人须提供计量检测部 门检定或具有资质的第三方检测机构出具的合格检测报告,中标人如无法提供, 采购人有权拒绝验收货物,且中标人应向采购人支付货款的 5%的违约金。

8)货物如有接口须对采购人开放,本货物价格包含后续接口费用,如后续 货物接口不对采购人开放,中标人应向采购人支付该货物货款的 10%的违约金, 支付违约金后仍须履约合同开放接口。

9) 货物配套软件,如软件免费使用,软件版本如有更新,中标人须保证终 身免费升级;如软件需收取年费,货物价格须包含至少 5 年年费,5 年内如软件 有更新,不再额外收取更新费用。

10)货物装机后,免费对使用科室进行操作使用及日常维护培训,对设备 科、信息科工程师进行操作、维修保养培训,提供培训资料 PPT 或者视频教程, 如需外出培训,费用由中标人负责。

2.软件部分

(1)提供 2 人专职驻场工程师(技术要求内有单独说明的除外)维护至少 一年(要求大专或以上学历且具有一年或以上工作履历(或入职一年或以上), 一人计算机相关专业,一人药学相关专业,到岗时提供学历证明、有效在职证 明等),均应为参与系统开发的工程师。

(2)驻场人员的作息时间严格按照采购人工作时间,并提供 7×24 小时响 应,节假日安排值班。驻场人员需经采购人考核认定方可驻场,更换、离职和 撤离驻场,必须经招标人同意。

(3)驻场人员职责中包含应用系统的局部改进完善以及故障情况下的现场 问题解决。保证系统正常运行所需的预防性维护,日常维护支持,网络调整支 持,数据备份支持等工作。包括:

1)日常维护技术支持:对系统的网络、硬件、软件系统进行维护,监控运 行情况,保证系统正常运行。

2)系统重装技术支持:负责系统服务端软件的安装。

3) 数据安全性管理技术支持: 对系统的数据备份和恢复进行技术支持, 以 备在异常情况下尽快恢复系统。

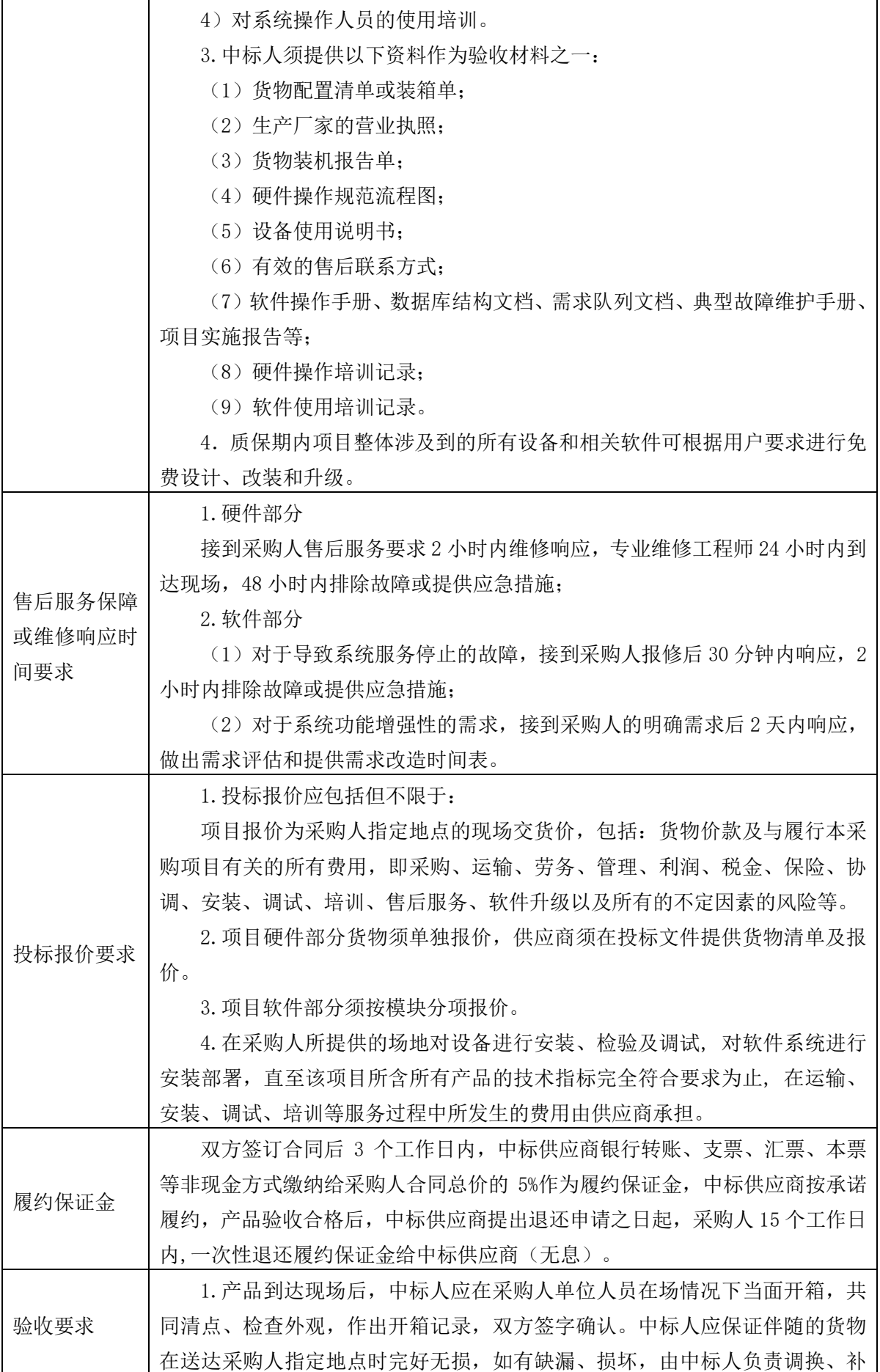

齐或赔偿。 2.验收合格条件如下: 2.1 货物和服务技术参数与采购合同一致,性能或指标达到规定的标准。 2.2 技术或资料、装箱单、中文操作手册、合格证等资料齐全。 2.3 在测试或试运行期间所出现的问题得到解决,并运行或工作正常。 2.4 在规定时间内完成交货及验收,并经采购人确认。 3.产品或服务在安装调试并试运行符合要求后,才作为最终验收。 4. 中标人提供的货物或服务未达到招标文件规定要求,且对采购人造成 损失的,由中标人承担一切责任,并赔偿所造成的损失。 5. 采购人需要制造商对中标人交付的产品或服务(包括质量、参数等)进 行确认的,制造商应予以配合并出具书面意见,相关配合事项由中标人与制造 商协调。 6.大型或者复杂的政府采购项目,采购人应当邀请具有相关资质的检测机 构参加验收工作。 7.其他验收要求按《拟签订的合同文本》执行,未尽事宜按照《关于印发 广西壮族自治区政府采购项目履约验收管理办法的通知》[桂财采〔2015〕22 号]、《财政部关于进一步加强政府采购需求和履约验收管理的指导意见》[财 库〔2016〕205 号]规定和《南宁市政府采购供应商履约验收评价管理办法》(南 财采[2019]217 号)执行。 二、与实现项目目标相关的其他要求

### (一)投标人的履约能力要求

质量管理、企 业信用要求 如有,请结合本招标文件第四章"评标办法及评分标准"在投标文件中自行提 供。 能力或者业绩 要求 如有,请结合本招标文件第四章"评标办法及评分标准"在投标文件中自行提 供。

### (二)政策性加分条件

符合节能环保等国家政策要求。

### (三)验收标准

1.本章《采购需求》有其他要求的按其要求。

2.合同履行过程中,由采购人根据中标人所提供的货物或服务,对照招标文件要求及中标人 投标文件承诺进行检验并记录,发现中标人在投标文件中有弄虚作假的行为,或在投标文件中有 针对技术商务条款有虚假响应情况的,采购单位将终止合同或不予验收,并追究中标人的责任, 由此带来的一切损失由中标人自行承担。

3.其他未尽事宜应严格按照《关于印发广西壮族自治区政府采购项目履约验收管理办法的通 知》[桂财采〔2015〕22 号]以及《财政部关于进一步加强政府采购需求和履约验收管理的指导 意见》[财库〔2016〕205 号]规定执行。

4.验收过程中,除另有约定的以外,所产生的一切费用均由中标人承担。报价时应考虑相关 费用。

5.产品实行强制标准认证制度、生产许可证制度、销售或经营许可证制度、注册证制度的,

投标人均应提供相关有效的证书复印件。

### (四)进口产品及核心产品说明

1.本项目包含的货物不接受进口产品(即通过中国海关报关验放进入中国境内且产自关境外 的产品)参与投标,如有进口产品参与投标的作无效标处理。

2. 本项目核心产品为序号第 2 项"耗材精细化管理系统"。提供相同品牌产品且通过资格 审查、符合性审查的不同投标人参加同一合同项下投标的,按一家投标人计算,评审后得分最高 的同品牌投标人获得中标人推荐资格;评审得分相同的,由采购人或者采购人委托评标委员会按 照招标文件规定的方式确定一个投标人获得中标人推荐资格,招标文件未规定的采取随机抽取方 式确定,其他同品牌投标人不作为中标候选人。

#### (五)其他要求

1.投标人在投标文件提供系统开发的技术方案(包括但不限于:硬件产品技术性能、系统集 成能力、项目实施方案、培训方案、人力保障等),售后服务(包括但不限于:服务队伍组织配 置、设备运维服务等)。如有,请提供认证证书、业绩证明等。

2.投标人所投货物属于医疗器械的提供投标人医疗器械经营许可证、投标产品医疗器械注册 证(或医疗器械备案凭证)及医疗器械产品注册登记表复印件(加盖公章)。

▲3.要求耗材精细化管理系统、药品精细化管理系统同一品牌。

### 三、其他说明

▲1. 本项目评标时以预算金额为最高限价,投标报价超最高限价的作无效投标处理。

2.经评标委员会评审,若中标人被认定为中小企业的,履约保证金数额将按中标金额(即合 同金额)的 2%收取;或采购人可根据供应商的资信等情况决定是否减免履约保证金。除此之外, 履约保证金按招标文件原规定执行。

#### 四、现场考察

1.由于本项目需要对接采购单位在用系统,请投标人自行前往采购单位现场考察进行了解, 熟悉该项目的风险。采购人统一组织现场考察,交通工具、费用由各供应商自行负责。

2.未在规定时间到场勘查的投标人将视为自动放弃现场勘查的权利。

3. 现场考察携带的资料: 单位介绍信原件及个人有效身份证复印件(提供原件现场核对)前 往,并提交采购人进行到场登记。未按要求提供资料的不予接待。

4.集中考察时间: 2023 年 3 月 15 日上午 10 时集中, 逾时不予接待。未在规定时间到场 勘查的供应商将视为自动放弃现场考察的权利。

5. 联系人及电话: 黄茄伦, 17776657252; 集中地点: 广西南宁市双拥路 10 号广西医科大 学附属口腔医院。

6.除上述材料外,供应商代表还须提供健康码绿码,否则不予接待。

附件 1:

# 节能产品政府采购品目清单

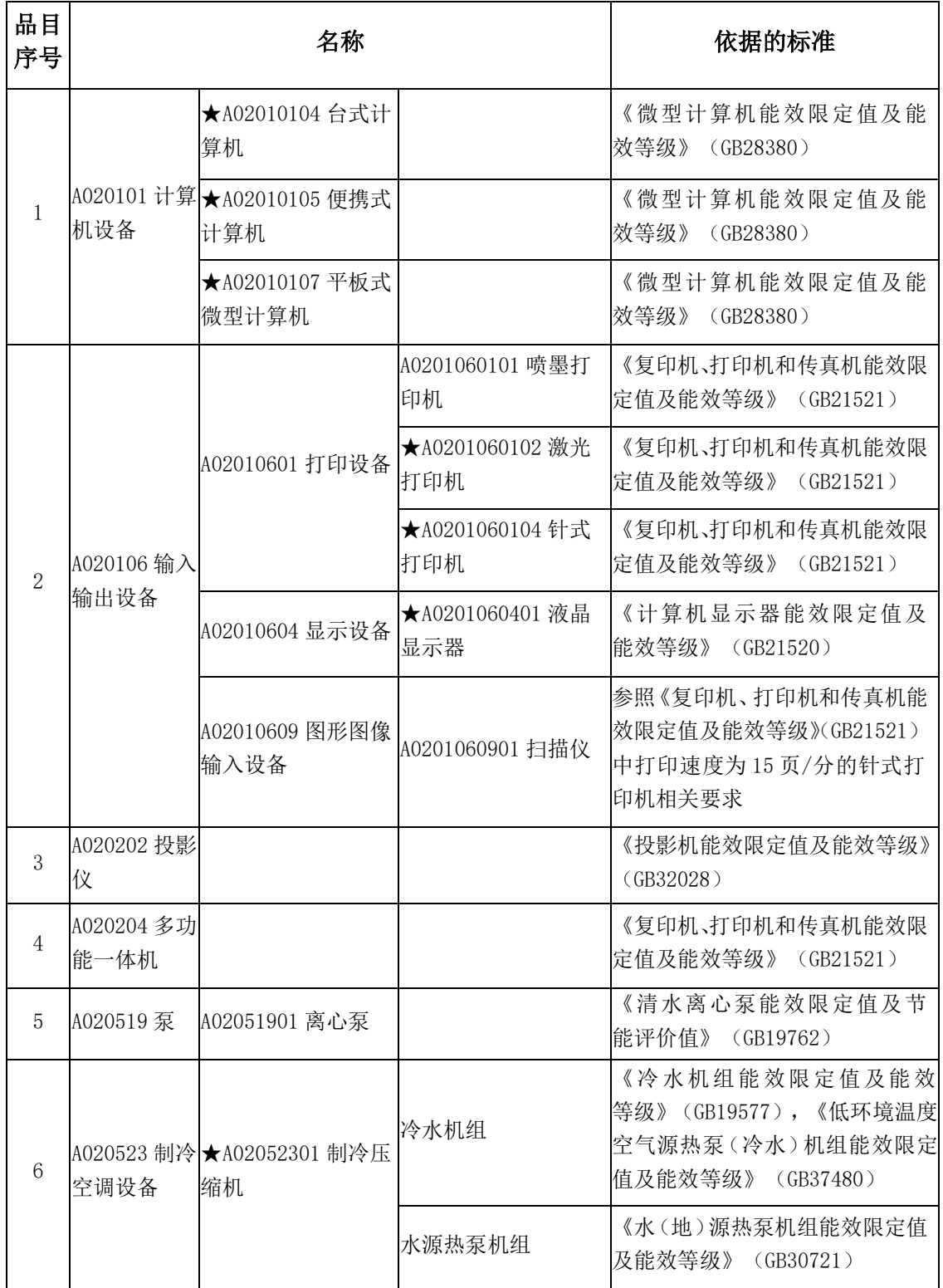

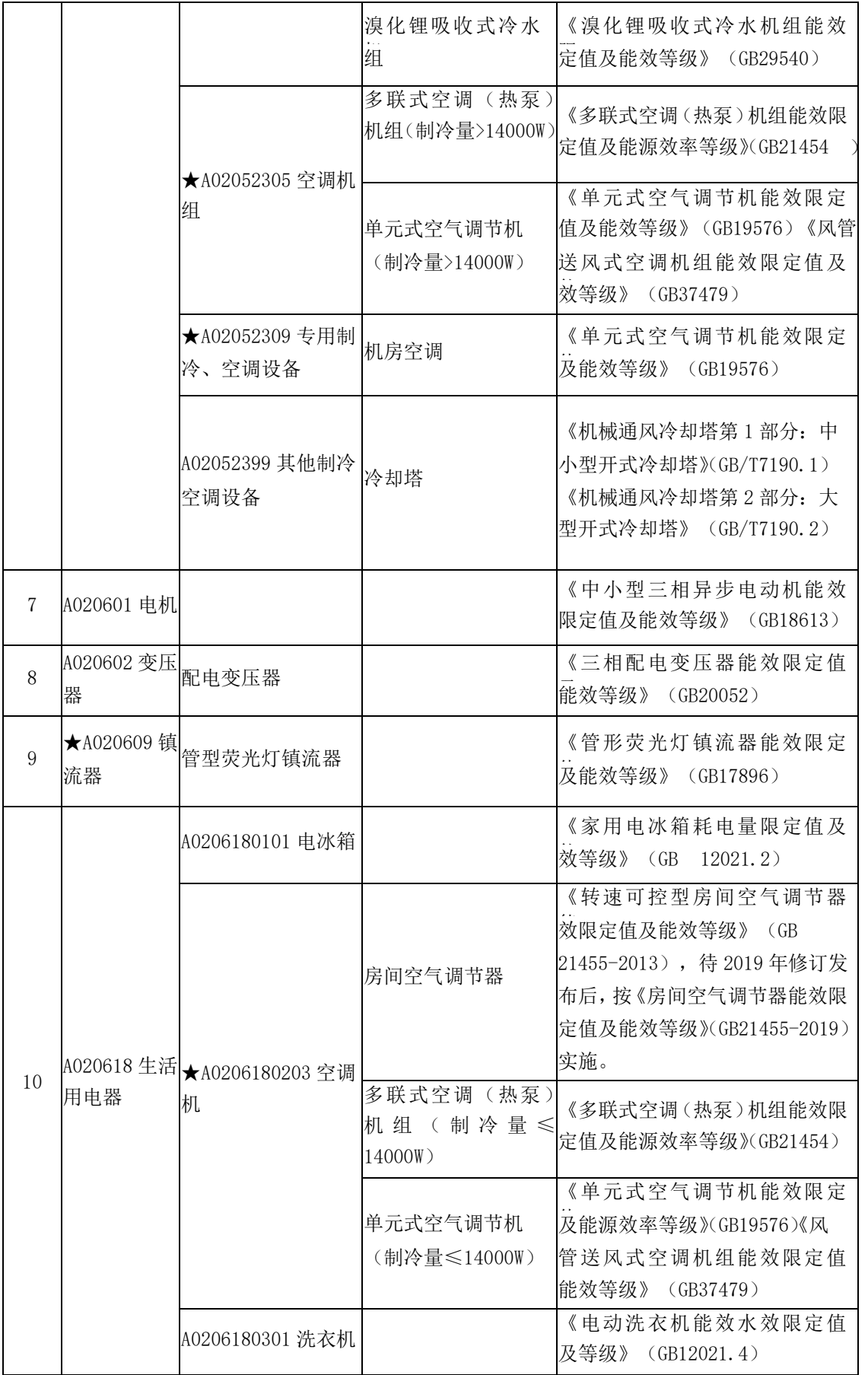

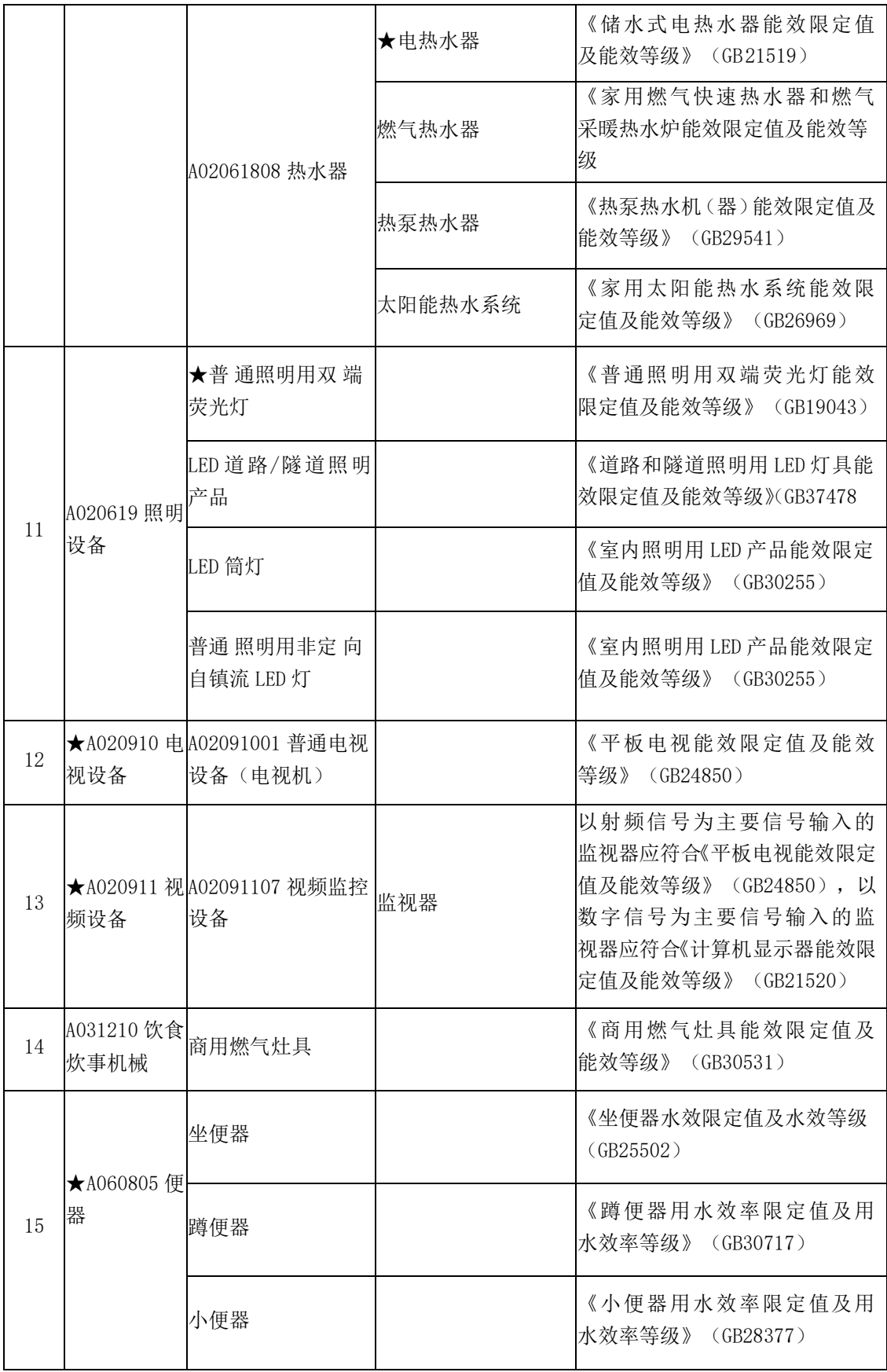

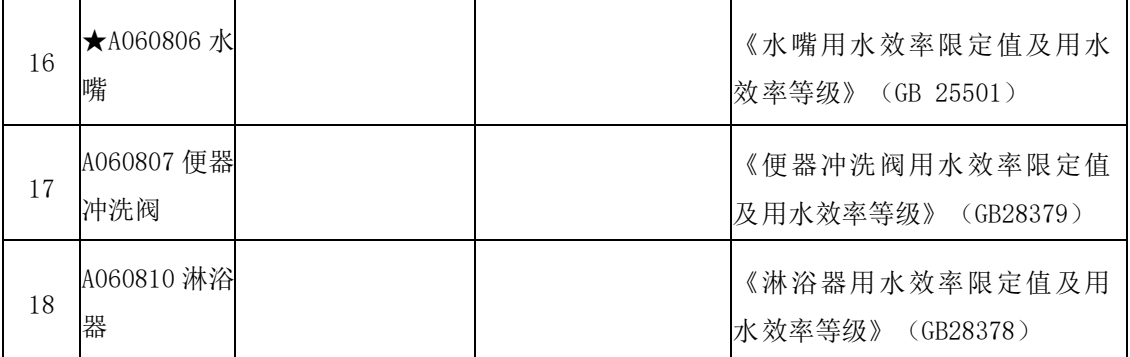

注:1.节能产品认证应依据相关国家标准的最新版本,依据国家标准中二级能效(水效)指标。

2.以"★"标注的为政府强制采购产品。

## 附件 2:

## 中小微企业划型标准

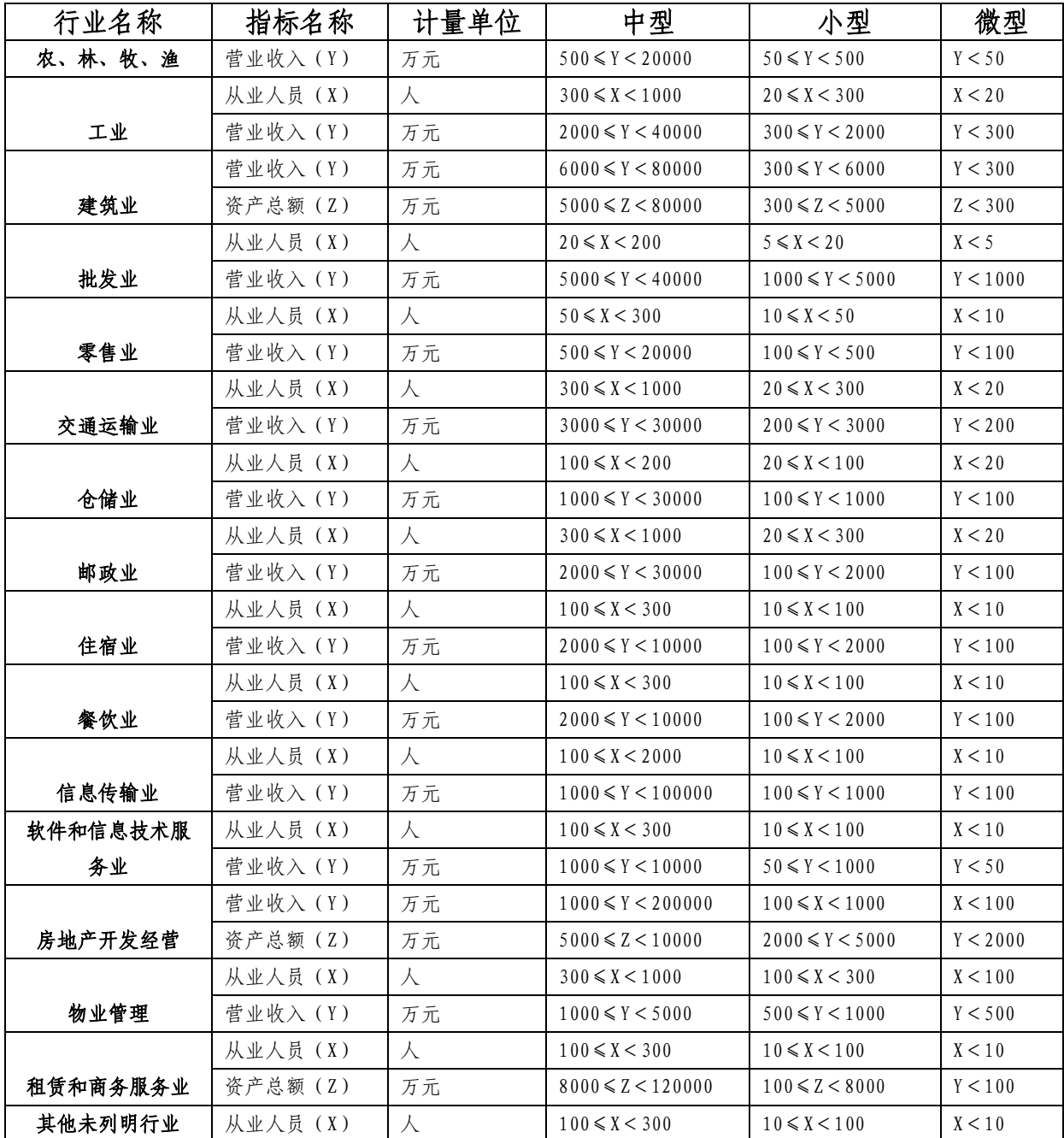

说明:上述标准参照《关于印发中小企业划型标准规定的通知》(工信部联企业[2011]300 号), 大型、中型和小型企业须同时满足所列指标的下限,否则下划一档;微型企业只须满足所列指标中 的一项即可。

# 第三章 投标人须知

## 投标人须知前附表

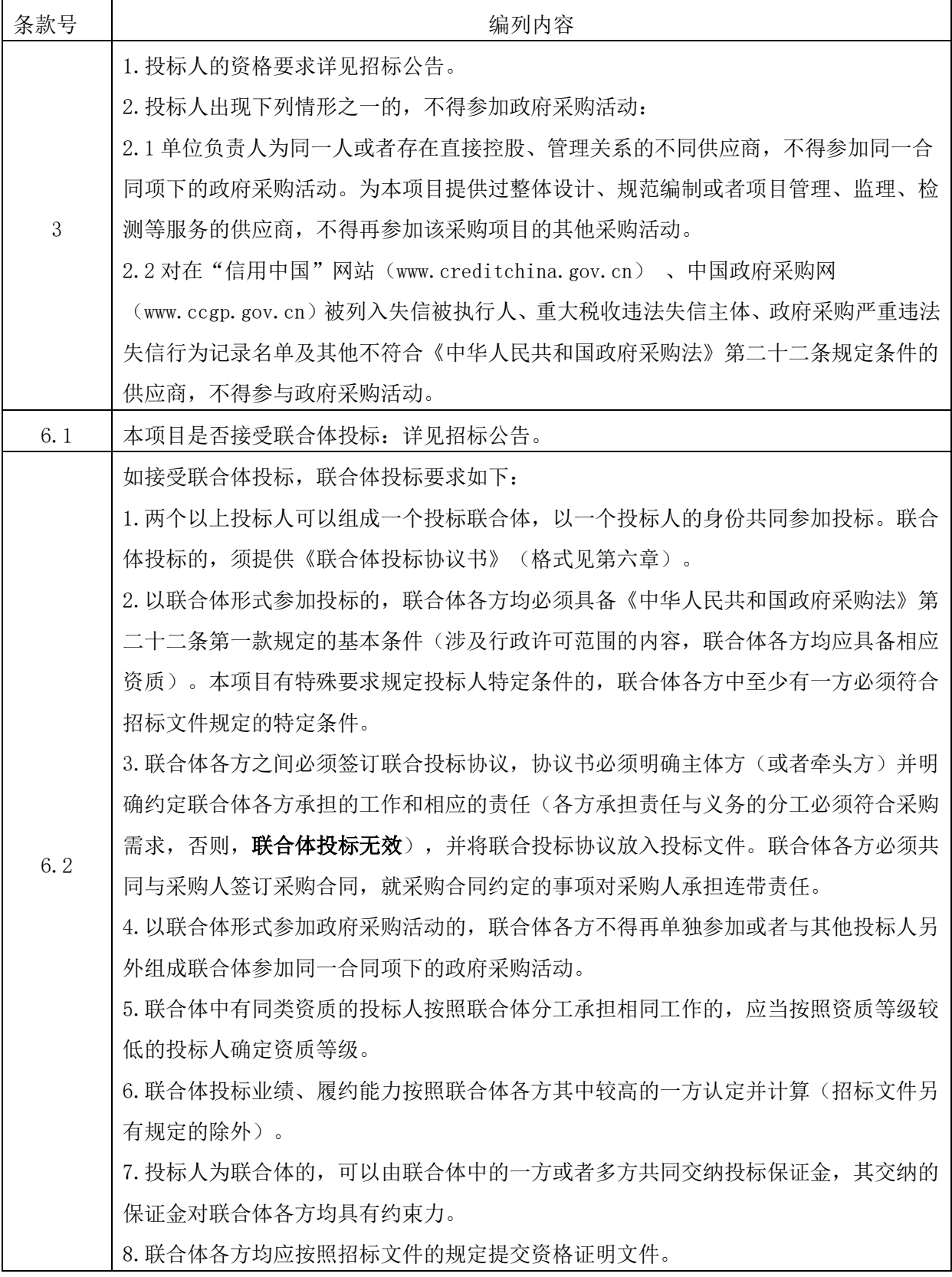

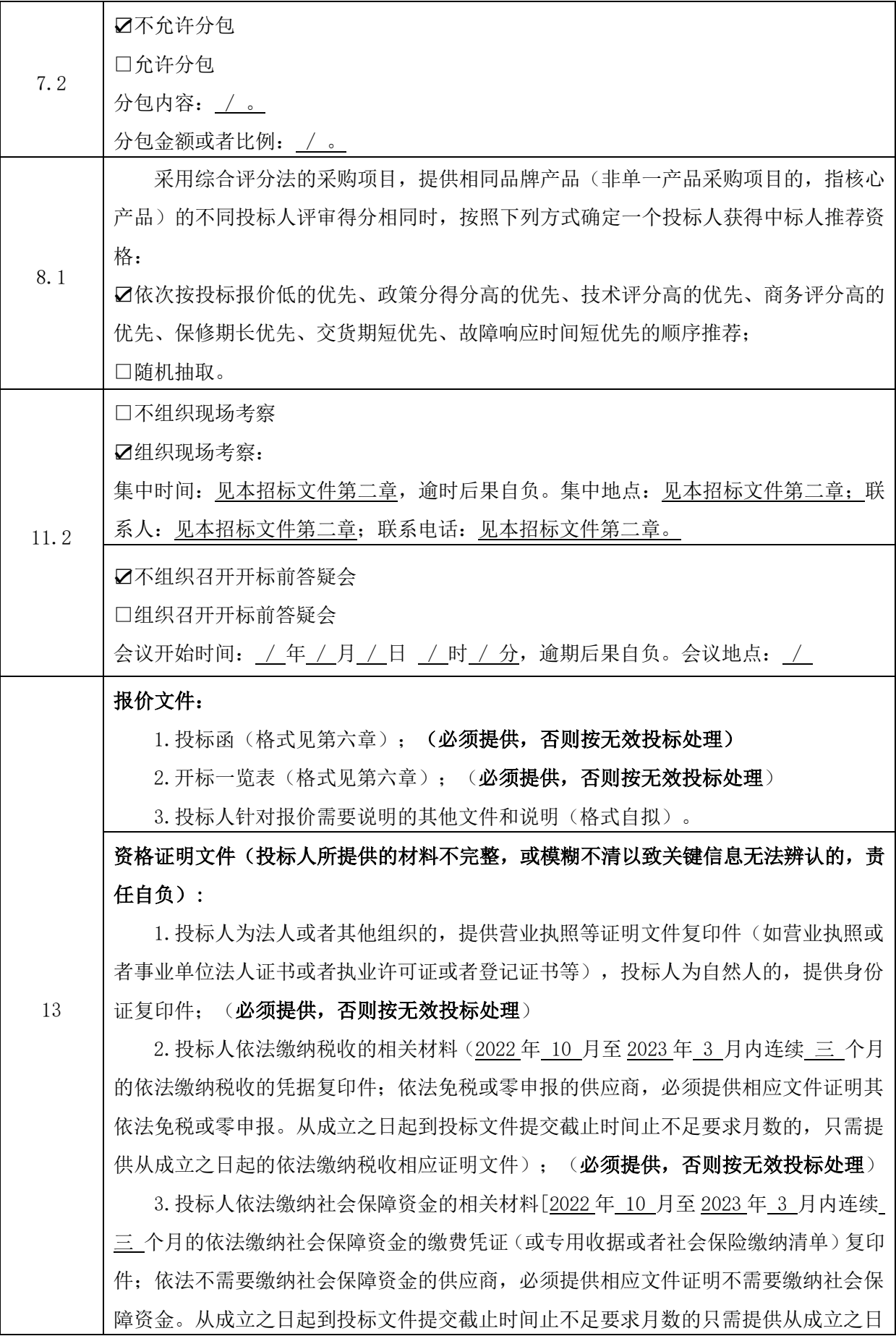

起的依法缴纳社会保障资金的相应证明文件];(必须提供,否则按无效投标处理)

4. 投标人财务状况报告(2021 年度财务报表复印件, 或者银行出具的资信证明, 或 者中国人民银行征信中心出具的信用报告(企业投标的提供企业信用报告,自然人投标 的提供个人信用报告,需提供成立之日起至投标截止时间前的月报表或银行出具的资信 证明或者中国人民银行征信中心出具的企业信用报告;资信证明应在有效期内,未注明 有效期的,银行出具时间至投标截止时间不超过一年);(必须**提供,否则按无效投标** 处理)

5. 投标人直接控股、管理关系信息表(格式见第六章);(必须**提供,否则按无效** 投标处理)

6. 投标声明(格式见第六章);(必须提供, 否则按无效投标处理)

7.本项目落实政府采购政策需满足的资格要求:无

8.本项目的特定资格要求:无

9.除招标文件规定必须提供以外,投标人认为需要提供的其他证明材料。

注:

1. 以上标明"必须提供"的材料属于复印件的,必须加盖投标人电子签章,否则按 无效投标处理。

2.分公司参加投标的,应当取得总公司授权。

商务文件:

1. 无串通投标行为的承诺函(格式见第六章);(必须提供,否则按无效投标处理) 2. 投标保证金提交凭证;(如要求提交投标保证金的则必须提供,否则按无效投标 处理)

3. 法定代表人身份证明及法定代表人有效身份证正反面复印件(格式见第六章);

(除自然人投标外必须提供,否则按无效投标处理)

4. 授权委托书及委托代理人有效身份证正反面复印件(格式见第六章);(委托时 必须提供,否则按无效投标处理)

5. 商务要求偏离表(格式见第六章);(必须提供,否则按无效投标处理)

6. 售后服务承诺(格式自拟);(必须提供,否则按无效投标处理)

7.投标人情况介绍(格式自拟);(如有,请提供)

8.除招标文件规定必须提供以外,投标人认为需要提供的其他证明材料(格式自拟)。 (投标人根据"第二章 采购需求"及"第四章 评标方法及评标标准"提供有关证 明材料)。

注: 以上标明"必须提供"的材料属于复印件的, 必须加盖投标人电子签章, 否则按无 效投标处理。 技术文件:

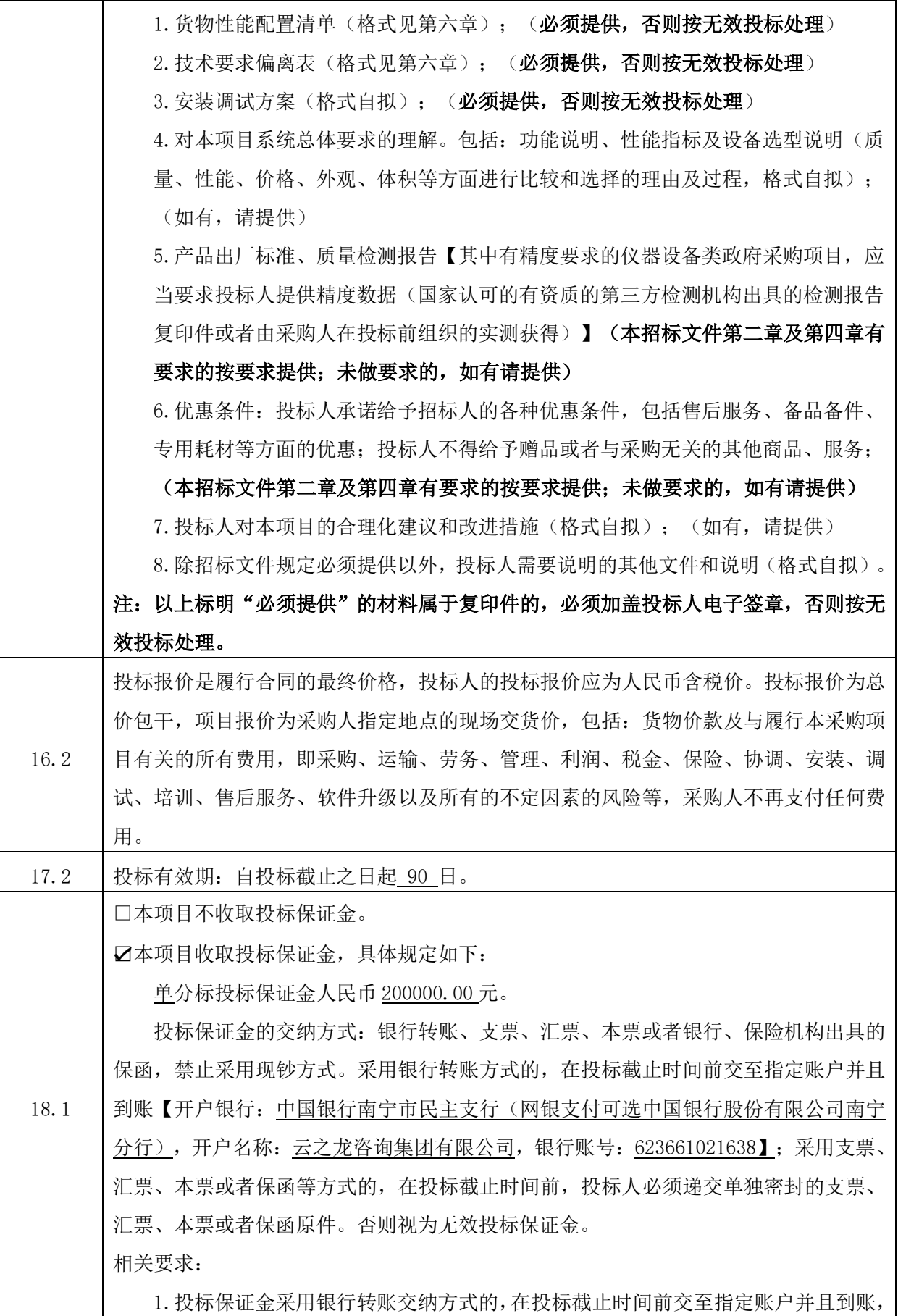

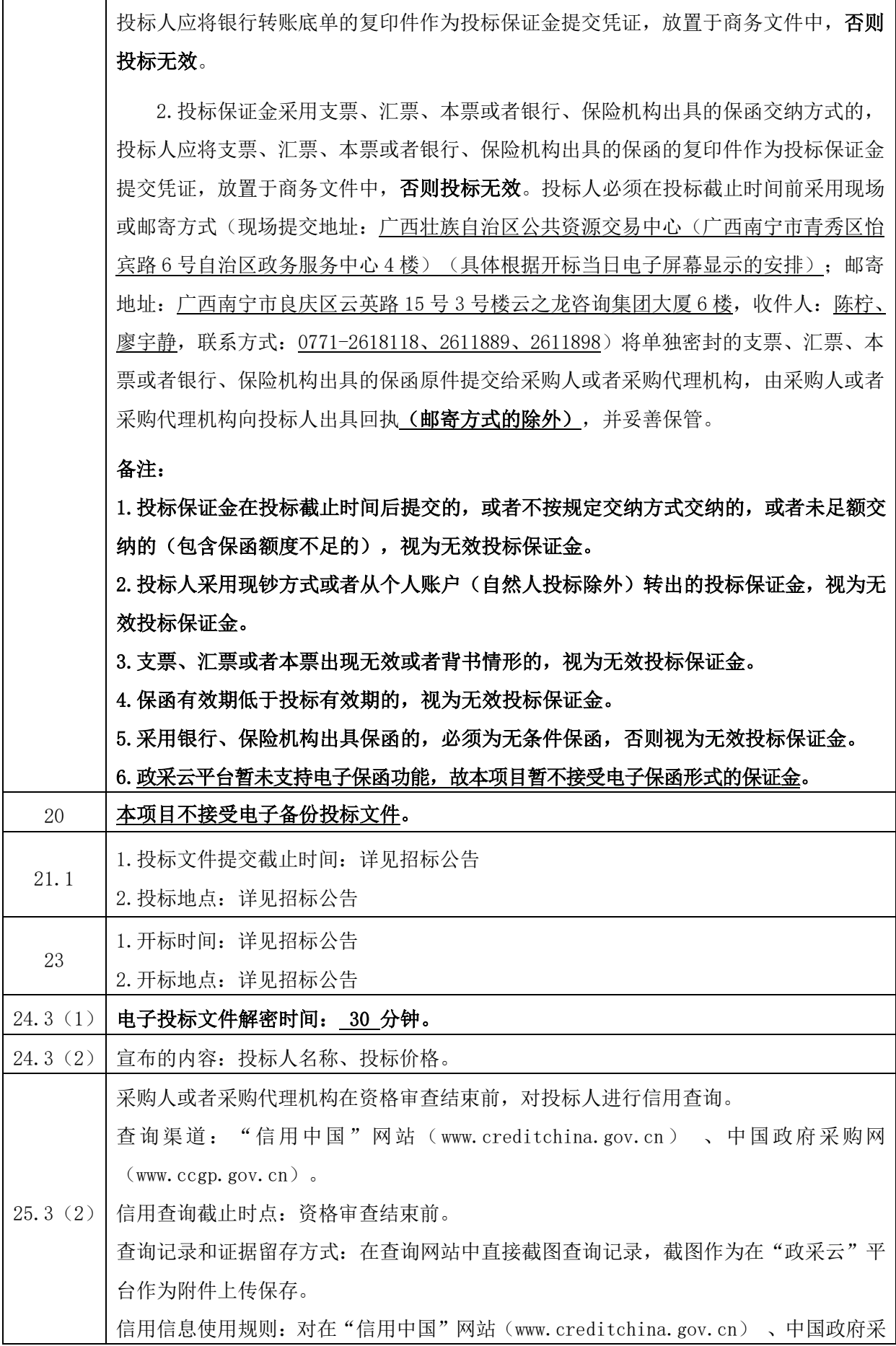

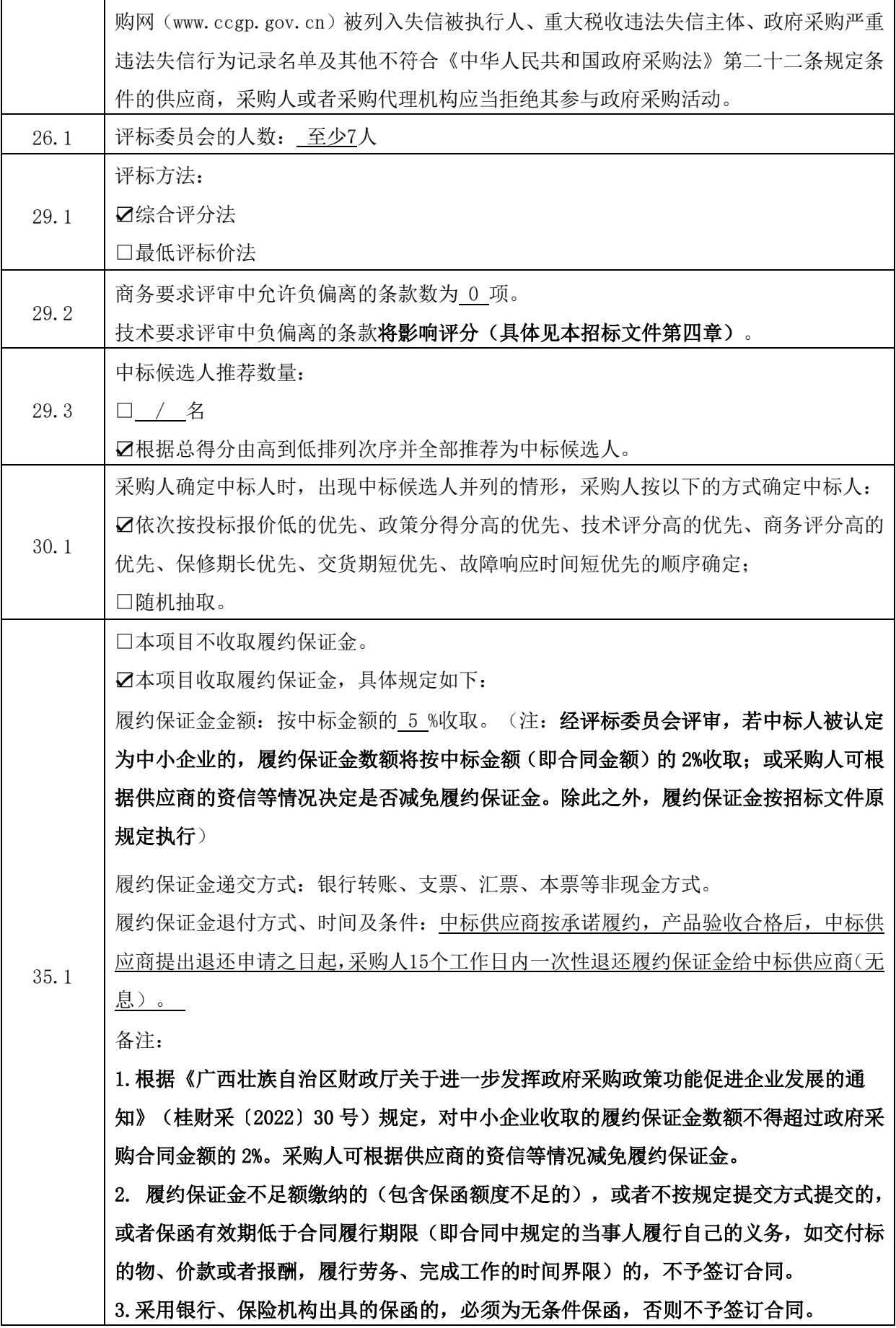

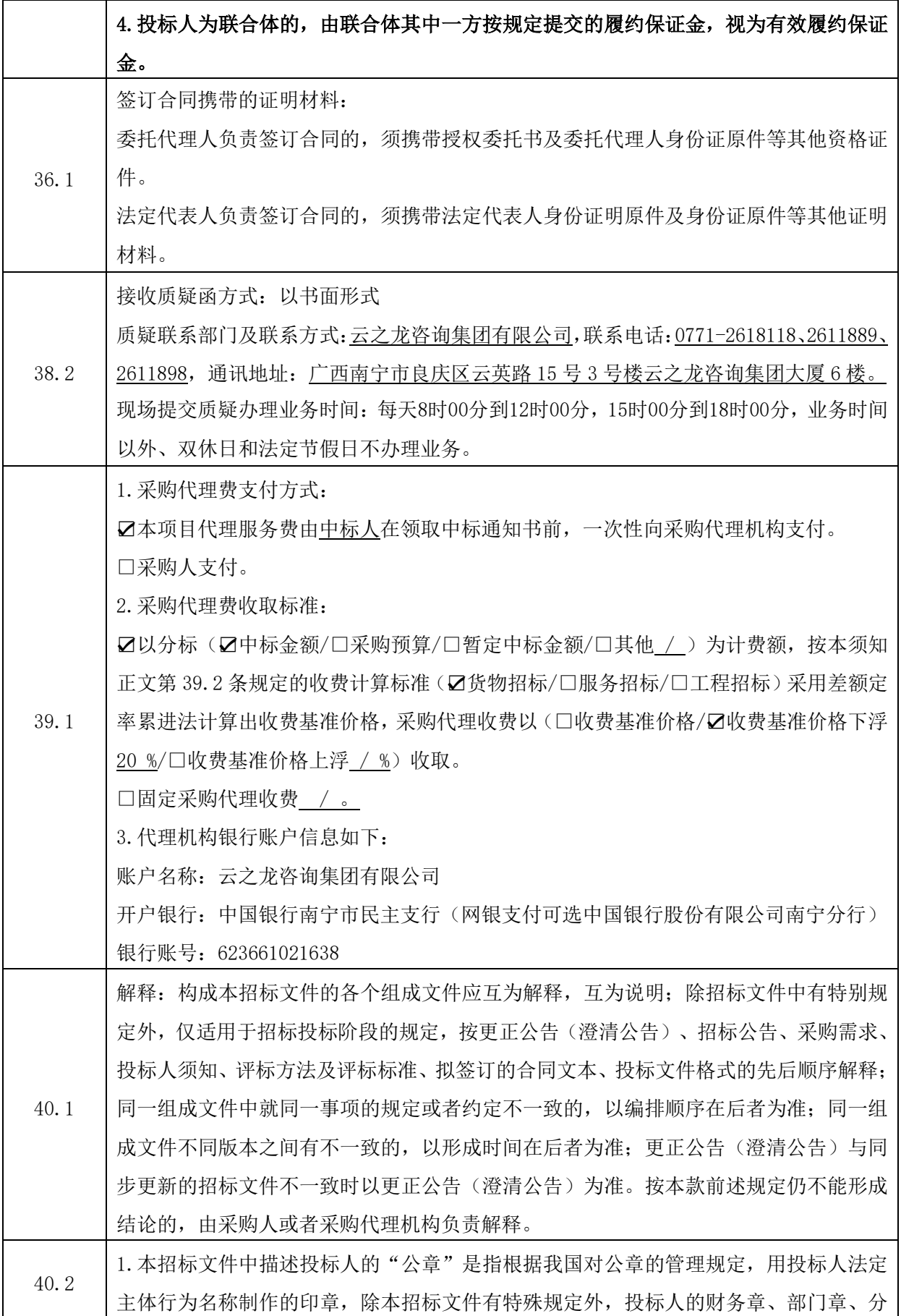

公司章、工会章、合同章、投标专用章、业务专用章及银行的转账章、现金收讫章、现 金付讫章等其他形式印章均不能代替公章。

2. 本招标文件所称的"电子签章"、"电子签名", 是指经"政采云"平台认可的 CA 认证的电子签名数据为表现形式的印章,可用于签署电子投标文件,电子印章与实物印 章具有同等法律效力,不因其采用电子化表现形式而否定其法律效力。

3.投标人为其他组织或者自然人时,本招标文件规定的法定代表人指负责人或者自然人。 本招标文件所称负责人是指参加投标的其他组织营业执照或者执业许可证等证照上的负 责人,本招标文件所称自然人指参与投标的自然人本人,且应具备独立承担民事责任能 力,自然人应当为年满 18 岁以上成年人(十六周岁以上的未成年人,以自己的劳动收入 为主要生活来源的,视为完全民事行为能力人)。

4. 本招标文件中描述投标人的"签字"是指投标人的法定代表人或者委托代理人亲自在 文件规定签字处亲笔写上个人的名字的行为,私章、签字章、印鉴、影印等其他形式均 不能代替亲笔签字。

5. 本招标文件所称的"以上""以下""以内""届满",包括本数;所称的"不满" "超过""以外",不包括本数。

### 投标人须知正文

### 一、总则

### 1.适用范围

1.1 适用法律:本项目采购人、采购代理机构、投标人、评标委员会的相关行为均受《中华人 民共和国政府采购法》、《中华人民共和国政府采购法实施条例》、《政府采购货物和服务招标投 标管理办法》及本项目本级和上级财政部门政府采购有关规定的约束和保护。

1.2 本招标文件适用于本项目的所有采购程序和环节(法律、法规另有规定的,从其规定)。

### 2.定义

2.1"采购人"是指依法进行政府采购的国家机关、事业单位、团体组织。

2.2"采购代理机构"是指政府采购集中采购机构和集中采购机构以外的采购代理机构。

2.3"供应商"是指向采购人提供货物、工程或者服务的法人、其他组织或者自然人。

2.4"投标人"是指响应招标、参加投标竞争的法人、其他组织或者自然人。

2.5"货物"是指各种形态和种类的物品,包括原材料、燃料、设备、产品等。

2.6"售后服务" 是指商品出售以后所提供的各种服务,包含但不限于投标人须承担的备品备 件、包装、运输、装卸、保险、货到就位以及安装、调试、培训、保修以及其他各种服务。

 2.7"书面形式"是指合同书、信件和数据电文(包括电报、电传、传真、电子数据交换和电子 邮件)等可以有形地表现所载内容的形式。

2.8"实质性要求"是指招标文件中已经指明不满足则投标无效的条款,或者不能负偏离的条 款, 或者采购需求中带"▲"的条款。

2.9 "正偏离", 是指投标文件对招标文件"采购需求"中有关条款作出的响应优于条款要求 并有利于采购人的情形。

2.10 "负偏离", 是指投标文件对招标文件 "采购需求"中有关条款作出的响应不满足条款要 求,导致采购人要求不能得到满足的情形。

2.11 "允许负偏离的条款"是指采购需求中的不属于"实质性要求"的条款。

### 3.投标人的资格要求

投标人的资格要求详见"投标人须知前附表"。

### 4.投标委托

投标人代表参加投标活动过程中必须携带个人有效身份证件。如投标人代表不是法定代表人, 须持有授权委托书(按第六章要求格式填写)。

143
### 5.投标费用

投标费用:投标人应承担参与本次采购活动有关的所有费用,包括但不限于获取招标文件、勘 查现场、编制和提交投标文件、参加澄清说明、签订合同等,不论投标结果如何,均应自行承担。

### 6.联合体投标

6.1 本项目是否接受联合体投标,详详见"投标人须知前附表"。

6.2 如接受联合体投标,联合体投标要求详见"投标人须知前附表"。

6.3 根据《政府采购促进中小企业发展管理办法》(财库〔2020〕46 号)第九条第二款的规定, 及《广西壮族自治区财政厅关于进一步发挥政府采购政策功能促进企业发展的通知》(桂财采〔2022〕 30 号)第四条,接受大中型企业与小微企业组成联合体或者允许大中型企业向一家或者多家小微企 业分包的采购项目,对于联合协议或者分包意向协议约定小微企业的合同份额占到合同总金额 30% 以上的,采购人、采购代理机构应当对联合体或者大中型企业的报价给予 4%-6%的扣除,用扣除后 的价格参加评审。

### 7.转包与分包

7.1 本项目不允许转包(另有约定的除外)。

7.2 本项目是否允许分包详见"投标人须知前附表",本项目不允许违法分包。允许分包的非 主体、非关键性工作,根据法律法规规定承担该工作需要行政许可的,如该工作由投标人自行承 担,投标人应具备相应的行政许可,如投标人不具备相应的行政许可必须采用分包的方式,但分包 投标人应具备相应行政许可。

7.3 投标人根据招标文件的规定和采购项目的实际情况,拟在中标后将中标项目的非主体、非 关键性工作分包的,应当在投标文件中载明分包承担主体,分包承担主体应当具备相应资质条件且 不得再次分包。

### 8.特别说明

[8.1](#page-135-0) 采用最低评标价法的采购项目,提供相同品牌产品的不同投标人参加同一合同项下投标 的,以其中通过资格审查、符合性审查且报价最低的参加评标;报价相同的,由采购人或者采购人 委托评标委员会按照"投标人须知前附表"规定的方式确定一个参加评标的投标人,其他投标无 效。

采用综合评分法的采购项目,提供相同品牌产品且通过资格审查、符合性审查的不同投标人参 加同一合同项下投标的,按一家投标人计算,评审后得分最高的同品牌投标人获得中标人推荐资 格;评审得分相同的,由采购人或者采购人委托评标委员会按照"投标人须知前附表"规定的方式 确定一个投标人获得中标人推荐资格,其他同品牌投标人不作为中标候选人。

非单一产品采购项目,多家投标人提供的核心产品品牌相同的,按前两款规定处理。

8.2 如果本招标文件要求提供投标人或制造商的资格、信誉、荣誉、业绩与企业认证等材料 的,资格、信誉、荣誉、业绩与企业认证等必须为投标人或者制造商所拥有或自身获得 。

8.3 投标人应仔细阅读招标文件的所有内容,按照招标文件的要求提交投标文件,并对所提供 的全部资料的真实性承担法律责任。

8.4 投标人在投标活动中提供任何虚假材料,将报监管部门查处;中标后发现的,中标人须依 照《中华人民共和国消费者权益保护法》规定赔偿采购人,且民事赔偿并不免除违法投标人的行政 与刑事责任。

### 9.回避与串通投标

9.1 在政府采购活动中,采购人员及相关人员与供应商有下列利害关系之一的,应当回避:

- (1)参加采购活动前 3 年内与供应商存在劳动关系;
- (2)参加采购活动前 3 年内担任供应商的董事、监事;
- (3)参加采购活动前 3 年内是供应商的控股股东或者实际控制人;

(4)与供应商的法定代表人或者负责人有夫妻、直系血亲、三代以内旁系血亲或者近姻亲关 系;

(5)与供应商有其他可能影响政府采购活动公平、公正进行的关系。

供应商认为采购人员及相关人员与其他供应商有利害关系的,可以向采购人或者采购代理机构 书面提出回避申请,并说明理由。采购人或者采购代理机构应当及时询问被申请回避人员,有利害 关系的被申请回避人员应当回避。

### 9.2 有下列情形之一的视为投标人相互串通投标,投标文件将被视为无效:

### (1) 不同投标人的投标文件由同一单位或者个人编制;

- (2) 不同投标人委托同一单位或者个人办理投标事宜;
- (3)不同的投标人的投标文件载明的项目管理员为同一个人;
- (4) 不同投标人的投标文件异常一致或者投标报价呈规律性差异;
- (5) 不同投标人的投标文件相互混装;

### (6)不同投标人的投标保证金从同一单位或者个人账户转出。

9.3 供应商有下列情形之一的,属于恶意串通行为,将报同级监督管理部门:

(1)供应商直接或者间接从采购人或者采购代理机构处获得其他供应商的相关信息并修改其投 标文件或者响应文件;

(2)供应商按照采购人或者采购代理机构的授意撤换、修改投标文件或者响应文件;

(3)供应商之间协商报价、技术方案等投标文件或者响应文件的实质性内容;

(4)属于同一集团、协会、商会等组织成员的供应商按照该组织要求协同参加政府采购活动;

(5)供应商之间事先约定一致抬高或者压低投标报价,或者在招标项目中事先约定轮流以高价 位或者低价位中标,或者事先约定由某一特定供应商中标,然后再参加投标;

(6)供应商之间商定部分供应商放弃参加政府采购活动或者放弃中标;

(7)供应商与采购人或者采购代理机构之间、供应商相互之间,为谋求特定供应商中标或者排 斥其他供应商的其他串通行为。

### 二、招标文件

### 10.招标文件的组成

- (1)招标公告;
- (2)采购需求;
- (3)投标人须知;
- (4) 评标方法及评标标准;
- (5) 拟签订的合同文本;
- (6)投标文件格式。

### 11.招标文件的澄清、修改 、现场考察和答疑会

11.1 采购人或者采购代理机构可以对已发出的招标文件进行必要的澄清或者修改,但不得改变 采购标的和资格条件。澄清或者修改应当在原公告发布媒体上发布澄清公告。澄清或者修改的内容 为招标文件的组成部分。

澄清或者修改的内容可能影响投标文件编制的,采购人或者采购代理机构应当在投标截止时间 至少 15 日前, 以书面形式通知所有获取招标文件的潜在投标人;不足 15 日的, 采购人或者采购代 理机构应当顺延提交投标文件的截止时间。

11.2 采购人或者采购代理机构可以在招标文件提供期限截止后,组织已获取招标文件的潜在投 标人现场考察或者召开开标前答疑会,具体详见"投标人须知前附表"。

### 三、投标文件的编制

### 12.投标文件的编制原则

投标人必须按照招标文件的要求编制投标文件。投标文件必须对招标文件提出的要求和条件作 出明确响应。

### 13.投标文件的组成

投标文件由报价文件、资格证明文件、商务文件、技术文件四部分组成。

(1) 报价文件: 具体材料见"投标人须知前附表"。

(2)资格证明文件:具体材料见"投标人须知前附表"。

(3)商务文件:具体材料见"投标人须知前附表"。

(4)技术文件: 具体材料见"投标人须知前附表"。

### 14.投标文件的语言及计量

14.1 语言文字

投标文件以及投标人与采购人就有关投标事宜的所有来往函电,均应以中文书写(除专用术语 外,与招标投标有关的语言均使用中文。必要时专用术语应附有中文注释)。投标人提交的支持文 件和印刷的文献可以使用别的语言,但其相应内容应同时附中文翻译文本,在解释投标文件时以中 文翻译文本为主。对不同文字文本投标文件的解释发生异议的,以中文文本为准。

14.2 投标计量单位

招标文件已有明确规定的,使用招标文件规定的计量单位;招标文件没有规定的,应采用中华 人民共和国法定计量单位,货币种类为人民币,否则视同未响应。

### 15.投标的风险

投标人没有按照招标文件要求提供全部资料,或者投标人没有对招标文件作出实质性响应是投 标人的风险,并可能导致其投标被拒绝。

### 16.投标报价

16.1 投标报价应按"第六章 投标文件格式"中"开标一览表"格式填写。

16.2 投标报价具体包括内容详见"投标人须知前附表"。

16.3 投标人必须就所投项目(或每个分标,如有)的全部内容分别作完整唯一总价报价,不得 存在漏项报价;投标人必须就所投项目(或分标)的单项内容作唯一报价。

### 17.投标有效期

17.1 投标有效期是指为保证采购人有足够的时间在开标后完成评标、定标、合同签订等工作而 要求投标人提交的投标文件在一定时间内保持有效的期限。

17.2 投标有效期应按规定的期限作出承诺,具体详见"投标人须知前附表"。

17.3 投标人的投标文件在投标有效期内均保持有效。

### 18.投标保证金

18.1 投标人须按"投标人须知前附表" 的规定提交投标保证金。

18.2 投标保证金的退还

未中标人的投标保证金自中标通知书发出之日起 4 个工作日内退还;中标人的投标保证金自政

府采购合同签订之日起 4 个工作日内退还。

18.3 除逾期退还投标保证金和终止招标的情形以外,投标保证金不计息。

18.4 投标人有下列情形之一的,投标保证金将不予退还:

(1)投标人在投标有效期内撤销投标文件的;

(2)未按规定提交履约保证金的;

(3)投标人在投标过程中弄虚作假,提供虚假材料的;

(4)中标人无正当理由不与采购人签订合同的;

(5)投标人出现本章第 9.2、9.3 情形的;

(6)法律法规规定的其他情形。

### 19.投标文件的编制

19.1 投标人应先安装"政采云电子投标客户端"(请自行前往"政采云"平台进行下载),并 按照本项目招标文件规定的格式和顺序和"政采云"平台的要求编制并加密。投标文件内容不完 整、编排混乱导致投标文件被误读、漏读或者查找不到相关内容的,由此引发的后果由投标人承 担。

19.2 为确保网上操作合法、有效和安全,投标人应当在投标截止时间前完成在"政采云"平台 的身份认证,确保在电子投标过程中能够对相关数据电文进行加密和使用电子签章。

19.3 投标文件须由投标人在规定位置签字(或者电子签名)、盖章(具体以投标人须知前附表或 投标文件格式规定为准), 否则按无效投标处理。

19.4 投标文件中标注的投标人名称应与主体资格证明(如营业执照或者事业单位法人证书或者 执业许可证或者登记证书等)及公章一致,并与"政采云"中获取招标文件的投标人名称一致,投 标人为自然人的,标注的投标人名称应与身份证姓名及签名一致,否则按无效投标处理。

19.5 投标文件应尽量避免涂改、行间插字或者删除。如果出现上述情况,改动之处应由投标人 的法定代表人或者其委托代理人签字(或者电子签名)或者加盖公章或者加盖电子签章。投标文件 因字迹潦草或者表达不清所引起的后果由投标人承担。

#### 20.电子备份投标文件

电子备份投标文件是指通过"政采云电子投标客户端"在线编制生成且后缀名为"bfbs"的文 件,是否接受电子备份投标文件详见在"投标人须知前附表"。

#### 21.投标文件的提交

21.1 投标人必须在"投标人须知前附表"规定的投标文件提交截止时间前将电子投标文件提交 至投标地点。电子投标文件应在制作完成后,在投标截止时间前通过有效数字证书(CA 认证锁)进 行电子签章、加密,然后通过网络将加密的电子投标文件递交至"政采云"平台。

21.2 未在规定时间内提交或者未按照招标文件要求加密的电子投标文件, "政采云"平台将拒 收。

### 22. 投标文件的补充、修改、撤回与退回

22.1 投标人应当在投标截止时间前完成电子投标文件的上传、提交,投标截止时间前可以补充、 修改或者撤回投标文件。补充或者修改投标文件的,应当先行撤回原投标文件,补充、修改后重新 上传、提交,投标截止时间前未完成上传、提交的,视为撤回投标文件。投标截止时间以后上传递 交的投标文件, "政采云"平台将予以拒收。(补充、修改或者撤回方式可登陆"政采云"平台, 进入"服务中心"中查看 "电子投标文件制作与投送教程")

22.2"政采云"平台收到投标文件后向供应商发出确认回执通知。在投标截止时间前,除供应 商补充、修改或者撤回投标文件外,任何单位和个人不得解密或提取投标文件。

22.3 在投标截止时间后,采购人和采购代理机构对已提交的投标文件概不退回。

### 四、开标

### 23.开标时间和地点

开标时间及地点详见"投标人须知前附表"

### 24.开标程序

24.1 提交投标文件截止时间止,投标人不足 3 家的,不得开标。

24.2 采购代理机构将按照招标文件规定的时间通过"政采云"平台组织线上开标活动,所有供 应商均应当准时在线参加,投标人因未在线参加开标而导致投标文件无法按时解密等一切后果由投 标人自己承担。

24.3 开标程序

(1)解密电子投标文件。"政采云"平台按开标时间自动提取所有投标文件。采购代理机构依 托"政采云"平台向各投标人发出电子加密投标文件【开始解密】通知,由投标人按"投标人须知 前附表"规定的时间内自行进行投标文件解密。投标人的法定代表人或其委托代理人须凭加密时所 用的 CA 锁准时登录到"政采云"平台电子开标大厅签到并对电子投标文件解密。投标人未在规定 的时间内解密投标文件或者解密失败的,投标人的投标文件作无效处理。

(2)电子唱标。投标文件解密结束,宣布的内容均在"政采云"平台远程开标大厅展示,具体 详见"投标人须知前附表";

(3)开标过程由采购代理机构如实记录,并电子留痕,由参加电子开标的各投标人代表对电子

开标记录在开标记录公布后 15 分钟内进行当场校核及勘误,并线上确认是否有异议,未确认的视同 认可开标结果。

(4) 投标人代表对开标过程和开标记录有疑义,以及认为采购人、采购代理机构相关工作人员 有需要回避的情形的,应当场提出询问或者回避申请。采购人、采购代理机构对投标人代表提出的 询问或者回避申请应当及时处理。

(5)开标结束。

特别说明: 如遇"政采云"平台电子化开标或评审程序调整的, 按调整后执行。

### 五、资格审查

### 25.资格审查

25.1 开标结束后,采购人或者采购代理机构通过电子开评标系统依据招标文件对电子投标文件 进行线上资格审查。

25.2 资格审查标准为本招标文件中载明对投标人资格要求的条件。本项目资格审查采用合格 制,凡符合招标文件规定的投标人资格要求的投标人均通过资格审查。

25.3 投标人有下列情形之一的,资格审查不通过,作无效投标处理:

(1)不具备招标文件中规定的资格要求的;

(2)在"信用中国"网站(www.creditchina.gov.cn)、中国政府采购网(www.ccgp.gov.cn) 被列入失信被执行人、重大税收违法失信主体、政府采购严重违法失信行为记录名单及其他不符合 《中华人民共和国政府采购法》第二十二条规定条件的;(注:其中信用查询规则见"投标人须知 前附表", "政采云"平台已与"信用中国"网站、中国政府采购网实现数据对接,可直接在线查 询)

(3)同一合同项下的不同投标人,单位负责人为同一人或者存在直接控股、管理关系的;为本 项目提供过整体设计、规范编制或者项目管理、监理、检测等服务的供应商,再参加该采购项目的 其他采购活动的;

(4)投标文件中的资格证明文件缺少任一项"投标人须知前附表"资格证明文件规定"必须提 供"的文件资料的;

(5)投标文件中的资格证明文件出现任一项不符合"投标人须知前附表"资格证明文件规定 "必须提供"的文件资料要求或者无效的。

25.4 合格投标人不足 3 家的,不得评标。

### 六、评标

150

### 26.组建评标委员会

26.1 评标委员会由采购人代表和评审专家组成,具体人数详见"投标人须知前附表",其中评 审专家不得少于成员总数的三分之二。

26.2 参加过采购项目前期咨询论证的专家,不得参加该采购项目的评审活动。

26.3 采购代理机构应当基于"政采云"平台抽(选)取评审专家。

### 27.评标的依据

评标委员会以"第四章 评标方法和评标标准"为依据对投标文件进行评审,没有规定的方 法、评审因素和标准,不作为评标依据。

### 28.评标原则

28.1 评标原则。评标委员会评标时必须公平、公正、客观,不带任何倾向性和启发性;不得向 外界透露任何与评标有关的内容;任何单位和个人不得干扰、影响评标的正常进行;评标委员会及 有关工作人员不得私下与投标人接触,不得收受利害关系人的财物或者其他好处。

28.2 评委表决。评标委员会成员对需要共同认定的事项存在争议的,应当按照少数服从多数的 原则作出结论。

28.3 评标的保密。采购人、采购代理机构应当采取必要措施,保证评标在严格保密(封闭式评 标)的情况下进行。除采购人代表、评标现场组织人员外,采购人的其他工作人员以及与评标工作 无关的人员不得进入评标现场。有关人员对评标情况以及在评标过程中获悉的国家秘密、商业秘密 负有保密责任。

28.4评标过程的监控。本项目电子评标过程实行网上留痕、全程录音、录像监控, 投标人在评 标过程中所进行的试图影响评标结果的不公正活动,可能导致其投标按无效处理。

### 29.评标方法及中标候选人推荐

29.1 本项目的评标方法详见"投标人须知前附表"。

29.2 商务/技术要求允许负偏离的条款数详见"投标人须知前附表"。

29.3 中标候选人推荐数量详见"投标人须知前附表"。

29.4 电子交易活动的中止。采购过程中出现以下情形,导致电子交易平台无法正常运行,或者 无法保证电子交易的公平、公正和安全时,采购代理机构可以中止电子交易活动:

(1)电子交易平台发生故障而无法登录访问的;

(2)电子交易平台应用或数据库出现错误,不能进行正常操作的;

- (3)电子交易平台发现严重安全漏洞,有潜在泄密危险的;
- (4)病毒发作导致不能进行正常操作的;
- (5)其他无法保证电子交易的公平、公正和安全的情况。

出现以上情形,不影响采购公平、公正性的,采购代理机构可以待上述情形消除后继续组织电 子交易活动;影响或可能影响采购公平、公正性的,经采购代理机构确认、报采购人同意后,终止 电子采购活动,应当重新采购。采购代理机构必须对原有的资料及信息作出妥善保密处理,并报财 政部门备案。

### 七、中标和合同

### 30 确定中标人

30.1 采购代理机构在评标结束之日起 2 个工作日内将评标报告送采购人,采购人在收到评标报 告之日起 5 个工作日内,在评标报告确定的中标候选人名单中按顺序确定中标人。中标候选人并列 的,按照"投标人须知前附表"规定的方式确定中标人。采购人也可以事先授权评标委员会直接确 定中标人。

30.2 采购人在收到评标报告 5 个工作日内未按评标报告推荐的中标候选人顺序确定中标人,又 不能说明合法理由的,视同按评标报告推荐的顺序确定排名第一的中标候选人为中标人。

30.3 出现下列情形之一的,应予废标:

(1)符合专业条件的供应商或者对招标文件作实质响应的供应商不足三家的;

(2)出现影响采购公正的违法、违规行为的;

(3)投标人的报价均超过了采购预算,采购人不能支付的;

(4)因重大变故,采购任务取消的。

废标后,采购人应当将废标理由通知所有投标人。

### 31. 结果公告

31.1 采购人或者采购代理机构应当自中标人确定之日起 2 个工作日内,在省级以上财政部门指 定的媒体上公告中标结果,招标文件应当随中标结果同时公告。采购人或者采购代理发出中标通知 书前,应当对中标人信用进行查询,对列入失信被执行人、重大税收违法失信主体、政府采购严重 违法失信行为记录名单及其他不符合《中华人民共和国政府采购法》第二十二条规定条件的投标人, 取消其中标资格,并确定排名第二的中标候选人为中标人。排名第二的中标候选人因前款规定的同 样原因被取消中标资格的,采购人可以确定排名第三的中标候选人为中标人,以此类推。

以上信息查询记录及相关证据与采购文件一并保存。

31.2 中标供应商享受《政府采购促进中小企业发展管理办法》(财库〔2020〕46号)规定的中 小企业扶持政策的,采购人、采购代理机构应当随中标结果公开中标供应商的《中小企业声明函》。

### 32.发出中标通知书

 在发布中标公告的同时,采购代理机构向中标人通过"政采云"平台发出电子中标通知书。对 未通过资格审查的投标人,应当告知其未通过的原因;采用综合评分办法评审的,还应当告知未中 标人本人的评审得分与排序。

### 33. 无义务解释未中标原因

采购代理机构无义务向未中标的投标人解释未中标原因。

### 34.合同授予标准

合同将授予被确定实质上响应招标文件要求,具备履行合同能力的中标人。

### 35.履约保证金

35.1 履约保证金的金额、提交方式、退付的时间和条件详见 "投标人须知前附表"。中标人 未按规定提交履约保证金的,视为拒绝与采购人签订合同。

35.2 在履约保证金退还日期前,若中标人的开户名称、开户银行、帐号有变动的,请以书面形 式通知履约保证金收取单位,否则由此产生的后果由中标人自行承担。

### 36.签订合同

36.1 签订电子采购合同:中标人领取电子中标通知书后,在规定的日期、时间、地点,由法 定代表人或其授权代表与采购人代表签订电子采购合同。如中标人为联合体的,由联合体成员各方 法定代表人或其授权代表与采购人代表签订合同。

线下签订纸质合同:投标人领取中标通知书后,按"投标人须知前附表"规定向采购人出示相 关证明材料,经采购人核验合格后方可签订合同。

36.2 签订合同时间:按中标通知书规定的时间与采购人签订合同。

 36.3 中标人拒绝签订政府采购合同(包括但不限于放弃中标、因不可抗力不能履行合同而放弃 签订合同),采购人可以按照评审报告推荐的中标候选人名单排序,确定下一候选人为中标供应 商,也可以重新开展政府采购活动。如采购人无正当理由拒签合同的,给中标供应商造成损失的, 中标供应商可追究采购人承担相应的法律责任。

36.4 政府采购合同是政府采购项目验收的依据,中标供应商和采购人应当按照采购合同约定的 各自的权利和义务全面履行合同。任何一方当事人在履行合同过程中均不得擅自变更、中止或终止 合同。政府采购合同继续履行将损害国家利益和社会公共利益的,双方当事人应当变更、中止或终 止合同。有过错的一方应当承担赔偿责任,双方都有过错的,各自承担相应的责任。

36.5 采购人或中标供应商不得单方面向合同另一方提出任何招标文件没有约定的条件或不合理 的要求,作为签订合同的条件;也不得协商另行订立背离招标文件和合同实质性内容的协议。

36.6 如签订合同并生效后,供应商无故拒绝或延期,除按照合同条款处理外,将承担相应的法 律责任。

36.7 政府采购合同履行中, 采购人需追加与合同标的相同的货物、工程或者服务的, 在不改变 合同其他条款的前提下,可以与供应商协商签订补充合同,但所有补充合同的采购金额不得超过原 合同采购金额的 10%。

### 37.政府采购合同公告

采购人或者受托采购代理机构应当自政府采购合同签订之日起 2 个工作日内,将政府采购合同 在省级以上人民政府财政部门指定的媒体上公告,但政府采购合同中涉及国家秘密、商业秘密的内 容除外。

### 38. 询问、质疑和投诉

38.1 供应商对政府采购活动事项有疑问的,可以向采购人提出询问,采购人或者采购代理机构 应当在 3 个工作日内对供应商依法提出的询问作出答复,但答复的内容不得涉及商业秘密。

38.2 供应商认为招标文件、采购过程或者中标结果使自己的合法权益受到损害的,必须在知道 或者应知其权益受到损害之日起 7 个工作日内,以书面形式向采购人、采购代理机构提出质疑。采 购人、采购代理机构接收质疑函的方式、联系部门、联系电话和通讯地址等信息详见"投标人须知 前附表"。具体质疑起算时间如下:

(1)对可以质疑的招标文件提出质疑的,为收到招标文件之日或者招标文件公告期限届满之 日;

(2)对采购过程提出质疑的,为各采购程序环节结束之日;

(3)对中标结果提出质疑的,为中标结果公告期限届满之日。

38.3 供应商提出质疑应当提交质疑函和必要的证明材料,针对同一采购程序环节的质疑必须在 法定质疑期内一次性提出。质疑函应当包括下列内容(质疑函格式见第六章):

(1)供应商的姓名或者名称、地址、邮编、联系人及联系电话;

(2)质疑项目的名称、编号;

(3)具体、明确的质疑事项和与质疑事项相关的请求;

(4)事实依据;

(5)必要的法律依据;

(6)提出质疑的日期。

供应商为自然人的,应当由本人签字;供应商为法人或者其他组织的,应当由法定代表人、主 要负责人,或者其委托代理人签字或者盖章,并加盖公章。

38.4 采购人、采购代理机构认为供应商质疑不成立, 或者成立但未对中标结果构成影响的, 继 续开展采购活动;认为供应商质疑成立且影响或者可能影响中标结果的,按照下列情况处理:

 (一)对招标文件提出的质疑,依法通过澄清或者修改可以继续开展采购活动的,澄清或者修 改招标文件后继续开展采购活动;否则应当修改招标文件后重新开展采购活动。

 (二)对采购过程、中标结果提出的质疑,合格供应商符合法定数量时,可以从合格的中标候 选人中另行确定中标供应商的,应当依法另行确定中标供应商;否则应当重新开展采购活动。

质疑答复导致中标结果改变的,采购人或者采购代理机构应当将有关情况书面报告本级财政部 门。

38.5 质疑供应商对采购人、采购代理机构的答复不满意,或者采购人、采购代理机构未在规定 时间内作出答复的,可以在答复期满后 15 个工作日内向《政府采购质疑和投诉办法》(财政部令第 94号)第六条规定的财政部门提起投诉(投诉书格式见第六章)。

### 八、其他事项

### 39.代理服务费

39.1 代理服务收取标准及缴费账户详见"投标人须知前附表",投标人为联合体的,可以由联 合体中的一方或者多方共同交纳代理服务费。

### 39.2 代理服务收费标准:

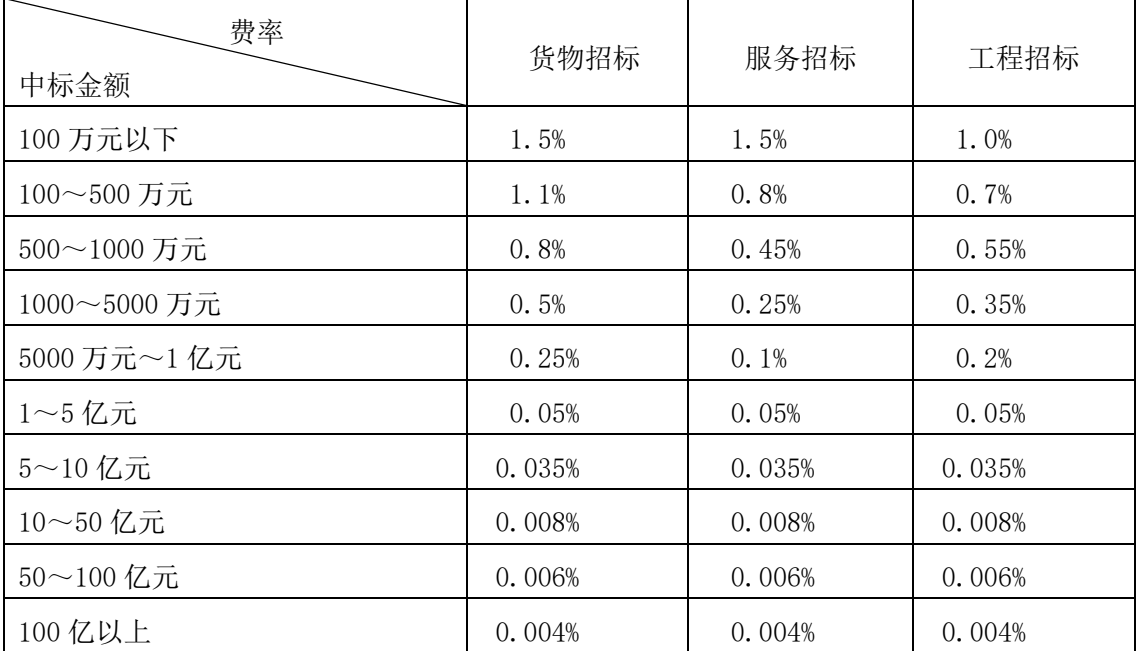

注:

(1)按本表费率计算的收费为采购代理的收费基准价格;

(2)采购代理收费按差额定率累进法计算。

例如:某货物采购代理业务中标金额或者暂定价为 200 万元,计算采购代理收费额如下:

100 万元×l.5 %= 1.5 万元

( 200 - 100 ) 万元 ×1.1%=1.1 万元

合计收费= 1.5+1.1= 2.6 (万元)

### 40. 需要补充的其他内容

40.1 本招标文件解释规则详见"投标人须知前附表"。

40.2 其他事项详见"投标人须知前附表"。

40.3 本招标文件所称中小企业,是指在中华人民共和国境内依法设立,依据国务院批准的中小 企业划分标准确定的中型企业、小型企业和微型企业,但与大企业的负责人为同一人,或者与大企 业存在直接控股、管理关系的除外。符合中小企业划分标准的个体工商户,在政府采购活动中视同 中小企业。在政府采购活动中,供应商提供的货物、工程或者服务符合下列情形的,享受本招标文 件规定的中小企业扶持政策:

(1)在货物采购项目中,货物由中小企业制造,即货物由中小企业生产且使用该中小企业商号 或者注册商标,不对其中涉及的工程承建商和服务的承接商作出要求;

(2)在工程采购项目中,工程由中小企业承建,即工程施工单位为中小企业,不对其中涉及的 货物的制造商和服务的承接商作出要求;

(3)在服务采购项目中,服务由中小企业承接,即提供服务的人员为中小企业依照《中华人民

共和国劳动合同法》订立劳动合同的从业人员,不对其中涉及的货物的制造商和工程承建商作出要 求。

在货物采购项目中,供应商提供的货物既有中小企业制造货物,也有大型企业制造货物的,不 享受本招标文件规定的中小企业扶持政策。以联合体形式参加政府采购活动,联合体各方均为中小 企业的,联合体视同中小企业。其中,联合体各方均为小微企业的,联合体视同小微企业。

依据本招标文件规定享受扶持政策获得政府采购合同的,小微企业不得将合同分包给大中型企 业,中型企业不得将合同分包给大型企业。

### 附件 1:

## 广西壮族自治区政府采购项目合同验收书(格式)

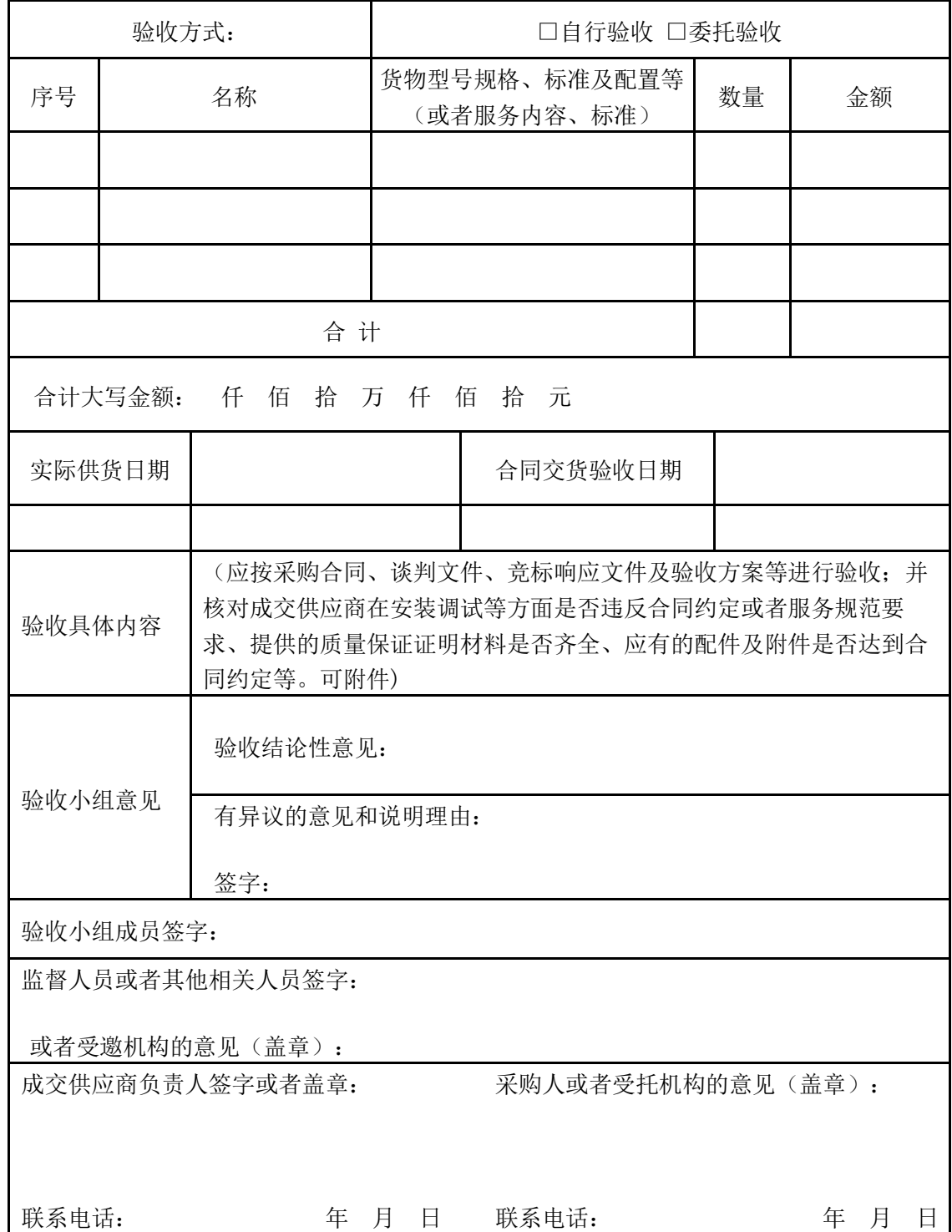

根据政府采购项目(采购合同编号: )的约定,我单位对(项目名称) 政府采购项目成交 供应商( 公司名称 ) 提供的货物(或者工程、服务)进行了验收,验收情况如下:

附件 2:

# 政府采购项目履约保证金退付意见书

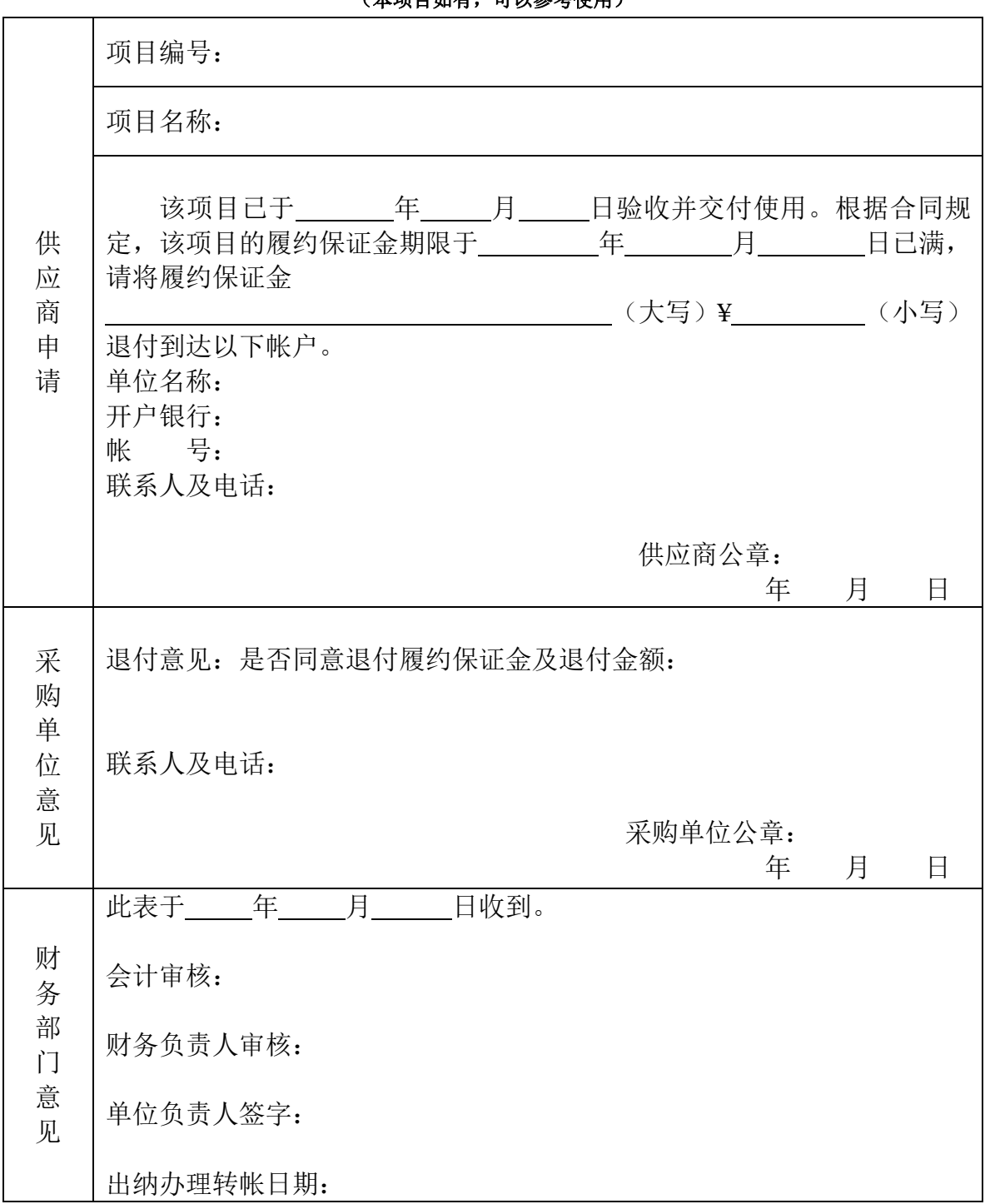

(大面目加右,可以会考估用)

注:供应商凭经采购单位审批的退付意见书到履约保证金收取单位财务部门办理履约保证金退付事宜。

# 第四章评标方法及评标标准

### 一、评标方法

综合评分法,是指投标文件满足招标文件全部实质性要求,且按照评审因素的量化指标评审得 分最高的投标人为中标候选人的评标方法。

最低评标价法,是指投标文件满足招标文件全部实质性要求,且投标报价最低的投标人为中标 候选人的评标方法。

### 二、评标程序

1.符合性审查

评标委员会应当对符合资格的投标人的投标文件进行投标报价、商务、技术等实质性内容符合 性审查,以确定其是否满足招标文件的实质性要求。

2.符合性审查不通过而导致投标无效的情形

投标人的投标文件中存在对招标文件的任何实质性要求和条件的负偏离,将被视为投标无效。

2.1 在报价评审时,如发现下列情形之一的,将被视为投标无效:

(1) 报价文件未提供"投标人须知前附表"第 13.1 条规定中"必须提供"的文件资料的;

(2)未采用人民币报价或者未按照招标文件标明的币种报价的;

(3)各分标报价超出招标文件相应分标规定最高限价,或者超出相应分标采购预算金额的;

(4) 投标人未就所投分标进行报价或者存在漏项报价;投标人未就所投分标的单项内容作唯一 报价;投标人未就所投分标的全部内容作完整唯一总价报价;存在有选择、有条件报价的(招标文 件允许有备选方案或者其他约定的除外);

(5)修正后的报价,投标人不确认的;

(6)投标人属于本章第 5.1 条(2)或者第 5.2 条(2)项情形的;

(7)报价文件响应的标的数量及单位与招标文件要求实质性不一致的。

2.2 在商务评审时,如发现下列情形之一的,将被视为投标无效:

(1)投标文件未按招标文件要求签署、盖章的;

(2)委托代理人未能出具有效身份证或者出具的身份证与授权委托书中的信息不符的;

(3)为无效投标保证金的或者未按照招标文件的规定提交投标保证金的;

(4) 投标文件未提供"投标人须知前附表"第 13.1 条规定中"必须提供"或者"委托时必须 提供"的文件资料的;

(5) 商务要求评审允许负偏离的条款数超过"投标人须知前附表"规定项数的;

(6)投标文件的实质性内容未使用中文表述、使用计量单位不符合招标文件要求的;

(7) 投标文件中的文件资料因填写不齐全或者内容虚假或者出现其他情形而导致被评标委员 会认定无效的;

(8)投标文件含有采购人不能接受的附加条件的;

(9)属于投标人须知正文第 9.2 条情形的;

(10)投标文件标注的项目名称或者项目编号与招标文件标注的项目名称或者项目编号不一致 的;

(11)招标文件明确不允许分包,投标文件拟分包的;

(12)未响应招标文件实质性要求的;

(13)法律、法规和招标文件规定的其他无效情形。

2.3 在技术评审时,如发现下列情形之一的,将被视为投标无效:

(1)技术要求评审允许负偏离的条款数超过"投标人须知前附表"规定项数的;

(2) 投标文件未提供"投标人须知前附表"第 13.1 条规定中"必须提供"的文件资料的;

(3)虚假投标,或者出现其他情形而导致被评标委员会认定无效的;

(4) 招标文件未载明允许提供备选(替代)投标方案或明确不允许提供备选(替代)投标方案 时,投标人提供了备选(替代)投标方案的;

(5)未响应招标文件实质性要求的。

### 3.澄清补正

对投标文件中含义不明确、同类问题表述不一致或者有明显文字和计算错误的内容,评标委员 会应在"政采云"平台发布电子澄清函,要求投标人在规定时间内作出必要的澄清、说明或者补正。 投标人在"政采云"平台接收到电子澄清函后根据澄清函内容上传 PDF 格式回函,电子澄清答复函 使用 CA 证书加盖投标人电子签章后在线上传至评标委员会。投标人的澄清、说明或者补正不得超出 投标文件的范围或者改变投标文件的实质性内容。

异常情况处理:如遇无法正常使用线上发送澄清函的情况,将启动书面形式办理。启动书面形 式办理的情况下,评标委员会以书面形式要求投标人在规定时间内作出必要的澄清、说明或者补正。 投标人的澄清、说明或者补正必须采用书面形式,并加盖公章,或者由法定代表人或者其授权的代 表签字。

未按评标委员会的要求作出明确澄清、说明或者更正的投标人的投标文件将按照有利于采购人 的原则由评标委员会进行判定。

### 4.投标文件修正

4.1 投标文件报价出现前后不一致的,按照下列规定修正:

(1)投标文件中开标一览表(报价表)内容与投标文件中相应内容不一致的,以开标一览表(报 价表)为准;

(2)大写金额和小写金额不一致的,以大写金额为准;

(3)单价金额小数点或者百分比有明显错位的,以开标一览表的总价为准,并修改单价;

(4)总价金额与按单价汇总金额不一致的,以单价金额计算结果为准。

同时出现两种以上不一致的,按照以上(1)-(4)规定的顺序修正。修正后的报价经投标人确 认后产生约束力, 投标人不确认的, **其投标无效**。

4.2 经投标人确认修正后的报价若超过采购预算金额或者最高限价,投标人的投标文件作无效 投标处理。

4.3 经投标人确认修正后的报价作为签订合同的依据,并以此报价计算价格分。

#### 5.比较与评价

5.1 采用综合评分法的

(1)评标委员会按照招标文件中规定的评标方法及评标标准,对符合性审查合格的投标文件进 行商务和技术评估,综合比较与评价。

(2)评标委员会独立对每个投标人的投标文件进行评价,并汇总每个投标人的得分。

评标委员会认为投标人的报价明显低于其他通过符合性审查投标人的报价,有可能影响产品质 量或者不能诚信履约的,应当要求其在评标现场合理的时间内提供书面说明,必要时提交相关证明 材料;投标人不能证明其报价合理性的,评标委员会将其作为无效投标处理。

(3)评标委员会按照招标文件中规定的评标方法和标准计算各投标人的报价得分。在计算过程 中,不得去掉最高报价或者最低报价。

(4)各投标人的得分为所有评委的有效评分的算术平均数。

(5)评标委员会按照招标文件中的规定推荐中标候选人。

(6)起草并签署评标报告。评标委员会根据评标委员会成员签字的原始评标记录和评标结果编 写评标报告。评标委员会成员均应当在评标报告上签字,对自己的评标意见承担法律责任。对评标 过程中需要共同认定的事项存在争议的,应当按照少数服从多数的原则做出结论。持不同意见的评 标委员会成员应当在评标报告上签署不同意见及理由,否则视为同意评标报告。

# 三、评标标准

# 综合评分法

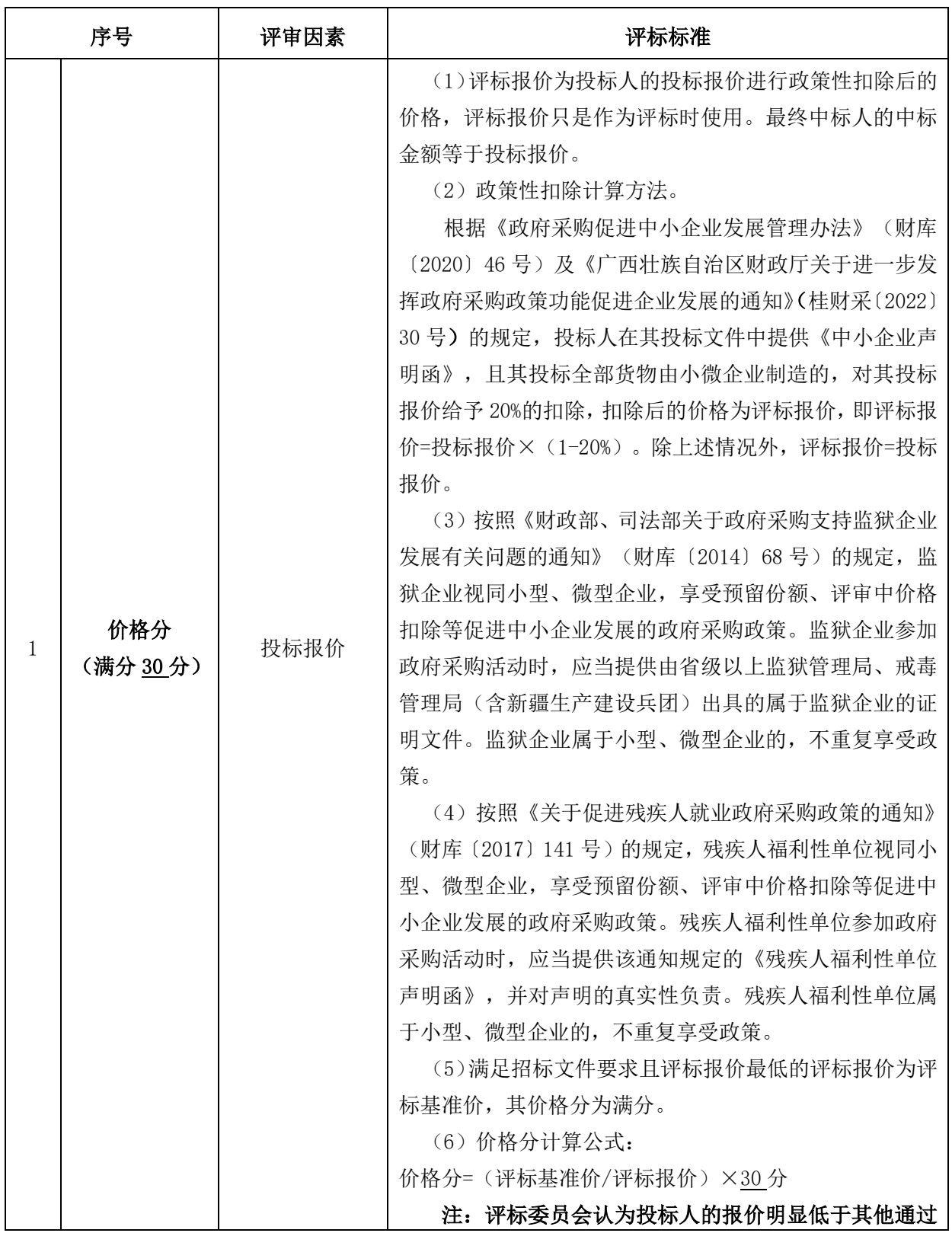

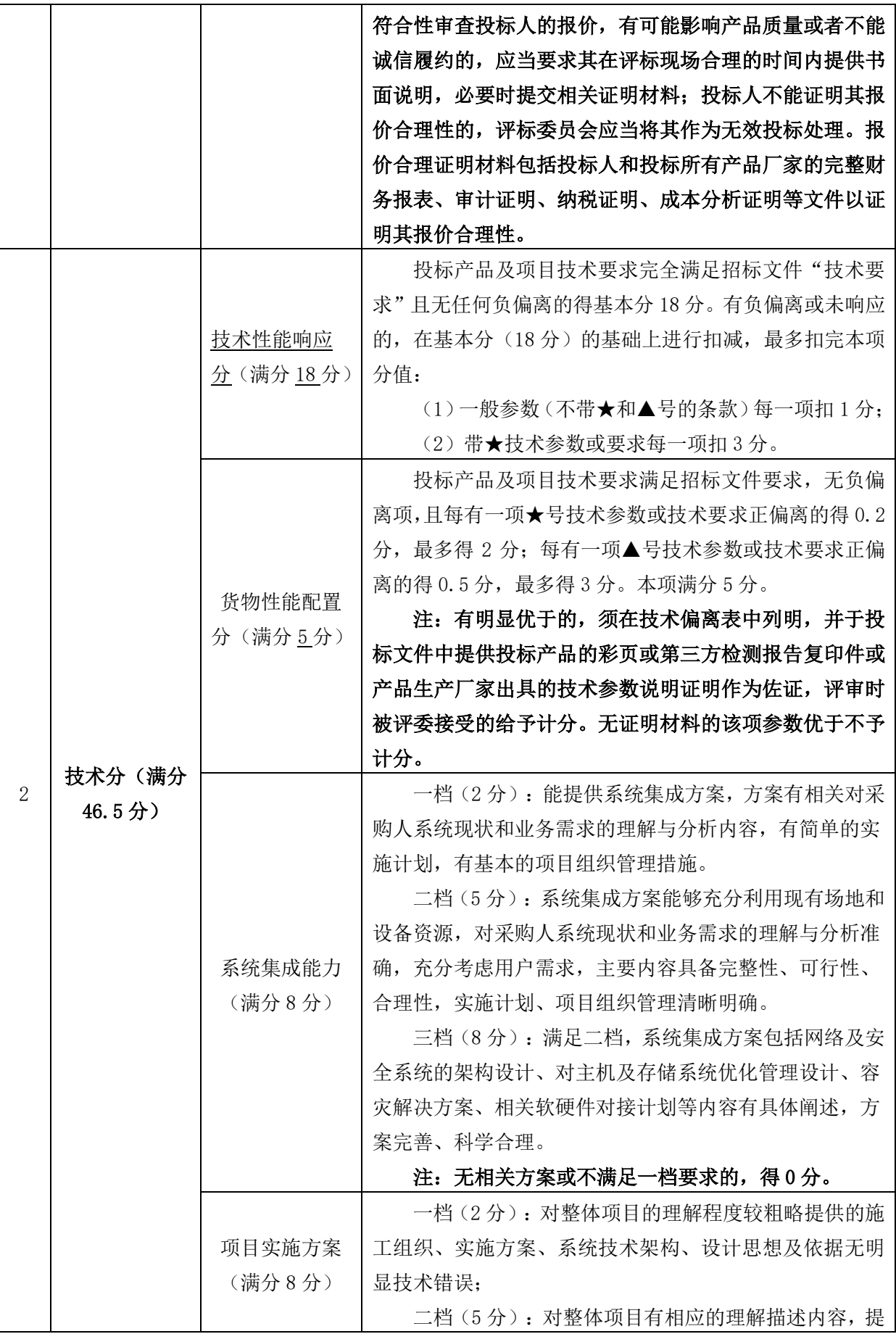

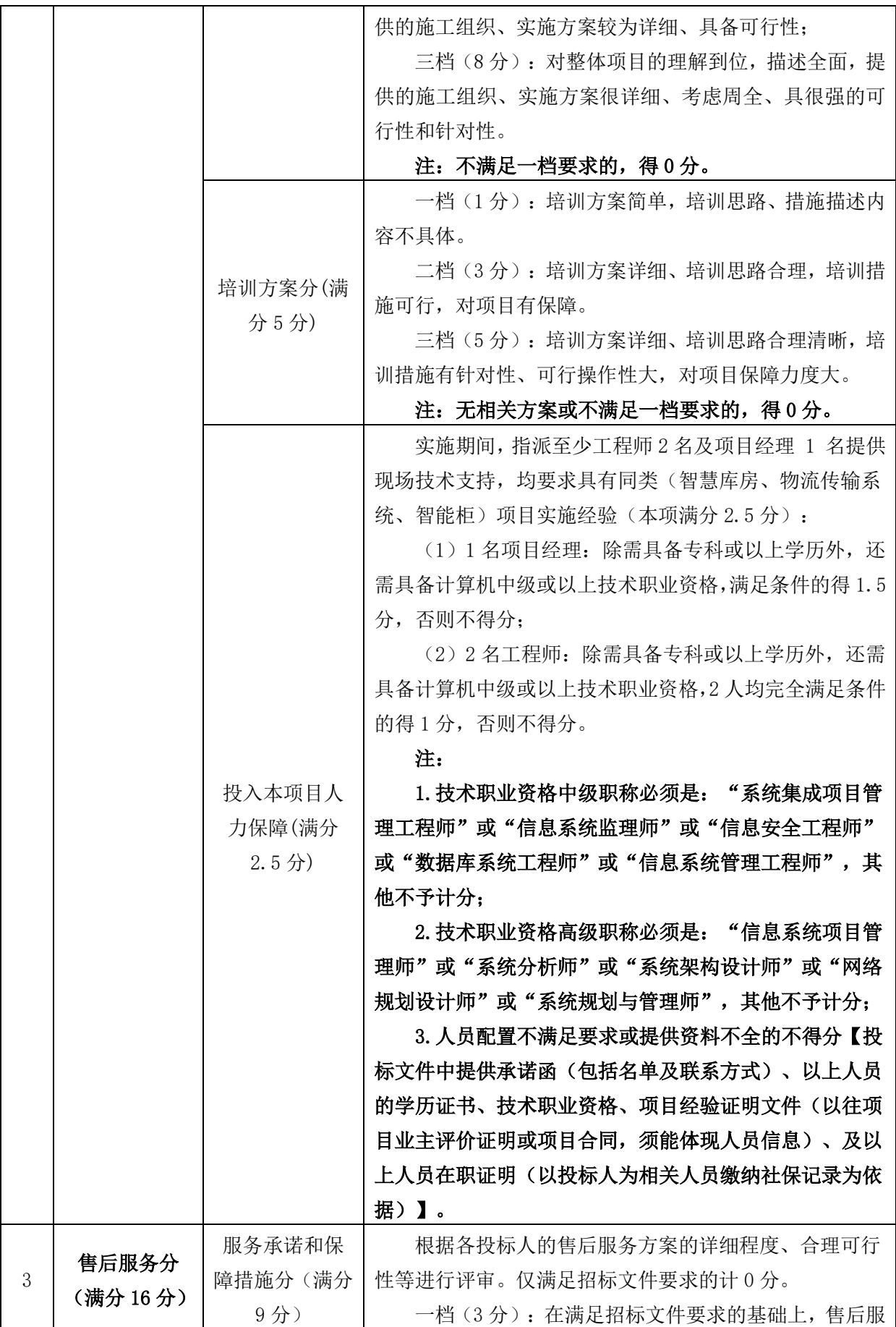

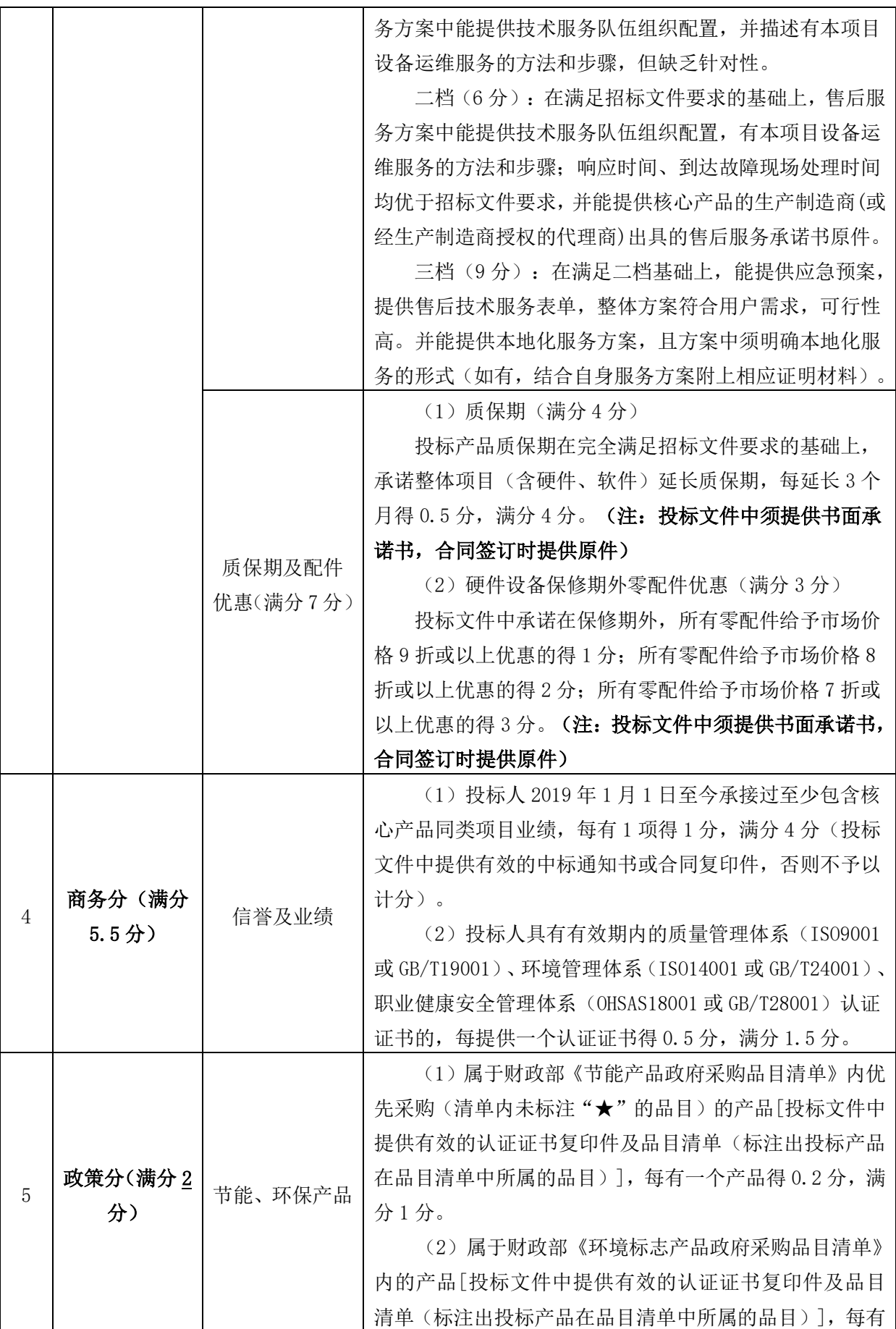

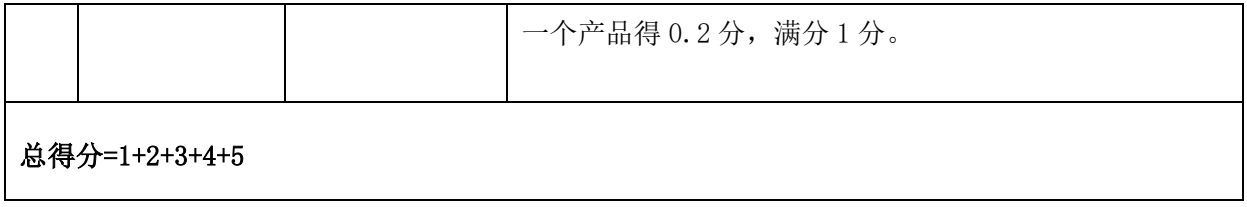

注:计分方法按四舍五入取至百分位。

## 四、中标候选人推荐

1.评标委员会根据原始评标记录和评标结果编写评标报告,并通过电子交易平台向采购人、采 购代理机构提交。

2.评标委员会将根据总得分由高到低排列次序并推荐中标候选人。得分相同的,以投标报价由 低到高顺序排列。得分相同且投标报价相同的并列,投标文件满足招标文件全部实质性要求,且按 照评审因素的量化指标评审得分最高的投标人为排名第一的中标候选人。

# 第五章拟签订的合同文本

# 广西壮族自治区政府采购合同

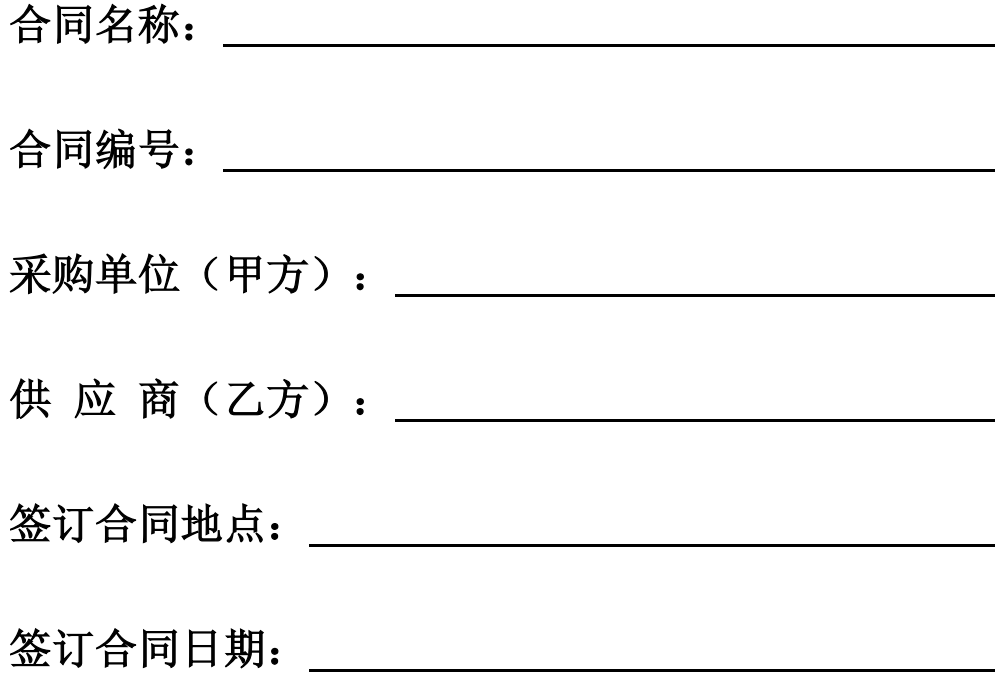

# 采购合同文本

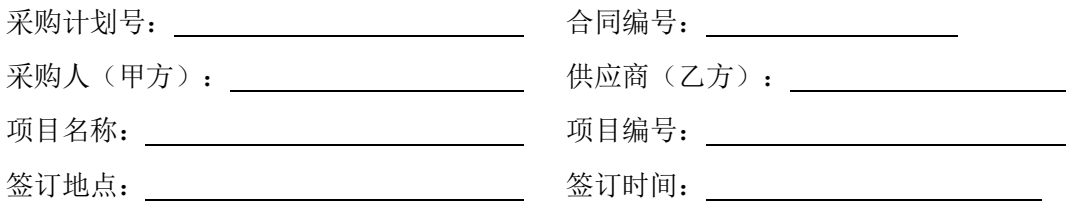

本合同为中小企业预留合同: (是/否)。

根据《中华人民共和国政府采购法》、《中华人民共和国民法典》等法律、法规规定, 按照招标文件规定条款和中标供应商投标文件承诺,甲乙双方签订本合同。

### 第一条 合同标的

1.服务项目

乙方接受甲方委托,承担《 》项目实施工作,并为甲方提供技术服务,以满 足甲方对本合同项目服务需求及要求。合同金额(大写)人民币 (¥ )

### (详见合同附件"开标一览表")。

2.项目服务所应实现的目标及技术要求以招标文件文件和投标文件承诺约定为准。

3.合同合计金额包括乙方为完成本服务项目服务需求及要求所需的全部费用,报价为 人民币含税价。包括但不限于:

3.1 项目报价为甲方指定地点的现场交货价,包括:货物价款及与履行本采购项目有关 的所有费用,即采购、运输、劳务、管理、利润、税金、保险、协调、安装、调试、培训、 售后服务、软件升级以及所有的不定因素的风险等。

3.2 项目硬件部分货物须单独报价,乙方须在投标文件提供货物、常用配件及耗材的清 单及费用。

3.3 项目软件部分须按模块分项报价。

3.4 在甲方所提供的场地对设备进行安装、检验及调试, 对软件系统进行安装部署,直 至该项目所含所有产品的技术指标完全符合要求为止,在运输、安装、调试、培训等服务 过程中所发生的费用由乙方承担。

### 第二条 质量保证

1.乙方所提供的产品名称、商标品牌、生产厂家、规格型号、技术参数等质量必须与招 标文件规定及投标文件承诺相一致。乙方提供的节能和环保产品必须是列入政府采购品目清 单的产品。

2.乙方所提供的货物必须是全新、未使用的原装产品,且在正常安装、使用和保养条件 下,其使用寿命期内各项指标均达到招标文件规定或者投标文件承诺的质量要求。

3. 乙方所提供的技术服务各项服务指标均应达到招标文件质量要求, 及国家或行业标 准。如质量标准有不一致的,以更高要求的标准为准。

4.包装和运输

4.1 乙方提供的货物均应按招标文件规定或者投标文件承诺的要求的包装材料、包装标 准、包装方式进行包装,每一包装单元内应附详细的装箱单和质量合格证。

4.2 货物的运输方式: 不限 。

4.3 乙方负责货物运输,货物运输合理损耗及计算方法: 本项目合同不接受损耗 。

### 第三条 权利保证

1.甲方根据工作需要,可为乙方提供相关资料等,乙方应当事先书面告知甲方需要准备 的资料内容。

2.甲方有权定期了解乙方工作进展情况,并对乙方工作进行监督,提出合理建议,乙方 需充分听取和采纳甲方的合理建议,如因客观情况出现确实无法采纳的,应当及时向甲方说 明理由。

3.乙方应按规定时间节点内完成项目工作。

4.乙方应委派具有相应能力、经验的员工为甲方提供服务,合同履行过程中,未经甲方 同意,乙方不得随意更换项目人员(见合同附件《项目实施主要人员一览表》)。

5.合同履行过程中,乙方应根据甲方要求,定期向甲方汇报工作进展,并接受甲方监督。

6.乙方有权根据本合同约定及工作需要,要求甲方提供与项目服务有关的信息与资料。

7.乙方有权要求甲方配合其工作,并要求甲方提供必要的协助(包括甲方内部事项协调、 第三方单位之间的事项协调等),因甲方协调处理原因导致项目延误或无法完成服务工作的, 双方可另行协商服务时间。

8.乙方应保证在项目服务工作实施过程中不会侵犯任何第三方的专利权、著作权、商标 权、工业设计权或其他权利。如有,甲方有权要求乙方进行更换相关服务内容,若导致甲方 被第三方索赔的,赔偿责任由乙方承担,且需一并承担甲方维权而支出律师费、诉讼费、保 全费、差旅费等。

9.乙方应按采购文件规定的时间向甲方提供项目实施服务工作有关技术资料。

10.没有甲方事先书面同意,乙方不得将由甲方提供的有关合同或任何合同条文、规格、 计划、图纸、样品或资料提供给与履行本合同无关的任何其他人。即使向履行本合同有关的 人员(仅为乙方项目参与人员,超出范围则视为乙方没有履行保密义务)提供,应征求甲方 书面同意,且应注意保密事项和使用范围仅限于履行合同的必需范围。乙方未履行保密义务 的,按本合同第九条第 3 款承担违约责任。本合同终止保密条款继续有效。

11.乙方保证所提供或交付的技术服务所有权完全属于乙方且无任何抵押、质押、查封 等产权瑕疵。

12.知识产权

12.1 甲方享有本项目实施过程中产生的知识成果及知识产权。

12.2 乙方如欲在项目实施过程中采用自有知识成果的,则在使用该知识成果后,须向 甲方提供开发接口和开发手册等技术文档,并提供无限期技术支持,甲方及其单位使用人(广 西医科大学附属口腔医院)享有永久使用权(含使用人广西医科大学附属口腔医院委托第三 方在该项目后续开发的使用权)。

12.3 如采用乙方所不拥有的知识产权,则本合同报价须为已包括合法获取该知识产权

相关费用的价格。

13.供货时须提供本合同项目所投核心产品制造商单独出具的售后服务承诺函(须加盖 制造商公章、承诺函必须包含所含软件使用人广西医科大学附属口腔医院拥有终身免费使用 权)复印件加盖乙方公章。

### 第四条 保密条款

1.本合同甲方在讨论、订立及履行本合同的过程中向乙方提供的全部技术和商业信息、 本合同的内容均应被视为本条款中所述的保密信息。对于甲方("披露方")及其相关主体 或人员向乙方("接收方")及其相关主体或人员提供的保密信息,未经披露方事先书面同 意,接收方不得以任何方式向任何其他组织或个人泄露、转让、许可使用、交换、赠与或与 任何其他组织或个人共同使用,但应司法机关、仲裁机构、行政监管部门、证券交易所等有 权机关(机构)之要求披露的除外。接收方应在法律法规或有权机关允许的范围内尽可能在 披露前及时书面告知披露方,使披露方有机会对此进行抗辩、限制或保护,且接收方应当只 披露依法需要披露的信息,最大限度减少披露内容,并尽力争取由此披露的保密信息得到适 当的保密处理,从而避免、减少因披露该信息而造成的损失。

2.本条款所述的"相关主体或人员"指双方的关联方(直接或间接控制的子公司/实体 组织、直接或间接控制其的母公司/实体组织、直接或间接被同一母公司/实体组织控制的公 司/实体组织、各分公司以及其他与公司具有关联关系的公司/实体组织)、双方及其关联方 的董事、合伙人、管理人员及职员或代表、双方的财务、法律等顾问、代理人及其职员或代 表。

3.知识产权和保密条款在本合同终止或有效期届满之后仍对合同各方具有约束力。

4.乙方人员如有违反保密义务,应立即停止违约行为,并采取一切措施消除由此引起的 任何不利影响,同时向披露方支付违约金人民币壹拾万元,违约金不足以赔偿因此给披露方 造成的全部损失的,接收方应就差额部分继续承担赔偿责任,且承担由此引起的一切法律后 果。

### 第五条 交付和验收

1.交付使用时间:

(1)硬件部分自签订合同后接到甲方通知之日起 60 天内;

(2)软件部分自接到甲方入场通知之日起 180 天。

(3)地点:广西南宁市甲方指定地点。

2.乙方应按照国家有关法律法规以及采购文件规定的服务内容、技术要求、质量标准和 本合同所附的《服务方案》为甲方提供技术服务。乙方提供不符合采购文件和本合同规定的 技术服务,甲方有权拒绝接受。若两次(含两次)以上乙方不能提供符合采购文件和本合同 规定的技术服务的,甲方有权解除合同,乙方需按照合同约定总额 20%向甲方支付违约金, 仍不足弥补实际给甲方造成的损失,甲方可以向乙方继续追偿。

3.乙方向甲方提供无瑕疵的技术服务,并对项目质量负责。

4.乙方应对提交的技术资料作出全面检查和整理,并列出清单,作为甲方验收和使用的 技术条件依据,清单应交给甲方。硬件部分包括所提供货物的装箱清单、用户手册、原厂保 修卡、随机资料、工具和备品、备件等交付给甲方。乙方应按要求提交技术服务材料,如有

缺失应及时补齐,否则视为逾期交付。

5.甲方可以委托第三方组织验收项目,其验收时间以该项目验收方案确定的验收时间为 准,验收结果以该项目验收报告结论为准。在验收过程中发现乙方有违约问题,可暂缓资金 结算,待违约问题解决后,方可办理资金结算事宜。

6.乙方完成服务后应及时书面通知甲方进行验收,双方依据本合同验收合格后,由甲乙 双方签署验收单并加盖采购单位公章,甲乙双方各执一份。

7.甲方对验收有异议的,在验收后五个工作日内以书面形式向乙方提出,乙方应自收到 甲方书面异议后 五个工作 日内及时予以解决。乙方必须无条件进行整改、修正,直至甲方 验收通过。

8.验收标准

8.1 产品到达现场后,中标人应在采购人单位人员在场情况下当面开箱,共同清点、检 查外观,作出开箱记录,双方签字确认。中标人应保证伴随的货物在送达采购人指定地点时 完好无损,如有缺漏、损坏,由中标人负责调换、补齐或赔偿。

8.2 验收合格条件如下:

8.2.1 货物和服务技术参数与采购合同一致,性能或指标达到规定的标准。

8.2.2 技术或资料、装箱单、中文操作手册、合格证等资料齐全。

8.2.3 在测试或试运行期间所出现的问题得到解决,并运行或工作正常。

8.2.4 在规定时间内完成交货及验收,并经采购人确认。

8.3 产品或服务在安装调试并试运行符合要求后,才作为最终验收。

8.4 中标人提供的货物或服务未达到招标文件规定要求,且对采购人造成损失的,由中 标人承担一切责任,并赔偿所造成的损失。

8.5 采购人需要制造商对中标人交付的产品或服务(包括质量、参数等)进行确认的, 制造商应予以配合并出具书面意见,相关配合事项由中标人与制造商协调。

8.6 大型或者复杂的政府采购项目,采购人应当邀请具有相关资质的检测机构参加验收 工作。

8.7 其他验收要求按《拟签订的合同文本》执行,未尽事宜按照《关于印发广西壮族自 治区政府采购项目履约验收管理办法的通知》[桂财采〔2015〕22 号]、《财政部关于进一 步加强政府采购需求和履约验收管理的指导意见》[财库〔2016〕205 号]规定和《南宁市政 府采购供应商履约验收评价管理办法》(南财采[2019]217号)执行。

### 第六条 安装和培训

1.甲方应提供必要安装条件(如场地、电源、水源等)。

2.乙方响应文件承诺负责甲方有关人员的培训。培训时间、地点: 由甲方确定 。

### 第七条 售后服务、质保期

1. 乙方应按照国家有关法律法规和"三包"规定以及本合同所附的《服务承诺》,为甲 方提供售后服务。

2.货物质保期: 见《商务响应表》 。

3.乙方提供的服务承诺和售后服务及保修期责任等其它具体约定事项。(见合同附件) 4.乙方应按招标文件规定的产品名称、商标品牌、生产厂家、规格型号、技术参数、质 量标准向甲方提供未经使用的全新产品。不符合要求的,根据实际情况,经双方协商,可按 以下办法处理:

⑴更换:由乙方承担所发生的全部费用。

⑵贬值处理:由甲乙双方合议定价。

⑶退货处理:乙方应退还甲方支付的合同款,同时应承担该货物的直接费用(运输、保 险、检验、货款利息及银行手续费等)。

5. 如在使用过程中发生质量问题,乙方在接到甲方通知后到达甲方现场处理的时间 Z 方售后服务承诺 小时内。

6.在质保期内,乙方应对货物出现的质量及安全问题负责处理解决并承担一切费用。

7.上述因人为因素出现的故障不在免费保修范围内。超过保修期的机器设备,终生维修, 维修时只收部件成本费。

### 第八条 付款方式

1.付款方式:

1.1 本项目合同签订后 7 个工作日内, 甲方支付合同总价款的 30%给乙方;

1.2 硬件部分:货物运至安装现场,甲方进行货物到货验收并确认到货情况合格之日起 30 日内,支付货物部分合同总价款的 50%给乙方【注:乙方应提供货款等额真实、合法、有 效的发票(如乙方供应产品为实验设备、装置和器械的,必须开具增值税专用发票)】;

1.3 软件部分:合同内软件模块全部上线完成,并开始运行测试后,甲方 30 日内支付 乙方软件部分总金额的 50%;

1.4 整个项目验收合格后,甲方 30 日内支付合同总金额的 20%。

2.账户的真实性及合法性由乙方负责,如因乙方提供的账户信息错误导致无法付款、 迟延付款等情形的不视为甲方违约。

3.乙方应在规定时间按要求完成服务工作,并按合同及投标承诺提供技术服务,合同 期间,甲方不另行支付任何费用。

### 第九条 履约保证金

双方签订合同后 3 个工作日内,乙方以转账方式缴纳给甲方合同总价的 5%作为履约保 证金,乙方按承诺履约,项目验收合格后,乙方提出退还申请之日起,甲方 15 个工作日内, 一次性退还履约保证金给乙方(无息)。

### 第十条 税费

本合同执行中相关的一切税费均由乙方负担。乙方向甲方申请支付款项前,应开具合 法有效的发票交至甲方后,甲方按合同约定支付。

### 第十一条 违约责任

1.乙方延迟履约的,每逾期一日应按合同总金额的 3‰向甲方支付违约金;乙方不完全 履约或提供的服务不符合招标文件要求、投标文件承诺的,每次应向甲方支付合同金额 5% 的违约金,仍需继续履行合同或重新提供符合要求的服务。若两次(含两次)以上乙方不能 提供符合采购文件和本合同规定的技术服务的,甲方有权解除合同,乙方需按照合同约定总 额 20%向甲方支付违约金,仍不足弥补实际给甲方造成的损失,甲方可以向乙方继续追偿。

乙方未经甲方同意更换项目人员的,每更换一个,应向甲方支付人民币 1000 元的违约

金。

2.乙方支付的违约金不足以弥补甲方损失的,应承担赔偿责任。

3.乙方应当保证有权销售本合同的所有产品或技术服务,不会因此侵犯到第三人的所有 权、知识产权等一切权利。属于第三人拥有知识产权的已经取得第三人合法授权,甲方有权 不受限制的使用。若因违反本款约定引起的第三方任何纠纷或诉讼的均由乙方负责交涉解决 并承担全部责任,包括甲方使用该产品或技术服务所需的授权费以及解决争议发生的一切费 用(包括但不限于律师费、诉讼费、保全费、鉴定费等)均由乙方承担。如果不能取得使用 许可需要另行购买产品或技术服务的,所需费用由乙方承担,并赔偿甲方因此受到的损失。 如甲方为解决纠纷先行垫支了费用,乙方须在接到甲方通知之日起 5 个工作日内向甲方偿还 完毕,并赔偿甲方全部经济损失。逾期未付的,甲方有权按照未偿还总额为基数,按照一年 期银行贷款利率(即 LPR)的四倍向乙方主张资金占用费。

4.乙方不得将项目全部或部分进行转包、分包,如有违反,甲方有权解除合同,且乙方 应在收到解除通知之日起 5 日内向甲方一次性支付合同总价 20%的违约金,并退回甲方已经 支付的全额合同款。逾期未付的,甲方有权按照未偿还总额为基数,按照一年期银行贷款利 率(即 LPR)的四倍向乙方主张资金占用费。

5.甲方根据本合同约定而解除合同的,有权不予支付任何款项给乙方,已经支付的,乙 方应当自甲方要求返还之日起 5 日内予以返还,合同有其他约定除外,乙方还应支付合同总 价 5%的违约金给甲方并赔偿甲方经济损失。

6.本合同签订后,乙方要求提前解除合同的,应在提出解除合同之日起 5 日内向甲方支 付本合同总价款 30%的违约金,退还甲方已支付的全部费用并赔偿由此给甲方造成的全部损 失。逾期未付的,甲方有权按照未偿还总额为基数,按照一年期银行贷款利率(即 LPR)的 四倍向乙方主张资金占用费。

7.乙方未按期限完成项目工作或者项目工作的完成不符合约定的,乙方应根据本合同约 定,向甲方支付违约金并赔偿甲方因此造成的经济损失(包括但不限于诉讼费、保全费、律 师费等)。

8.乙方应当支付给甲方的违约金、赔偿金,甲方有权从未支付的合同款中扣除,违约金 不足以赔偿给甲方造成损失的,甲方仍有权向乙方进行追偿。

9.乙方违反本合同约定或法律规定的,应当赔偿给甲方造成的全部损失,包括但不限于 直接损失、预期利益损失、甲方向第三人支付的违约金、赔偿金及甲方为索赔或应对第三方 索赔而支出的诉讼费、律师费、公证费、保全费、担保费、鉴定费、评估费等全部费用。

#### 第十二条 不可抗力事件处理

1.在合同有效期内,任何一方因不可抗力事件导致不能履行合同,则合同履行期可延长, 其延长期与不可抗力影响期相同。

2.由于不可抗力事件不能全部或部分履行合同义务时,任一方可中止履行其在本合同项 下的义务(在不可抗力事件发生前已发生的应履行但未履行义务除外)。

3.不可抗力事件发生后,应立即通知对方,并寄送有关权威机构出具的证明。声称受到 不可抗力的一方应在任何时候采取合理的行动,以避免或尽量减少不可抗力事件的影响。因 主观原因延误,未及时采取必要措施而导致损失扩大的,不能免除责任。

4.不可抗力事件延续一百二十天以上,双方应通过友好协商,确定是否继续履行合同。

### 第十三条 合同争议解决

1. 因履行本合同引起的或与本合同有关的争议, 甲乙双方应首先通过友好协商解决, 如 果协商不能解决,可向甲方所在地有管辖权的人民法院提起诉讼。

2.诉讼期间,本合同继续履行。

### 第十四条 合同的变更、终止与转让

1.本合同一经签订,甲乙双方不得擅自变更、中止或终止。

2.乙方不得擅自转让其应履行的合同义务。

### 第十五条 合同组成及解释

1.本项目的采购文件(含采购答疑)、符合采购要求的响应文件、甲方确认采购要求、 本合同履行过程中双方签章确认的协议或其他文件均为本合同的组成部分,若合同组成文件 之间发生矛盾的,以下排列顺序为合同组成文件之间的优先解释顺序:

(1)合同履行过程中双方签章确认的协议或其他文件;

- (2)甲方确认的采购要求;
- (3)合同附件;
- (4)中标或成交通知书;
- (5)采购文件(含答疑,如有);
- (6)符合采购要求的投标文件;
- (7)标准、规范及有关技术文件;
- (8)其他合同文件。

2.前述文件应认为是互为补充和解释的,但如有互相矛盾之处,以前述文件所列顺序作 为其优先解释的顺序,但如果某一文件对甲方权利维护更有利或对设计工作有更高、更严格 要求的以该文件内容为准。

3.前述各项文件包括双方就该合同组成文件所作出的补充和修改,属于同一项文件的, 应以最新签署的为准。

### 第十六条 通知与送达

1.本合同项下对合同一方对另外一方的任何通知或请求,应当发送至接收方在合同中约 定的地址、联系人和通信终端。一方当事人变更名称、地址、联系人或通信终端等信息的, 应当在变更后 3 日内及时书面通知对方当事人,对方当事人实际收到变更通知前的送达仍为 有效送达,电子送达与书面送达具有同等法律效力。

2.任何一方当事人向对/他方所发出的通知或请求送达时间:书面文件送达,则在收件 人签收之日视为收到。

3.本合同约定的地址、联系人及电子通信终端等信息亦为双方工作联系往来、法律文书 及争议解决时人民法院和/或仲裁机构的法律文书送达地址。人民法院和/或仲裁机构的诉讼 文书(含裁判文书)向任何合同任何一方当事人的上述地址和/或工商登记公示地址(居民 身份证登记地址)送达的,视为有效送达。当事人对电子通信终端的联系送达适用于争议解 决时的送达。

4.合同送达条款与争议解决条款均为独立条款,不受合同整体或其他条款的效力的影

响。因载明的地址有误或变更地址 5 日内未及时告知对方的,导致相关通知文书及诉讼文书 未能实际被接收的、邮寄送达的,以文件退回之日为送达之日;直接送达的,以送达人当场 在送达回证上记明情况之日为送达之日。

### 第十七条 合同生效及其他

1.合同经双方法定代表人或被授权代表签字并加盖单位公章后生效。

2.合同执行中涉及采购资金和采购内容修改或补充的,在法律允许的范围内,须签书面 补充协议。

3.本合同未尽事宜,且双方未能事后协商达到一致的,以法律法规、交易惯例等进行推 定和补足。

4.本合同壹式伍份,具有同等法律效力,甲方叁份,乙方壹份,采购代理机构壹份。

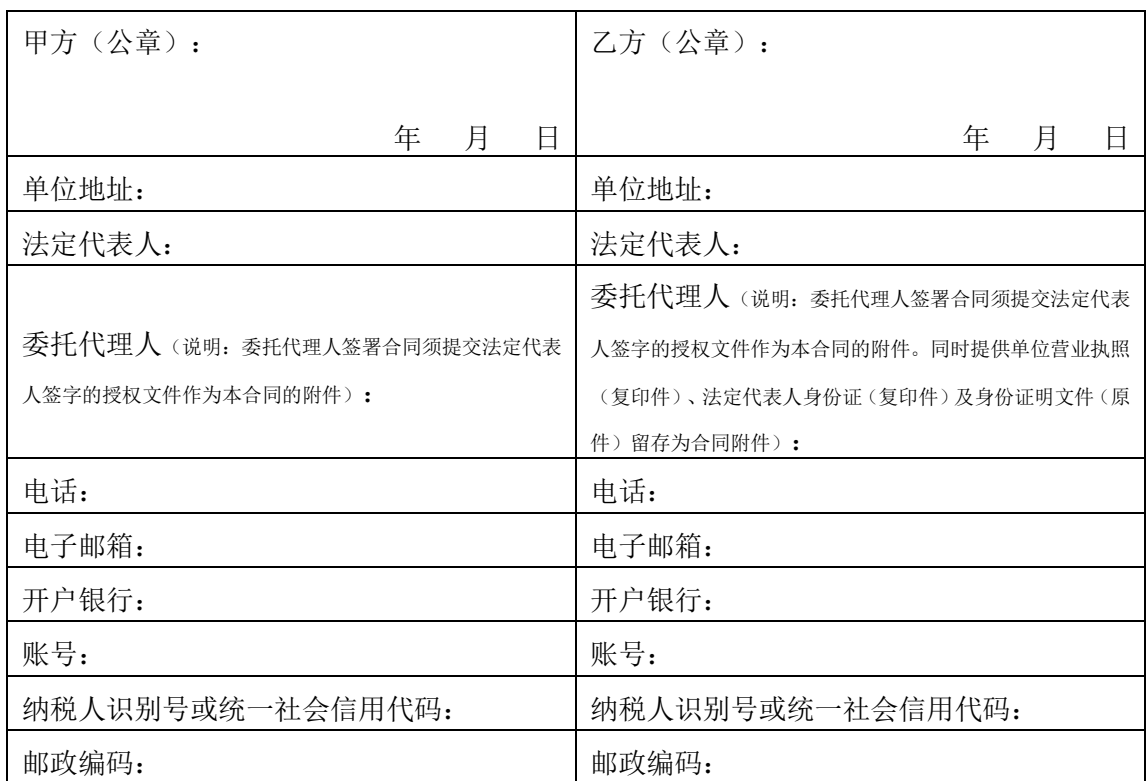

合 同 附 件

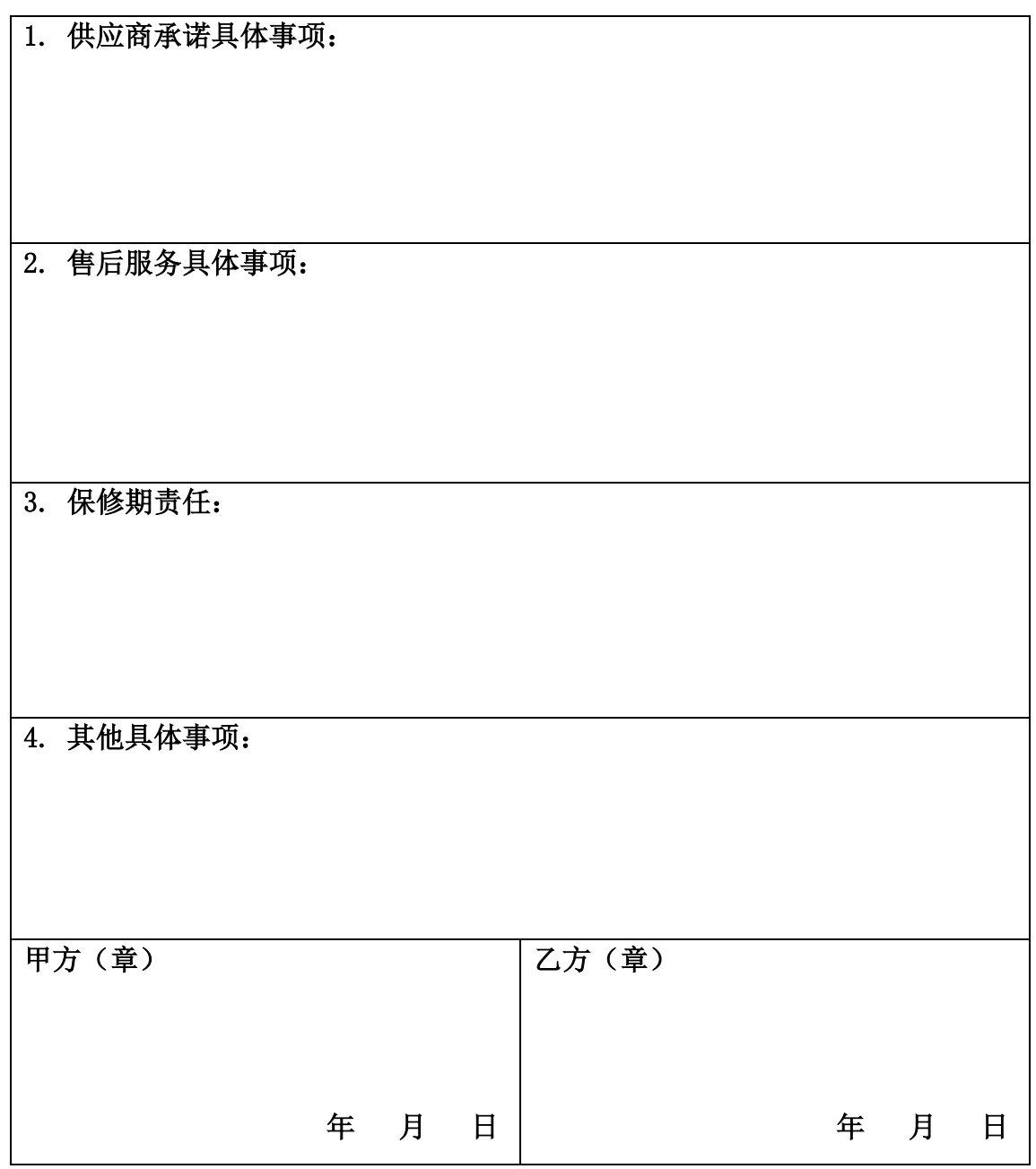
# 第六章 投标文件格式

### 一、报价文件格式

1. 报价文件封面格式:

# 电子投标文件

# 报 价 文 件

项目名称:

项目编号:

所投分标:

投标人名称:

投标人地址:

#### 2.报价文件目录

根据招标文件规定及投标人提供的材料自行编写目录。

#### 3. 投标函格式:

# 投 标 函

致:采购人名称:

根据贵方 页目名称(项目编号: \_\_\_\_\_\_\_)的招标公告,签字代表\_\_\_\_\_ (姓名)经正式授权并代表投标人\_\_\_\_\_\_\_\_\_\_\_\_\_\_(投标人名称)提交投标 文件。

据此函,我方宣布同意如下:

1. 我方已详细审查全部"招标文件",包括修改文件(如有的话)以及全部 参考资料和有关附件,已经了解我方对于招标文件、采购过程、采购结果有依法 进行询问、质疑、投诉的权利及相关渠道和要求。

2.我方在投标之前已经完全理解并接受招标文件的各项规定和要求,对招标 文件的合理性、合法性不再有异议。

3.本投标有效期自投标截止之日起 日。

4.如中标,本投标文件至本项目合同履行完毕止均保持有效,我方将按"招 标文件"及政府采购法律、法规的规定履行合同责任和义务。

5.我方同意按照贵方要求提供与投标有关的一切数据或者资料。

6.我方向贵方提交的所有投标文件、资料都是准确的和真实的。

7.以上事项如有虚假或者隐瞒,我方愿意承担一切后果,并不再寻求任何旨 在减轻或者免除法律责任的辩解。

8.根据《中华人民共和国政府采购法实施条例》第五十条要求对政府采购合 同进行公告,但政府采购合同中涉及国家秘密、商业秘密的内容除外。我方就对 本次投标文件进行注明如下:(两项内容中必须选择一项)

□我方本次投标文件内容中未涉及商业秘密;

□我方本次投标文件涉及商业秘密的内容有: ;

9.与本投标有关的一切正式往来信函请寄:

地址: 邮编:

电话: \_\_\_\_\_\_\_传真: \_\_\_\_\_\_\_\_ 电子邮箱: \_\_\_\_\_\_\_\_

投标人名称:\_\_\_\_\_\_\_\_\_\_\_\_\_\_

开户银行: 银行帐号:

法定代表人或者委托代理人(签字或者电子签名):

投标人名称(电子签章):

### 4. 开标一览表(货物类格式)

# 开标一览表

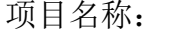

\_\_\_\_\_\_\_\_\_\_\_\_\_\_\_\_\_\_\_\_\_\_\_\_\_项目编号: \_\_\_\_\_\_\_\_\_\_\_\_\_\_\_\_\_

投标人名称: 单位:元

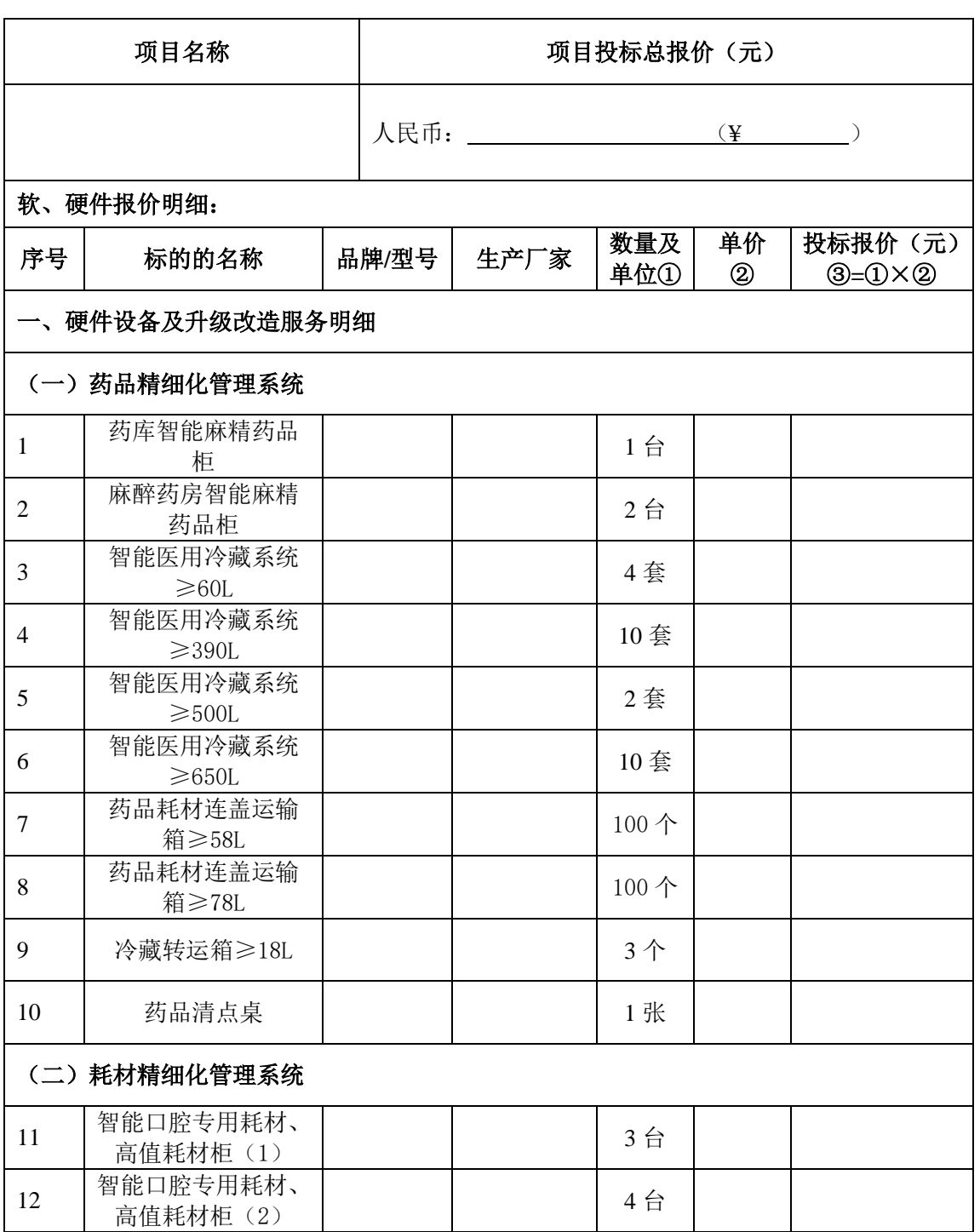

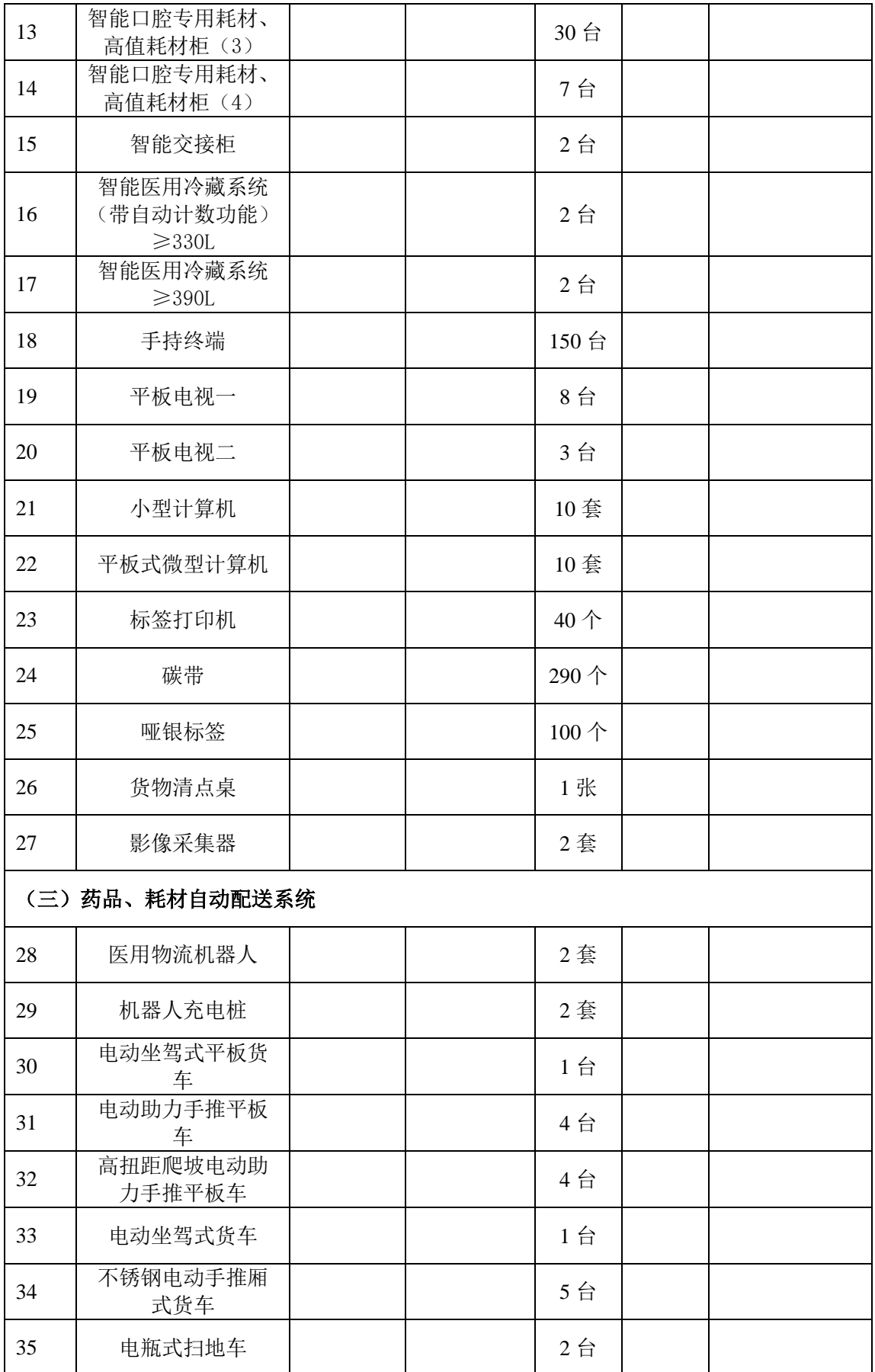

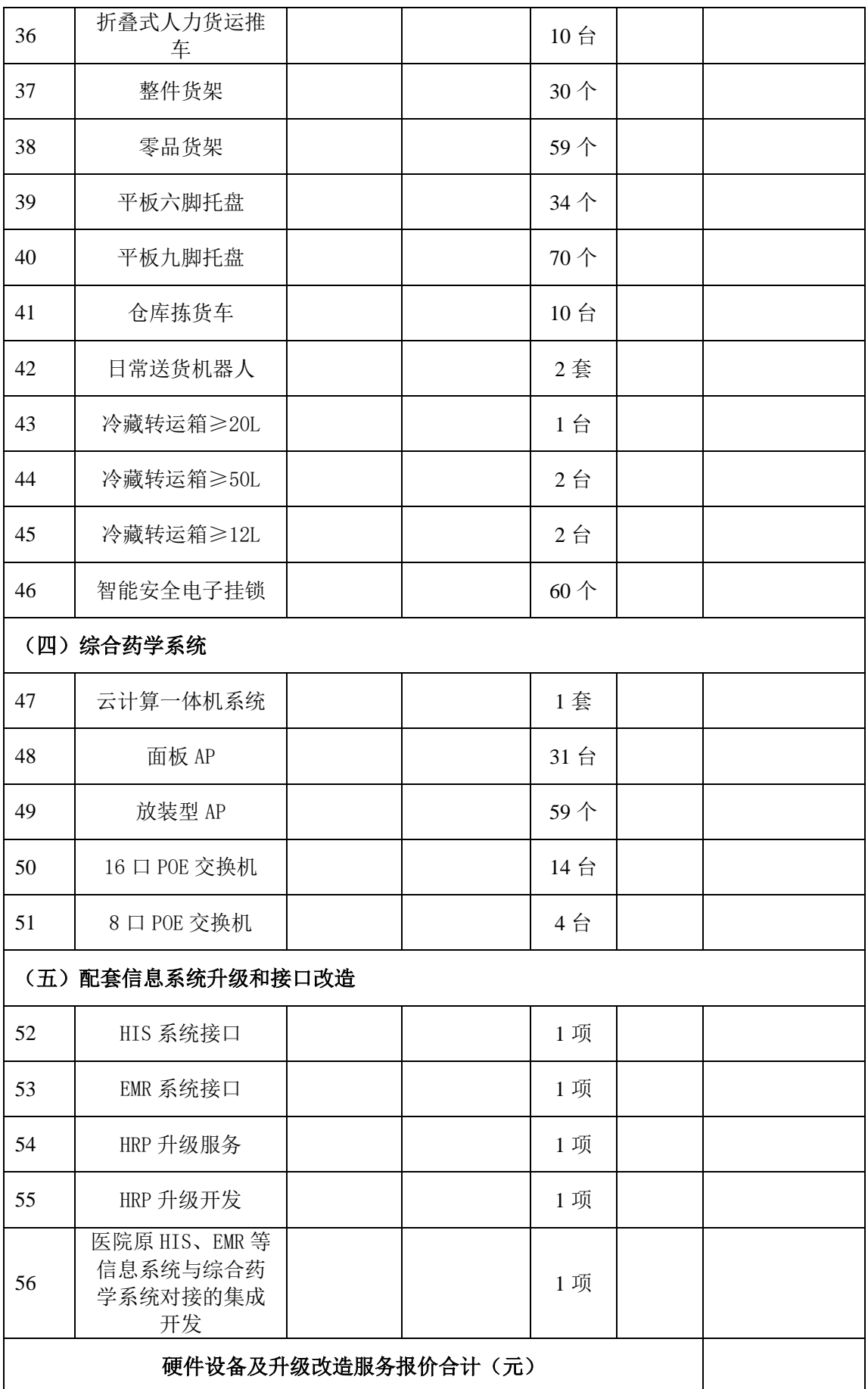

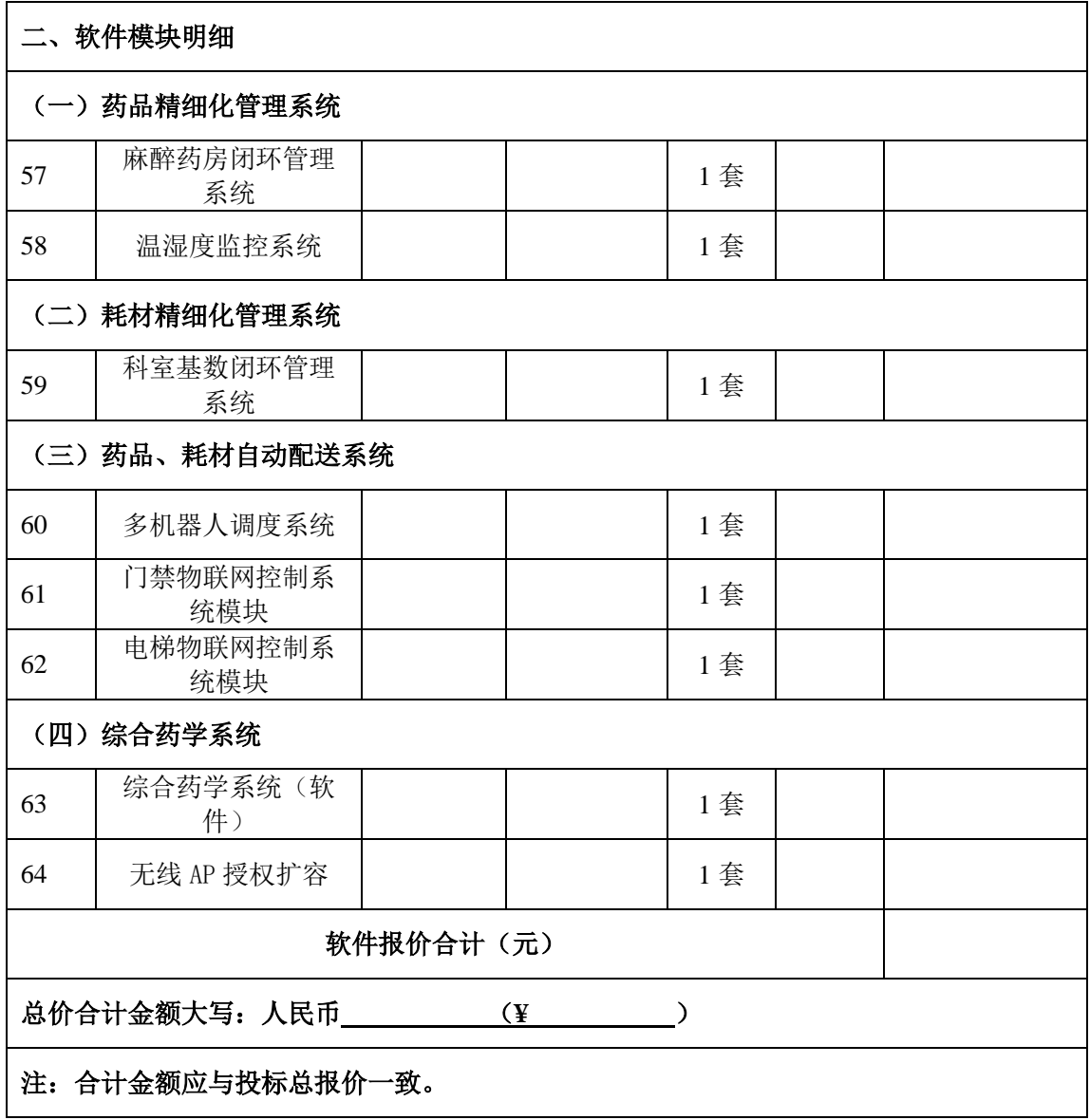

注:

1.投标人的开标一览表必须加盖投标人电子签章并由法定代表人或者委托 代理人签字或者电子签名,否则其投标作无效标处理。

2.报价一经涂改,应在涂改处加盖投标人公章或者加盖电子签章或者由法定 代表人或者委托代理人签字(或者电子签名),否则其投标作无效标处理。

3.招标文件中列明采购专用耗材的,应按招标文件规定的耗材量或者按耗材 的常规试用量提供报价。

4.如有多分标,按分标分别提供开标一览表。

法定代表人或者委托代理人(签字或者电子签名):

投标人名称(电子签章):

日期: 年 月 日

### 二、资格证明文件格式

1. 资格证明文件封面格式:

# 电子投标文件

# 资格证明文件

项目名称:

项目编号:

所投分标:

投标人名称:

#### 2. 资格证明文件目录

根据招标文件规定及投标人提供的材料自行编写目录。

#### 3. 投标人直接控股、管理关系信息表

| 序号                          | 直接控股股东名称 | 出资比例 | 身份证号码或者统一社<br>会信用代码 | 备注 |
|-----------------------------|----------|------|---------------------|----|
|                             |          |      |                     |    |
| $\mathcal{D}_{\mathcal{L}}$ |          |      |                     |    |
| 3                           |          |      |                     |    |
| .                           |          |      |                     |    |

投标人直接控股股东信息表

注:

1.直接控股股东:是指其出资额占有限责任公司资本总额百分之五十以上或者其 持有的股份占股份有限公司股份总额百分之五十以上的股东;出资额或者持有股 份的比例虽然不足百分之五十,但依其出资额或者持有的股份所享有的表决权已 足以对股东会、股东大会的决议产生重大影响的股东。

2.本表所指的控股关系仅限于直接控股关系,不包括间接的控股关系。公司实际 控制人与公司之间的关系不属于本表所指的直接控股关系。

3. 供应商不存在直接控股股东的,则在"直接控股股东名称"中填"无"。

法定代表人或者委托代理人(签字或者电子签名):

投标人名称(电子签章):

日期: 年 月 日

### 投标人直接管理关系信息表

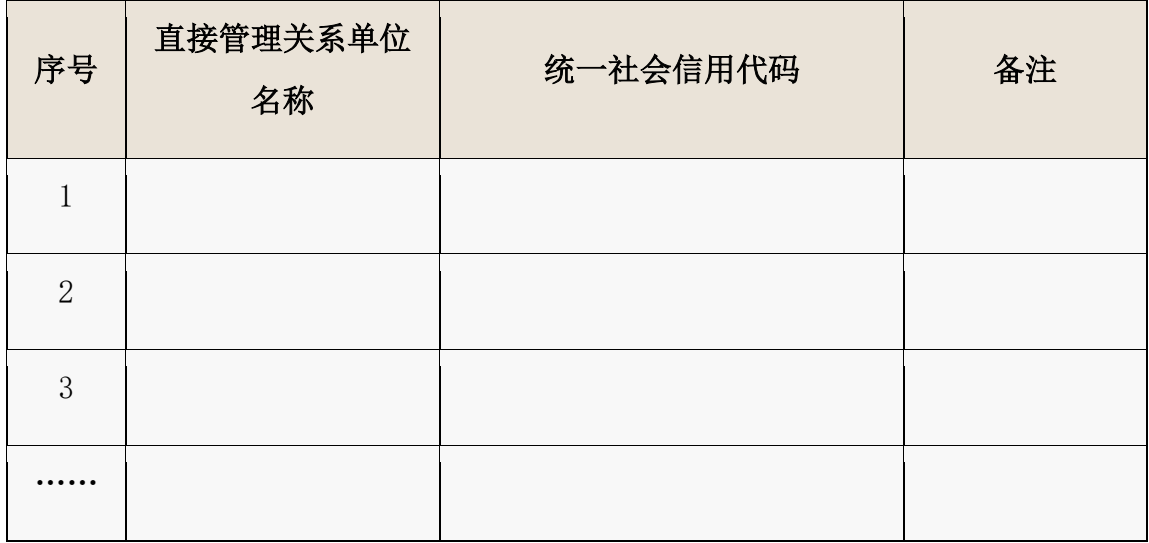

注:

1.管理关系:是指不具有出资持股关系的其他单位之间存在的管理与被管理 关系,如一些上下级关系的事业单位和团体组织。

2.本表所指的管理关系仅限于直接管理关系,不包括间接的管理关系。

3. 供应商不存在直接管理关系的,则在"直接管理关系单位名称"中填"无"。

法定代表人或者委托代理人(签字或者电子签名):

投标人名称(电子签章):

日期: 年 月 日

# 投标声明

(采购人名称):

我方参加贵单位组织\_\_\_\_\_\_\_\_\_\_\_\_项目(项目编号: \_\_\_\_\_\_)的政府采 购活动。我方在此郑重声明:

1.我方参加本项目的政府采购活动前三年内在经营活动中没有重大违法记 录(重大违法记录是指供应商因违法经营受到刑事处罚或者责令停产停业、吊销 许可证或者执照、较大数额罚款等行政处罚),未被列入失信被执行人、重大税 收违法失信主体、政府采购严重违法失信行为记录名单,完全符合《中华人民共 和国政府采购法》第二十二条规定的供应商资格条件,我方对此声明负全部法律 责任。

2.我方不是为本次采购项目提供整体设计、规范编制或者项目管理、监理、 检测等服务的供应商。

3. 我方承诺符合《中华人民共和国政府采购法》第二十二条规定:

(一)具有独立承担民事责任的能力;

(二)具有良好的商业信誉和健全的财务会计制度;

(三)具有履行合同所必需的设备和专业技术能力;

(四)有依法缴纳税收和社会保障资金的良好记录;

(五)参加政府采购活动前三年内,在经营活动中没有重大违法记录;

(六)法律、行政法规规定的其他条件。

4.以上事项如有虚假或者隐瞒,我方愿意承担一切后果,并不再寻求任何旨 在减轻或者免除法律责任的辩解。

特此承诺。

法定代表人(签字或者盖章或者电子签名):

投标人名称 (电子签章):

#### 三、商务文件格式

#### 1.商务文件封面格式:

# 电子投标文件

# 商 务 文 件

项目名称:

项目编号:

所投分标:

投标人名称:

投标人地址:

### 2.商务文件目录

根据招标文件规定及投标人提供的材料自行编写目录。

# 投标人参加本项目无围标串标行为的承诺函

#### 一、我方承诺无下列相互串通投标的情形:

1.不同投标人的投标文件由同一单位或者个人编制;

2.不同投标人委托同一单位或者个人办理投标事宜;

3.不同的投标人的投标文件载明的项目管理员为同一个人;

4.不同投标人的投标文件异常一致或者投标报价呈规律性差异;

5.不同投标人的投标文件相互混装;

6.不同投标人的投标保证金从同一单位或者个人账户转出。

#### 二、我方承诺无下列恶意串通的情形:

1.投标人直接或者间接从采购人或者采购代理机构处获得其他投标人的相 关信息并修改其投标文件或者响应文件;

2.投标人按照采购人或者采购代理机构的授意撤换、修改投标文件或者响应 文件;

3.投标人之间协商报价、技术方案等投标文件或者响应文件的实质性内容;

4.属于同一集团、协会、商会等组织成员的投标人按照该组织要求协同参加 政府采购活动;

5.投标人之间事先约定一致抬高或者压低投标报价,或者在招标项目中事先 约定轮流以高价位或者低价位中标,或者事先约定由某一特定投标人中标,然后 再参加投标;

6.投标人之间商定部分投标人放弃参加政府采购活动或者放弃中标;

7.投标人与采购人或者采购代理机构之间、投标人相互之间,为谋求特定投 标人中标或者排斥其他投标人的其他串通行为。

以上情形一经核查属实,我方愿意承担一切后果,并不再寻求任何旨在减轻 或者免除法律责任的辩解。

投标人名称(电子签章)

# 法定代表人身份证明

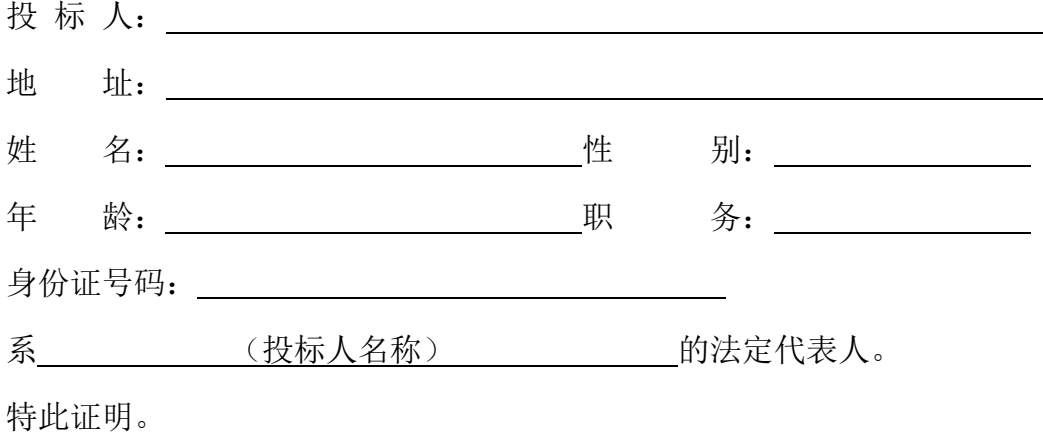

附件:法定代表人有效身份证正反面复印件

投标人名称(电子签章)

年 月 日

注:自然人投标的无需提供

#### 5.授权委托书格式

# 授权委托书

#### (如有委托时)

致:采购人名称:

我\_\_\_\_\_\_\_(姓名)系\_\_\_\_\_(投标人名称)的法定代表人,现授权委托 (姓名)以我方的名义参加 项目的投标活动,并代表我方全权办 理针对上述项目的所有采购程序和环节的具体事务和签署相关文件。

我方对委托代理人的签字或者电子签名事项负全部责任。

本授权书自签署之日起生效,在撤销授权的书面通知以前,本授权书一直有 效。委托代理人在授权书有效期内签署的所有文件不因授权的撤销而失效。

委托代理人无转委托权,特此委托。

附:法定代表人身份证明及委托代理人有效身份证正反面复印件

委托代理人(签字或者电子签名): \_\_\_\_\_\_\_\_\_\_\_

委托代理人身份证号码: \_\_\_\_\_\_\_\_\_\_\_\_\_\_\_\_\_\_\_\_\_\_\_\_\_\_\_\_\_\_

法定代表人 (签字或者盖章或者电子签名):

投标人名称(电子签章):

年 月 日

注:1.法定代表人必须在授权委托书上签字或者盖章或者电子签名,委托代理人 必须在授权委托书上签字或者电子签名,否则按无效投标处理;

2. 法人、其他组织投标时"我方"是指"我单位",自然人投标时"我方" 是指"本人"。

#### 6.商务要求偏离表格式

所投分标: \_\_\_\_\_分标

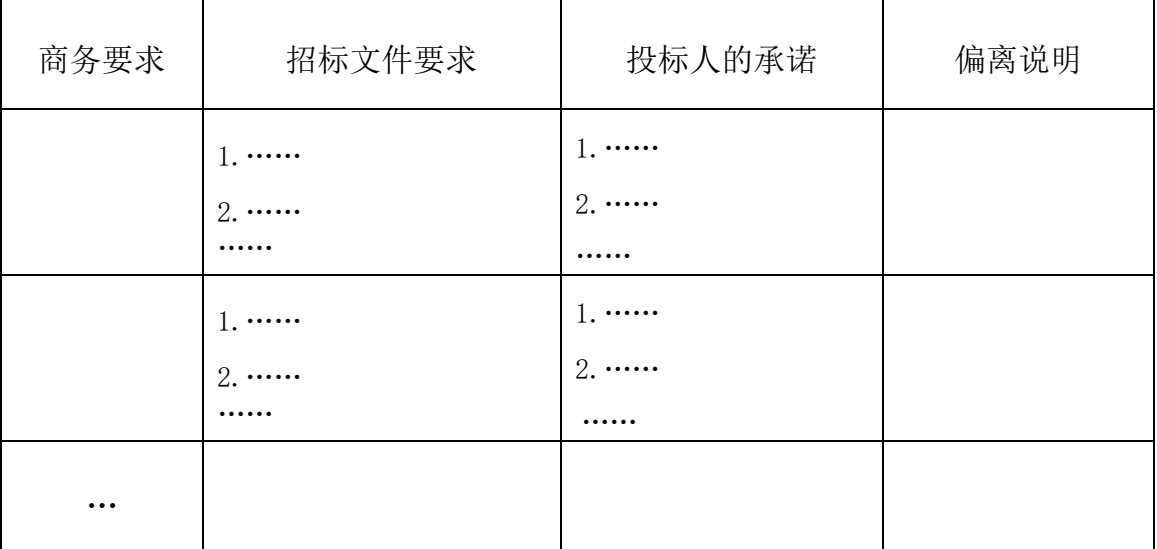

注:

1. 说明:应对照招标文件"第二章 采购需求"中的商务要求逐条作明确的投 标响应,并作出偏离说明。

2. 投标人应根据自身的承诺, 对照招标文件要求在"偏离说明"中注明"正偏 离"、"负偏离"或者"无偏离"。既不属于"正偏离"也不属于"负偏离" 即为"无偏离"。

法定代表人或者丧代理人(签字或者电子签名): \_\_\_\_\_\_\_ 投标人名称(电子签章): \_\_\_\_\_\_\_\_\_\_\_

日 期: \_\_\_\_\_\_\_\_\_

#### 7.投标人业绩证明材料

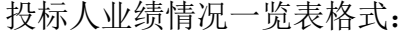

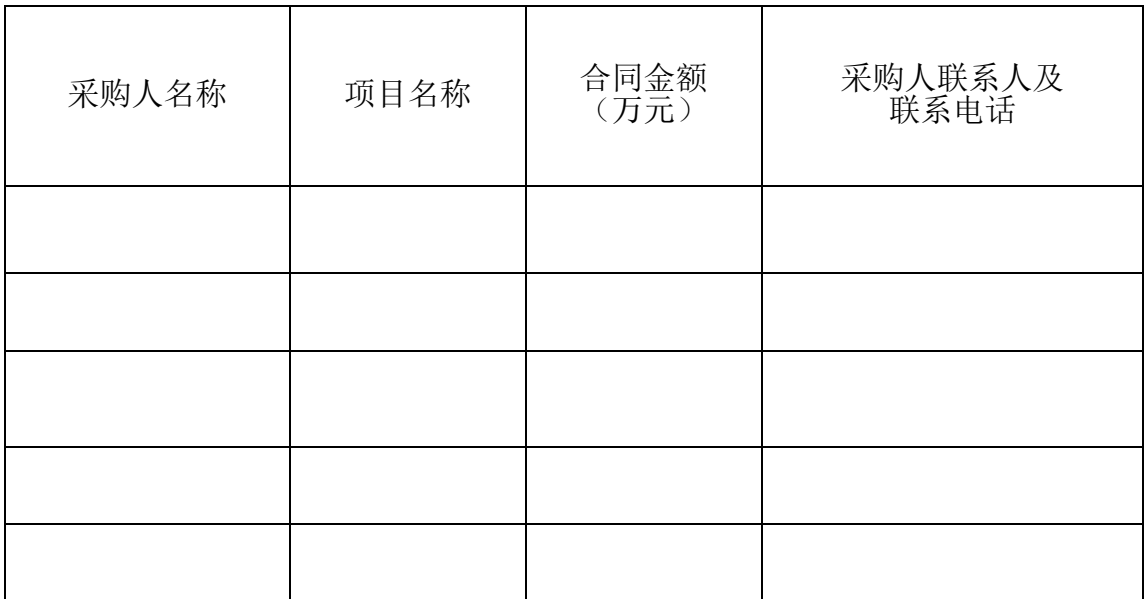

#### 注:投标人根据评标标准具体要求附业绩证明材料。

法定代表人或者委托代理人(签字或者电子签名): \_\_\_\_\_\_\_\_ 投标人名称(电子签章): \_\_\_\_\_\_\_\_\_\_\_\_\_

### 四、技术文件格式

1. 技术文件封面格式:

# 电子投标文件

# 技术文件

项目名称:

项目编号:

所投分标:

投标人名称:

投标人地址:

#### 2.技术文件目录

根据招标文件规定及投标人提供的材料自行编写目录。

#### 3. 货物性能配置清单格式

### 货物性能配置清单

所投分标: 分标

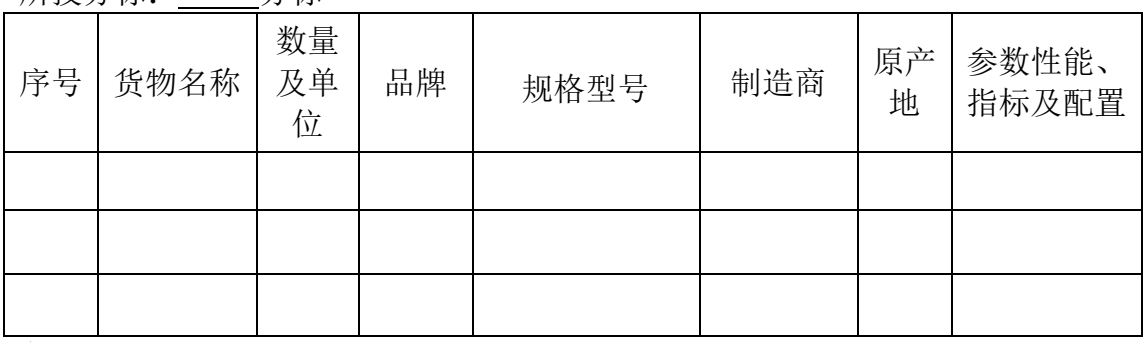

备注:

以上货物性能配置清单中"货物名称、数量及单位、品牌、规格型号、制造 商、原产地、参数性能、指标及配置"必须如实填写完整,品牌、规格型号没有 则填无,填写有缺漏的,作无效投标处理。货物名称、数量及单位、品牌必须与 "开标一览表"一致,否则按无效投标处理。

法定代表人或者委托代理人 ( 签 字 或 者 电 子 签 名 ) : 投标人名称(电子签章): \_\_\_\_\_\_\_\_\_\_\_

日 期: \_\_\_\_\_\_\_\_\_\_

#### 4. 技术要求偏离表格式

### 技术要求偏离表

所投分标: 分标

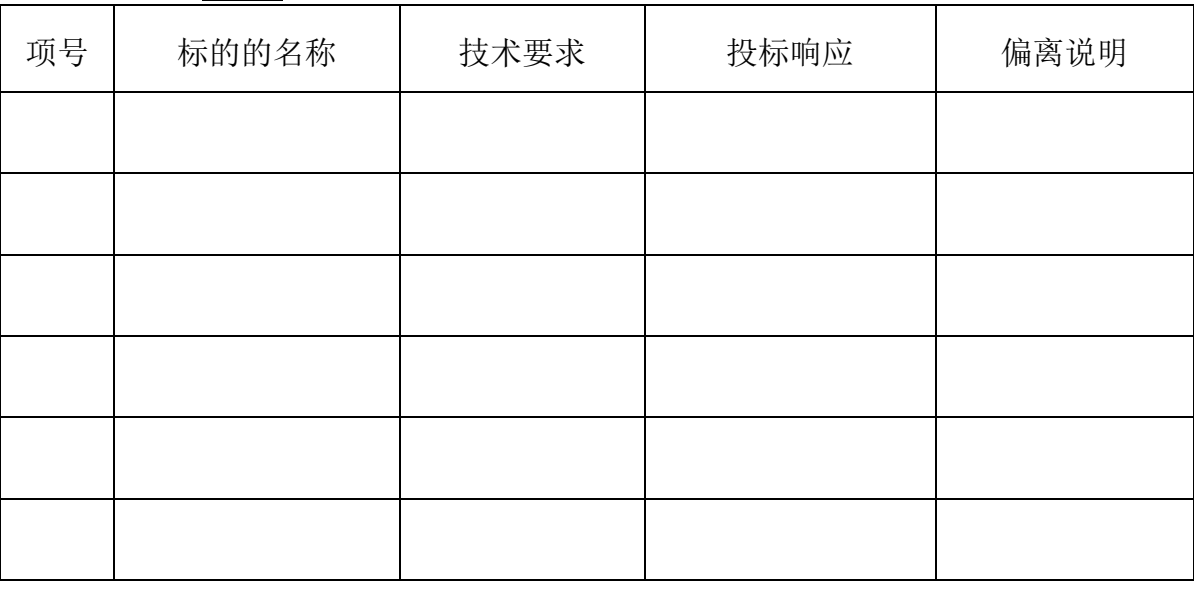

注:

1. 说明: 应对照招标文件"第二章 采购需求"中的"技术要求"逐条作明确 的投标响应,并作出偏离说明。

2. 投标人根据投标货物的性能指标,对照招标文件技术要求,在"偏离说明" 中注明"正偏离"、"负偏离"或者"无偏离"。既不属于"正偏离"也不属 于"负偏离"即为"无偏离"。

3.投标人认为其投标响应有正偏离的,请在技术要求偏离表中列明,且在投标 文件中提供投标产品的彩页或国家认可的有资质的第三方检测机构出具的检测 报告复印件或产品生产厂家出具的技术参数说明证明作为佐证,以上佐证材料 均需加盖生产厂家或代理商(附生产厂家授权资料)公章。

4. 如技术要求偏离表中的投标响应与佐证材料不一致的,以佐证材料为准。

法定代表人或者丧代理人(签字或者电子签名):

投标人名称(电子签章):

日 期: \_\_\_\_\_\_

#### 5. 项目实施人员一览表格式

### 项目实施人员一览表

所投分标: 分标

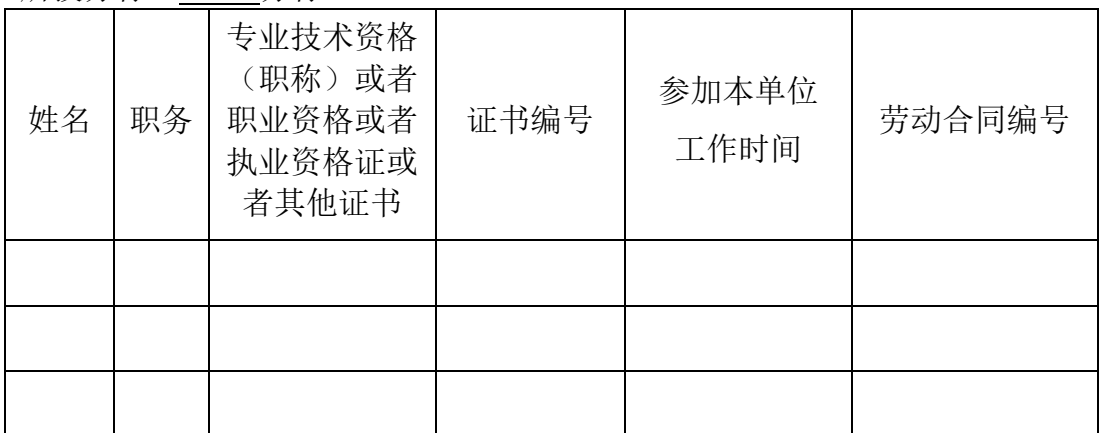

注:

1.在填写时,如本表格不适合投标单位的实际情况,可根据本表格式自行制表填 写。

2.投标人应当附本表所列证书的复印件并加盖投标人电子签章。

法定代表人或者委托代理人(签字或者电子签名): \_\_\_\_\_\_\_\_ 投标人名称(电子签章):

日 期: \_\_\_\_\_\_\_\_\_\_

#### 6. 选配件、专用耗材、售后服务优惠表格式

选配件、专用耗材、售后服务优惠表

所投分标: 分标

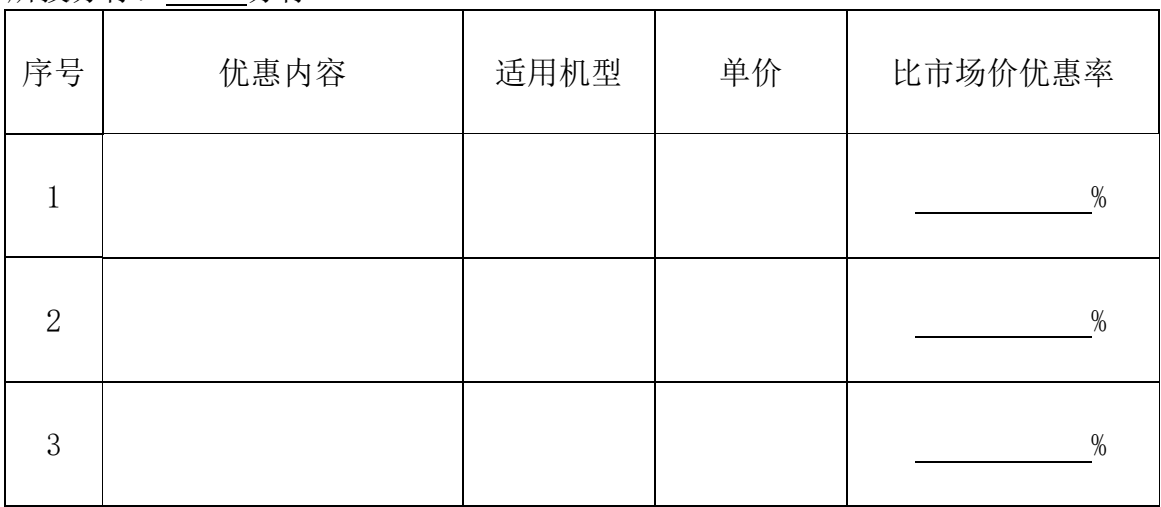

法定代表人或者委托代理人(签字或者电子签名): \_\_\_\_\_\_\_

投标人名称(电子签章): \_\_\_\_\_\_\_\_\_\_\_

日 期: \_\_\_\_\_\_\_\_\_\_\_\_\_\_

#### 五、其他文书、文件格式

#### 1.中小企业声明函格式

# 中小企业声明函(货物)

本公司(联合体)郑重声明,根据《政府采购促进中小企业发展管理办法》(财 库(2020)46号)的规定,本公司(联合体)参加(单位名称)的(项目名称)采 购活动,提供的货物全部由符合政策要求的中小企业制造。相关企业(含联合体中 的中小企业、签订分包意向协议的中小企业)的具体情况如下:

1.(标的名称),属于(采购文件中明确的所属行业)行业;制造商为(企业 名称),从业人员 人,营业收入为 万元,资产总额为 万元,属于 (中型企业、小型企业、微型企业);

2.(标的名称),属于(采购文件中明确的所属行业)行业;制造商为(企业 名称),从业人员 人,营业收入为 万元,资产总额为 万元,属于 (中型企业、小型企业、微型企业);

……

以上企业,不属于大企业的分支机构,不存在控股股东为大企业的情形,也 不存在与大企业的负责人为同一人的情形。

本企业对上述声明内容的真实性负责。如有虚假,将依法承担相应责任。

企业名称(电子签章):

#### 日 期:

注:享受《政府采购促进中小企业发展管理办法》(财库〔2020〕46 号)规 定的中小企业扶持政策的,采购人、采购代理机构应当随中标结果公开中标供应 商的《中小企业声明函》。从业人员、营业收入、资产总额填报上一年度数据,无 上一年度数据的新成立企业可不填报。

#### 2.残疾人福利性单位声明函格式

# 残疾人福利性单位声明函

本单位郑重声明,根据《财政部 民政部 中国残疾人联合会关于促进残 疾人就业政府采购政策的通知》(财库〔2017〕 141 号)的规定,本单位为 符合条件的残疾人福利性单位,且本单位参加\_\_\_\_\_\_单位的\_\_\_\_\_项目采购 活动提供本单位制造的货物(由本单位承担工程/提供服务),或者提供其 他残疾人福利性单位制造的货物(不包括使用非残疾人福利性单位注册商标的货 物)。

本单位对上述声明的真实性负责。如有虚假,将依法承担相应责任。

单位名称(电子签章):

#### 日 期:

注:请根据自己的真实情况出具《残疾人福利性单位声明函》。依法享受中小企 业优惠政策的,采购人或者采购代理机构在公告中标结果时,同时公告其《残疾 人福利性单位声明函》,接受社会监督。

# 质疑函(格式)

### 一、质疑供应商基本信息:

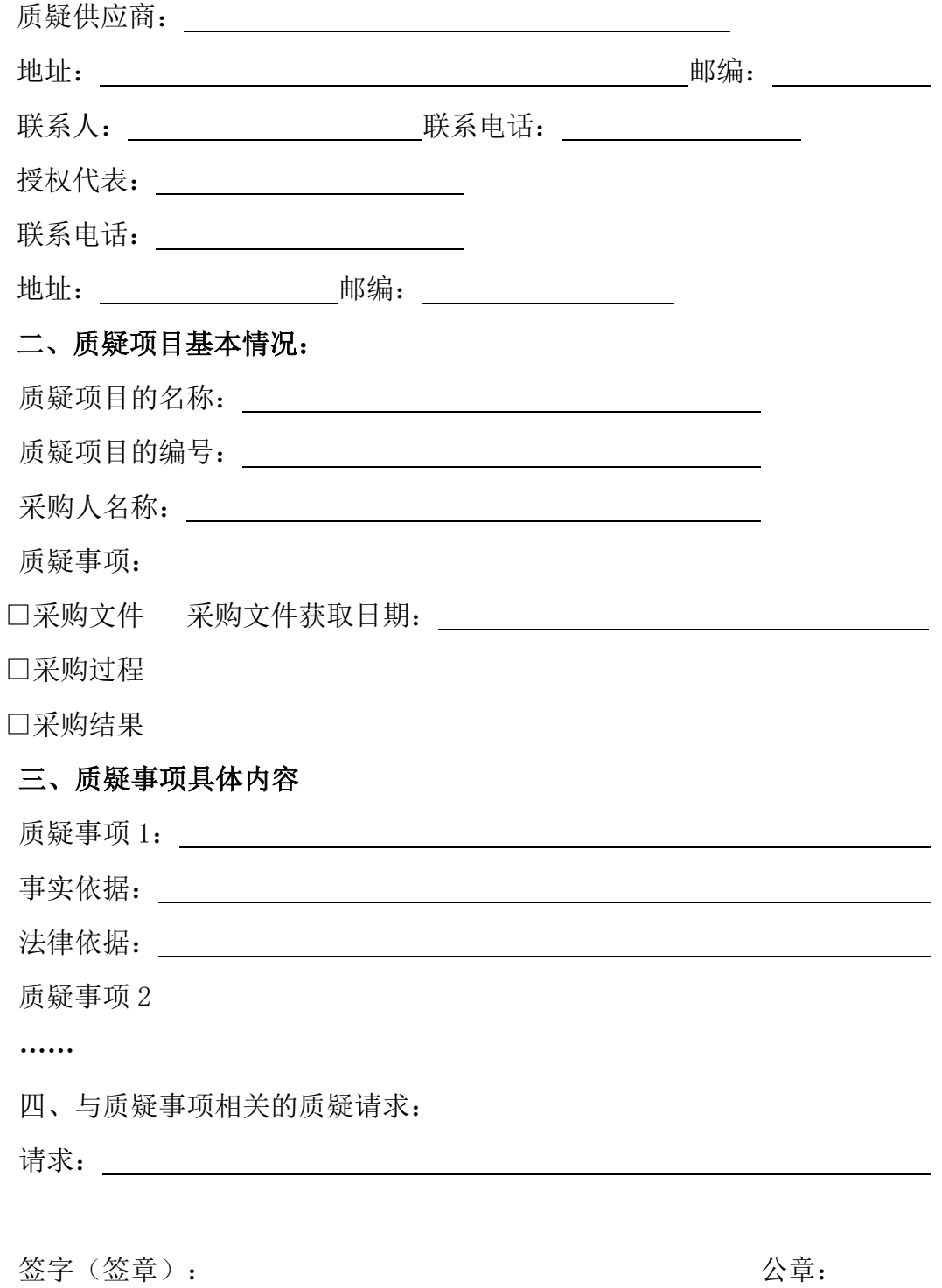

日期:

说明:

1.供应商提出质疑时,应提交质疑函和必要的证明材料。

2. 质疑供应商若委托代理人进行质疑的,质疑函应按要求列明"授权代 表"的有关内容,并在附件中提交由质疑供应商签署的授权委托书。授权委托 书应载明代理人的姓名或者名称、代理事项、具体权限、期限和相关事项。

3.质疑函的质疑事项应具体、明确,并有必要的事实依据和法律依据。

4.质疑函的质疑请求应与质疑事项相关。

5.质疑供应商为法人或者其他组织的,质疑函应由法定代表人、主要负责 人,或者其授权代表签字或者盖章,并加盖公章。

# 投诉书(格式)

### 一、投诉相关主体基本情况:

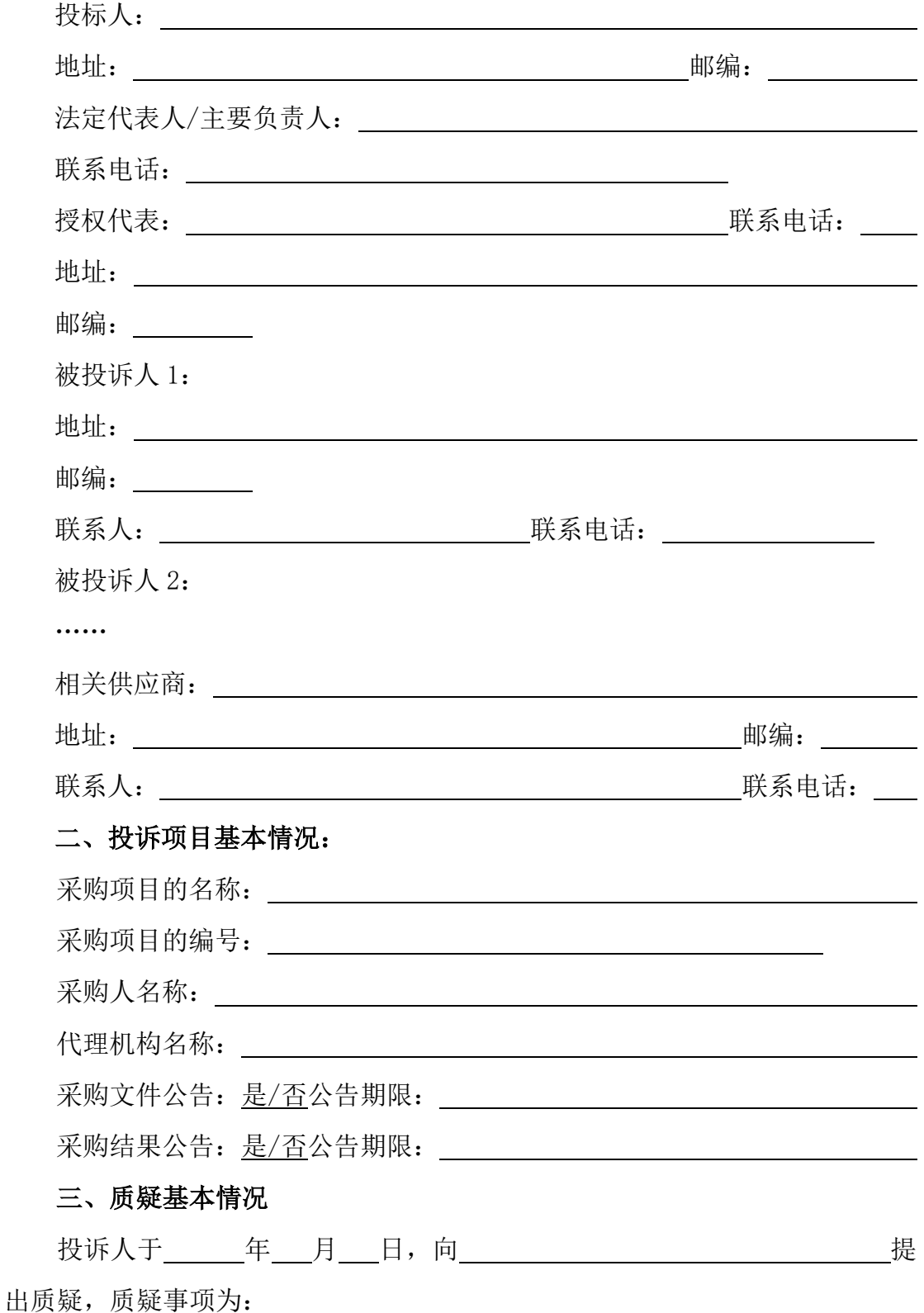

采购人/代理机构于 年 月 日,就质疑事项作出了答复/没有在 法定期限内作出答复。

四、投诉事项具体内容

投诉事项 1:

事实依据:

法律依据:

投诉事项 2

……

#### 五、与投诉事项相关的投诉请求:

请求: \_\_\_\_\_\_\_\_

签字(签章): 2008年 2018年 2019年 2019年 2019年 2019年 2019年 2019年 2019年 2019年 2019年 2019年 2019年 2019年 2019年 2019年 2019年 2019年 2019年 2019年 2019年 2019年 2019年 2019年 2019年 2019年 2019年 2019年 2019年 2019年 2019年 2019年 2019年 2019年 2019年 2019

日期:

说明:

1.投诉人提起投诉时,应当提交投诉书和必要的证明材料,并按照被投诉 人和与投诉事项有关的供应商数量提供投诉书副本。

<u> 1989 - Johann Stoff, fransk politik (d. 1989)</u>

2. 投诉人若委托代理人进行投诉的,投诉书应按要求列明"授权代表"的 有关内容,并在附件中提交由投诉人签署的授权委托书。授权委托书应当载明 代理人的姓名或者名称、代理事项、具体权限、期限和相关事项。

3.投诉书应简要列明质疑事项,质疑函、质疑答复等作为附件材料提供。

4.投诉书的投诉事项应具体、明确,并有必要的事实依据和法律依据。

5.投诉书的投诉请求应与投诉事项相关。

6.投诉人为法人或者其他组织的,投诉书应由法定代表人、主要负责人, 或者其授权代表签字或者盖章,并加盖公章。